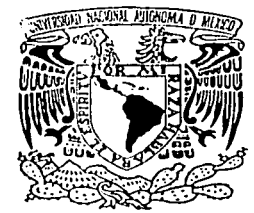

# UNIVERSIDAD NACIONAL AUTÓNOMA DE MÉXICO

# FACULTAD DE INGENIERÍA

# IMPLANTACIÓN DE UN SISTEMA DE CÓDIGO DE BARRAS EN LA LOGÍSTICA DEL ALMACÉN DE UNA INDUSTRIA FARMACÉUTICA

# **TESIS**

OUE PARA OBTENER EL TITULO DE

**INGENIERO INDUSTRIAL** 

**PRESENTA** 

GONZALO RAMÍREZ RODRÍGUEZ

DIRECTOR DE TESIS: M.C. FRANCISCO BERNAL URUCHURTU

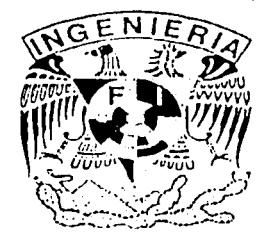

TESIS CON FALLA DE ORIGEN

**MÉXICO, D.F. 2003** 

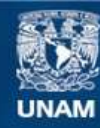

Universidad Nacional Autónoma de México

**UNAM – Dirección General de Bibliotecas Tesis Digitales Restricciones de uso**

# **DERECHOS RESERVADOS © PROHIBIDA SU REPRODUCCIÓN TOTAL O PARCIAL**

Todo el material contenido en esta tesis esta protegido por la Ley Federal del Derecho de Autor (LFDA) de los Estados Unidos Mexicanos (México).

**Biblioteca Central** 

Dirección General de Bibliotecas de la UNAM

El uso de imágenes, fragmentos de videos, y demás material que sea objeto de protección de los derechos de autor, será exclusivamente para fines educativos e informativos y deberá citar la fuente donde la obtuvo mencionando el autor o autores. Cualquier uso distinto como el lucro, reproducción, edición o modificación, será perseguido y sancionado por el respectivo titular de los Derechos de Autor.

Autorizo a la Dirección General de Bibliotacas de la UNAM a difundir en formato, electrónico e impreso el contenido ou mi trabajo recepcional.  $25 - 17$ FECHAL FIRMAL CORS  $z_{+}$ 

 $\langle ST \rangle$  $\mathbb{E}[\mathbb{E}[\mathbb{M}_{\mathbb{R}}] \cap \mathbb{M}_{\mathbb{R}}] \times \mathbb{E}[\mathbb{E}[\mathbb{M}_{\mathbb{R}}]$ <sup>17</sup> a **B**iborotta

a an C

 $\mathcal{L}^{\mathcal{L}}$ ing Paran

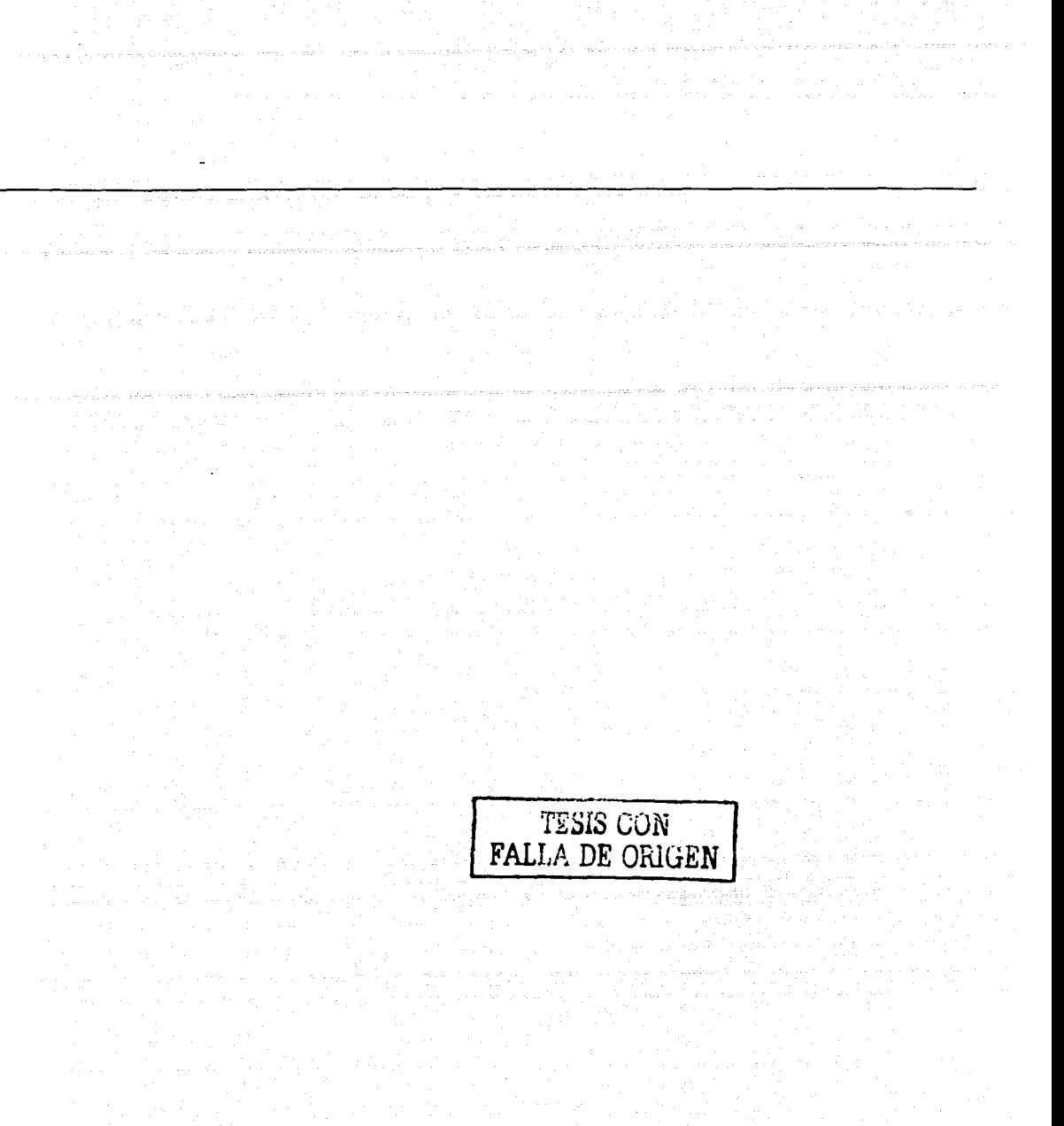

 $\overline{\mathbf{3}}$ 

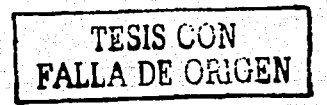

Ç.

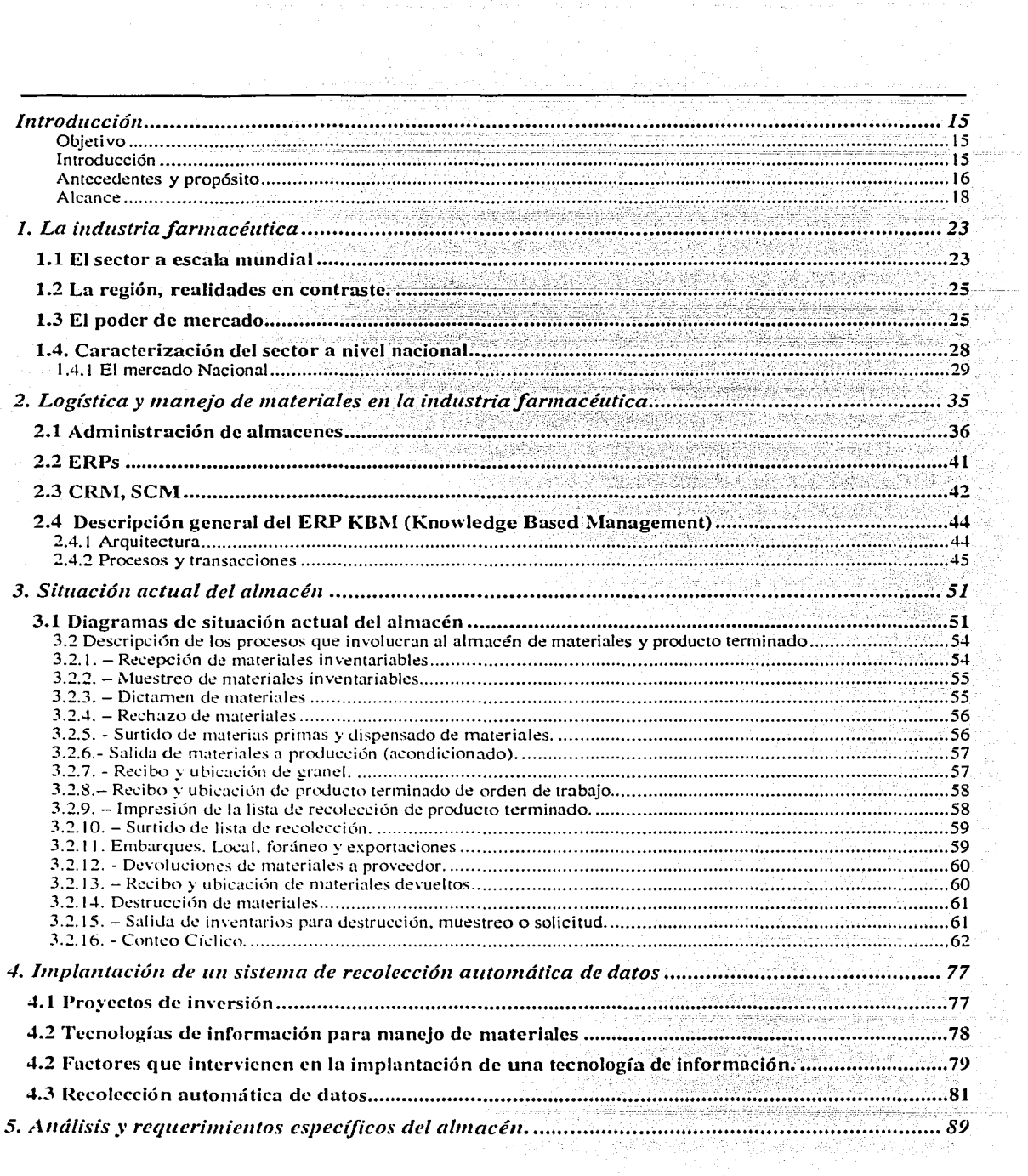

 $\lambda$ 

 $\sim$ 

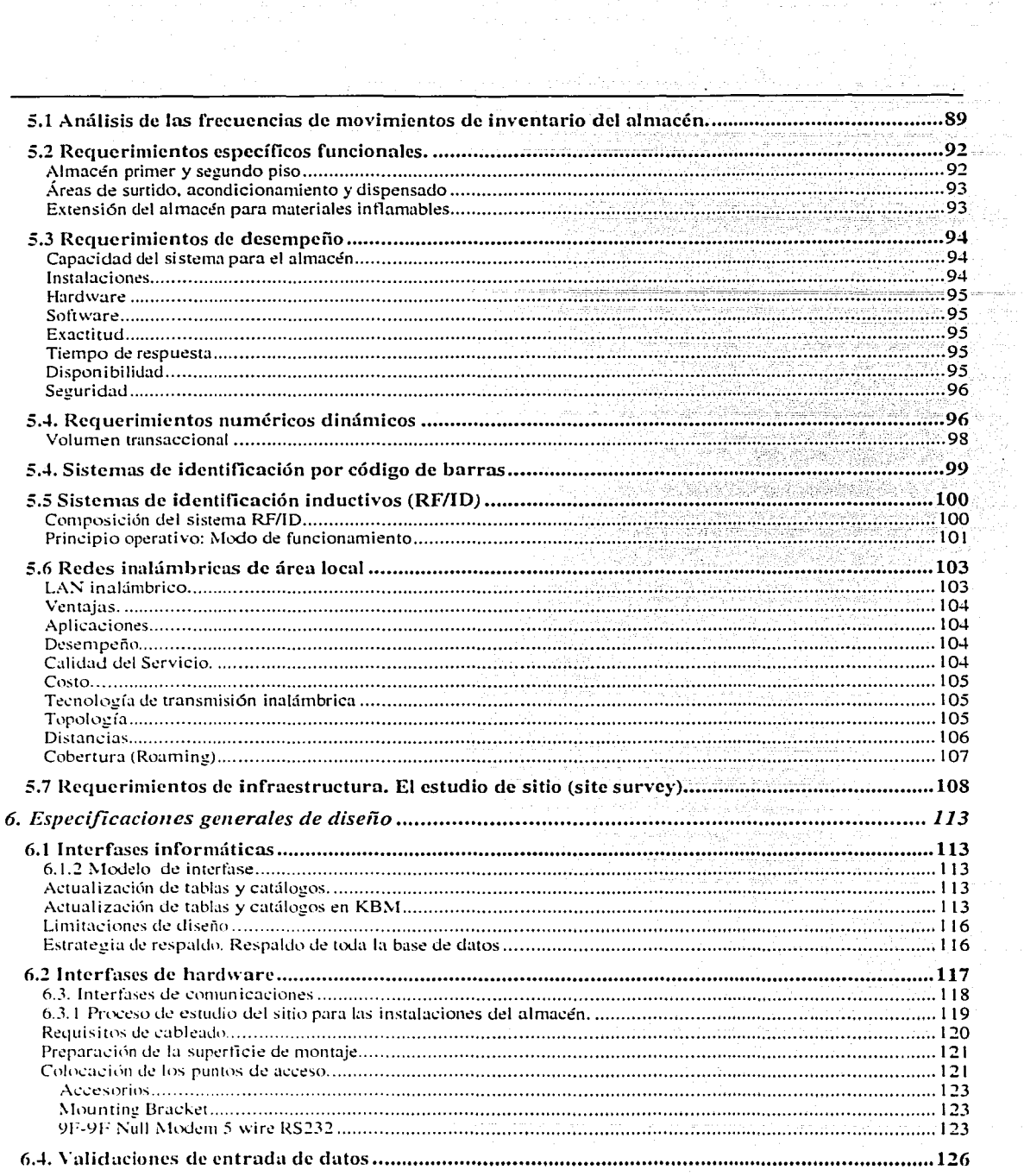

ÿ.

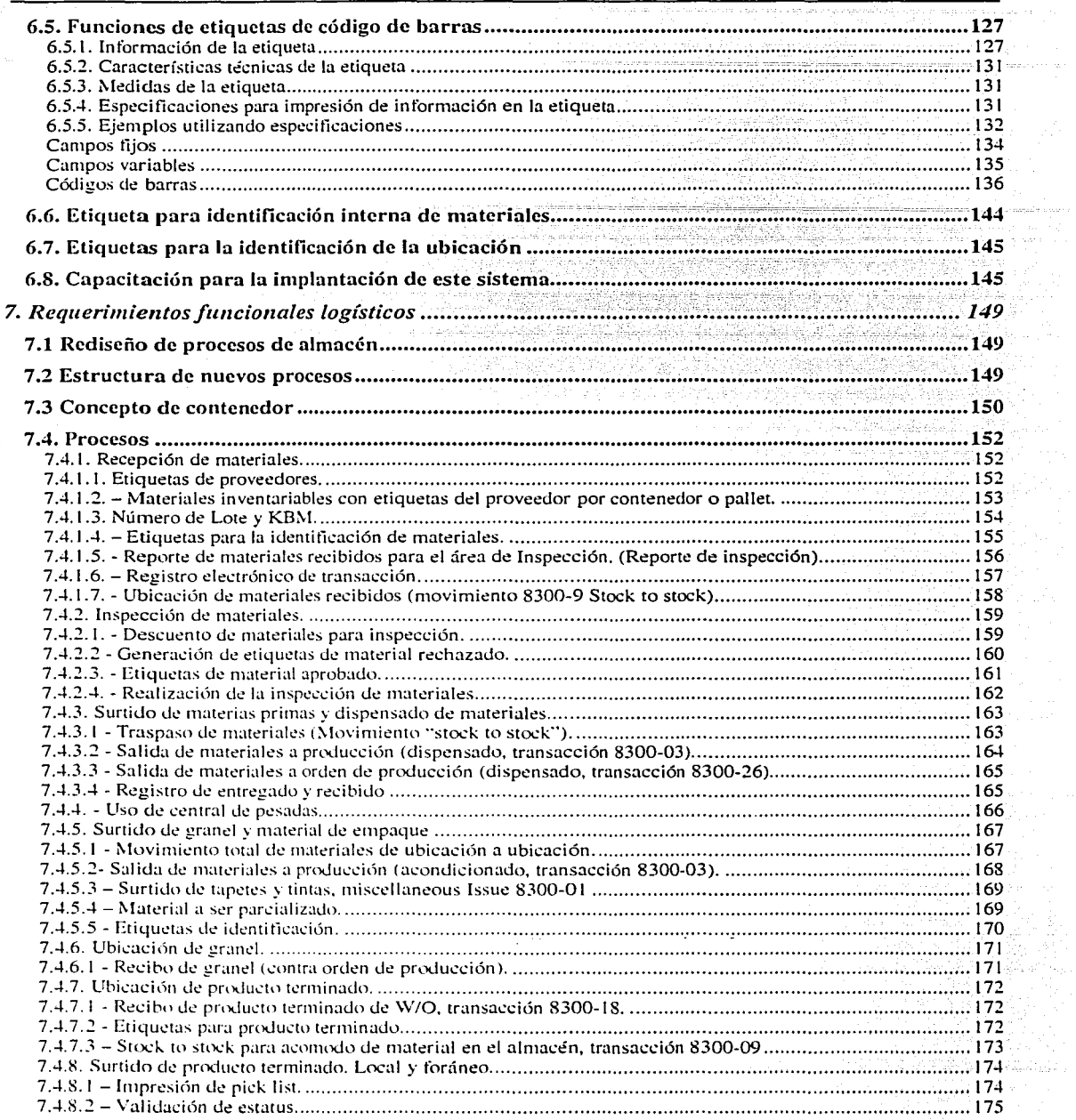

 $\label{eq:reduced} \mathcal{L}^{(n)}(\mathcal{A}^{(n)}\otimes\mathcal{A}^{(n)}\otimes\mathcal{A}^{(n)})=\mathcal{L}^{(n)}(\mathcal{A}^{(n)}\otimes\mathcal{A}^{(n)}\otimes\mathcal{A}^{(n)})$ 

 $\frac{1}{2}$ 医生体素

医生物 医阿里

an Kabupatèn La

 $\frac{1}{2}$ 

 $\frac{1}{2}$  ,  $\frac{1}{2}$  ,  $\frac{1}{2}$ 

an<br>Anggota ng Paglang

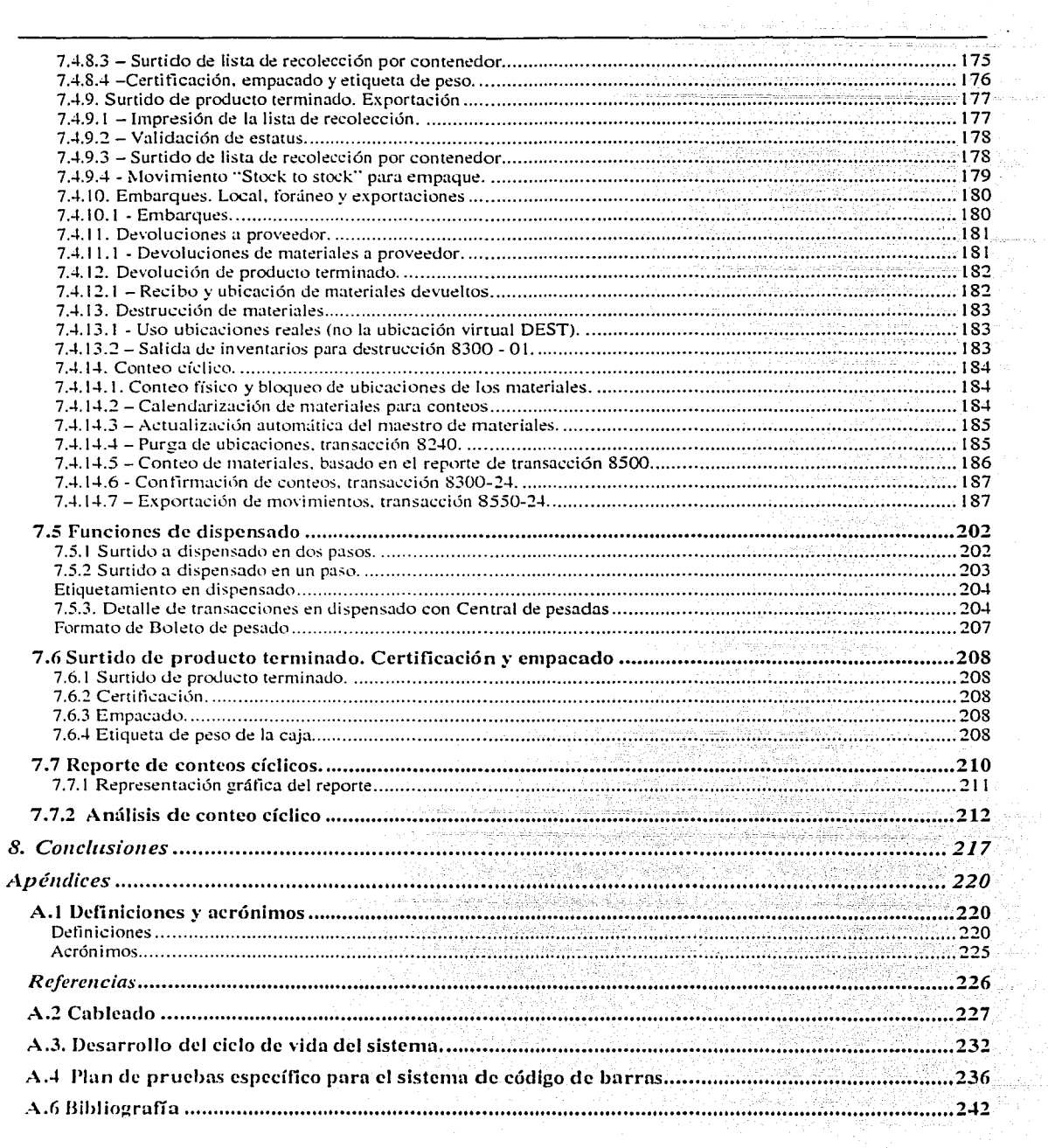

 $\sim 10^{10}$  ).

.<br>1221. október

an na Tan

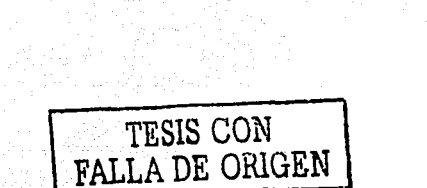

Barbara Bara

 $\mathcal{P}(\mathcal{Z})$ 

in<br>Transformador de

ali sa ukufa wa Mili

A mis maestros de la Facultad de Ingeniería. en especial al M.C. Francisco Berna! Uruchurtu.

A los ingenieros:<br>Ing. Enrique Aguilar Ing. Gonzalo Ramírez A. Ing. Rodolfo García

A mi madre y a mi hermano.

)

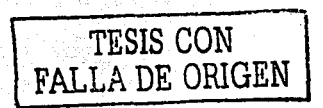

SA S

**Sales Artist** 

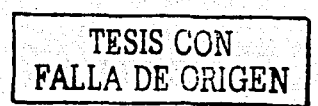

Introducción

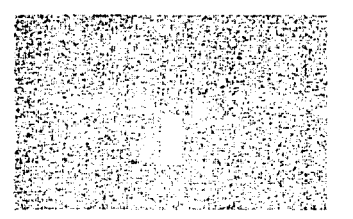

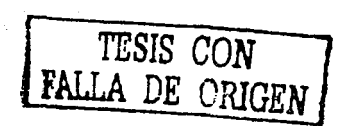

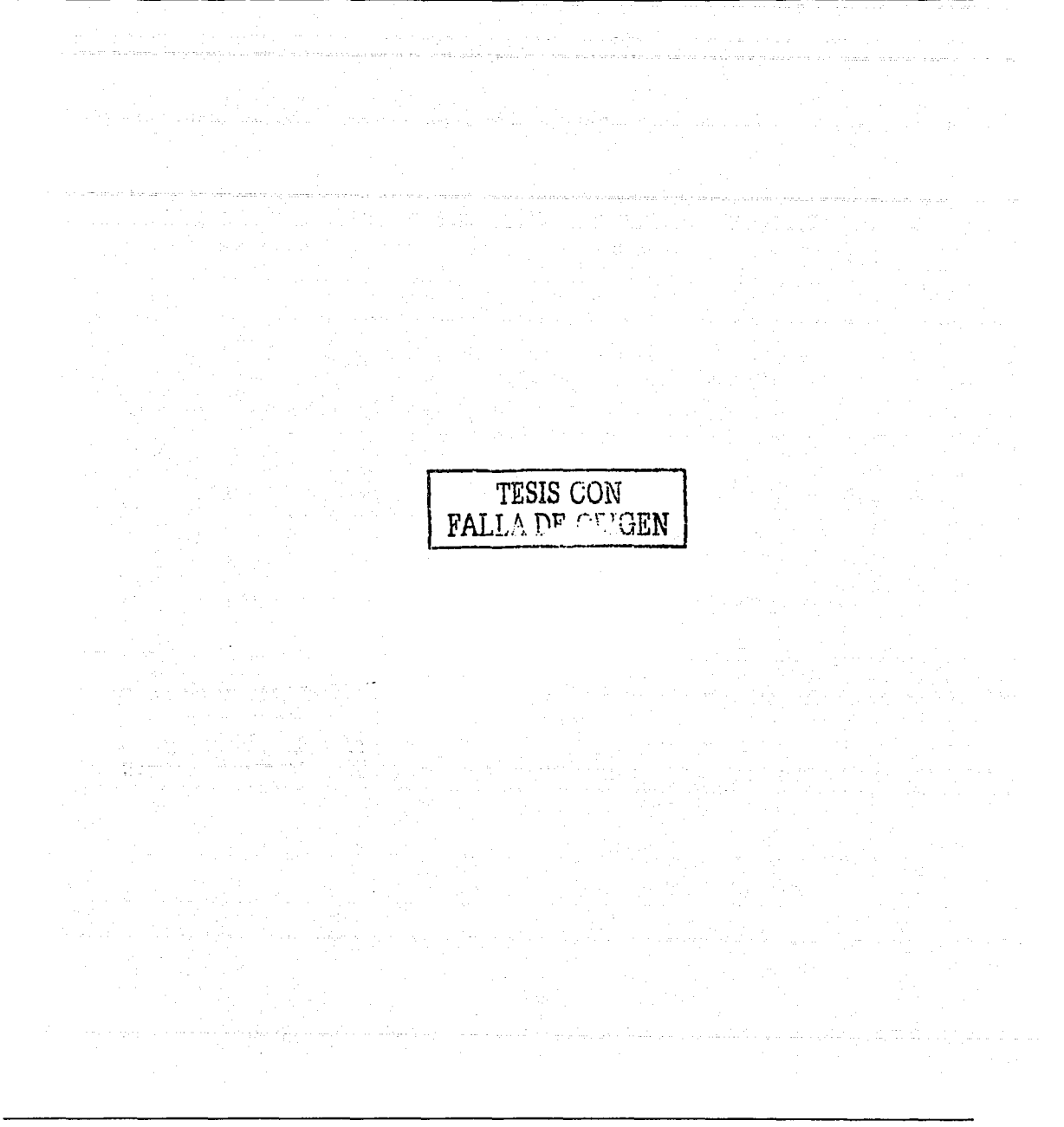

para con la constitución

# **Introducción**

## **Objetivo**

El objetivo primordial del presente trabajo, es establecer las bases de rediseño de procesos y operaciones de logística, manejo y flujo de materiales para la implantación de un sistema de recolección automática de datos, que interactúe con el sistema de control de inventarios actual del almacén de una industria farmacéutica. Este sistema de recolección de datos tendrá como principio fundamental la capacidad de establecer comunicación y flujo de datos por medios inalámbricos (radiofrecuencia) con la red principal del sistema de información, que a su vez se interconecta con el sistema ERP que gobierna y administra las entradas y salidas de materiales del almacén. Esta implantación, sin embargo, tiene como restricción operativa y regulatoria el aplicar y apegarse a los principios de buenas practicas de manufactura normalizadas en México mediante las NOM 059-SSA1 y la NOM 072-SSA para la industria farmacéutica y establecer flujos óptimos de operación aplicando buenas prácticas de almacenamiento.

## **Introducción**

Durante la última década, las organizaciones han detectado la imperiosa necesidad de ubicar al almacén en el verdadero papel que desempeña como un administrador de materiales en la industria farmacéutica. Debido a que gran parte de los activos de una empresa se custodia en el almacén ya sea en forma de materias primas o productos terminados, no sólo es Importante considerar al almacén como un sitio de resguardo de bienes, sino como un elemento dentro un sistema del cual dependen otros elementos y cuya interacción mutua determina el funcionamiento operativo del mencionado sistema.

Los almacenes de la industria farmacéutica cuentan con características especiales debido a los tipos de materiales que se resguardan en sus instalaciones. Es por ello que es muy difícil el pensar que un almacén de la industria farmacéutica queda fuera del contexto anteriormente mencionado y que su control pueda ser menos estricto y riguroso que el de un almacén común.

Es por ello que es necesario considerar que en un almacén de una industria farmacéutica es imperioso garantizar que todos los materiales preserven sus características originales y que las han de mantener para llegar a un consumo humano. Es ahí donde la identidad de cada principio activo y su respectiva proporción de excipientes es vital para el proceso de manufactura; así mismo la correcta identificación de los productos terminados permite una adecuada distribución sin errores que puedan traer como consecuencia el arribo tardío o la mezcla de un medicamento.

Considerando los conceptos mencionados es de especial Importancia para este trabajo conjugar de una manera sencilla los principios administrativos básicos con los técnicos para el buen manejo que un almacén farmacéutico necesita, debido a que su función es la de proveer productos dirigidos al cuidado de la salud humana. La conjunción de principios de buenas prácticas de manufactura, buenas prácticas de almacenamiento y su integración con control de Inventarios por medio de red inalámbrica de radiofrecuencia debe traer para el caso aquí expuesto, un mejoramiento significativo en el nivel de confiabilidad que el

personal que desempeña sus labores en el almacén deposita en los sistemas informáticos que controlan las actividades productivas.

Así pues, es de suma importancia que en el lugar que se cataloga dentro de la empresa como fuente de suministros interno y lugar de estancia temporal para los productos que serán vendidos, es trascendental la exactitud de los registros de inventario y transacciones diarias que se registren en dicho lugar. La implantación de un sistema de recolección automática de datos implica un paso tecnológico que reduce y en muchos casos elimina brechas causadas por ta naturaleza de los procesos logísticos y el involucramiento del factor humano.

#### Antecedentes y propósito

La recolección automática de datos en los últimos años, ha tomado una importancia fundamental en el manejo de materiales y control de los inventarios. Típicamente, los sistemas de control e información industrial han sido más lentos que los sistemas comerciales en lo que se refiere a la incorporación de tecnologías nuevas, y el entorno de captura de datos y actualización constante de información no representa una excepción

El caso de estudio en específico es un almacén farmacéutico que opera actualmente bajo el esquema de un manejo de inventarios mediante un ERP. La entrada de datos y la descarga de los mismos se realizan actualmente por medios no automáticos susceptibles de error; es decir, son los operadores quienes deben entrar los datos de los distintos movimientos que realizan a los materiales sin que ello implique una verificación y/o validación de la consistencia y exactitud de los mismos.

Los movimientos de materiales actualmente efectuados en el almacén, no reflejan la en muchas ocasiones la posición física real de los materiales pues el tiempo entre un movimiento y una captura varía dependiendo de la carga de trabajo de los operadores, pudiendo en muchas ocasiones tardar dicho reflejo de movimientos hasta un día completo.

Esta incertidumbre en la confianza de los registros de inventario, trae consigo cierto tipo de implicaciones como lo es principalmente el cuestionamiento de la confiabilidad de los inventarios, pues mientras el material no se encuentra físicamente donde es aseverado por los registros electrónicos del ERP, el sistema y toda la infraestructura ligada al mismo (como lo es la operación de entradas y salidas de materiales, movimientos físicos del mismo y lo más importante, el valor del inventario) podrá ser de igual manera seriamente cuestionada.

La implantación de un sistema de recolección automática de datos en una industria manufacturera implica fundamentalmente. alinear los procesos de negocio actuales, principalmente en que se llevan a cabo movimientos de materiales desde y hacia el almacén. El propósito principal, es sustituir la entrada de datos manual por un sistema. que alimente los campos a llenar y las entradas necesarias de información mediante la lectura de la misma en medios de código de barras El código de barras además de ser una solución

sencilla en tecnología, proveerá suficiente exactitud en entrada automática de datos para satisfacer los requerimientos de control de inventarios, rastreabilidad, control de proceso en manufactura, calidad de información y estándares BPM para el área de almacén que actualmente no cuenta con esta tecnología. El código de barras tiene una tasa de error de 1 en 3, 000,000 de caracteres y facilita la validación de la fuente de los datos, eliminando el error humano provocado muchas veces por la trascripción de datos.

El propósito principal del presente trabajo es definir los requisitos para la incorporación de una tecnología de recolección automática de datos a las operaciones y transacciones que actualmente están en uso en el almacén. La primera fase del proyecto de implantación de código de barras, tiene como alcance todas las transacciones de materiales inventariables (materias primas, materiales de empaque, excipientes) y producto terminado, empezando por las áreas de almacén, dispensado, empaque de producto terminado y embarque del mismo. Este documento ha sido el resultado del análisis y estudio de las prácticas actuales, como propuesta para mejorar el funcionamiento actual del almacén, esta mejora será por medio de la aplicación de buenas prácticas a los procesos y considerado la aplicación de tecnología de código de barras.

Este trabajo y su contenido han sido elaborados en concordancia a las normas, estándares y lineamientos de la industria farmacéutica y de electrónica de radiofrecuencia, y podrá servir de guía para asegurar que el proyecto será factible, cuente con los elementos necesarios para su validación en el momento de su entrega y que su calificación se conservará durante todo el ciclo de vida del proyecto de implantación.

<sup>G</sup>*TESIS CON* 1 FALLA D!i *C.:UGEN* 

#### **Alcance**

El proyecto de recolección automática de datos para el control de Inventarios cubre las siguientes áreas en el manejo de materiales primordiales en una industria farmacéutica:

- Recepción de materiales.
	- Surtido de materia prima y dispensado.
	- Surtido de granel y material de empaque.
	- Acomodo de granel.
	- Acomodo de producto terminado.
- Muestreo de materiales recibidos.
- Surtido y empaque nacional.
- Surtido y empaque exportación.
- Embarque de producto terminado.
- Devolución a proveedor.
- Devolución de producto terminado.
- Conteo cíclico.

,' :. ~~· ; ;·

Destrucción de materiales.

También las áreas de dispensado y acondicionamiento (producción) con relación al surtido de materiales del almacén son consideradas. Estos procesos fueron analizados no sólo tomando en cuenta los procesos que se realizan actualmente, sino también las proyecciones para futuros procesos de funcionamiento dentro de las áreas del almacén, incluyendo el uso de radiofrecuencia como la oportunidad mayor para mejorar la eficacia de las transacciones en el almacén. El ciclo de vida del sistema para estos futuros procedimientos de funcionamiento normalmente es determinado por la implantación del modelo de radiofrecuencia. Como resultado general, el manejo de materiales dentro del almacén será mejorado así como el control de los inventarios.

#### Estructura del trabajo

Las secciones siguientes de este trabajo terminal, están organizadas para describir cada uno de los procesos y las transacciones del sistema propuesto, también se presenta un análisis detallado de las funciones individuales del sistema y una discusión de los límites del sistema para ser considerados durante el diseño.

La sección sobre industria farmacéutica detalla la situación actual de la industria en el entorno global, la posición de los mercados latinoamericanos respecto al mundial y un análisis de la realidad de México en el sector. La sección para los procesos sirve para mostrar y describir los cambios propuestos al funcionamiento actual en el almacén para ser más eficaz; se agregan las gráficas de flujo al final de la sección.

La sección de logística y manejo de materiales en la industria farmacéutica muestra los principales aspectos a considerar para el manejo de lo materiales de ésta muy especial industria que se encuentra regulada principalmente por la NOM - 059-SSA 1.

La sección de situación actual describe los procesos logísticos e informáticos que se llevan a cabo en la empresa, muestra además los pasos que sigue un material para ser procesado y entregado nuevamente al almacén como producto terminado.

La sección de recolección automática de datos muestra los procesos que actualmente se utilizan para la identificación y rastreo de materiales dentro una empresa, con ayuda de la radiofrecuencia.

Las secciones de análisis y requerimientos y especificaciones generales de diseño, determinan la propuesta más adecuada en términos logísticos y los requerimientos técnicos (por ejemplo, etiquetas, equipo; programas, etc.) que se utilizarán para la implantación del nuevo sistema así como las especificaciones técnicas que determinan las características principales de la aplicación de radiofrecuencia y el alcance para la correcta aplicación del sistema.

La sección de requerimientos logísticos determina la combinación y puesta en marcha de los equipos de radiofrecuencia en conjunto con los nuevos procesos ya analizados y mejorados que permitirán la ejecución un proceso más eficiente, sin las brechas mostradas en la tercera parte y apegado a las normas oficiales mexicanas del sector salud de nuestro país (buenas prácticas de manufactura).

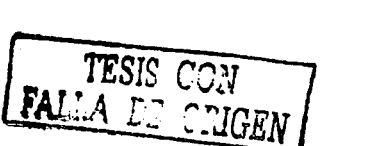

FALLA DE CON GEN

20

 $\sim$ 

売  $\overline{\mathcal{M}}$  $\mathbf{V}_\mathrm{R}$  .

 $\mathbf{r}$ 

 $\langle \mathcal{A} \rangle$ 

投資

المتعارف كالمحا

Capítulo 1

TESIS CON FALLA LE ORIGEN

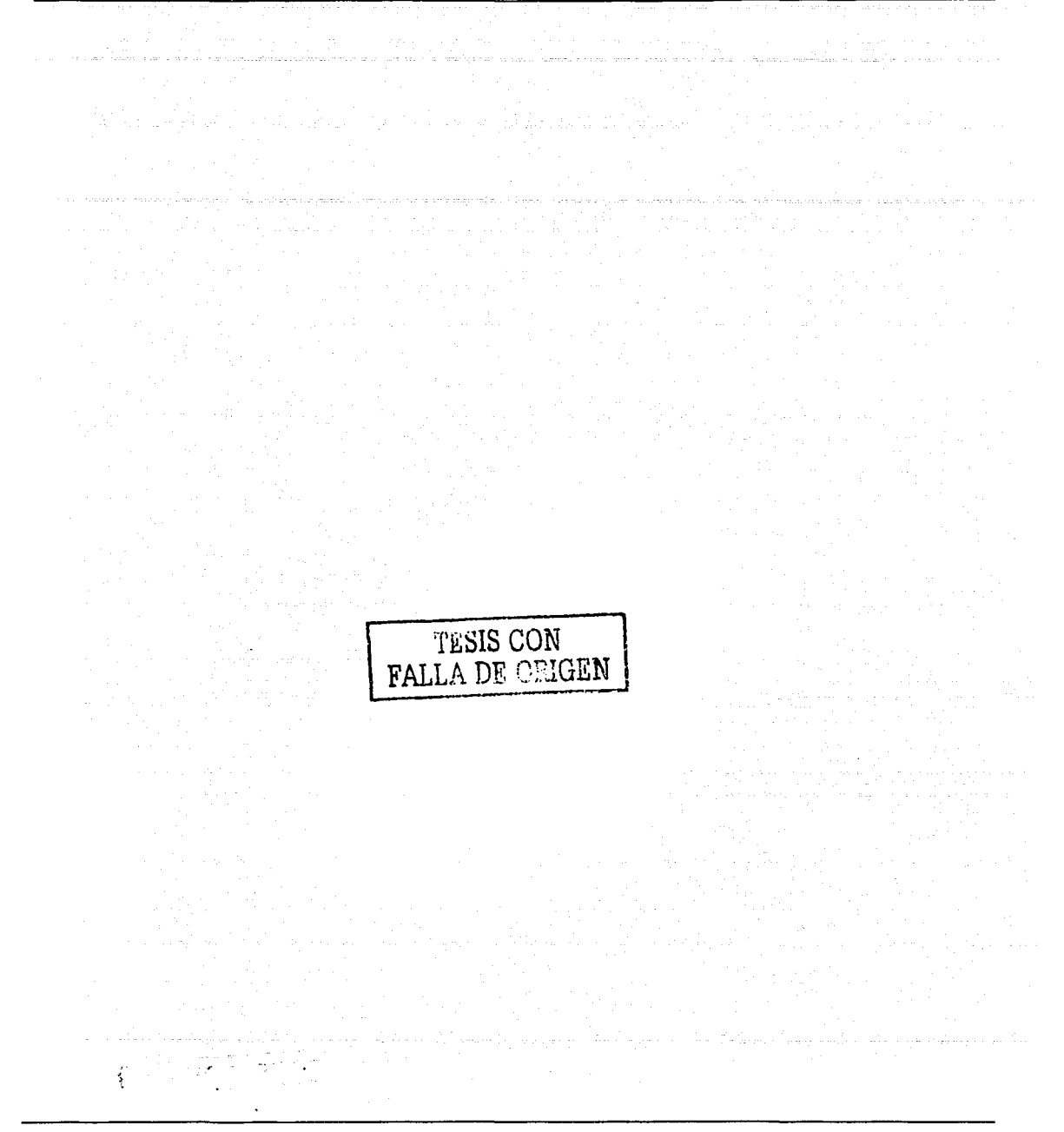

# **1. La industria farmacéutica**

El objetivo de esta sección es analizar la evolución del sector farmacéutico tanto mundial como en México en la última década, para así comprender la importancia del ramo, así como su necesidad de introducir tecnología en sus procesos. Respecto a la situación internacional, incluye una vista rápida sobre la producción, destino de esa producción, orígenes de la misma, gastos en investigación y desarrollo, entre otros aspectos. A nivel nacional, se concentra en la industria farmacéutica existente en el país, sin dejar de lado el resto de los actores del mercado, como ser importadores, consumidores, etc.

## **1.1 El sector a escala mundial**

La industria farmacéutica a nivel mundial presenta realidades diferenciadas en lo que hace a países desarrollados y países no desarrollados. En ese sentido, la ONUDI clasifica los países en cinco grupos según su capacidad nacional de innovación, el tamaño del mercado productor y la diversificación de. su producción:

- Países con alta capacidad de innovación. Cuentan con una industria farmacéutica muy desarrollada con una larga trayectoria en innovación y con una industria química básica (fuente de las materias primas de este sector) muy importante. Dentro de este grupo se destacan Estados Unidos, Suiza, Alemania, Reino Unido, Japón y Francia.
- Países con mediana capacidad de innovación. Este grupo incluye países con pocas empresas grandes de productos farmacéuticos y con una capacidad de innovación moderada. Se incluyen otros países europeos como ser Italia, Suecia, Bélgica, etc.
- Paises con baja capacidad de innovación, pero con una importante industria que suple al mercado interno. A su vez el mercado productor se caracteriza por estar controlado por empresas transnacionales y sus materias primas tienen un alto componente importado. Aquí se incluyen otros paises europeos, así como Argentina, Brasil y México.
- Paises con una industria nacional incipiente, volcada a la producción de productos básicos. Aquí se incluyen paises como Colombia, Perú y otros países de Asia y África.
- Resto de países en vías de desarrollo, donde casi no existe producción de medicamentos y el mercado se cubre a través de la importación.

Esta clasificación de la industria farmacéutica mundial demuestra, a grandes rasgos, la existencia de diferentes grados de desarrollo industrial entre los paises, y esencialmente deja en claro el hecho de que la industria farmacéutica mundial se encuentra bajo el dominio de unas cuantas decenas de empresas de países industrializados. Son estas empresas las que generalmente marcan el paso a seguir e inclusive muchas veces fijan las reglas de juego en lo referente a regulación y participación de los estados al interior de la industria.

Dentro de los países desarrollados, la industria farmacéutica es propia del grupo de industrias innovadoras en tecnología, pero con características que la diferencian. Por un lado, cuenta con procesos de innovación distintos a los de las otras industrias y por motivos de seguridad está sujeta a un conjunto de regulaciones gubernamentales más intensas. Por otro lado, aquellas empresas de cierta envergadura en los mercados mundiales claves (países del primer grupo), se organizan en su mayoría bajo la forma de transnacionales, lo cual les permite competir no solo en el propio mercado nacional sino también a nivel mundial. Pero, no solamente compiten como transnacionales, sino que además llevan a cabo fuertes procesos de fusión que les permite generar importantes economías de escala (sobre todo en investigación y desarrollo) y así posicionarse mejor a nivel mundial. Lo anterior se refleja en el hecho de que dentro de los diez principales laboratorios del mundo siete de ellos son resultado de fusiones.

La base de la competencia de estas empresas transnacionales no está ni en los precios ni en la diferenciación horizontal de productos (más allá de que sean herramientas utilizadas) sino en una fuerte inversión en investigación y desarrollo (I&D)  $^1$  y publicidad. Dichos factores se convierten en importantes barreras a la entrada que hacen de este un mercado oligopólico. Los índices de concentración en este mercado pueden ser engañosos al no ser un mercado homogéneo a su interior. Al contrario, se pueden detectar dentro del mismo sub-mercados independientes y agrupados según las características terapéuticas de los medicamentos. Es por ello que a nivel global el grado de concentración es relativamente bajo <sup>2</sup>, mientras que al interior de cada uno de esos subgrupos es alto.

Estos niveles de concentración son causa y consecuencia de los importantes gastos en l&D en que deben incurrir las empresas transnacionales. El costo medio de desarrollo de un producto farmacéutico en 1966 era del orden de 6 millones de dólares mientras que hacia fines de la década de los 80 era de 50 millones de dólares. Son estos altos costos en dinero y en tiempo que hacen comprensible el hecho de que en 1997 el 71 % de la inversión mundial en Investigación y Desarrollo en el sector fuera realizada por EE.UU., Japón, Alemania, Francia y Reino Unido.

El gasto importante en investigación y desarrollo que llevan a cabo muchos sectores industriales en los países desarrollados ha llevado a la necesidad de una fuerte legislación sobre la propiedad intelectual y el patentamiento de productos en esos países. Pero, dada la continua internacionalización de estas empresas se ha vuelto necesario para ellas homogeneizar dicha legislación en todos los países en que participan. De esta forma, los propietarios de las invenciones pueden explotarlas no solo a nivel nacional sino también internacional y cubrir así los altos costos en investigación y desarrollo. La posibilidad de conseguir patente en el mayor número de paises posibles asegura a las empresas líderes el control de dichos mercados permitiéndoles elegir el modo de penetración, ya sea produciendo ahí mismo o importando.

En el caso particular de la industria farmacéutica las patentes han sido siempre un elemento central de su estrategia, pero también son una herramienta importante en las políticas de Estado. La contraposición de interés privado e interés público, y la preponderancia del interés público sobre el privado (como es el caso de muchos paises de América Latina) han hecho de este un tema conflictivo internacionalmente a lo largo del tiempo. Un claro ejemplo de lo anterior son las medidas de represalia comerciales que el gobierno de EE.UU. amenaza imponer a aquellos paises que no cuentan con protección de patentes.

La concentración de este mercado no sólo se refleja en el número de empresas que producen e invierten en l&D, o en el número de paises origen del capital de dichas empresas, sino también en el mercado destino de dicha producción. Es así que solo Estados Unidos y Europa consumen el 65,7% de la producción total de este sector.

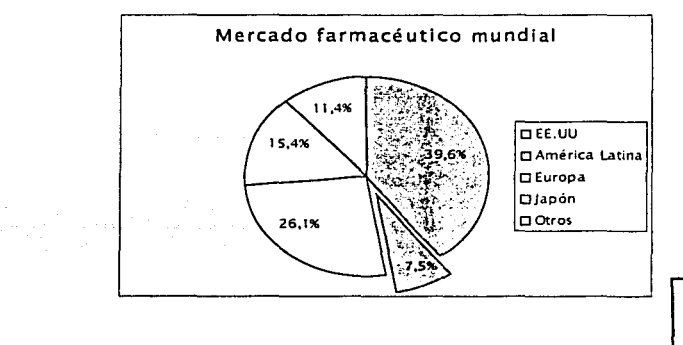

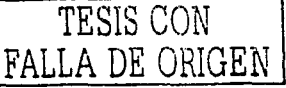

**FALLA** DE ORIGEN 1 En EE.UU. en 1980 se destinaba 12% de las ventas totales a l&D mientras que en 2000 se estima que ese monto alcanzó 20% de las ventas totales.

Según datos de 1987 el grado de concentración promedio de la industrias intensivas en publicidad e l&D era 44% en EE.UU. y de 40% para Europa, al tiempo que los niveles verificados para la industria farmacéutica eran de 26% y 19% respectivamente.

#### 1.2 La región, realidades en contraste.

En América Latina la industria farmacéutica se mueve bajo parámetros bastante diferentes a aquella localizada en los países industrializados. En primer lugar, cuentan con una fuerte presencia de transnacionales, que se localizan en la región bajo la forma de subsidiarias. En segundo lugar, su matriz de insumos cuenta con un alto componente en materias primas importadas las cuales provienen mayormente de países industrializados. En tercer lugar, incurren en elevados pagos al exterior por concepto de regalías. En cuarto lugar, el gasto en l&D es muy bajo en comparación a los países industrializados. Y a su vez la rápida difusión mundial de la tecnología ha permitido que los laboratorios nacionales basen su producción en procesos imitativos. Por último, la regulación estatal en lo que se refiere a propiedad intelectual y estándares de producción en general son bastante más débiles que en los países desarrollados. Esta suma de factores ha permitido en algunos países de la región el desarrollo de una industria farmacéutica nacional que compite fuertemente con las filiales de multinacionales.

La producción de productos farmacéuticos de América Latina se estima que representa el 5% de la producción mundial, al tiempo que como se planteó anteriormente, la demanda representaría 7%. Claramente, estos datos marcan un déficit el cual se cubre a través de importaciones del resto del mundo, provenientes en su mayoría de Europa y EE.UU.

Los principales productores y exportadores en la región son Argentina, Brasil y México, quienes concentran aproximadamente el 80% de las exportaciones de la región. Dichos mercados presentan las mismas características que América Latina en general, pero con diferentes intensidades entre ellos.

Por un lado, Brasil y México cuentan con una alta presencia de empresas transnacionales. En Brasil específicamente, estas empresas facturaron en 1996 el 85% del total de la industria farmacéutica latinoamericana. Esto fue fomentado por la reglamentación en dicho año de la ley de patentes que resultó ser muy favorable para las empresas extranjeras y que posicionó mejor a Brasil respecto a Argentina o Uruguay como receptor de inversiones en este sector en el MERCOSUR. La situación en Argentina es diferente y aunque existe una fuerte presencia multinacional, los laboratorios nacionales han mostrado un desarrollo interesante. Algunos de estos han llegado a tener una tasa de crecimiento superior a la de las empresas multinacionales. El marco regulatorio fue lo que principalmente permitió este desarrollo en los 80 y principios de los 90. Pero la nueva ley de patentes que se reglamentó en 1996 imprimió ciertos cambios a dicho mercado lo cual llevó a que las empresas nacionales definieran nuevas estrategias.

Cabe resaltar el hecho de que estos tres países por más que hayan alcanzado un nivel de desarrollo y de producción mayor que el promedio de los países de la región, de todas formas presentan un alto componente en importación de materias primas resultado de una industria química básica poco desarrollada. A su vez, al igual que el resto de los países de América Latina, el destino principal de la producción es el mercado interno. Por último, los niveles de innovación del sector en estos países son bajos, ya que al igual que el resto de América Latina, los laboratorios se vuelcan a la producción de genéricos y copias al tiempo que las filiales producen medicamentos estudiados y desarrollados en sus casas matrices.

#### 1.3 El poder de mercado

Por el grado de multinacionalidad de sus operaciones, la importancia social de su producción, así como su capacidad de penetración, le confieren a la industria farmacéutica unas características ideales para Ilustrar su naturaleza y las consecuencias de su dependencia tecnológica.

Las características básicas de las empresas farmacéuticas coinciden con las de la generalidad de las empresas multinacionales. al ser una industria altamente oligopolista y muy extendida en la que un número de empresas relativamente enormes. pertenecientes a un grupo reducido de países dominan la casi totalidad de la producción, investigación y comercialización de los fármacos en el mundo.

Esta característica en la estructura internacional de la industria farmacéutica trae como consecuencia un poder comercial de las empresas para dominar un mercado y obtener beneficios mayores que los que obtendrían en una situación competitiva. De esta forma, se afirman que las empresas multinacionales farmacéuticas tienen un poder de mercado para la comercialización de sus productos

#### Indicadores del mercado farmacéutico.

#### Concentración

El mercado de productos farmacéuticos no es homogéneo, pues existen diversos submercados bastante diferentes entre sí. Las grandes empresas tienden a especializarse en subgrupos particulares y, en cada uno de los grupos principales, las primeras empresas representan entre el 60 y 80 % de la producción.

#### Rentabilidad

Este es uno de los indicadores más claros del poder de mercado de una industria, y no hay duda de que la farmacéutica ha sido durante mucho tiempo una de las más rentables en todos los campos en que se opera.

#### Diferencias de precios

Puede emplearse también como indicador de poder de mercado la capacidad de las empresas líderes para imponer precios más adecuados que los otros fabricantes y sus prácticas discriminatorias de precios entre distintos mercados.

#### Diferenciación del producto *y* gastos de comercialización .

Estos dos conceptos son tanto indicadores como fuente de poder de mercado: en una industria en la que los productores fueran homogéneos, las grandes empresas no podrían crearse situaciones de privilegios por el procedimiento de diferenciar sus marcas y promoverlas mediante una adecuada publicidad.

#### Fuentes sistémicas del mercado farmacéutico.

#### Tecnología

La actividad de investigación es intensa en el sector farmacéutico. Las grandes empresas son, por lo general, las principales innovadoras en el sentido de que crean grandes corrientes de fármacos comerciales. Sin embargo, se ha dicho a veces que los grandes centros de investigación no son tan rentables (en términos de la relación de innovación y gastos de investigación y desarrollo) como los de dimensiones medias. En cualquier caso, se pueden señalar tres aspectos del factor tecnológico que constituyen fuentes de poder de mercado para la gran empresa:

a) Los gastos de investigación y desarrollo realizados por la empresa están muy concentrados entre las empresas que dominan el mercado.

b) Las patentes sobre productos y proceso o sobre ambos a diferencia de lo que ocurre en muchos otros sectores que desarrollan una intensa actividad de investigación; la tecnología de la industria farmacéutica no es difícil de copiar, una vez producido un nuevo fármaco, resulta muy sencillo imitarlo.

c) Apoyo estatal a la investigación.

#### Investigación de mercado

Es importante la investigación de mercado para la promoción del poder de mercado de la industria farmacéutica. La investigación de mercado, puede ser incluso más importante que la tecnología. Hay 2 razones para que los casos sean de este modo:

- Diferencias entre marcas y denominaciones genéricas. El hecho de que los fármacos puedan venderse bajo marcas comerciales hace que a las empresas les interese diferenciar mucho sus productos e intenta convencer por todos los medios que los médicos receten sus marcas.
- Falta de otra fuente de información. La velocidad de introducción de nuevos productos unido a una deplorable falta de disposiciones oficiales orientadas a organizar un sistema de información sobre sus precios, usos y eficacia, hace que la única fuente de información con que cuentan los profesionales de la medicina en este campo sean las propias empresas productoras de los medicamentos.

#### Costo del poder de mercado

Los costos que representan para la sociedad el ejercicio del poder de mercado de la industria farmacéutica pueden dividirse en costos directos y costos indirectos, aunque ambos tipos de costos se dan en países desarrollados como en los menos desarrollados; cabe indicar que en términos relativos sus consecuencias pueden ser más graves para los segundos, dado su menor capacidad de negociación y posición reguladora. El modo de funcionamiento de las empresas multinacionales farmacéuticas acarrea costos directos:

- Beneficios excesivos. Es un hecho cada *vez* más aceptado que los beneficios de la empresa farmacéutica son demasiado elevados y que los precios de los fármacos son superiores a los que se darían en una situación más competitiva.
- Mala asignación de los gastos de investigación y desarrollo. Por sus objetivos que no son otros que producir productos patentables, la investigación y el desarrollo implican un *grave* despilfarro.
- Costo de la investigación de mercado. No es necesario explicar que el costo directo se deriva de unos elevados gastos de investigación de mercado; se puede imaginar fácilmente un sistema alternativo cuyo costo fuera mucho menor, aunque luego no permitiera a las empresas obtener los enormes beneficios que registran actualmente.

Son varios los costos indirectos (o más fácilmente cuantificables) que se derivan de las operaciones de la industria farmacéutica:

Supresión de la pequeña empresa. Un elemento esencial en la publicidad de las grandes empresas farmacéuticas son las advertencias a los médicos para que no receten los productos de las pequeñas empresas.

Errores *y* excesos de prescripción. Un fenómeno que ha comenzado a preocupar a la opinión pública es el de los excesos y errores en consumo de fármacos.

Prácticas restrictivas de la competencia. Las transferencias de tecnología en la industria farmacéutica van generalmente acompañada de una gran variedad de prácticas restrictivas, que pueden consistir en limitaciones a la exportación, cláusulas de reserva de prioridades para el aprovechamiento de los resultados de la investigación local, acuerdos de reparto de mercado con otras empresas multinacionales o pago de "comisiones" en moneda extranjera a los distribuidores locales.

Desigualdad en el trato. Los elevados precios de los fármacos en países menos desarrollados, así como la falta de un sistema de seguridad social y la elevada tasa de mortalidad que se observa en ellos, hacen que los beneficios de la medicina moderna se concentren fundamentalmente en las ciudades más desarrolladas de dichos países.

Falta de una reglamentación adecuada. Una consecuencia desafortunada de la relativa laxitud de los controles oficiales sobre la venta de fármacos en los países menos desarrollados, es que las empresas multinacionales consiguen en algunos casos desplegar tácticas de venta mucho más perniciosas que en los países desarrollados. De este modo, las empresas multinacionales juegan con las ventajas de dejar que unos gobiernos mal informados regulen el uso de fármacos peligrosos en los países menos desarrollados, cuyos efectos secundarios adversos son bien conocidos por los propios fabricantes.

Otros costos. Las actividades de las empresas multinacionales farmacéuticas tienen otros dos tipos de consecuencias indeseables:

- Establecimiento de controles cada *vez* más rígidos por parte de las autoridades en los países desarrollados sobre la prueba médica de nuevos fármacos.
- La promoción comercial por el procedimiento de distribuir muestras gratuitas de productos que desemboca, a *veces,* en la reventa de dichas muestras para beneficio exclusivo de los médicos y crea una indeseable aproximación de intereses entre las empresas multinacionales y el cuerpo médico.

#### 1.4. Caracterización del sector a nivel nacional

A nivel internacional, la industria farmacéutica se ha colocado como uno de los sectores productivos más poderosos. Si bien la mayor parte de la inversión mundial proviene de los grandes consorcios trasnacionales, una gran cantidad de laboratorios locales en todos los países contribuyen también al avance del sector con investigaciones, inversión y cuantiosas ventas en conjunto.

La inversión que la industria farmacéutica realiza cada año se calcula en billones de. dólares; considerando que detrás de cada sustancia activa hay una investigación estimada en más de 500 millones' de dólares. De cada 10 mil moléculas que se investigan, sólo una se convierte en un producto nuevo. Ello sitúa al sector como el que más recursos invierte en investigación, ya que destina entre 16 y 20 por ciento de sus ingresos a esta actividad. .

Así, algunas empresas del sector farmacéutico se han colocado en posiciones nada despreciables de las listas de las empresas más productivas del mundo entero.

Analistas financieros han agrupado a las compañías más poderosas de acuerdo con su nivel de ventas y ganancias. Por ejemplo, la revista Fortune -especializada en finanzas- publica anualmente la lista de las 500 empresas con mayores dividendos, tanto a nivel mundial como en Estados Unidos.

#### Las trece más poderosas

De acuerdo con la lista correspondiente al año 2000, son 13 los consorcios farmacéuticos que hicieron más dinero durante ese periodo. Llama la atención el hecho de que un total de ocho de esas empresas son originarias de Estados Unidos, incluso, tres de ellas están colocadas en las primeras posiciones. De las cinco restantes, dos son suizas, una es británica, otra francesa y una más es británico-sueca.

La primera de la lista es la estadounidense Merck, que ocupa el sitio número 88 entre los 500 más poderosos, con un reporte de ingresos por 40,363 millones de dólares y ganancias en un estimado de 6,822 millones de dólares. Le sigue la también estadounidense Pfizer, ocupando la posición 138 del listado. Sus ingresos en 2000 fueron de 29,574 millones de dólares, mientras que sus ganancias fueron estimadas en 3,726 millones de dólares. El tercero de los 13 consorcios farmacéuticos más fuertes es Johnson & Johnson, siguiendo muy de cerca los pasos de Pfizer, pues se ubica en la posición 142. Sus ingresos fueron de 29, 139 millones de dólares y su reporte de ganancias asciende a 4,800 millones de dólares.

Resultado de la fusión entre dos grandes consorcios fue la creación el año pasado del gigante británico Glaxo-SmithKline, que se ubicó en el sitio 159 a un año de operaciones. Sus ingresos se contaron en 27,413 millones de dólares y sus ganancias en 6,384 millones.

El quinto lugar está ocupado por otra estadounidense: Bristol-Myers Squibb, que alcanzó el sitio 220 de la lista de las 500 empresas más poderosas. Su estimado de ingresos fue de 21,331 millones de dólares, mientras que sus ganancias fueron de 4,711 millones de dólares.

Cuatro posiciones abajo se coloca la suiza Novartis, con ingresos por 21,207 millones de dólares y ganancias de 4,270 millones.

A pesar de estar incluida en la lista de las 500 grandes, para la francesa Aventis las cosas no han Ido muy bien. Aunque está colocada en el sitio 231 y sus ingresos el año pasado fueron de 20,613 millones de dólares, en realidad dejó de ganar 136 millones de dólares con respecto a 1999.

En la posición 273 se encuentra la estadounidense Pharmacia, con 18,150 millones de dólares como ingresos y ganancias por 717 millones de dólares.

Un escalón abajo se ubica el consorcio británico-sueco AstraZeneca, ocupando la novena posición de las 13 farmacéuticas más grandes y el lugar número 274 de entre las 500 empresas más fuertes, con ingresos de 18, 103 millones de dólares y ganancias de 2,538 millones de dólares.

La suiza Roche obtuvo el lugar número 289, con ingresos de 16,982 millones de dólares y ganancias por 2, 121 millones.

Para la estadounidense American Home Products el año pasado no pintó bien en cuestión de ganancias: está ubicada en la posición número 378 y sus ingresos fueron de 13,810 millones de dólares, pero dejó de ganar 2,371 millones de dólares.

El consorcio estadounidense Abbott Laboratories está una posición abajo de la anterior, es decir, en el lugar 379, con ingresos de 13,746 millones de dólares y ganancias de 2,786 millones de dólares.

La última farmacéutica que aparece en el listado de las 500 empresas más exitosas del mundo es la norteamericana Eli Lilly (posición 480), con ingresos de 10,862 millones de dólares, de los cuales obtuvo ganancias por 3,058 millones de dólares.

En su conjunto, estos 13 laboratorios registraron ingresos por 281,293 millones de dólares, mientras que sus ganancias fueron estimadas en 42,426 millones.

Una situación que podría presentarse es el rápido ascenso del consorcio británico Gl\_axo-SmithKline que, a partir de su fusión el año pasado, incrementó en 100 por ciento sus ingresos respecto a lo obtenido en años anteriores.

Por otro lado, la británica-sueca AstraZeneca también podría escalar varias posiciones si mantiene su nivel de ganancias a lo largo del año pues, con respecto a 1999, incrementó sus utilidades en 122 por ciento. Lo que muy seguramente sucederá es que debido a la inestabilidad económica que actualmente se vive en Estados Unidos y que repercute en las economías de otras naciones, algunas farmacéuticas intercambiarán posiciones en el listado del año próximo, y otras más ya no aparecerán en él. -

#### Otras listas

Siguiendo con la tónica de las listas, otra realizada también por la revista Fortune menciona las empresas más admiradas en el mundo. Los parámetros para incluir a dichas compañías en un listado de 25, fueron su compromiso con las expectativas de los clientes y accionistas, y la manera en que han encarado a la competencia pero, sobre todo, su constante innovación durante el año 2000.

Entre esas 25 compañías figuran tres farmacéuticas: Johnson & Johnson, conservando la misma posición número 17 que el año anterior, mientras que en el puesto 20 está Pfizer, que cayó siete lugares (en 1999 ocupaba el sitio 13), y uno más abajo se colocó Merck, que descendió 10 escalones respecto al año 2002.

De acuerdo con el indice de ventas que presentan los medicamentos más prescritos en Estados Unidos, anualmente se elabora una lista de los que alcanzan ventas en el rango de billones de dólares. La revista Fortuna compiló los principales y así los presenta:

Por último, le informamos sobre algunos cambios que seguramente permitirán visualizar parte de lo que se verá el próximo año en cuanto a mercados farmacéuticos:

• Novartis fragmentó su unidad de Investigación y Desarrollo en divisiones semiautónomas de acuerdo con cada área terapéutica: sistema nervioso central, cáncer, enfermedades cardiovasculares y otras, con el fin de agilizar los procesos.

• La alemana Bayer unirá esfuerzos con Cura-Gen para registrar medicamentos contra obesidad y diabetes. El tamaño del trato: 1.34 billones de dólares. Aunque son desiguales, los socios compartirán por mitades las ganancias de los productos que desarrollen juntos.

• Allergan -una naciente farmacéutica de productos oftalmológicos-cómo introducirse entre los grandes. Sus valores han crecido 150 por ciento desde 1999. Incluso, ya se colocó dentro de las mil empresas con mayores ingresos de los Estados Unidos.

En general, el sector farmacéutico se ha convertido en una buena elección para muchos accionistas que buscan mercados en constante crecimiento y movimiento. Tan sólo el año pasado, la industria registró retornos económicos de 25 por ciento en promedio. Sin embargo, un estudio prospectado hace dos años por A.T. Kearney, de la empresa Valor Global, prevé el vencimiento de una cantidad importante de patentes, con un monto aproximado de 21 mil millones de dólares. Habrá que estar muy expectantes a los primeros cambios.

## **1.4.1 El** mercado Nacional

En México, como en el resto de los paises, los designios del sector farmacéutico transnacional tienen una repercusión directa sobre la producción, el mercado y los laboratorios nacionales. Sin duda, existe también una gran cantidad de factores y fenómenos internos que pueden llegar a modificar el curso de la industria en su conjunto.

A continuación se presenta una panorámica de la situación nacional del mercado farmacéutico, que sin duda se encuentra en un momento clave, ya que tanto la inestabilidad económica de los socios comerciales de nuestro país, pone al sector en una coyuntura decisiva para su futuro.

La industria farmacéutica establecida en México tiene una participación del 0.6 por ciento en el Producto Interno Bruto (PIS) nacional, y de 3.0 por ciento en el del sector manufacturero. Esta actividad industrial genera 45 mil empleos directos y muchos más indirectos. Del total, más del 50 por ciento de las posiciones laborales está ocupado por personal altamente calificado.

La producción de los diferentes insumos y productos farmacéuticos está dividida por mitades entre la Cámara Nacional de la Industria Farmacéutica (Canifarma) y la Cámara Nacional de la Industria de la Transformación (Canacintra).

La Canifarma, que agrupa a 200 laboratorios, tiene una mayor participación en la elaboración de medicamentos humanos (34%) y veterinarios (8.7%). Aunque con menor porcentaje (5.2%), también interviene en la elaboración de productos auxiliares para la salud (PAPS) y en la de reactivos (2%).

Por su parte, los afiliados a la Canacintra son los manufacturadores de la mayor parte de los PAPS (29.2%) y los farmoquímicos (18.7%), y producen reactivos en una cantidad ligeramente mayor (2.7%) que los socios de Canifarma. Es importante señalar que esta última tiene la exclusividad para la producción de medicamentos humanos y veterinarios, mientras que la Canacintra es la única que produce farmoqufmicos.

#### Ventas

De acuerdo con datos de la Asociación Nacional de Ejecutivos de Ventas de la Industria Farmacéutica (Anevifac), durante el año pasado las ventas totales de medicamentos fueron de casi 7,500 millones de dólares.

Las adquisiciones del sector público rebasaron los 11 mil millones de pesos, siendo el Instituto Mexicano del Seguro Social (IMSS) el mayor comprador. En tanto, las ventas al sector privado ascendieron a 65 mil millones de pesos.

La mayoría de las empresas de este ramo (alrededor de un 80 por ciento) se dedican a la investigación, mientras que el resto se desempeña únicamente como manufacturadoras de medicamentos. Sin embargo, en el mercado interno, el sector que más participación tiene es el nacional, ya que efectúa hasta el 80 por ciento de las ventas, en tanto que el resto corresponde a la investigación y especialidades.

Aunque existe una gran actividad de investigación por parte de los laboratorios, en México sólo se realizan estudios clínicos de fase 111, es decir, pruebas multicéntricas de medicamentos en hospitales, las cuales se deben hacer obligatoriamente antes de lanzar un producto al mercado.

De acuerdo con Canifarma, el año pasado se vendieron en farmacias 990 millones de cajas de medicamentos, pero el sector público adquirió mil cien millones de unidades. Esto quiere decir que el gobierno compró más de la mitad de la producción mediante licitaciones que se llevan a cabo más o menos cada año. Es importante señalar que, de acuerdo con la Anevifac, el mercado de genéricos intercambiables y el de los llamados "similares" está creciendo: actualmente ya ocupa el 5 por ciento del total nacional del ramo.

Del total de fármacos que se consumen en el país, 95 por ciento son de manufactura nacional, aunque el 80 por ciento de las materias primas provienen de naciones como Estados Unidos y Alemania, lo que representa una inversión anual de cien millones de dólares.

Respecto a las exportaciones, para México el principal mercado lo constituyen Centro y Sudamérica, regiones a las que vende fármacos por un total anual de 600 millones de dólares. Otras naciones que adquieren cantidades de cierta importancia son los Países Bajos, Estados Unidos y otros estados asiáticos. Ello posiciona al mercado mexicano en quinto lugar a nivel mundial.

De acuerdo con un estudio del Banco Nacional de Comercio Exterior (Bancomext), la mayor parte de las exportaciones mexicanas de artículos relacionados con la actividad médica corresponden a PAPS (productos auxiliares para la salud). seguidos de los medicamentos y los farmoquímicos.

En el rubro de importaciones, las operaciones anuales se estiman en mil cien millones de dólares, de los cuales la mayor parte de destinan a la adquisición de farmoquimicos. En segundo lugar se importan PAPS y, en tercero. medicamentos. Irlanda e Italia son los principales proveedores de farmoquímicos, mientras que Estados Unidos lo es en el ramo de los medicamentos y PAPS.

Si bien el mexicano es un mercado muy competido, pues conviven tanto gigantes internacionales como laboratorios nacionales. se puede decir que es un sector equilibrado. ya que ninguna empresa tiene más del 8 por ciento del mercado.

El mismo estudio de Bancomext hizo un análisis de las fortalezas y debilidades del sector farmacéutico mexicano. Como puntos fuertes destaca su capacidad de adaptación, los controles de calidad, la comprobación de la eficacia terapéutica de los productos y el desarrollo de sus procesos.

También se menciona que los medicamentos de patente tienen un precio de venta más bajo que en Estados Unidos aun cuando poseen la misma calidad, además de que actualmente no están sometidos a un control de precios internos.

No obstante, el documento señala que las debilidades del sector farmacéutico nacional son los bajos niveles de integración en la cadena productiva, la falta de acceso a insumos a precios competitivos, y el nulo desarrollo de nuevas fórmulas y tecnologías.

Otros inconvenientes, según el organismo, son: una limitada capacidad para realizar pruebas clínicas de biodisponibilidad y la carencia de infraestructura para llevar a cabo estudios de bioequivalencia, además de que las pequeñas y medianas empresas en su mayoría tienen dificultades para el acceso a los distintos instrumentos financieros.

Hay que recordar que el mercado farmacéutico nacional es uno de los más importantes de la economía interna de nuestro país, por las cuantiosas inversiones que hacen los laboratorios y la gran cantidad de personal que tienen en sus nóminas. Sólo por mencionar un ejemplo: de las aproximadamente 9 mil marcas de medicamentos que existen en el mundo, sólo unas cuantas no están disponibles en México.

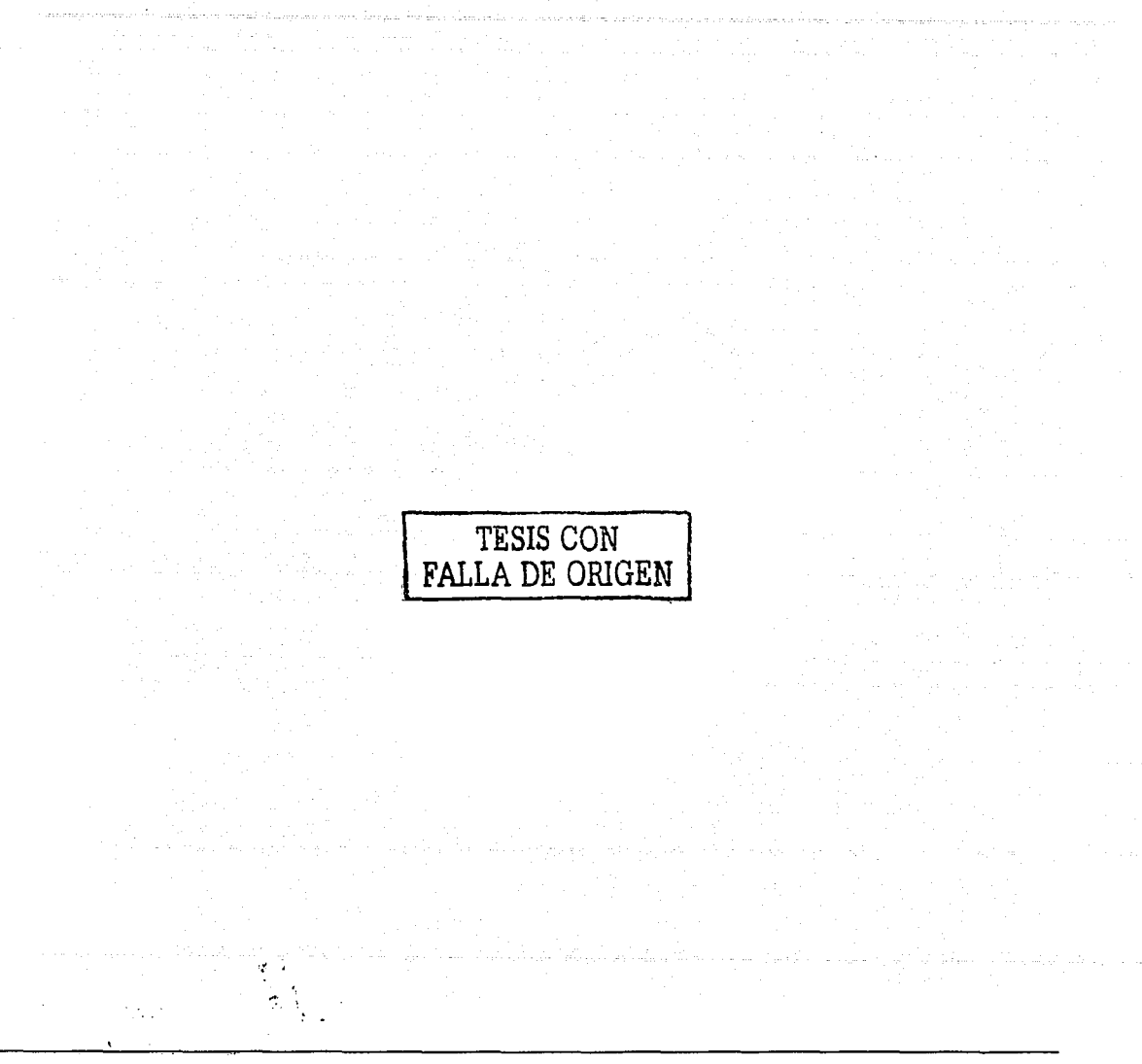

# Capítulo 2

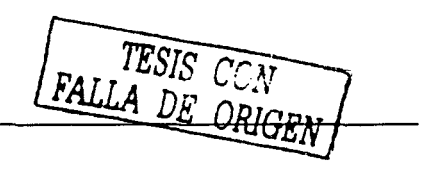

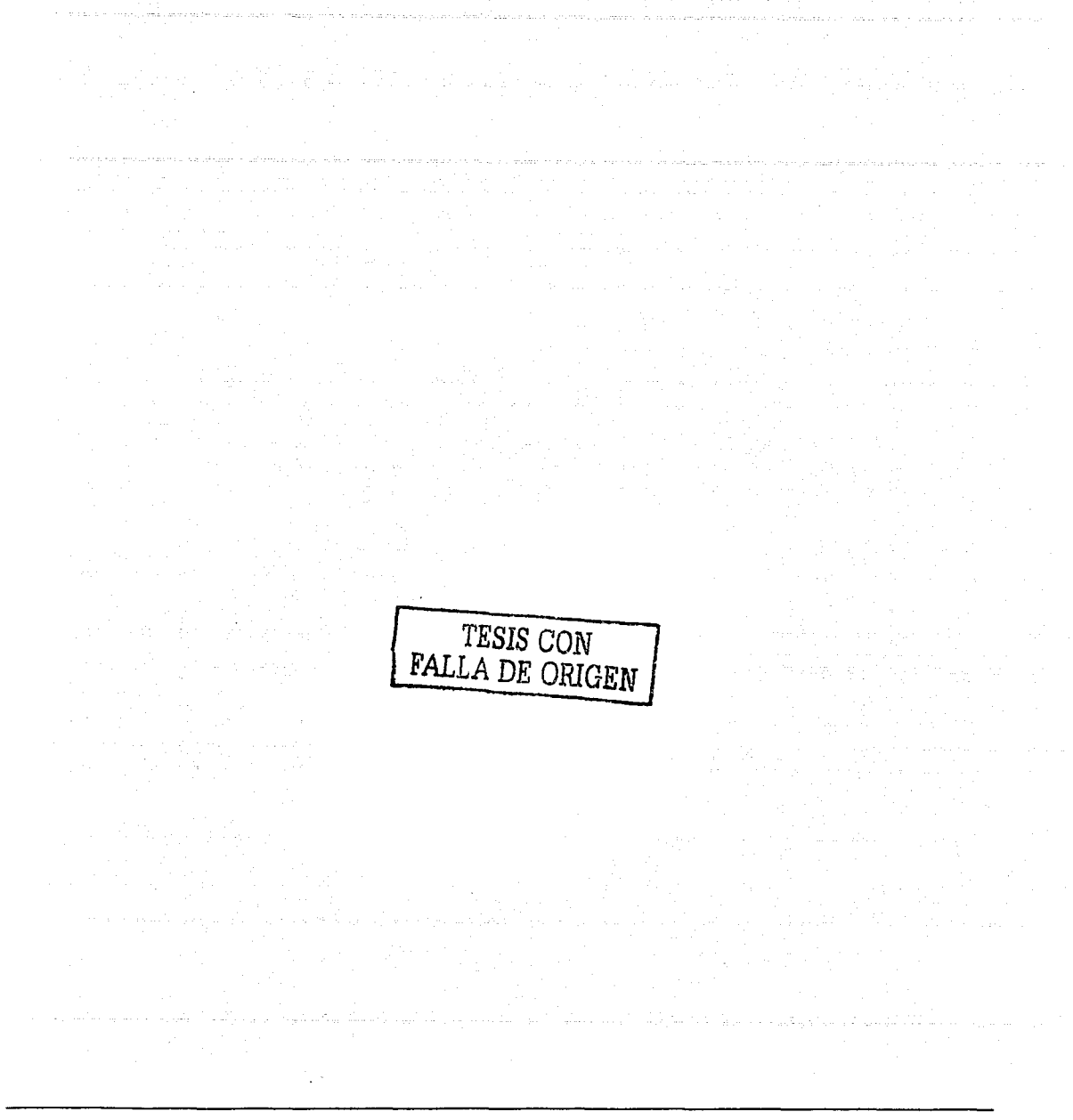

# **2. Logística y manejo de materiales en la industria farmacéutica**

La misión del esfuerzo del sistema de cadena de suministros es establecer un nivel de actividades logística suficientemente ágil de forma que productos y servicios estén disponibles en el momento, lugar, condición y forma deseada así como del modo más beneficioso y efectivo en cuanto a costos. Cabe destacar que las actividades de los sistemas logísticos son vitales para organizaciones e instituciones. En esencia, la organización logística consistirá entonces en coordinar las actividades y comprobar que todo sucede de conformidad con el plan adoptado, con las instrucciones formuladas y los programas establecidos.

La industria farmacéutica representa una parte importante de la economía en el sector industrial. Dentro del sistema de producción siempre existirá la administración de materiales que no es otra cosa que mantener adecuadamente el flujo de los mismos para cumplir con un plan de producción y de ventas determinado de acuerdo a una situación estratégica establecida por la alta dirección de la compañía.

Para lograr el cumplimiento de los objetivos planteados por toda la planta, el área de materiales se debe dividir en diferentes departamentos interdependientes entre sí que son pueden ser: departamento de compras, un departamento de planeación y un departamento de almacén

El departamento de compras, como su nombre lo indica, se encarga de realizar todas las compras requeridas por la compañía en el momento, la cantidad y calidad requeridos y al menor costo posible sin detrimento en la calidad. Esto implica que el departamento es el responsable de obtener el máximo rendimiento por la inversión empleada en la adquisición de suministros. Para lograr este fin tiene que hacer un cuidadoso análisis de los tipos de requisiciones de compra solicitadas por los diferentes departamentos que forman la organización para que con base en las tendencias externas determinar el precio, el servicio y la calidad.

El departamento de planeación de la producción, tiene como función principal la de conciliar la demanda, el suministro y la capacidad de la planta. Para realizar su función adecuadamente, el departamento de planeación de la producción requiere de una información precisa para mantener el sistema productivo en armonía.

El origen de las actividades de la planeación se puede enmarcar en el pronóstico de ventas (forecast) efectuado por las áreas de ventas y mercadotecnia, lo que origina determinar prioridades de producción, revisión y análisis de inventarios, requisiciones de compra de aquellos materiales que se necesiten y liberación oportuna de órdenes de producción.

El control de inventarios requiere una mención aparte pues en el contexto de producción, el inventario es un recurso ocioso y por ende su control, es una actividad que no agrega valor. Por lo común es material de producción como materias primas, productos en proceso, productos terminados, etc.

Los inventarios sirven como un amortiguador contra situaciones inesperadas, retrasos y otros contratiempos que pudieran entorpecer la producción o la distribución de productos a clientes. Sin embargo, puede presentarse durante su resguardo en las instalaciones de la planta situaciones que no benefician al mismo como pueden ser el daño por el manejo del mismo, la obsolescencia o el rechazo de los inventarios antes de que puedan ser útiles para algún fin. Es por ello que hay que establecer el equilibrio económico entre el costo de la perdida y el prevenirla en forma de destrucción de materiales, es así, que es útil para una empresa el control de inventarios por medio de clasificación ABC

El control de gestión tradicional solo trabaja en base costos, localizando y analizando las causas de desviaciones con respecto a lo presupuestado. Esto presenta dos dificultades importantes:

- No permite detectar bajas de eficiencia y productividad mientras estas tengan un gasto dentro de presupuesto o no afecten en forma directa o a corto plazo las ventas
- Se centra en los efectos (costos del periodo), logrando solo llegar a las causas mediante un análisis caso a caso.
- Trabaja en base a eventos pasados que ya no se pueden influenciar y no busca detectar donde actuales tendencias nos llevarán a problemas en el futuro.
Para evitar estos problemas se ha desarrollado un método de control de gestión basado en el costeo por actividad (Activity Based Costing - ABC). El método reordena los costos asociados a departamentos (centros de costos) en función de los procesos llevando además una contabilidad de volúmenes producidos por cada proceso.

Esto permite:

- Visualizar la eficiencia del proceso (costo por unidad producida) lo que permite detectar problemas aun que el costo este dentro de presupuesto permitiendo incluso reconocer oportunidades de recortar presupuesto.
- Proyectar en base a causas reales y situaciones probables la evolución futura lo que permite reconocer problemas a tiempo y tomar las medidas adecuadas.

La forma de administrar los inventarios al interior de la empresa permite introducir unidades de negocios internas o "centros de costos" lo que lleva a que cada área sea selectiva en lo que "compra" en forma interna y vele porque sus clientes internos estén satisfechos.

El control de inventarios por gestión ABC se centra en los procesos y emplea información operativa no típicamente contable. Esto lleva a un mayor involucramiento de estas áreas que deben asumir su rol de gestión y por ende, no es fácil delegar en contabilidad toda la responsabilidad del inventario.

Contablemente los inventarios se clasifican como A. B, C, sobre la base de la ley de Paretto que dice que el 80% de la demanda de un producto será cubierta con el 20% de los materiales en existencia. Por lo tanto, el análisis de inversión anualizado de los materiales, con base a su costo y obviamente a su uso determinara su clasificación en A, B. o C. Esta clasificación de los artículos de un inventario permite centrar la atención en aquellos cuya clasificación sea clase A ya que constituyen entre el 75 y el 80% del gasto total y por el contrario del 15 al 20% del volumen de ocupación total del almacén. Una manera de controlar el inventario de materiales por medio de la falsificación ABC son los Conteos Cíclicos que se verán más adelante en la sección de procesos actuales del Almacén

#### 2.1 Administración de almacenes

El pronóstico de ventas es la base para formular el plan maestro de producción (MPS) de cualquier compañia y este a su vez determina los programas a de compras y almacenamiento.

Existe una técnica conocida como "justo a tiempo" que afirma que al hacer coincidir el programa de producción con el programa a de ventas no sería necesaria la existencia de almacenes. Sin embargo, cuando se tienen varios clientes cuyo consumo es desconocido o la demanda varía sin seguir un patrón preestablecido, es necesario mantener producto terminado en existencia es decir, inventarios de producto terminado. La existencia del inventario es necesaria para evitar que algún cliente al cual no se le satisfizo su demanda de producto, desvíe su atención a otro proveedor del mismo producto. Por lo tanto, la demanda determina la existencia de inventario al que comúnmente se le denomina "inventario de seguridad".

En el caso de los materiales la filosofía "justo a tiempo" indica que el departamento de compras se debe encargar de procurar el abastecimiento por parte de los proveedores conforme manufactura los va necesitando para cumplir con el plan de producción; a su vez, estos materiales deberán ser procesados de inmediato para ser convertidos a producto terminado.

Para entender las actividades desarrolladas en el área que se encarga de administrar los inventarios podemos decir que: el almacén es una unidad de servicio en la estructura orgánica de una empresa comercial o industrial, con objetivos bien definidos de resguardo, custodia y abastecimiento de materiales y productos.

La importancia de la función en la administración de almacenes no depende del tamaño de la empresa, sino del efecto que tiene sobre la organización el buen manejo que se realice con el control de almacenes y el correcto flujo de los materiales en su logística.

Dado lo anterior. podernos en este punto afirmar que el propósito fundamental de la administración de almacenes es la confiabilidad de los registros contra la existencia física, al menor costo de operación y de acuerdo a los objetivos a cubrir dentro de las áreas a las que se les da servicio.

Una incorrecta administración de almacén y por ende de inventarios podría en cierto momento afectar muchos aspectos como son: el nivel de servicio a clientes, costos de operación, incremento de inventario en obsolescencia, incrementos en los inventarios, costos por ajustes de faltantes de materiales.

Con el fin de procurar el mínimo efecto negativo sobre los puntos marcados anteriormente, una compañía debe estructurar su organización adecuadamente para con ello establecer sistemas y procedimientos del control de almacenes que deben ser bien definidos para con ello determinar las responsabilidades y nivel de decisiones que tiene la función del almacén para obtener buenos resultados en el control de almacenes. La administración de almacenes se debe de ubicar como una de las operaciones de mayor importancia para una compañía, ya que sus resultados se reflejan directamente en los estados financieros así como en las operaciones realizadas por los departamentos que requieren de sus servicios.

El responsable de la administración del almacén debe recibir información precisa sobre los objetivos que persigue la empresa para con ello orientar sus esfuerzos hacia lograr los objetivos definidos.

La manera de organizar y administrar el departamento de almacén depende de factores como: los son el tamaño y plan de organización de la compañia, la variedad de productos, la flexibilidad en la programación de la producción, al igual que la flexibilidad en la distribución del producto terminado.

Con el fin de proporcionar un servicio eficiente el almacén de cualquier compañía debe cumplir las siguientes funciones:

- Recepción de materiales y productos  $\bullet$
- Registro de entradas y salidas del almacén a producción.  $\bullet$
- Almacenamiento de materiales y productos.
- Surtido de materiales y productos.
- Coordinación del almacén con los departamentos Involucrados en el control de Inventarios.

De acuerdo alas características de los artículos que resguarda, custodia, controla y abastece un almacén se puede hacer la siguiente clasificación:

**Salari Cata** 

- Almacén de materiales  $\bullet$
- Almacén de cuarentena
- Almacén de semiterminados
- Almacén de producto terminado
- Almacén de devoluciones
- Almacén de obsoletos
- Almacén de materiales para destrucción

Ahora bien, existen dos tipos de modelos de gestión operativa de almacenes: gestión de posición fija (almacén organizado) y gestión de posición libre (almacén caótico). El principio de la gestión de posición fija asigna a cada referencia una ubicación específica en el almacén, y cada ubicación tiene asignada referencias específicas. Ello facilita la gestión manual del almacén y necesita preasignación de espacio (independientemente de existencias). El principio de la gestión de posición libre es que no existen ubicaciones preasignadas y los productos se almacenan según disponibilidad de espacio y criterio del almacenista. Ello supone dificultad en el control manual del almacén, pero permite la optimización de la utilización del espacio disponible, así como acelerar el almacenamiento de mercancías recibidas. Para su control, requiere sistemas de información electrónicos.

Para nuestro caso de estudio. el almacén posee una configuración de tipo caótico controlado por ERP el cual se describirá mas adelante en éste mismo capítulo.

Es por lo anterior que la principal razón de existencia de los registros dentro de un almacén es que sirven para poder llevar al día los inventarios, guardando la máxima correspondencia entre estos y la existencia física de los artículos. En los sistemas mas actuales de control de la producción la información sobre las existencias de inventarios es apoyada por sistemas computarizados (ERPs) los cuales permiten de una manera automática efectuar el análisis de los mismos. Es decir, la información es centralizada a un departamento de control de inventarios responsable de conocer las entradas y salidas de los materiales para con ello mantener la confiabilidad en el sistema.

Una de las funciones más importantes de la administración de almacén se encuentra el control físico de los inventarios y se debe hacer de tal forma que la existencia física de los artículos en inventario coincida la mayor parte de la veces y del tiempo con los registros electrónicos de tal forma que se mantenga la confiabilidad del sistema. Esto es sumamente necesario para decidir cuando y por cuanta cantidad liberar ordenes de compra y de producción dependiendo de las existencias en el momento de realizar la revisión.

Con la intención de cumplir con lo antes dicho, es necesario tener prácticas de registro de inventarios como ya se había mencionado. El control físico del inventario puede ser de dos tipos. perpetuo o periódico. El registro perpetuo es un continuo estado de cuenta de las transacciones del inventario tal y como ocurren. En el registro periódico la cantidad en existencia es contada a intervalos regulares de tiempo y por lo tanto, el ordenamiento de producir depende de la cantidad en existencia de los materiales a utilizar. La información de los registros de inventario no seria confiable si a la vez no se mantiene un almacén con ciertas características de seguridad, con una ubicación y disposición adecuadas, así como la asignación de números o códigos de los pasillos y espacios con que cuenta el almacén.

#### Almacenes e industria farmacéutica.

Dentro del almacén de materiales y de producto terminado en la industria farmacéutica, el adecuado conocimiento de las buenas practicas de manufactura (BPM) es de suma importancia, ya que justamente es el almacén de materiales donde inicia la fabricación de un producto y el almacén de producto terminado donde se realiza la selección y distribución del producto que se va a entregar al consumidor. El manejo de materiales normalizado por las buenas prácticas de manufactura inicia antes de que algún material haga su arribo a la compañia. A ese momento, se han iniciado controles que garantizan que los materiales tendrán un flujo, de acuerdo a fas políticas y procedimientos de la propia compañía, que no ocasione un retraso en las áreas de producción (manufactura y acondicionamiento).

Dado lo anterior, es importante asegurar la función de los sistemas administrativos del almacén de materiales y de producto terrninado con un programa de aseguramiento de la calidad como son las buenas practicas de manufactura (BPM) con el fin de garantizar la identidad, potencia, pureza, y seguridad de las materias primas, así como la integridad de los materiales de empaque, durante su estancia en el almacén de tal forma que no sean afectadas sus características de calidad.

#### Buenas prácticas de manufactura

Ahora bien ¿Que son las BPM y como apoyan a los sistemas administrativos del almacén de materiales? Las BPM son una serie de normas (en especifico la NOM 059-SSA1 y la NOM 072-SSA) las cuales establecen las actividades mínimas a seguir para métodos a ser usados en las instalaciones, o los controles a ser usados en la manufactura, proceso, empaque o manejo de drogas o productos para asegurar que tales drogas o productos, reúnen las especificaciones de seguridad, pureza, potencia e identidad requeridas. El entendimiento de los conceptos de BPM así como de su adecuada implantación en cualquier elemento de un sistema productivo tiene como consecuencia la certidumbre de estar trabajando dentro de las normas mínimas de control que lleven a la obtención de productos y servicios con una calidad adecuada desde la t recepción de materiales basta su surtido a las áreas productivas. El que el personal tenga un adecuado entrenamiento en la filosofía de las BPM ayuda a minimizar errores y confusiones y por lo tanto, tienen un efecto importante sobre la productividad del departamento.

Desde el punto de vista de este trabajo a continuación se desarrollan las regulaciones que se consideran más importantes que tienen aplicación dentro de un almacén dentro de la industria farmacéutica.

#### **Prácticas adecuadas de almacenamiento**

Según los principios de almacenaje adecuados, hay diversos factores que desarrollan el desempeño de las prácticas adecuadas y potencializan una mejor aplicación de las herramientas de trabajo en un almacén. Por ejemplo, es conveniente que exista una carta organizacional de departamento y personal que indique la estructura y los niveles para establecer los canales adecuados de comunicación, el número de personas y el titulo así como la descripción de labores de cada uno de ellos.

Cada compañía tendrá la estructura organizacional en la cantidad y la calidad de acuerdo a la importancia \_ . que considere tenga la actividad del almacén para sus operaciones, de tal forma que las actividades '·productivas no se vean afectadas par situaciones inherentes al almacén. ··

Deberá existir personal de Aseguramiento de Calidad asignado a realizar actividades propias de inspección dentro de áreas de almacén. El personal asignado debe tener la autoridad de aprobar o rechazar aquellos componente que no reúnan los requerimientos de calidad especificados par la compañía. Sin embargo, es responsabilidad tanto de los departamentos de Almacén y control de calidad el que las actividades desarrolladas sean de acuerdo a BPM.

El personal que labora en los almacenes y sobre todos los que cuentan con un control de inventario por medio de un ERP debe tener entrenamiento y experiencia en sus áreas de desempeño para ser capaz de realizar substituciones adecuadamente. El personal debe además recibir entrenamiento en su área especifica de desempeño y mas continuo deberá ser en aquellas operaciones consideradas como criticas par el efecto que pueden tener sobre el producto. El personal que supervisa las operaciones de manejo, control y surtido de materiales y productos terminados deberá tener conocimientos de las características físicas y químicas de los materiales bajo resguardo del almacén así como los conocimientos necesarios de BPM con el fin de garantizar la calidad de los componentes durante su estancia en el almacén.

Aunque el almacén tiene sus funciones especificas, tiene interacción con otros departamentos por lo que se requiere de una gran coordinación con el personal de estos departamentos. Se debe considerar a la producción de un producto como un trabajo de equipo el cual deberá ser coordinado por un departamento asignado con el fin de revisar los programas de materiales y los controles de los inventarios

La coordinación adecuada de estas actividades entre la estructura de los departamentos involucrados en el manejo de materiales proporciona un alto nivel de eficiencia en las operaciones propias del almacén.

El flujo de materiales y de información a través de todas las etapas de producción ayuda a demostrar el estado de control de las operaciones. ya que las posibles fuentes de error siempre están presentes e introduciendo procedimientos de control estos errores se yen minimizados en lo posible.

Un adecuado sistema de flujo de materiales y de información deberá mostrar una evaluación completa por parte de control de calidad de todas las operaciones involucradas durante la elaboración de un producto, el intercambio adecuado de información que evalúe el control, así como registros que documenten todas las actividades realizadas. en pocas palabras, todo el proceso debe ser auditado y debe ser documentada dicha auditoria.

Es necesario que por seguridad, las áreas de almacenaje deben ser áreas de acceso restringido y diseñadas de tal forma que garanticen la seguridad de las operaciones y de los productos. Deben tener un sistema adecuado de almacenaje con el fin de garantizar que todos los materiales se mantienen en una tarima y un espacio determinado para cada lote a fin de garantizar el que no se mezclen lotes diferentes de productos iguales.

El control del flujo de los materiales dentro de la empresa inicia antes de la llegada de los materiales a la compañía con la generación de una orden de compra par parte del departamento de compras.

La selección de los componentes es resultado de la interacción de las funciones de diferentes áreas que interactúan entre sí para definir cual es la mejor alternativa para el consumo de la compañía que se ala opción económicamente más viable y que no implique riesgos a la calidad del producto y por ende al consumidor.

La selección de la fuente de abastecimiento y la posibilidad de tener un proveedor alterno de confianza y con el cumplimiento de los materiales a las especificaciones es esencia en la industria farmacéutica. Debe de existir una lista de proveedores autorizados que permita verificar la confiabilidad del proveedor al momento de la llegada de los materiales a la compañía.

Los principios de rastreabilidad y confiabilidad de las buenas prácticas de manufactura inician con la recepción de los materiales. Todos los materiales enviados a una compañía para su utilización en procesos de manufactura son recibidos en un lugar específico para tal fin. La recepción de materiales inicia una secuencia de documentación y flujo de información que acompaña a la recepción del material basta su entrada a producción y ciclos de distribución del producto final. Todos los materiales usados en la manufactura de productos farmacéuticos, deben ser identificados, almacenados, analizados, inventariados, manejados y controlados de una manera que se asegure su conformidad con las especificaciones de identidad, potencia, pureza y seguridad, así como estar libres de contaminantes relacionados con su origen, almacenaje y uso. Aquellos materiales los cuales no son correctamente identificados, o han sido dañados en transito no deben ser recibidos, deben ser regresados al proveedor y emitirse su respectiva queja.

Deben existir procedimientos normalizados de operación (PNO) que detallen cada elemento o etapa de las funciones de recepción. Debe existir un registro permanente para un lote particular de cada material recibido, en el cual debe documentarse la fecha de recepción. Debe de efectuarse una inspección visual de los materiales al momento de la recepción.

Los contenedores de materiales que no reúnan estos requisitos deben ser enviados al proveedor. De ser aceptado el material, la recepción es registrada en sistema de control de inventarios (ERP). Toda la documentación debe ser mantenida en un lugar aparte y permanentemente en el área de recepción. Esta forma debe contener la información general acerca de las condiciones de compra del producto, fecha tentativa de entrega y ser sellada como "sujeta a revisión" basta que se verifiquen que las características del material son las especificadas.

Cuando la recepción es registrada, cada recipiente que conforma el total de la entrega debe ser cuidadosamente identificado con el numero de control o lote consecutivo asignado por el sistema de control de tal forma que durante las diferentes etapas de producción todo el material pueda ser rastreado y controlado. Cuando un material sea rechazado el departamento de compras notificara al proveedor y dependiendo de la del motivo del rechazo se procederá a que el proveedor recoja todo el lote vendido a la compañía o sólo reciba la parte que a consideración de Aseguramiento de Calidad es la que no cumple con los estándares.

Para los casos de lotes diferentes de origen de un mismo material, el personal de recepción debe asignar dos números de control diferentes a cada lote del proveedor y respetando siempre el sistema Primeras Entradas -Primeras Salidas (PEPS).

El sistema PEPS debe ser utilizado durante toda la vida de los materiales que existen en almacén, es decir, por regla y norma los materiales que arribado primero a la compañía deben ser consumidos antes que los que llegaron después. Esto garantiza periodos máximos de caducidad y también estimula la rotación del inventario desfavoreciendo la generación de destrucciones de inventario por obsolescencia

Una vez recibido el material, la asignación de cierto espacio del almacén. El área de almacenaje debe proporcionar las condiciones necesarias para mantener la integridad física y química del producto, incluyendo control de temperatura y humedad así como algunos otros requerimientos que sean necesarios, como por ejemplo refrigeración. Los materiales no deben estar contaminados física, química o microbiológicamente y no ser fuente de contaminación para otros materiales dentro de la planta.

Un buen indicador de la adecuada aplicación de prácticas de almacenamiento es el nivel de confiabilidad del inventario. La coherencia entre los registros electrónicos y las existencias físicas implica que todas las actividades de entradas y salidas de datos y de materiales han sido correctamente reflejadas una con las otra y que su aplicación ha sido en el tiempo adecuado.

Una de las razones fundamentales de la implantación propuesta en este documento es precisamente la confiabilidad de los registros. Durante el estudio realizado en el almacén, se detectó una gran brecha entre los registros y el inventario físico que se debe a los grandes tiempos entre la realización de una transacción física (recepción de un material, traspasos de materiales entre ubicaciones. entregas de materiales a producción y recibo de productos terminados) y su aplicación en el sistema ERP. Esto, se refleja dramáticamente como una baja en el porcentaje de aciertos efectuados durante las auditorias tanto sanitarias como financiaras y afecta directamente al desempeño del personal del almacén.

La aplicación de un sistema de actualización inmediata del ERP a raíz de una operación física el es principal ob¡etivo de la implantación de un sistema de recolección automática de datos en un almacén, además de los principios de rastreabilidad requeridos por las BPM y una decisión corporativa de la misma compañía en aras de lograr una ventaja competitiva.

#### 2.2 ERPs

Existen tres razones fundamentales por las cuales una empresa se interesa en implantar una solución ERP: aumentar su competitividad, controlar mejor sus operaciones e integrar su información. Competitividad

Las empresas para mantenerse requieren, por un lado, de continuas optimizaciones de sus costos, ya se de producción, comercialización o administración y, por otro lado, deben incrementar constantemente su productividad.

Control

Varias empresas tienen un maneio aislado de la información generada en los distintos departamentos y requieren de una solución global que integre y organice los datos para que en forma accesible apoye la toma de decisiones.

Integración

Es importante integrar la información en la áreas vitales de la empresa como finanzas, distribución y manufactura.

La selección de un sistema ERP es un proceso complejo, que se ve influido por la cultura informática que tenga la organización y que pueda verse afectada por la resistencia al cambio o a la idea errónea de que este tipo de provectos consumen grandes cantidades de dinero, tiempo y esfuerzo,

Los sistemas ERP están diseñados para incrementar la eficiencia en las operaciones de la compañía que lo utilice, además tiene la capacidad de adaptarse a las necesidades particulares de cada negocio y se aproveche al máximo el trabajo de consultoría durante la implantación para mejorar los procesos actuales de trabajo. Si el cliente desea organizarse mejor estos sistemas son un aliado excelente ya que le permite aumentar la productividad de la compañía en forma considerable.

Si se revisa un poco el pasado, encontraremos que realmente lo que hoy conocemos como ERP se gestó durante la Segunda Guerra Mundial, lo que ha sido un largo proceso de cambios y adaptaciones: así es, tal y como muchos productos de computo que se comercializan actualmente en forma masiva, el origen del ERP se encuentra en el área de la tecnología militar.

Durante la Segunda Guerra Mundial, el gobierno estadounidense utilizó sistemas especializados para gestionar los recursos materiales que se utilizaban en el frente de batalla, soluciones llamadas sistemas MRP (Material Requirements Planning Systems).

A principios de la década de los sesenta, estos sistemas incursionaron en el sector productivo, principalmente en EE.UU. Durante los 60 y 70 tuvieron un desarrollo importante ya que permitían reducir los inventarios al planear sus insumos en base a la demanda real. En los 80 evolucionaron completamente lo que dio lugar a los MRP II, aunque el acrónimo cambió de manera radical a Manufacturing Resource Planning, estos nuevos sistemas permitían cuidar factores relacionados con las capacidades de manufactura. En la década de los 90, se veía una panorama disperso: por un lado los sistemas especializados en factores de requerimientos y en el otro extremo los sistemas orientados hacia la planeación de procesos de manufactura.

Dado el contexto de negocios que se empezó a vivir, regido por un marco de competencia global que exige mayores niveles de eficiencia y productividad dentro de los procesos y operaciones de la empresa para poder alcanzar los niveles óptimos de servicio; las empresas necesitaban soluciones de tecnología integrales que les permitieran alcanzar estos niveles.

Debido a los requerimientos, la industria del software desarrolló varias aplicaciones con el fin de interconectar los sistemas MRP II con los sistemas MRP existentes, a fin de integrar ese panorama disperso. Poco después, la simple conexión (MRP / aplicaciones para corporativos) se transformó en una sistema empresarial integrado: los ERP habían nacido.

Un ERP, de sus siglas en inglés Enterprise Resource Planning o Planeación de Recursos Empresariales, se refiere a un paquete informático que cubre de forma parcial o total las áreas funcionales de la empresa. Se puede definir como un sistema de gestión de información estructurado, diseñado para satisfacer de soluciones de gestión empresarial.

Se caracterizan básicamente por su capacidad de modelar y automatizar la mayoría de los procesos básicos de una organización, desde la orden de venta, hasta la distribución del producto; la gama de funciones que cubren los ERP son: contabilidad, finanzas, administración de ordenes de venta, logística, producción y recursos humanos. Se debe tener en cuenta entonces que las soluciones ERP se han especializado por segmentos de industria, lo que implica que la lógica para optimizar procesos está basada en modelos de operación específicos.

#### Razón de los **ERP**

Debido al proceso que se está viviendo de globalización, se está gestando un cambio en la forma en que las empresas hacen sus negocios, además de exigir mayores niveles de eficiencia en las operaciones y procesos causada por la competencia. En este sentido, las empresas que deseen sobrevivir requerirán de sistemas de información empresarial que les permitan aumentar su competitividad.

En la actualidad es necesario establecer que el manejo de la información para una organización es el líquido vital para que ésta se mantenga en franca competencia. El sistema de información debe ser flexible, interactivo, que permita a los gerentes y directivos obtener y manipular información.

Debe considerarse que la decisión de incorporar un sistema de información cambiará incluso la visión del negocio y el hacerlo de una forma correcta y con clara visión del proceso, se ganará una ventaja competitiva muy importante. Es importante integrar la información en la áreas vitales de la empresa como finanzas, distribución y manufactura. En este sentido una de las principales integraciones son entre el back-office y el front-office, es decir, aquellas aplicaciones que apoyan la fuerza de ventas, comercialización y servicio al cliente con las aplicaciones de permiten a las empresas comprar, monitorear, administrar y distribuir productos. El reducir la incertidumbre sobre la veracidad de la información, mejorar la comunicación entre áreas, reducir la duplicidad de la información y eficientar la integración de los procesos son otras de la razones para llevar a cabo la implantación de un sistema ERP.

Es indispensable considerar lo beneficios que traerá la implantación de un sistema ERP: Integración de los procesos de información entre las diferentes áreas

Información disponible e inmediata para la toma de decisiones Incremento en la productividad Mejora en los tiempos de respuesta Rápida adaptación a los cambios Escalabilidad del sistema Integridad de los datos Seguridad definida por el usuario.

Los ejecutores de decisiones empresariales deben seleccionar soluciones que les permitan integrar las aplicaciones tradicionales con otras aplicaciones claves para la empresa y totalmente capaces de operar en un entorno de negocios electrónicos.

#### 2.3 CRM, SCM

Desde hace unos 20 años se ha demostrado que la parte de comercio electrónico entre empresas funciona adecuadamente. Sin embargo, con la aparición de Internet se puede acceder a la totalidad de las empresas. Actualmente hay muchas empresas que, gracias al uso de herramientas tecnológicas con soporte en Internet, han obtenido ventajas sobre sus competidores y colocado en la punta de la carrera empresarial. Entre las aplicaciones mas conocidas destacan las soluciones CRM (Customer Relationship Management) , las cuales permiten administrar la relación directa con el cliente de forma tal que se puede dar una atención personalizada, un servicio directo on line (en línea) o a través de call centers (Centros de Servicio telefónico), se puede hacer un seguimiento de la situación de sus pedidos, construir una comunidad de valor enfocada y personalizada.

<sup>&#</sup>x27; Cerezo, C., "Más allá de la integración de los procesos internos de su empresa: ERPs en la Web", Revista Networking lnformation, (Julio 2000,)

También existen las soluciones SCM (Suppy Chain Management). En este caso es la parte que maneja la logística de la empresa, con la cual podemos administrar toda la cadena de suministro, incluso trabajar con los proveedores de los proveedores, manejar los inventarios, inventarios de seguridad, conocer y pronosticar la demanda y la variabilidad, así mismo como la distribución. Pero lo que sí es verdad, es el hecho de que algunas empresas están considerando el utilizar el Internet como un canal más de ventas; otras sin embargo están considerando utilizar Internet simplemente como un apoyo para su canal de ventas actual, más sin embargo existen otras que consideran la venta por Internet únicamente. La transición de la empresa tradicional a un negocio electrónico o el utilizar el Internet como apoyo para sus operaciones presenta ventajas que deben ser tomadas en cuenta por los altos directivos, como una manera de poder sobresalir y desarrollar ventajas competitivas sostenibles, pero cabe mencionar que una solución efectiva es aquella que le permita realizar transacciones con sus socios de negocios, así como con sus clientes y mantener la relación con el mismo.

Para incursionar en el e-business o e-commerce, es necesario que las empresas tengan en cuenta que esto es un cambio más que tecnológico es cultural, además de requerir cierta infraestructura.

Las opciones para completar la parte -e- en la compañía son dos: los ISP (Interenet Services Provider) y los ASP.

Para comenzar es necesario establecer una estrategia de mercadotecnia, crear un catalogo de productos, definición de costos y precios de venta, el mercado objetivo y los medios de entrega.

Se puede comenzar por seleccionar a un proveedor de servicios de Internet, además puede emplearse un desarrollo propio o una solución ya hecha, que cuente básicamente con el catalogo de productos, formas de pagos con transacciones seguras. procesamiento de pedidos y análisis de la información de los clientes. Es indispensable contar con dos elementos básicos: un proveedor de hosting confiable y un sistema confiable de distribución.

Posteriormente se debe enfocar en la ubicación de la tienda virtual, se puede acudir a una oferta especifica para el hosting de tiendas virtuales

Es indispensable considerar la parte de seguridad dentro de la tienda y en las transacciones, existen dos estándares de seguridad diseñados para el comercio electrónico: SSL (Secure Socket Layer) y SET (Secure Electronic Trasaction). El primero de ellos se caracteriza por no permitir la descodificación del documento por terceros, para lo cual hace uso de llaves aleatorias, con un certificado y una firma digital, cuya función es asegurar que sólo el usuario interesado podrá descifrar el mensaje. SET, por su parte, constituye un estándar de pago seguro basado en técnicas de encripción avanzada, cuya finalidad es elaborar transacciones en Internet. Funciona con base en llaves públicas y privadas --las cuales, a su vez, están protegidas por SSL--, que en conjunto encriptan las transacciones para mantenerlas a salvo de miradas indiscretas.

En cuanto al equipo que se necesita para montar estas aplicaciones, en el mercado existe un vasta oferta. Sin embargo, todo el equipo, como servidores, ruteadores, switches, etcétera, se puede adquirir directamente con los fabricantes, o bien, por medio de un ISP o ASP.

En el caso de los ASP, éstos han tomado el papel de integradores en todo lo concerniente al comercio electrónico, ya que su propuesta abarca lineamientos de software empresarial, venta y renta de equipo, enlaces dedicados y hospedaje de sitios Web, entre otros.

De cualquier modo, sea grande o sea chico el proyecto de comercio electrónico, siempre será necesario contar con la ayuda de los expertos y la oferta en ese sentido en el país es amplia; sólo dependerá de cada uno contratar los servicios adecuados.

Lo ejecutivos de las Tecnologías de la Información (TI) de la industria en general, muchos de los cuales han tenido oportunidad de ver durante años la implantación de un sistema ERP, están descubriendo las nuevas reglas del negocio, las velocidades trepidantes y la creciente demanda de sus clientes gracias a la nueva ara de Internet.

Estos usuarios de ERP o sistemas de planeación han mejorado sus operaciones a través de la integración de sus sistemas de producción y administración con los de las demás tecnologías de la información y están extendiendo estas herramientas hacia sus cadena de suministro o hacia sus clientes. Los e-business o negocios electrónicos llegaron para darle celeridad y eficiencia a los negocios. Los clientes están listos para recibir un servicio bastante mejor que el que se ofrecía en el pasado. Expertos en la materia aseguran que llevar a una empresa sea del giro que sea, al siguiente nivel del ERP, es decir, al e-business, requiere mas que implantación en los sistemas internos. Trabajar con socios en la cadena de suministros que están lidiando con la adopción de procesos en la empresa y que están fijando el flujo vía Internet, ahí es donde esta la clave del proceso.

Una cadena de suministro integrada es prerrequisito para responder a la demanda de productos hechos a la medida. De hecho esta medida se está convirtiendo en una norma para los fabricantes. El contemplar a las empresas dentro del comercio electrónico permitirá hacer mas eficientes las operaciones de las mismas, y del mismo modo establecer nuevas formas de cooperación. La optimización en la operaciones reducirá los costos tanto de operación, administración y transporte. En este sentido, se logrará alcanzar una ventaja competitiva sostenible.

Se tienen mejores canales de acceso a los mercados actuales, y los clientes pueden acceder de manera simple y amigable a los productos y servicios de lo oferentes.

Finalmente y repitiendo, la orientación de las implantaciones de estos sistemas debe estar dirigida hacia la optimización de las operaciones de la empresa, enfocándose en sobre todo en la satisfacción de los clientes.

#### 2.4 Descripción general del ERP KBM (Knowledge Based Management)

El ERP en et cual se basan las operaciones de la industria estudiada en este trabajo es KBM. Es un sistema basado en arquitectura AS/400 para el control de inventarios de materiales y procesos de manufactura que cuenta con los módulos relacionados a estos procesos como son ordenes de compra, ordenes'de venta, ordenes de trabajo, plan de producción, control de piso y administración de recursos. ·

#### 2.4.1 Arquitectura

KBM es un sistema ERP desarrollado en lenguaje de programación de computadora RPG 11 y sobre la base de datos relacional de AS/400, llamada DB/400. KBM se encuentra instalado en una mini computadora llamada AS/400 con sistema operativo OS/400 versión 4.4

# 2.4.2 Procesos y transacciones

Los siguientes son los procesos y las transacciones que KBM realiza en sus operaciones de inventario;

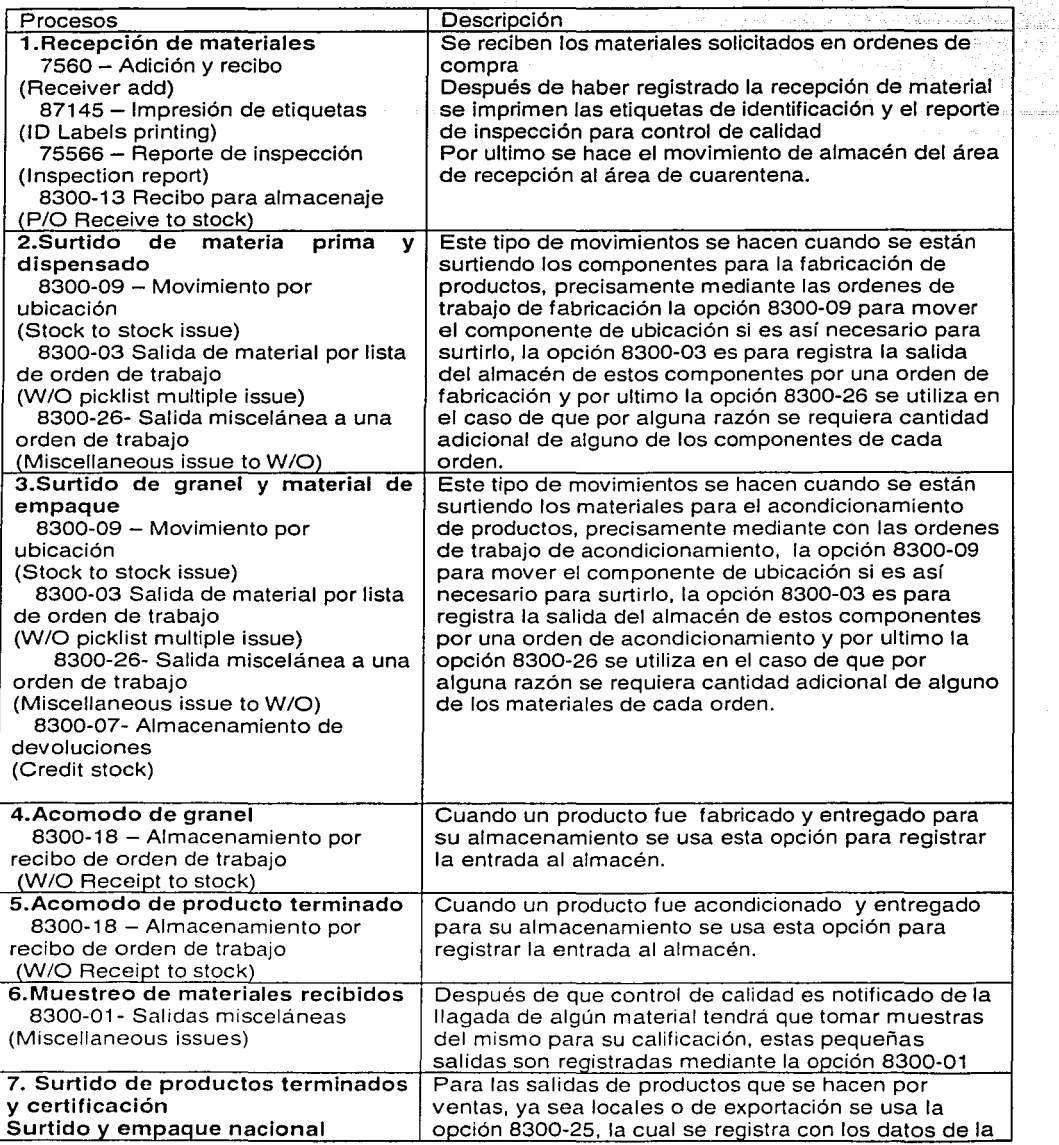

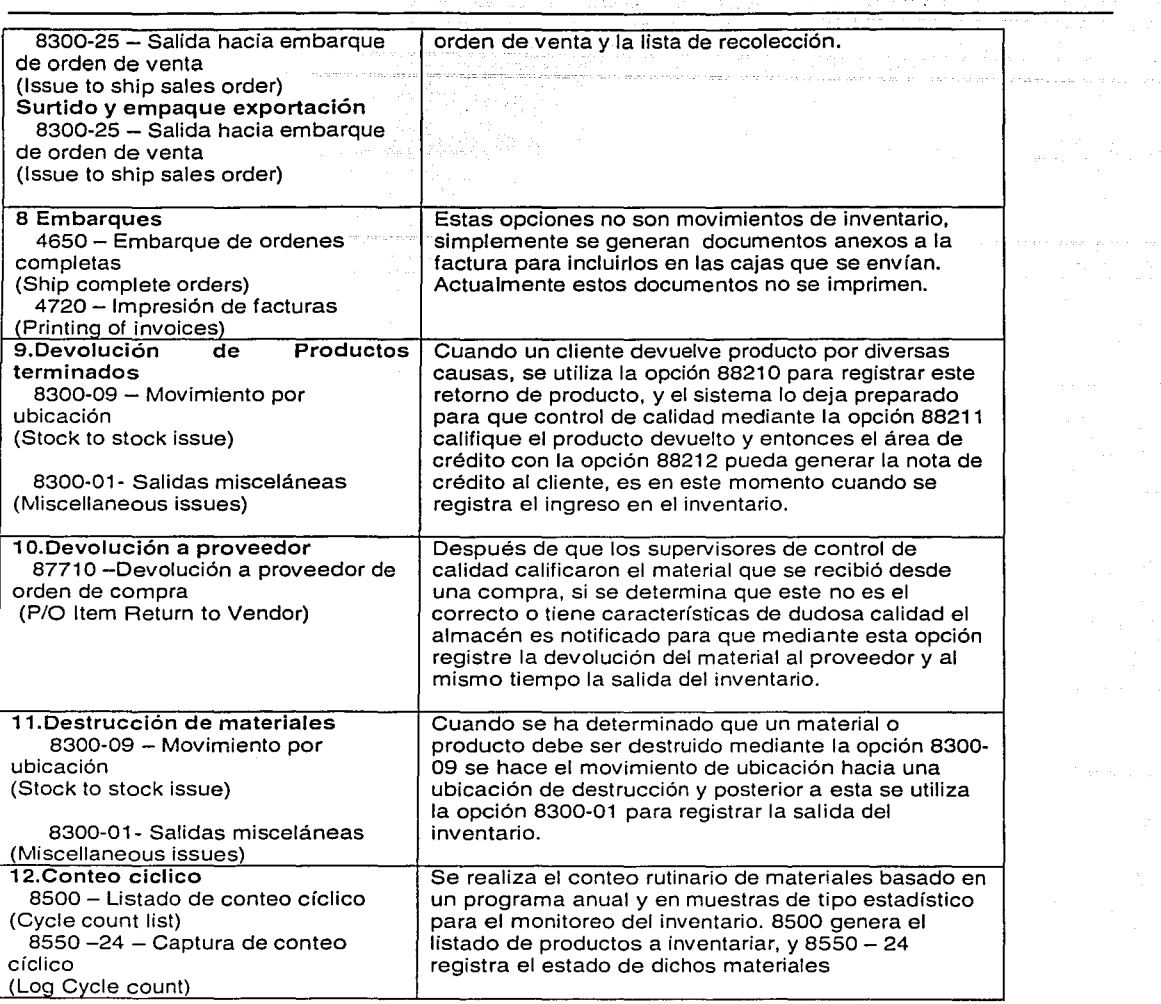

 $\begin{split} \frac{d^2\phi_{\mu\nu}}{d\phi_{\mu\nu}}\Big|_{\phi_{\mu\nu}} &= \frac{1}{2} \left( \frac{1}{2} \left( \frac{\partial \phi_{\mu\nu}}{\partial \phi_{\mu\nu}} \right) + \frac{1}{2} \left( \frac{\partial \phi_{\mu\nu}}{\partial \phi_{\mu\nu}} \right) + \frac{1}{2} \left( \frac{\partial \phi_{\mu\nu}}{\partial \phi_{\mu\nu}} \right) + \frac{1}{2} \left( \frac{\partial \phi_{\mu\nu}}{\partial \phi_{\mu\nu}} \right) + \frac{1}{2} \left( \frac{\partial \phi_{\mu\nu}}{\partial$ 

الفكاوا والراوي والمتاحي وأفراقكم وكتبه وكالمروي أوالما للمتوقف كالسبب المالك المالك والتناول سندرج

in territoriale<br>Petrolico

 $\omega$  (we see  $x_{\rm max} = \omega \, \epsilon_{\rm max}$ 

 $\frac{1}{2}$ 

المتحدة المعروفية الأمنية المتحدة المتحدة الأمنية المتحدة المتحدة المتحدة المتحدة المتحدة المتحدة المتحدة المت<br>المتحدة المتحدة<br>المتحدة المتحدة المتحدة المتحدة المتحدة المتحدة المتحدة المتحدة المتحدة المتحدة المتحدة المتحد

والمتحد ومعاشرته المقادر الرواء

ومهلوطا والمتحال والمتحال والمتار المستوسط فتحت والمحالف المتحدث والمحالة

FALLA DE ORIGEN

 $47$ 

The City

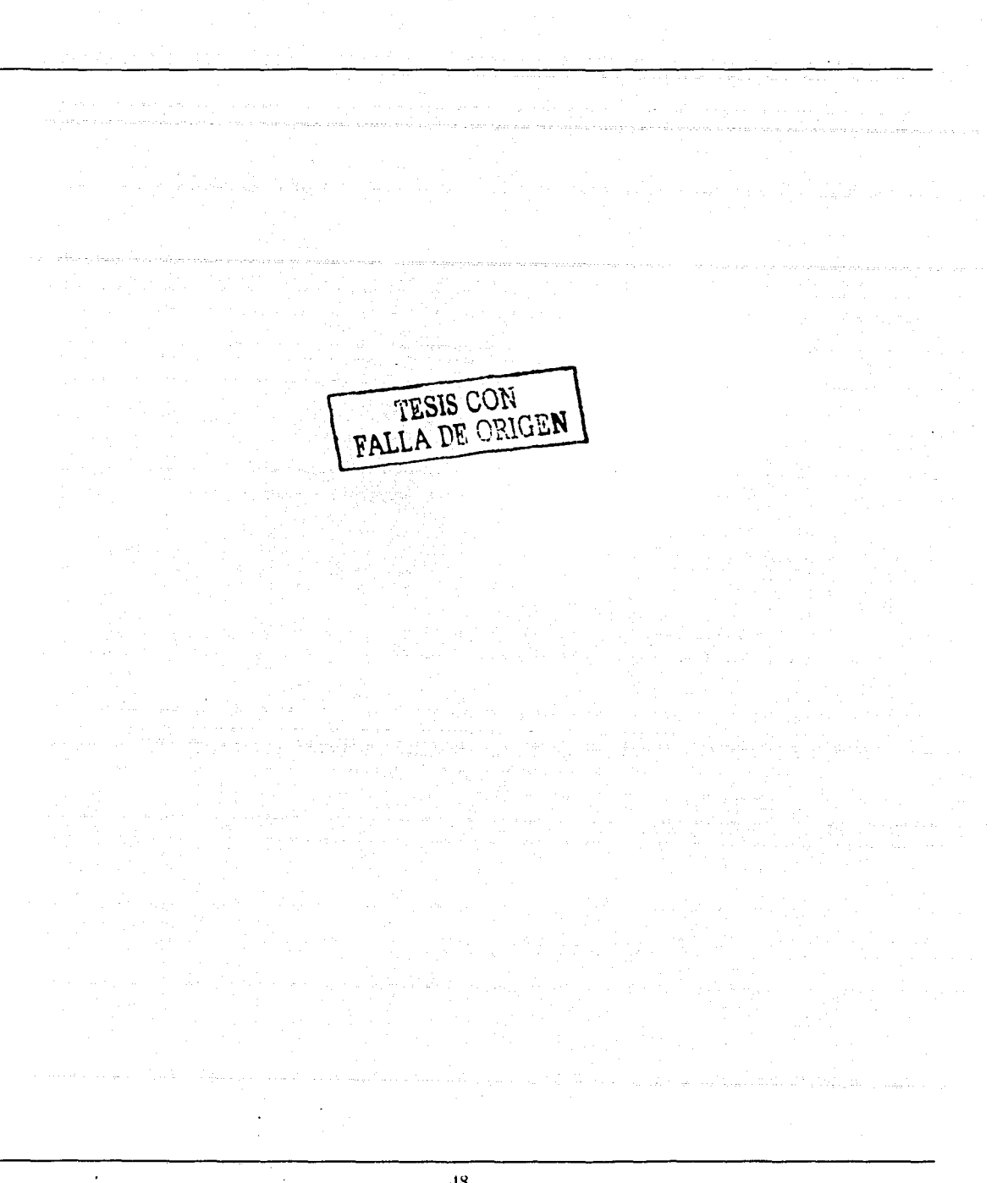

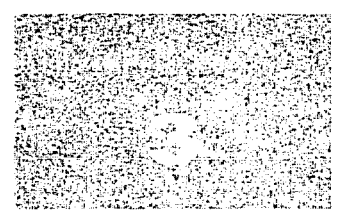

Capítulo 3

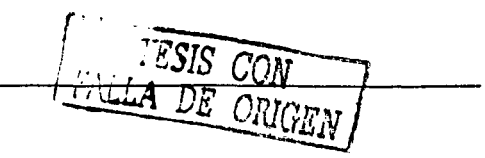

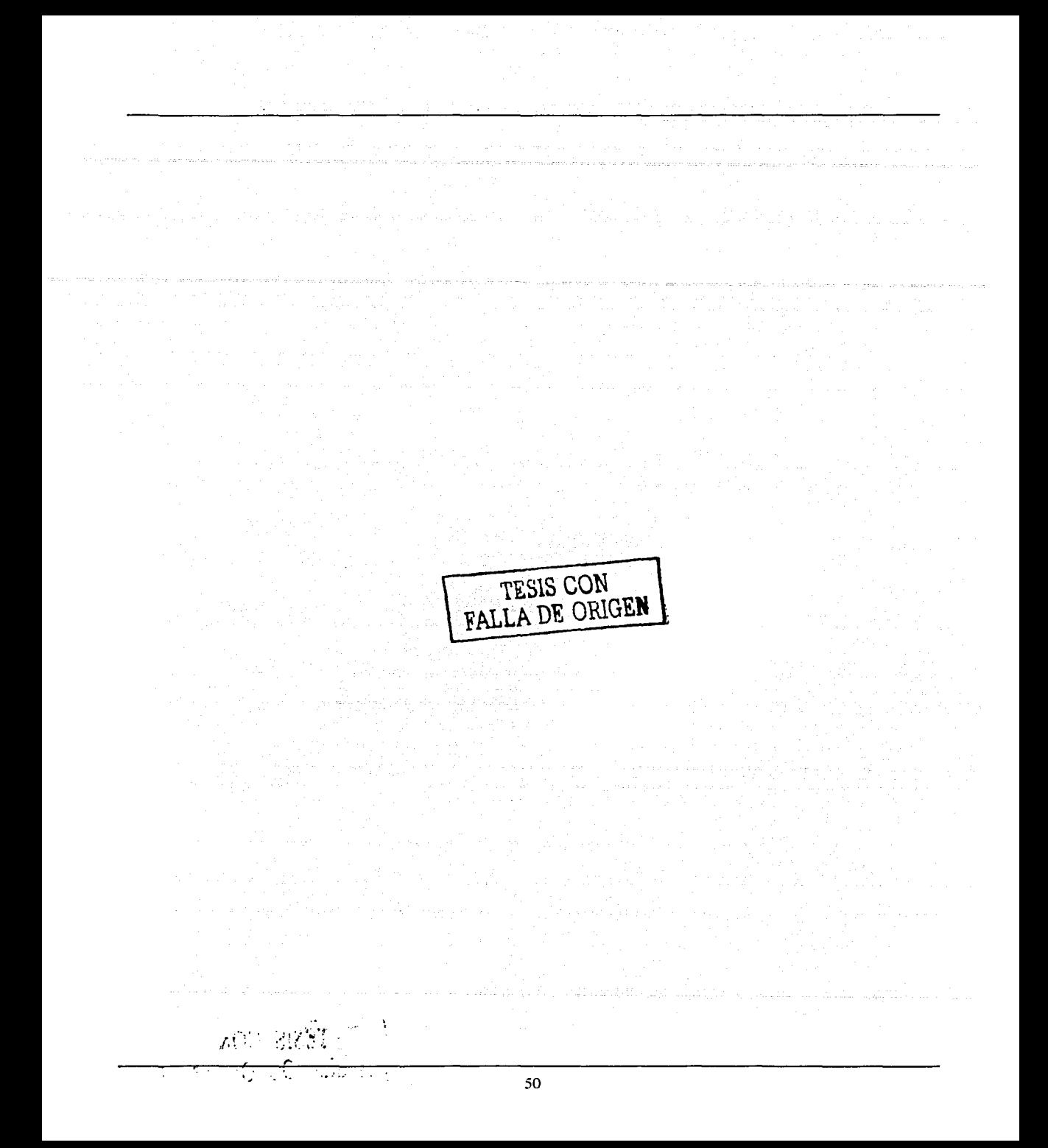

# 3. Situación actual del almacén

El siguiente apartado tiene como objetivo visualizar la situación actual de la operación del almacén. Los procesos actuales incluyendo sus prácticas son esquematizados y reforzados en un diagrama de flujo.

El almacén como se había mencionado anteriormente es un lugar especialmente diseñado, estructurado y designado para custodiar, proteger y controlar los bienes de activo fijo y variable de la empresa, antes de ser requeridos para la producción, o la venta de artículos o mercancías.

El almacenamiento es una función amplia y compleja, desde el punta de vista operativo, al servicio del proceso productivo y de Ja organización distributiva. El fin principal del almacén materiales es surtir a producción de los insumos necesarios para Ja fabricación de un cierto tipo de producto especificado en una orden de trabajo, mientras que el del almacén de producto terminado consiste en Ja constitución de un sistema de alimentación en relación con el mercado que permite a la organización de ventas proporcionar un servicio oportuno, continuo y eficiente al cliente.

Además de los movimientos principales descritos, existen una serie de interacciones que el almacén ejecuta todos los días con diferentes departamentos y/o clientes o proveedores como pueden ser las devoluciones de producto terminado no conforme, destrucción de materiales obsoletos, recibo de productos para producción, etc.

A continuación se esquematizan las diferentes entradas y salidas que el almacén desempaña todos los días al interactuar con los diferentes departamentos de la planta productiva.

#### 3.1 Diagramas de situación actual del almacén

#### Salidas de materiales del almacén

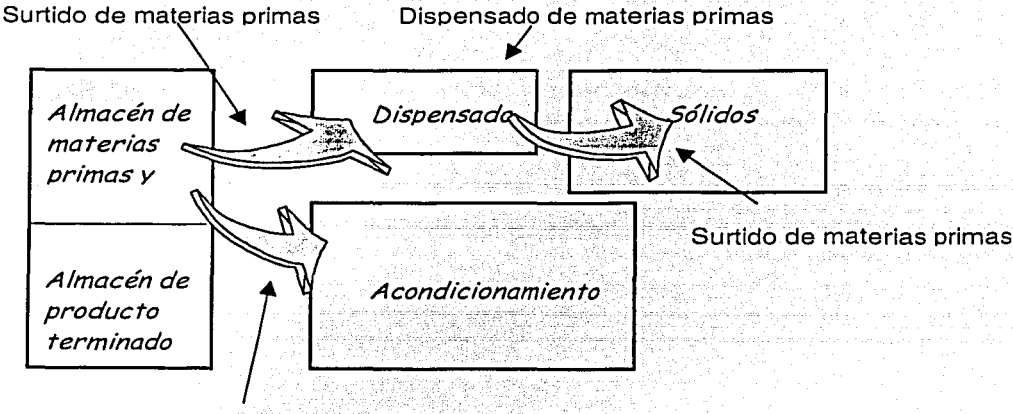

Surtido de graneles y material de empaque

## Entradas de materiales hacia el almacén

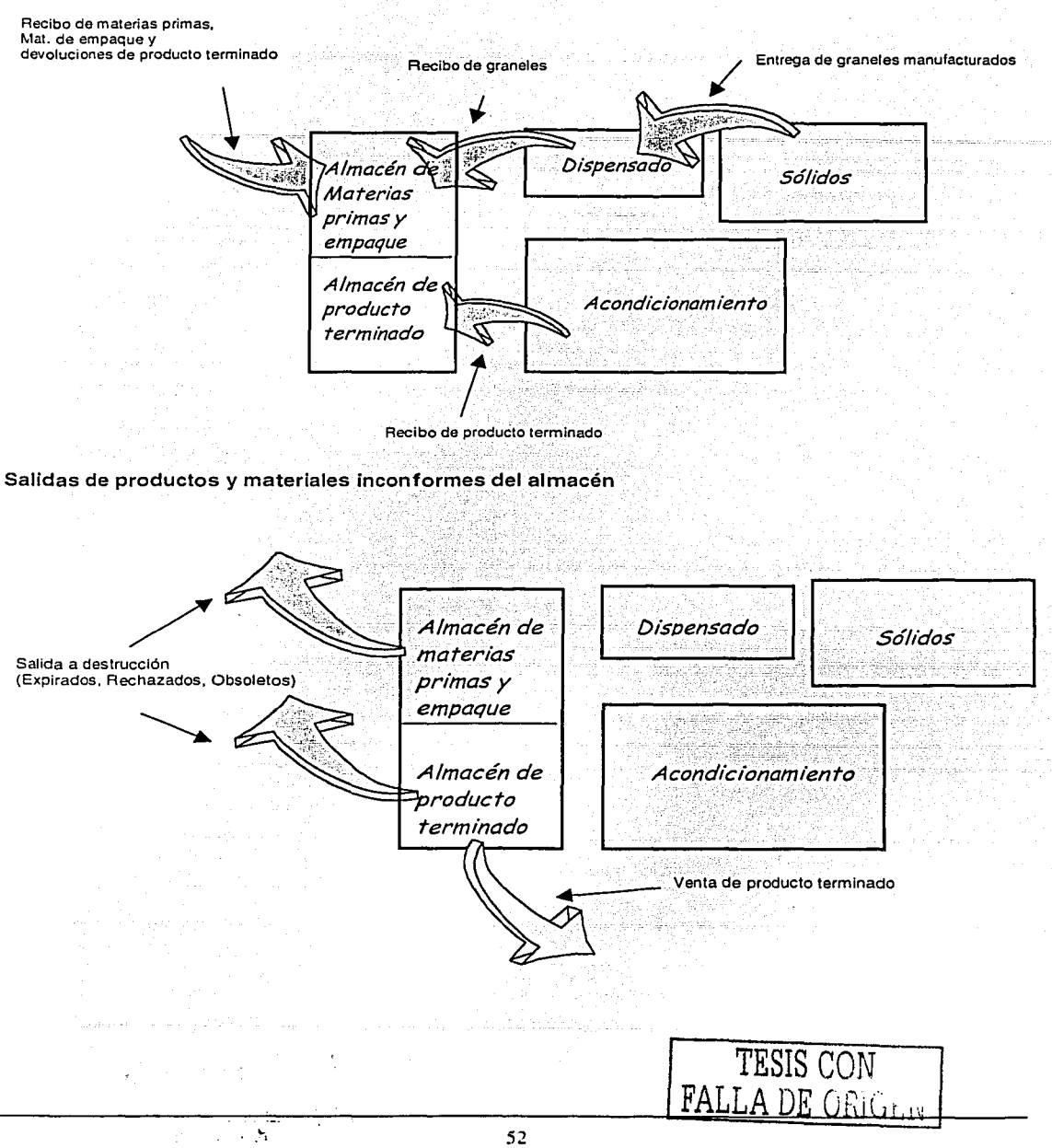

## **DIAGRAMA DE FLUJO DE MATERIALES**

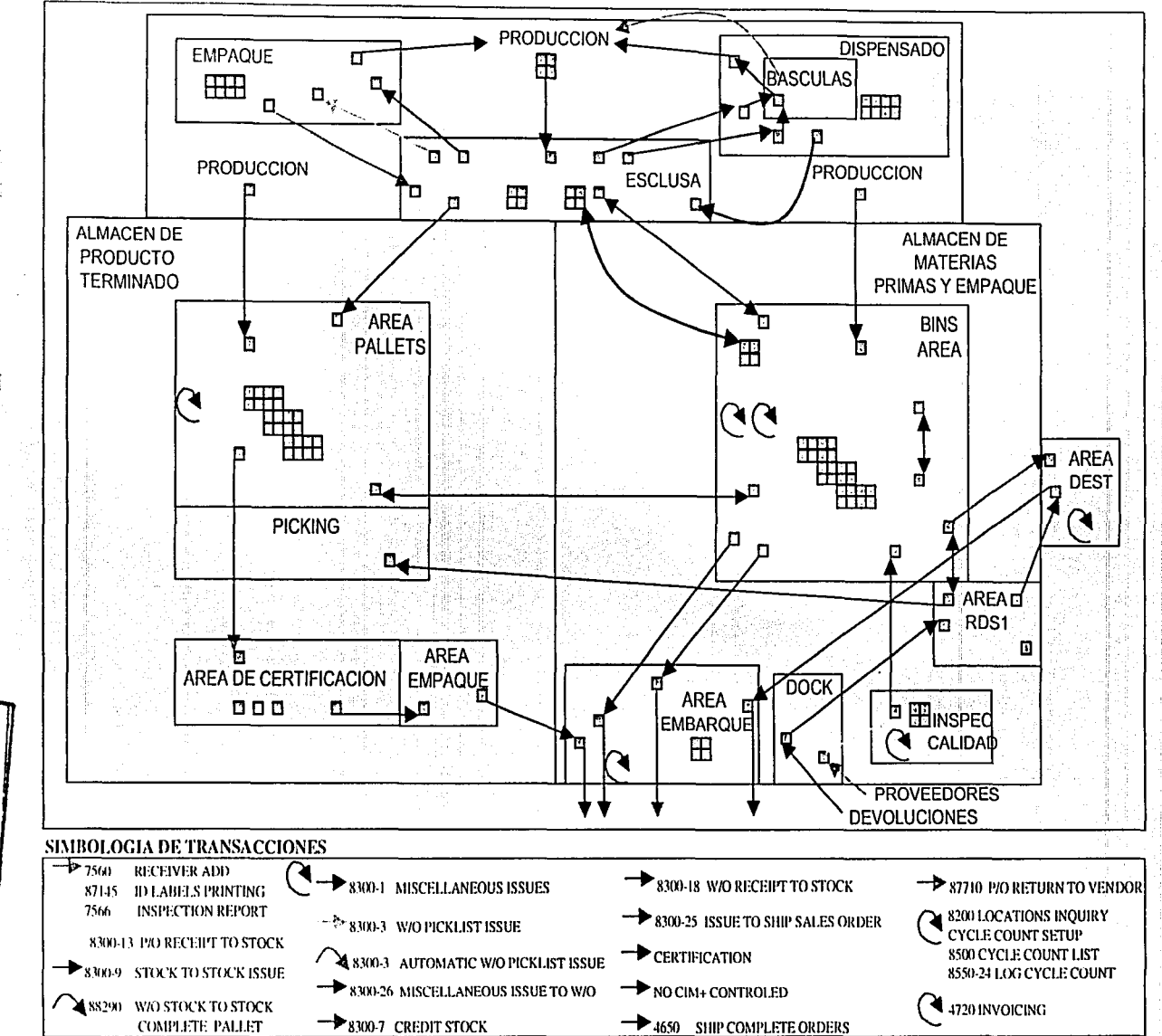

ပ္မ

**RALA DE NADRU**<br>NADRU

#### 3.2 Descripción de los procesos que involucran al almacén de materiales y producto terminado

El caso de estudio en específico como ya se ha mencionado, es un almacén farmacéutico que opera actualmente bajo el esquema de un manejo de inventarios mediante un ERP. La entrada de datos y la descarga de los mismos se realizan actualmente por medios no automáticos, es decir, los operadores deben entrar los datos de los distintos movimientos que realizan a los materiales sin que ello implique una verificación y/o validación. Los movimientos de materiales actualmente no reflejan la situación real de los materiales pues el tiempo entre un movimiento y una captura varía dependiendo de la carga de trabajo pudiendo llegar a tardar dicho reflejo de movimientos hasta un día entero, lo cual no beneficia en absoluto a la organización, pues mientras el material no se encuentra físicamente donde dice el ERP, la confiabilidad de los inventarios puede ser cuestionada.

A continuación se describen detalladamente los procesos actuales que el almacén ejecuta y en los cuales se pueden identificar las principales brechas que ocasionan el desfase de información entre físico y sistema.

Dado el sistema de manejo de inventarios actual, las malas prácticas deben ser erradicadas a fin de evitar los problemas que se pueden derivar de ello como son: mezcla de productos que a falta de una confirmación electrónica, potencialmente puede causar un problema de índole incluso regulatorio, problemas de calidad, violaciones a BPM, etc.

#### 3.2.1. - Recepción de materiales inventariables

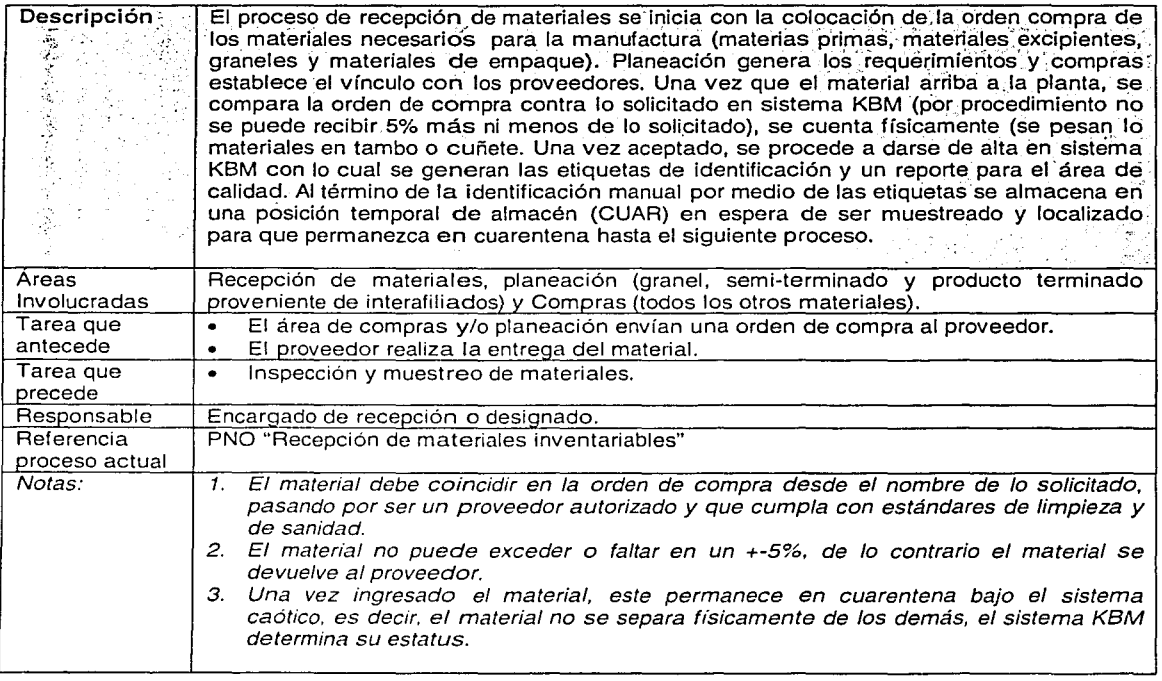

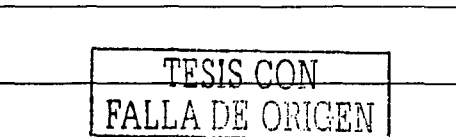

## 3.2.2. - Muestreo de materiales inventariables

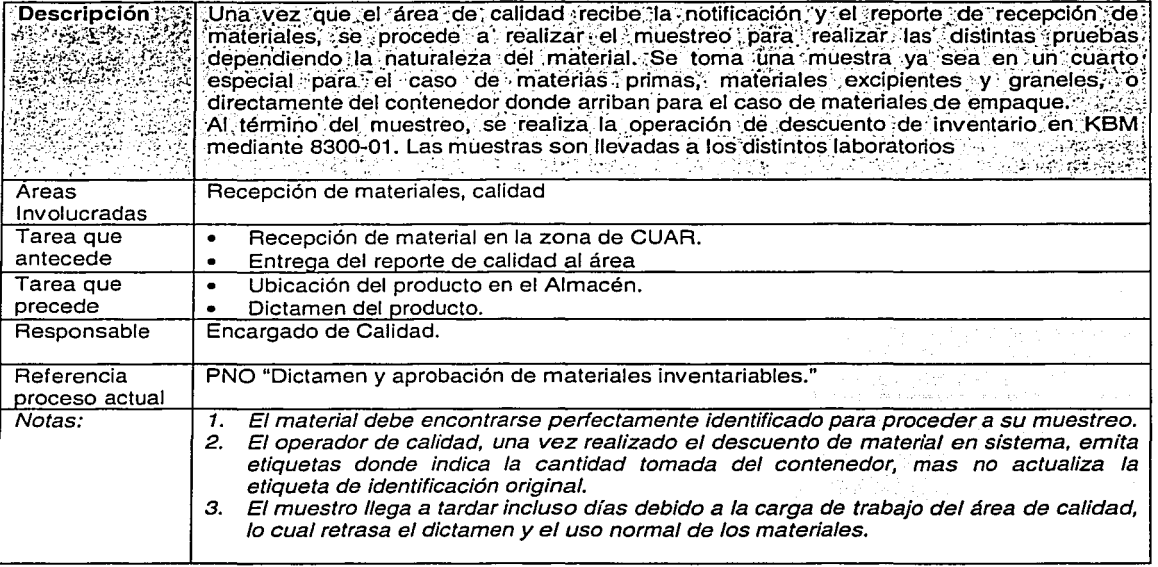

# 3.2.3. - Dictamen de materiales

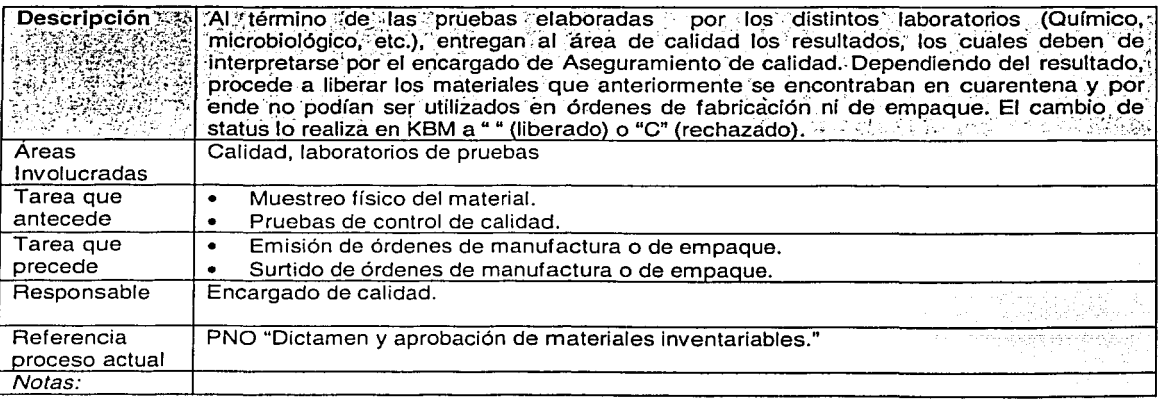

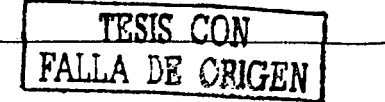

 $\sim$ 

 $\sim 10^{-12}$ 

# 3.2.4. - Rechazo de materiales

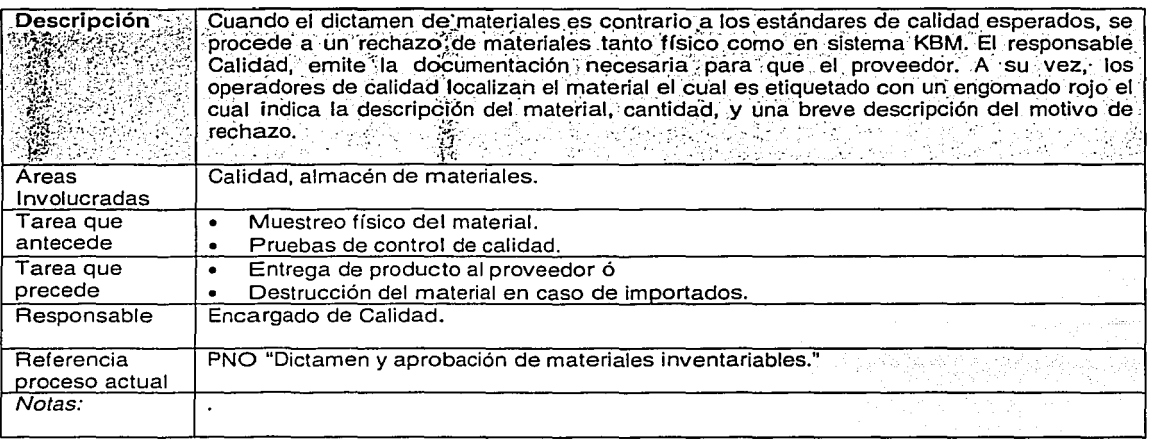

## 3.2.5. - Surtido de materias primas y dispensado de materiales.

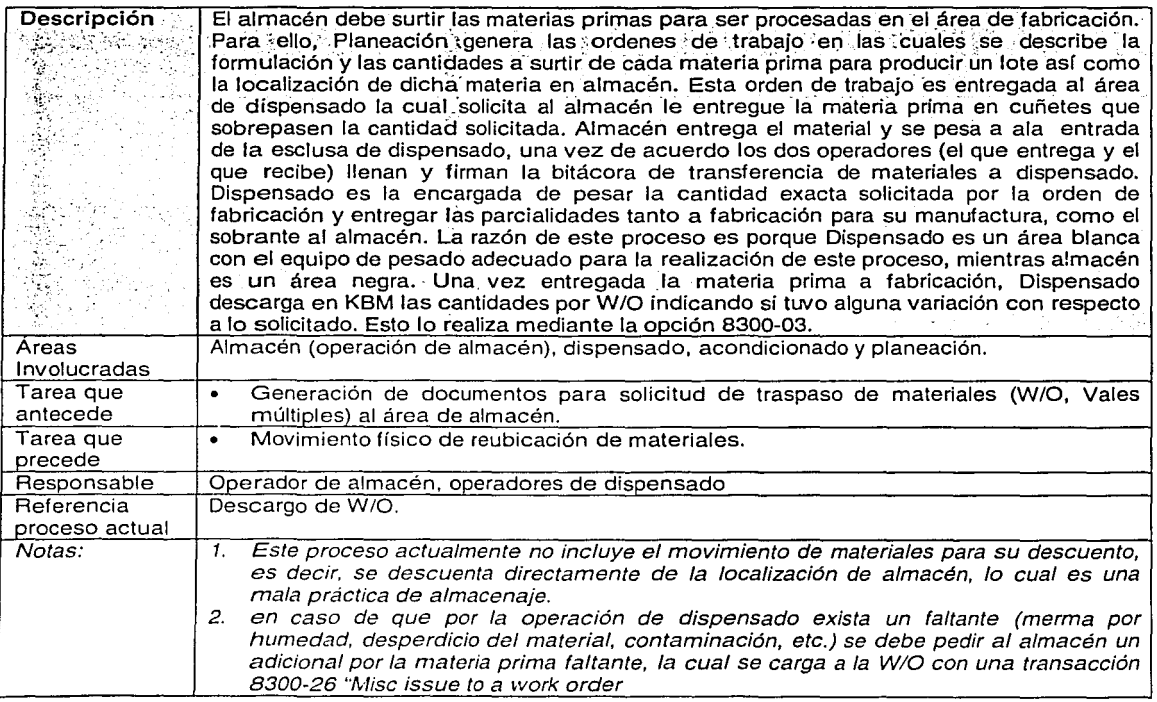

# 3.2.6.- Salida de materiales a producción (acondicionado).

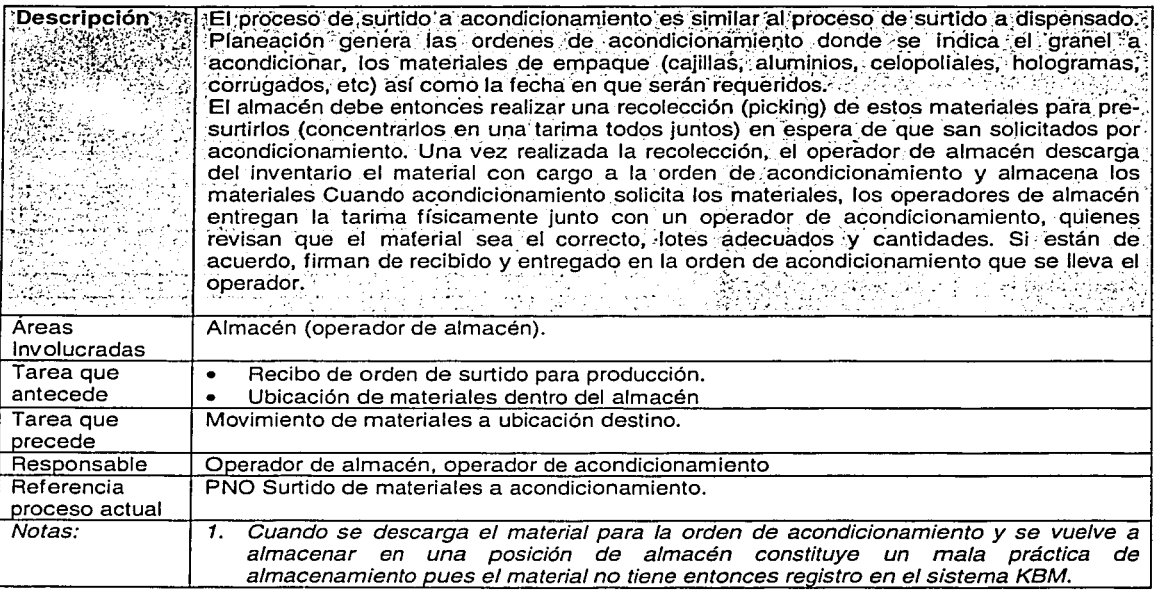

# 3.2.7. - Recibo y ubicación de granel.

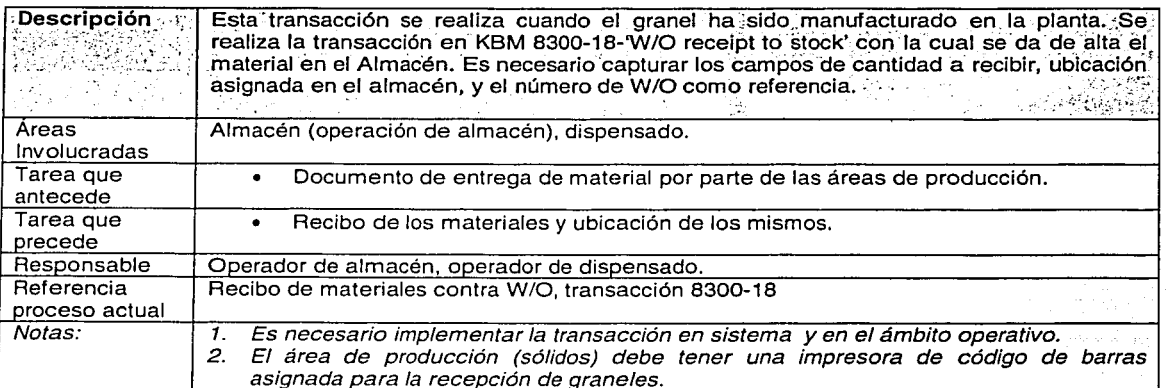

**FEST** 

57

# 3.2.8.- Recibo y ubicación de producto terminado de orden de trabajo

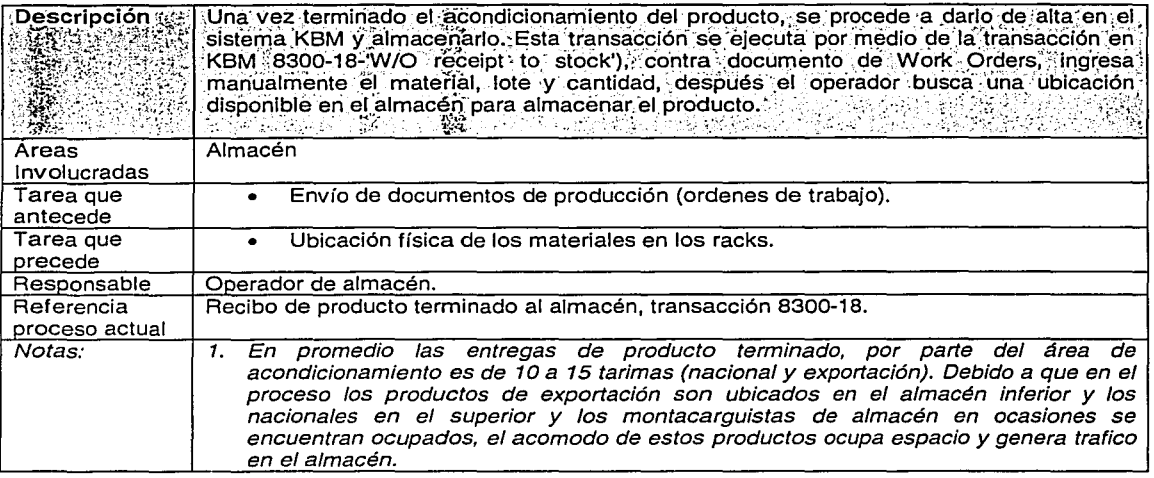

## 3.2.9. - Impresión de la lista de recolección de producto terminado.

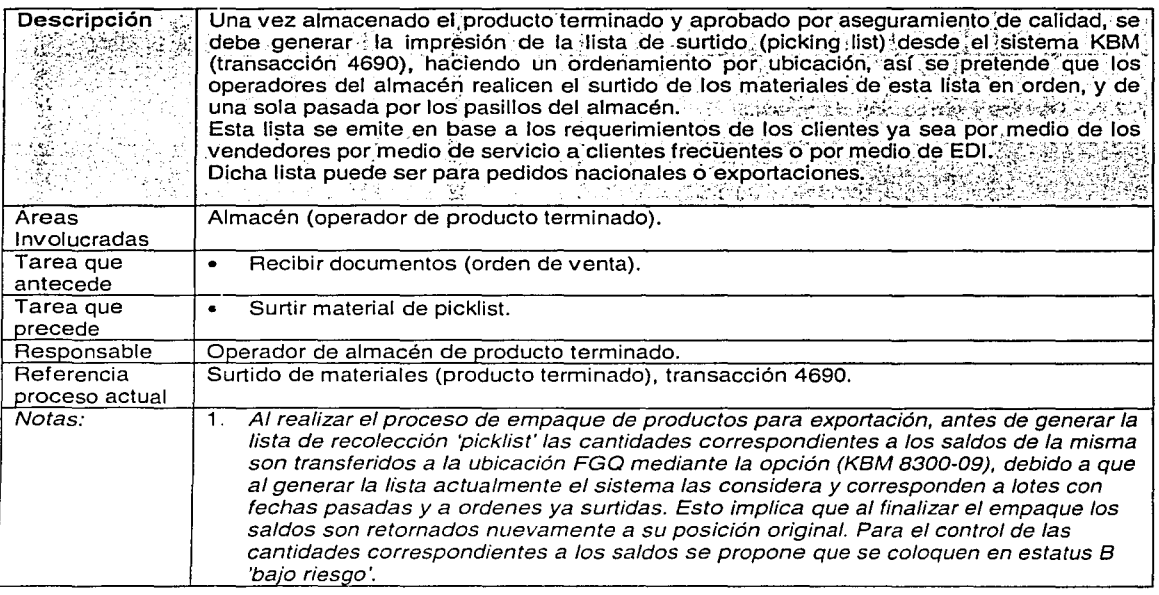

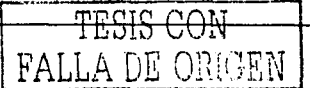

## **3.2.10. - Surtido de lista de recolección.**

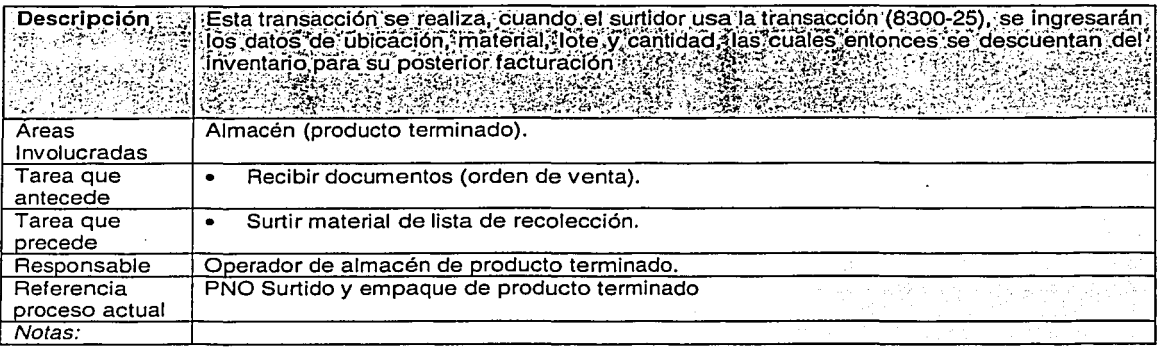

## **3.2.11. Embarques. Local, foráneo y exportaciones**

 $\ddot{\phantom{a}}$ 

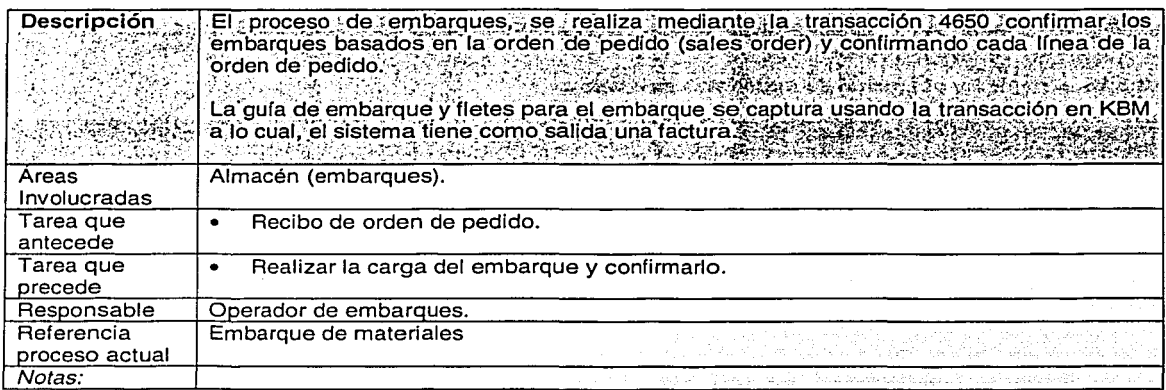

TESIS CON

## 3.2.12. - Devoluciones de materiales a proveedor.

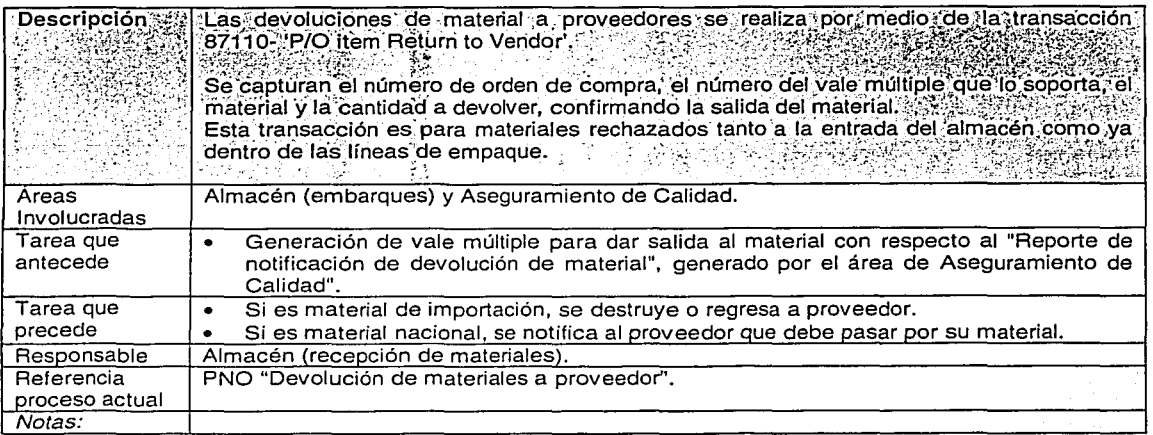

# 3.2.13. - Recibo y ubicación de materiales devueltos.

÷ř.

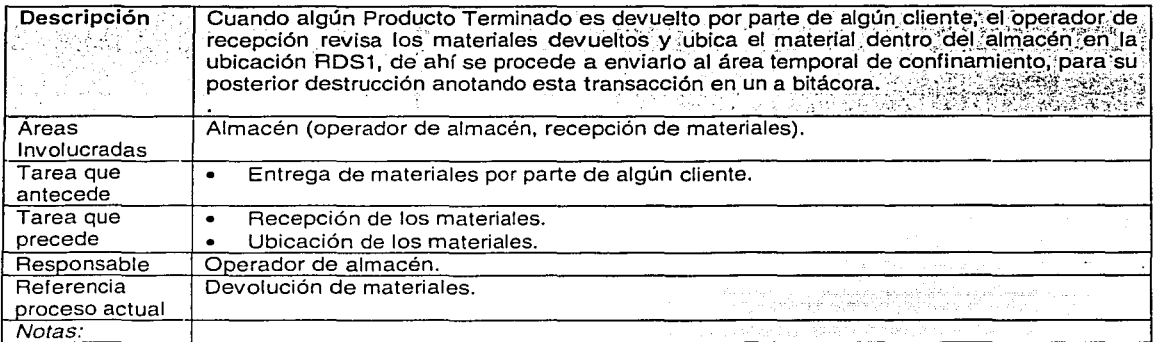

.. ·¡:., 60 Fl\LLA DE ORIG.EN

## 3.2.14. Destrucción de materiales

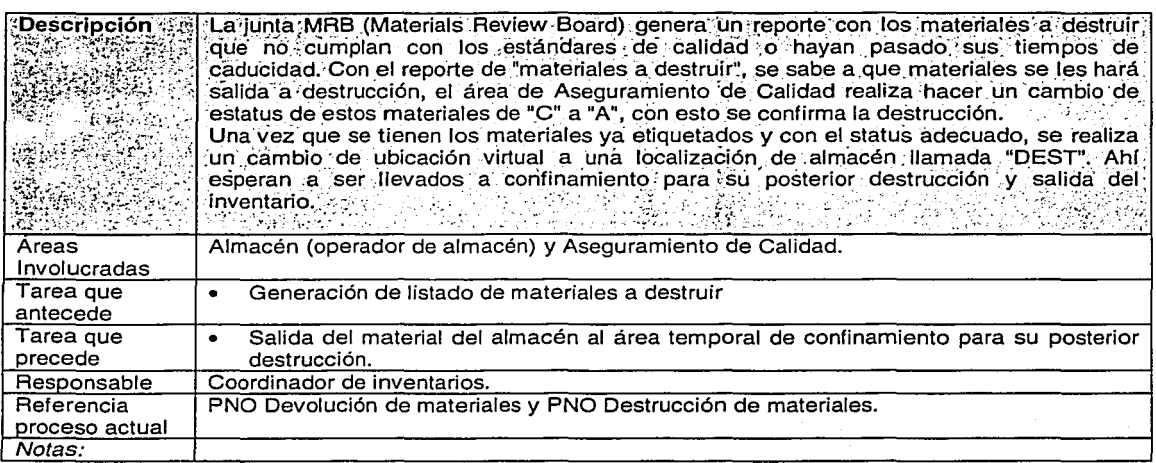

## 3.2.15. - Salida de inventarios para destrucción, muestreo o solicitud.

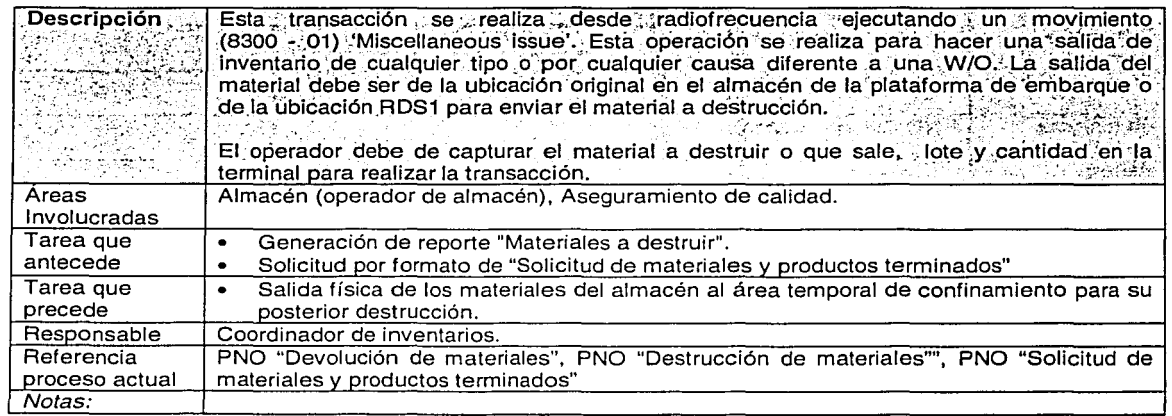

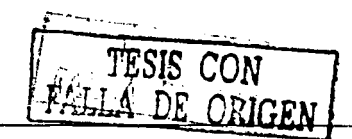

## 3.2.16. - Conteo Cíclico. in<br>San Samalandi (aastal san

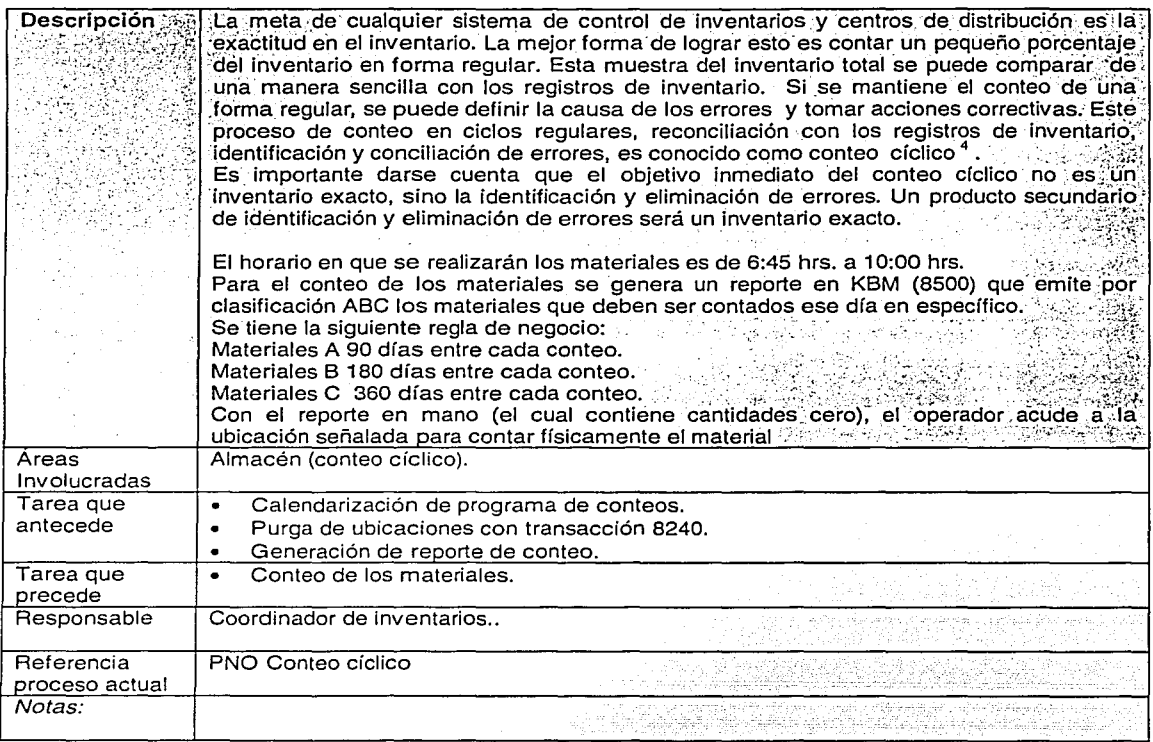

جل کرڈ لیسز

TESIS CON

 $\ddot{\cdot}$ 

 $\mathbb{R}^n \times \mathbb{R}^n$ 

राजन

 $4$  Ken Ackerman

 $\mathcal{A}^{\mathcal{A}}$ 

 $\sqrt{2}$  or

 $\mathbf{r}$ 

 $62$ 

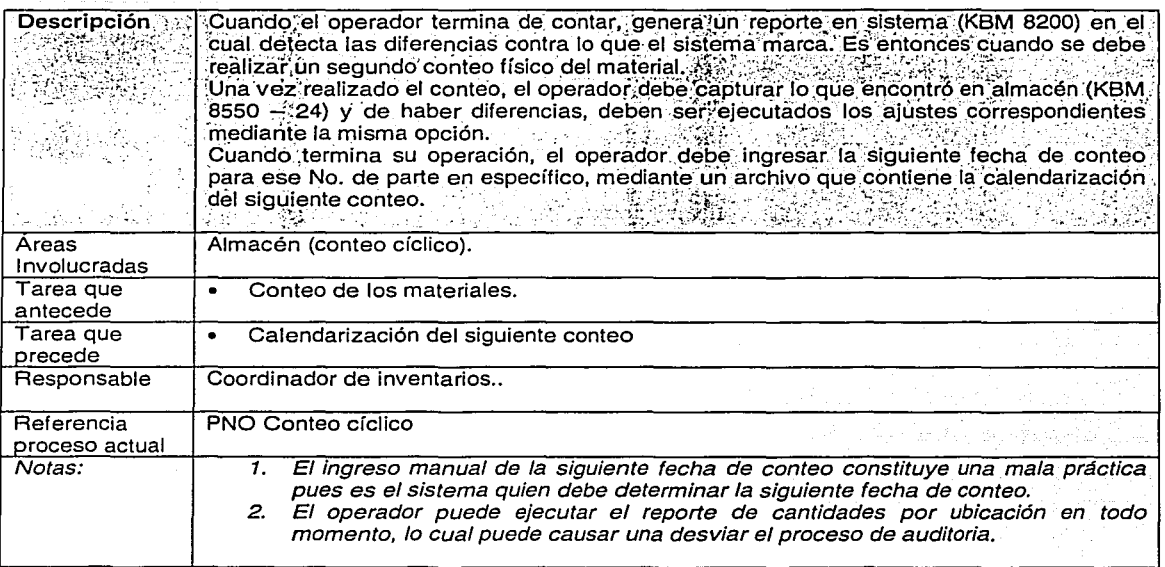

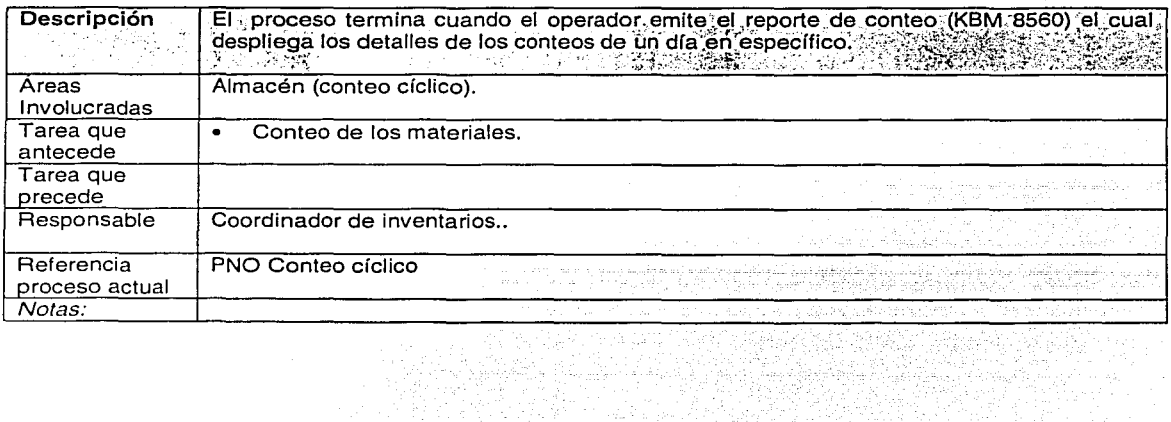

 $\begin{split} \begin{array}{c} \mathcal{D}^{\text{max}}_{\text{max}}(\mathbf{x}_1^1,\mathbf{x}_2^2) \leq \mathcal{D}^{\text{max}}_{\text{max}}(\mathbf{x}_1^1,\mathbf{x}_2^2) \leq \mathcal{D}^{\text{max}}_{\text{max}}(\mathbf{x}_1^1,\mathbf{x}_2^2) \leq \mathcal{D}^{\text{max}}_{\text{max}}(\mathbf{x}_1^1,\mathbf{x}_2^2) \end{array} \end{split}$ 

a sa kacamatan sa kali na kacamatan sa kali ng kalawang ng kali ng kali ng malalang ng kali na kalawang kalawa<br>Kali na kali ng kali ng kali ng pagkalawang na nagalang ng kali ng kali ng malalang ng kali na kalawang kalawa

DU ORIGEN

والموالي والمستور والمستنب والمستعين والمتعادل والمتعارف والمستعمر والمستحد والمتحد والمتحدة والمعاد

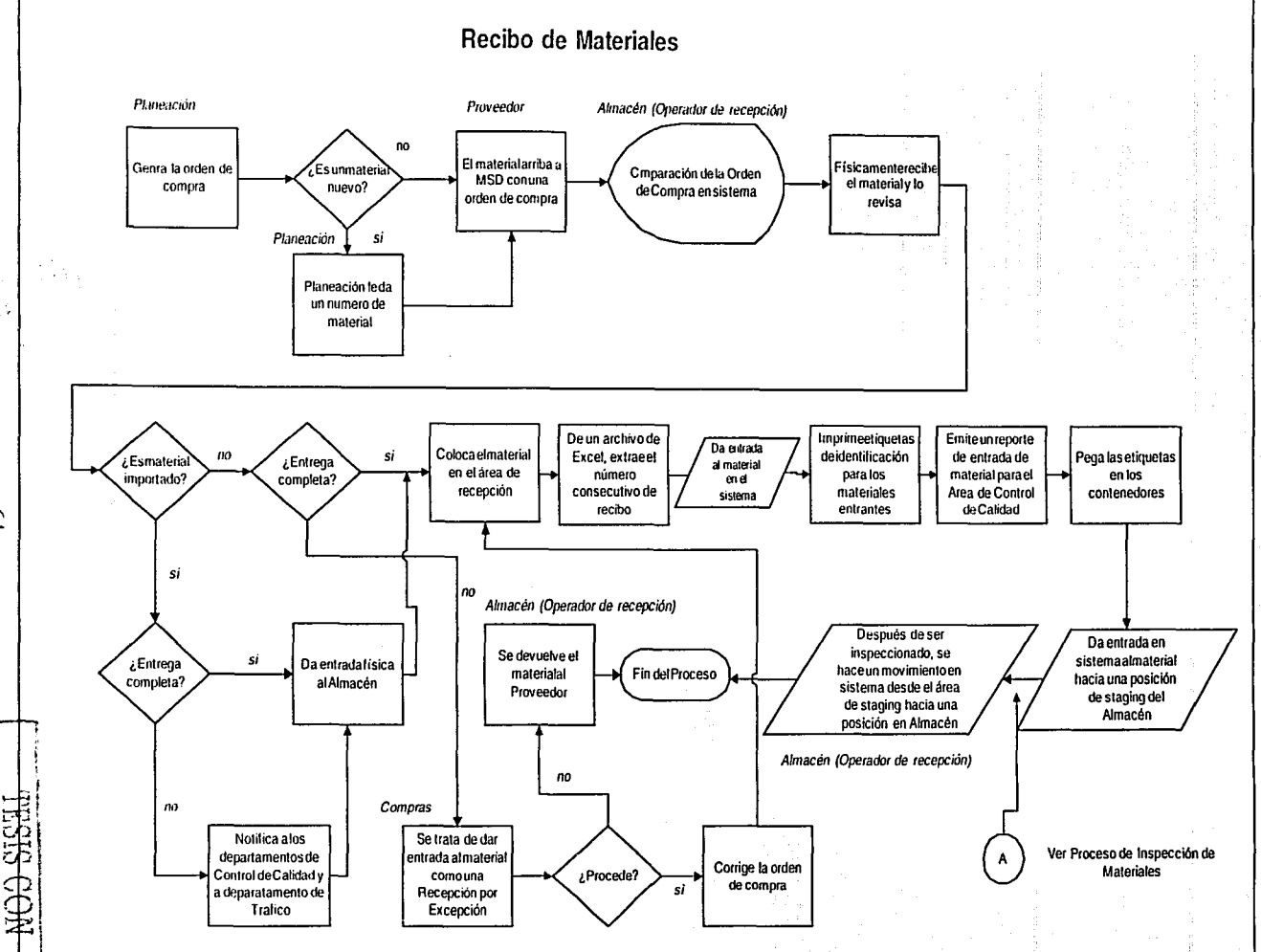

كالمستقبل ويترافيكم والمتكافأ والمحافظ تعمط وسامو ومواصله

 $\mathfrak{P}$ 

**FALLA DE ORIGEN Highl** 

measures, a police with the

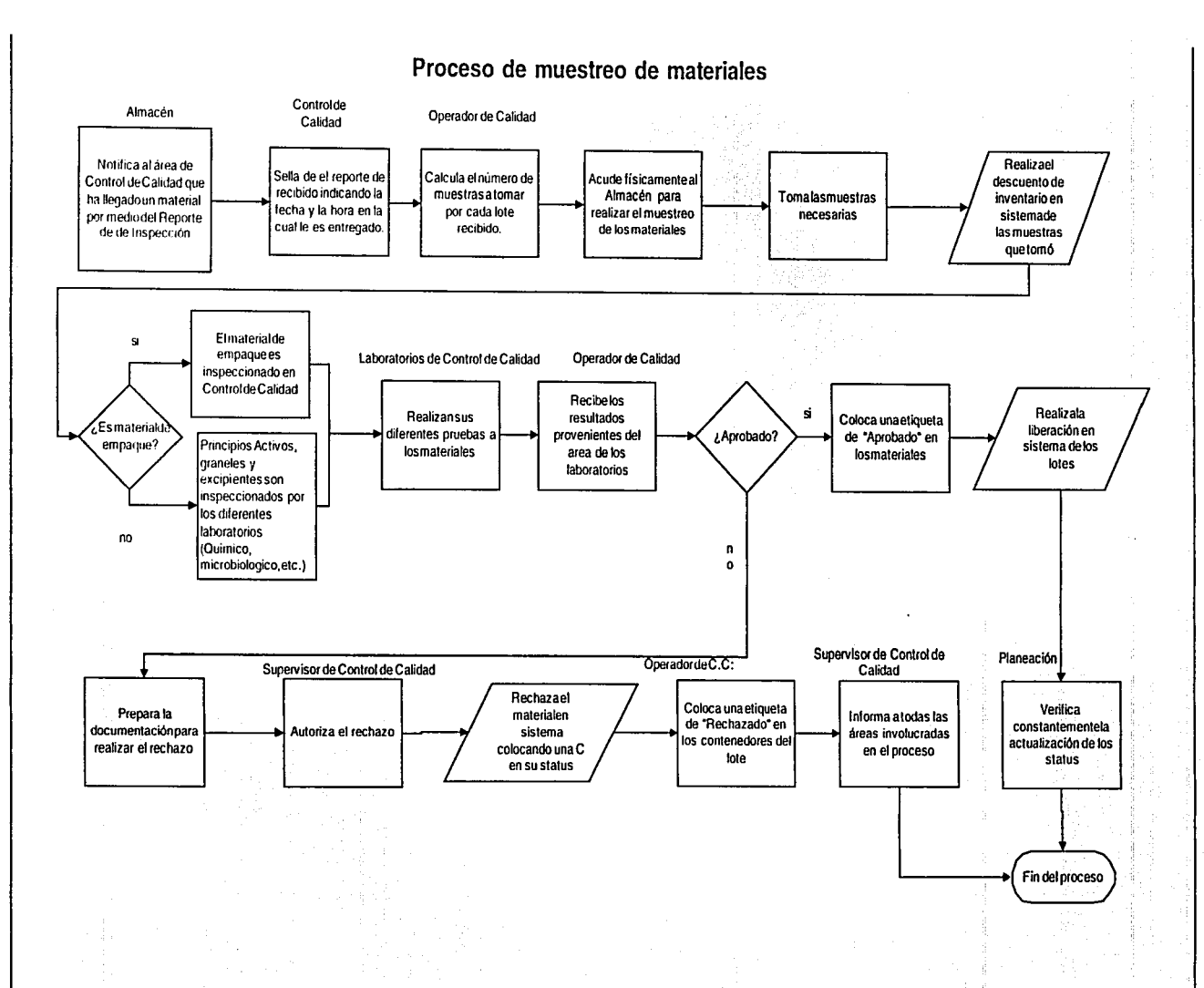

S,

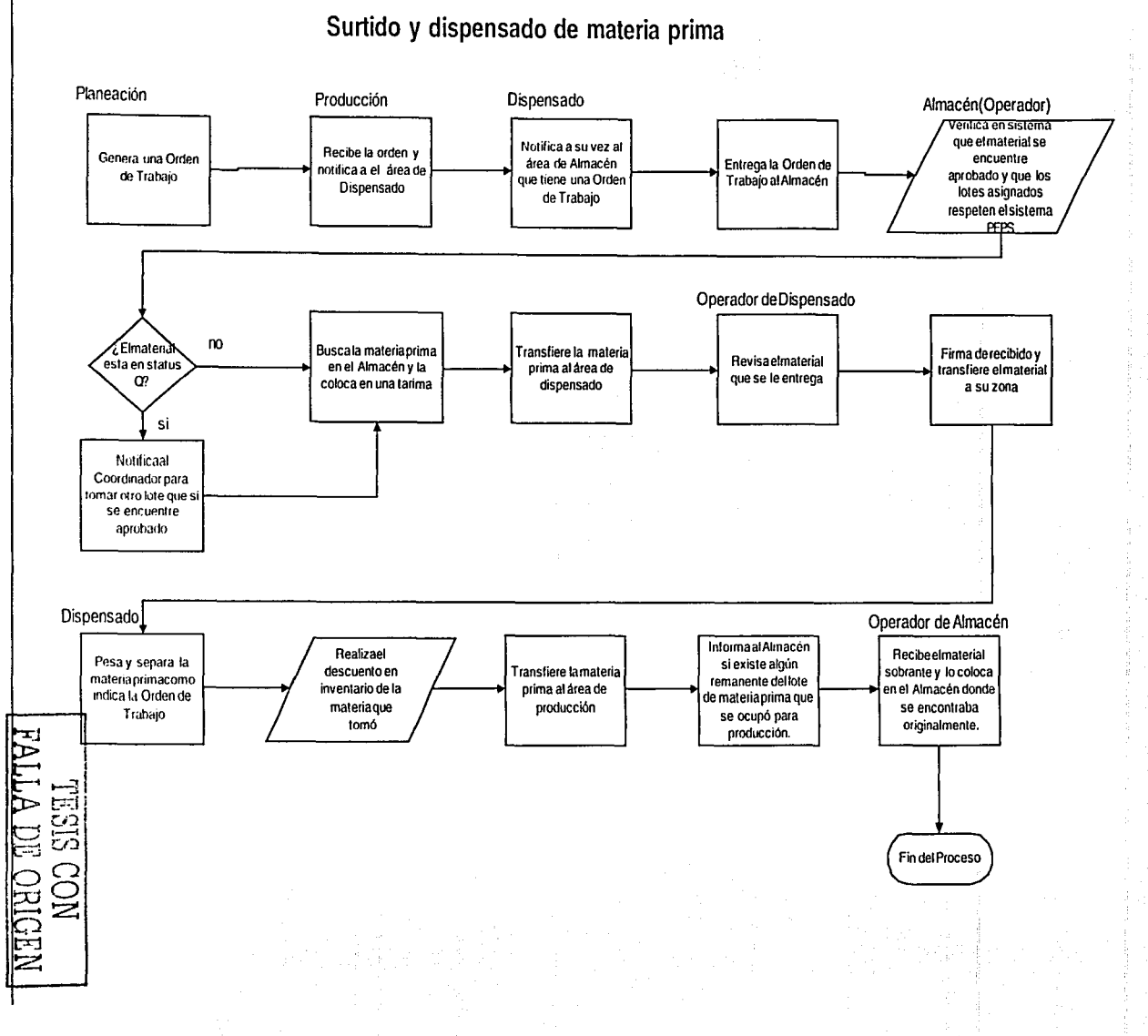

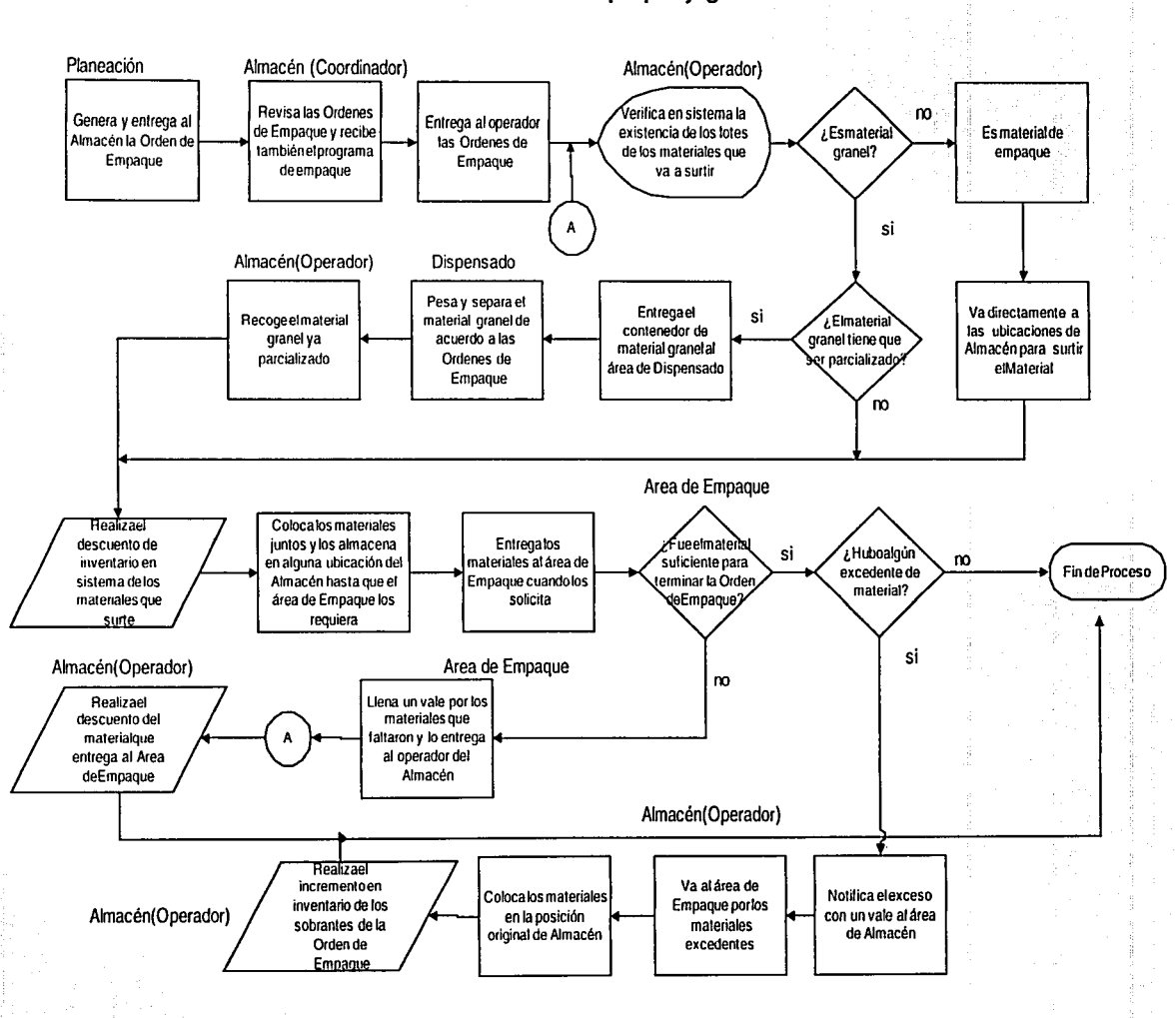

## **Surtido de materiales de empaque y graneles**

 $\tilde{\mathscr{L}}$  $\overline{\mathcal{A}}$ 

# Localización en almacén del material granel

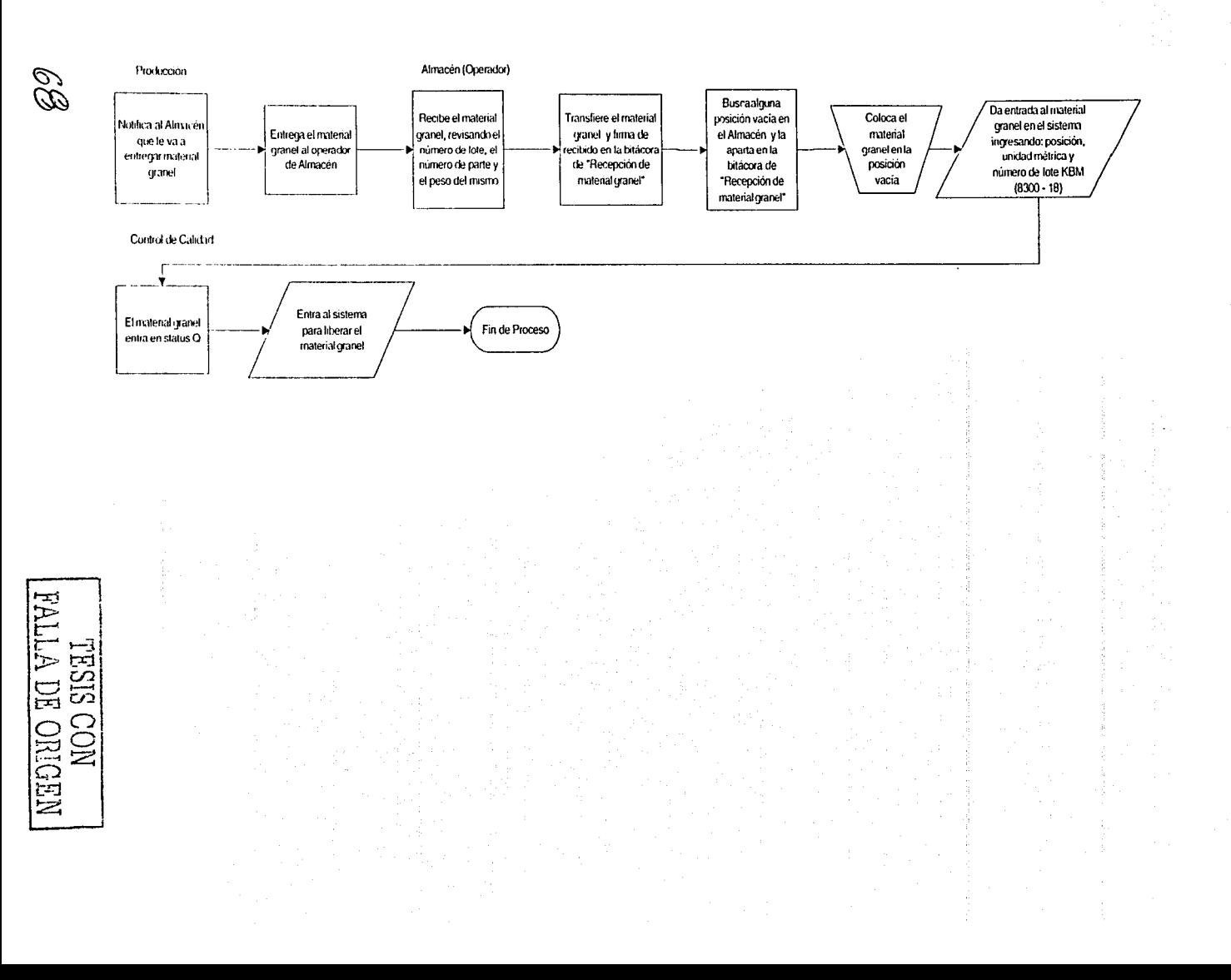

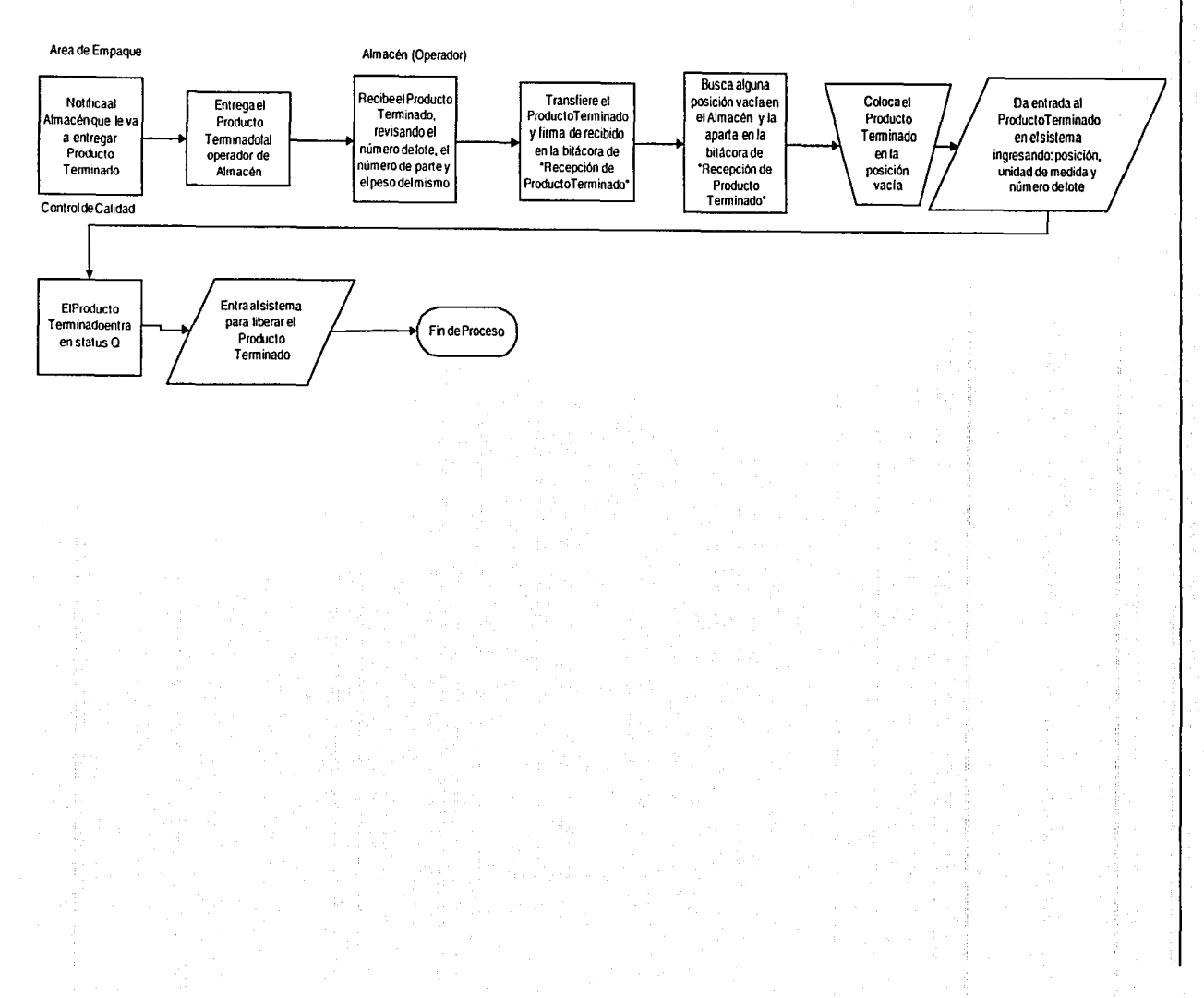

# Localización en Almacén de Producto Terminado

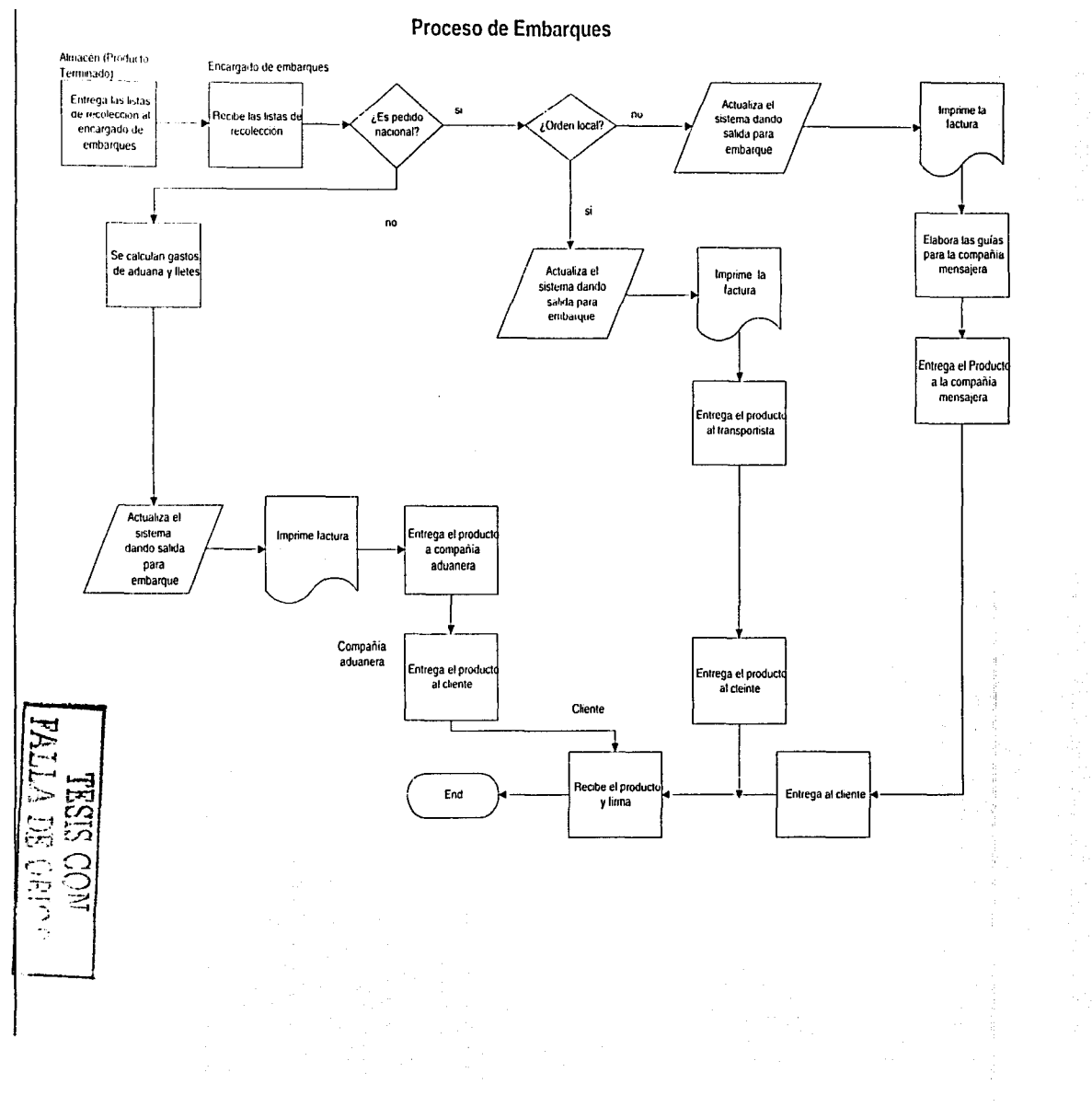

 $\breve{\circ}$ 

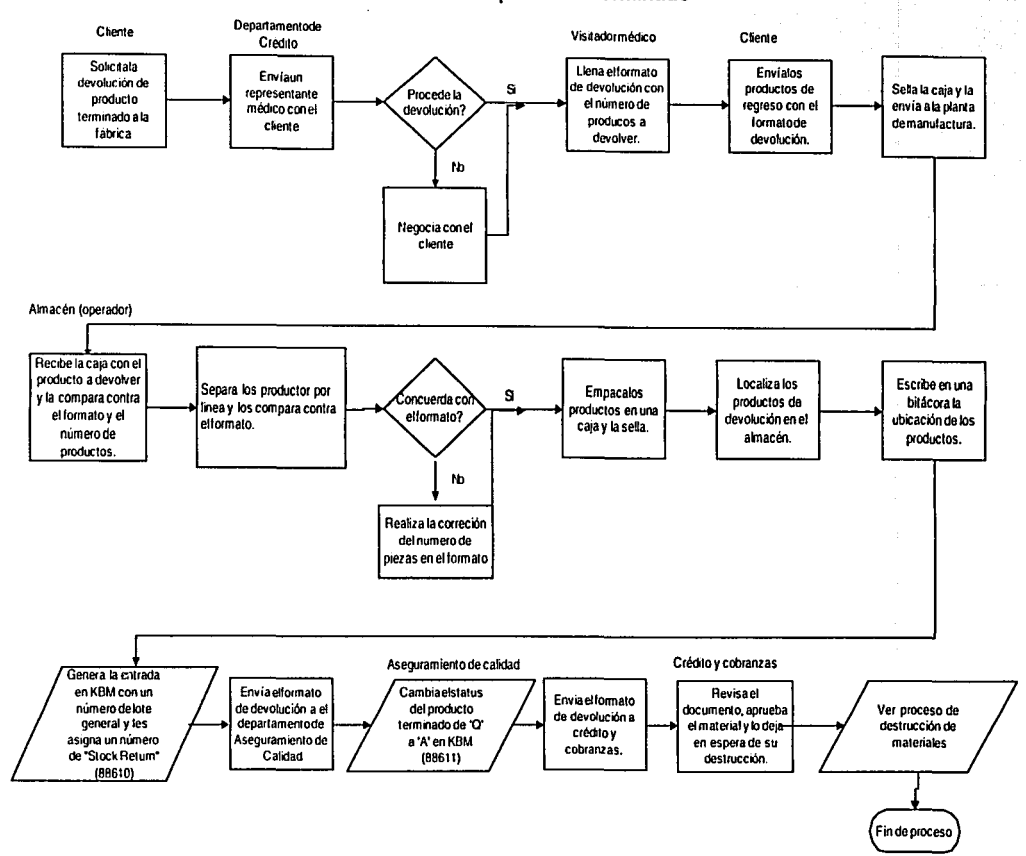

Devolución de producto terminado
# **Destruccion de materiales**

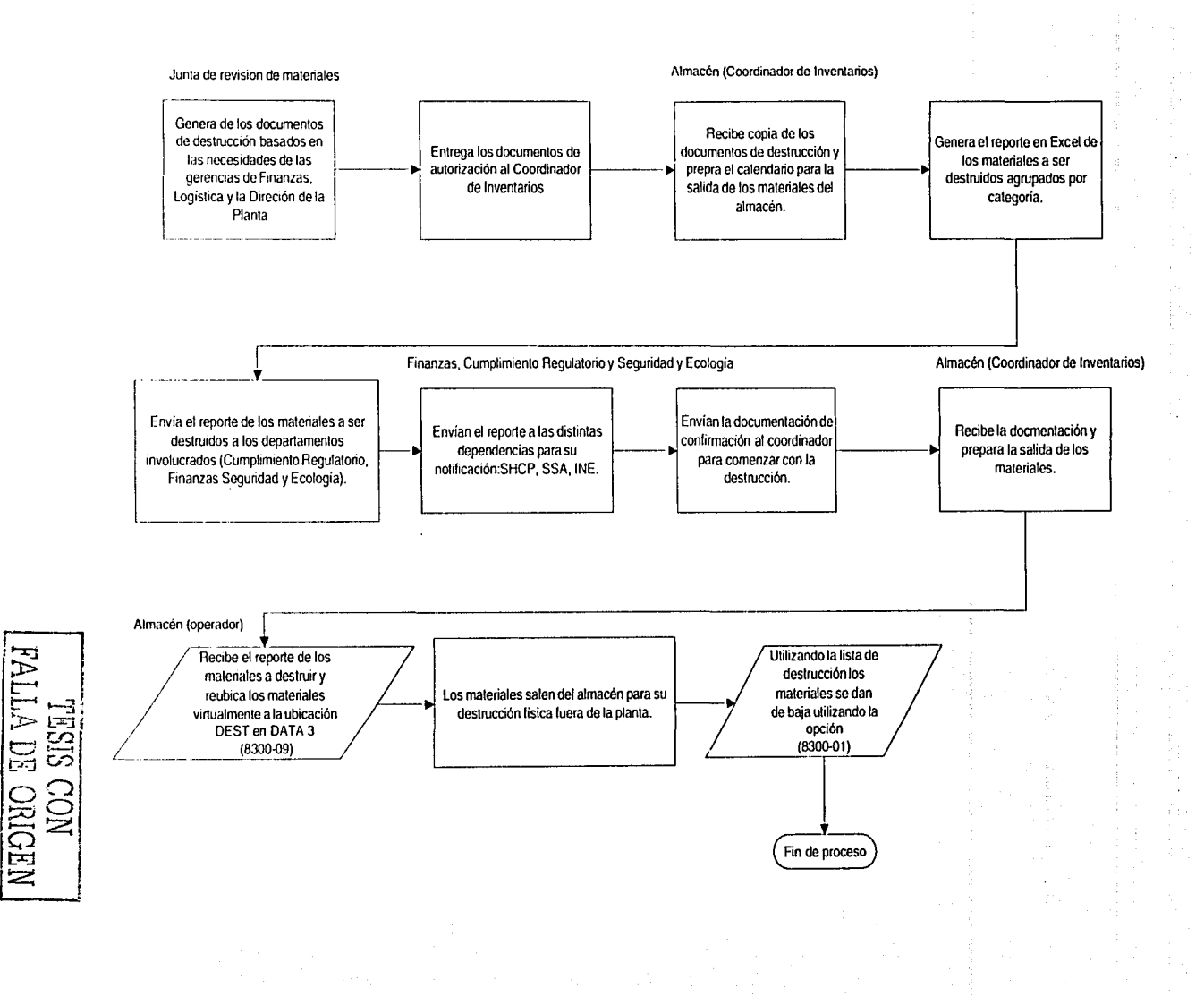

FALLA DE

**NHOINO** 

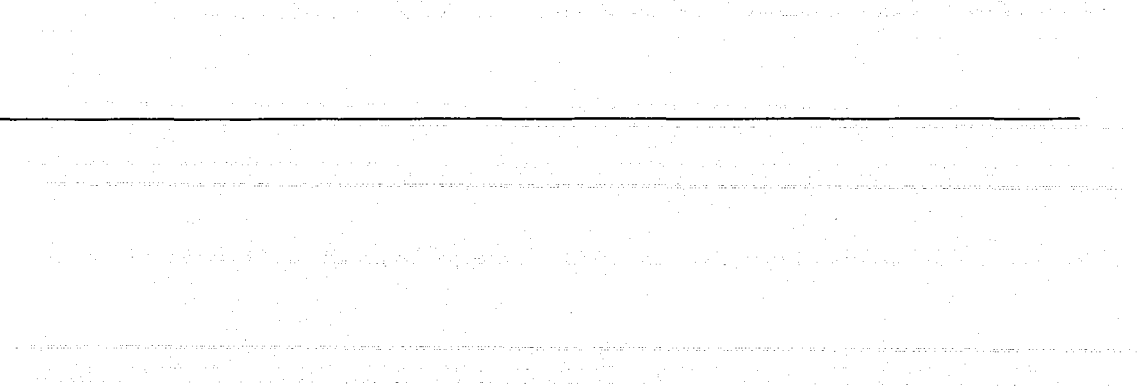

TESIS OUN

 $\bar{z}$ 

 $f_1, \ldots, f_{L+1}, \ldots, f_{L}^{(1)}$ 

waxaa u ugu weynahay u waxaan wee where we can write play to have<br>new curves  $\alpha$  ,  $\alpha$  ,<br>  $\alpha$  ,  $\alpha$ 

 $\sim$ 

garam ng sara atawagan المناور والمستوقفة والمنافذة

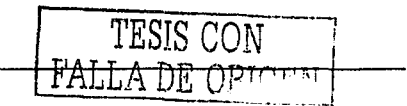

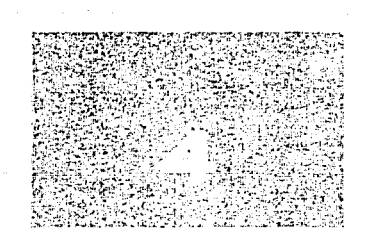

Capítulo 4

 $\gamma$  . As a given by  $\gamma$ 

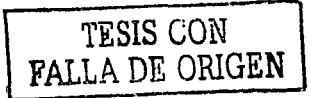

12 - 4504

ila.

그리고 아주 있다

# **4. Implantación de un sistema de recolección automática de datos**

En un mercado global, la implantación de tecnología de información para la administración de información y desempeño operativo de las empresas es de importancia fundamental, es un elemento de peso ligado directamente al desarrollo de los países. En los países altamente desarrollados el porcentaje que se dedica al desarrollo de las tecnologías de información en las empresas está arriba de 10 ó 15% del presupuesto global. Ello redunda en mayor eficiencia, sobre todo si este porcentaje se aplica de manera eficiente.

En países como el nuestro, un porcentaje aproximado a 10% se aplica en empresas corporativas, que son las que más invierten en este rubro. Si tomamos en cuenta que el rango de pequeñas y medianas empresas en el sector productivo es de 98%, estamos hablando de un aproximado de sólo 500 o 600 empresas que aplican un presupuesto cercano a lo que ocurre en los países más desarrollados. El otro 98% dedica, según los últimos cálculos de los analistas, un 1%, lo que directamente se relaciona con el porqué las pequeñas y medianas empresas no son tan eficientes como en otros países.

Es importante mencionar que la adopción de tecnología de la información se vincula a la cultura. En los países latinoamericanos, no tenemos una cultura de orden y disciplina metodológica. Las tecnologías de información permiten automatizar procesos, pero si los procesos no son metodológicos lo único que se puede lograr automatizar es el desorden. La capacitación no debe incluir solamente el manejo de la computadora o el sistema que se va a implementar, sino la cultura de tener un sistema, una serie de pasos y procedimientos ordenados que dejen un sello, una evidencia con la que se pueda comprobar como se realizó el procedimiento.

## 4.1 Proyectos de inversión

Cuando las empresas tienen que evaluar proyectos de inversión, normalmente lo hace el área de finanzas, pero en general con la participación de las áreas involucradas. Por ejemplo si se va a comprar maquinaria para la planta es indispensable la participación del gerente de producción, o si se trata de proyectos de sistemas, del gerente de informática.

Se conoce como "proyecto de inversión" la asignación de recursos para un beneficio futuro que se hace en activos reales a largo plazo. acompañados de capital de trabajo y otros elementos, y que por su Importancia requieren de una evaluación integral de elementos cualitativos y cuantitativos tanto estratégicos como operativos.

Su complejidad deriva de la incertidumbre y riesgo que implica el largo plazo y la multiplicidad de factores que influyen en los mismos, tanto de mercado como de producción y financieros.

El proceso de evaluación implica realizar estudios como los siguientes dependiendo de cada proyecto en particular<sup>5</sup>.

Socioeconómico. Recopilar información relevante para detectar oportunidades y amenazas del entorno en que se va a desenvolver el proyecto.

De mercado. Definir y estructurar el mercado y al consumidor del bien o servicio que se ofrece, junto con las principales variables del mercado: Precio, Plaza, Producto, Promoción (Marketing Mix).

De producción. Análisis y determinación de los aspectos clave, tales como aspectos tecnológicos, capacidad instalada, ciclo del producto, entre otros.

Financiero. Cuantificar y proyectar el desenvolvimiento y desarrollo futuro del proyecto, elaborando proyecciones de resultados (ingresos, costos y gastos), flujo de efectivo (de operación, inversión y financiamiento) y de situación financiera (activo, pasivo y capital).

## Técnicas de evaluación.

Existen dos grandes grupos, con sus clasificaciones. Las más importantes son las siguientes:

1. Las que no consideran el valor del dinero a través del tiempo.

Profit Ingeniería Financiera. C.P. Sergio Ruiz Olloquin

- a) Periodo de recuperación Conocer en cuánto tiempo una inversión generara los flujos necesarios para igualar el monto del a inversión realizada.
- b) Retorno sobre la inversión (ROI) determinar una tasa de rendimiento contable al dividir el beneficio entre la inversión.
- 2. Las que sí consideran el valor del dinero a través del tiempo.
	- a) Valor presente neto Consiste en descontar los flujos de efectivo que arrojará un proyecto de inversión a una tasa de costo de capital y al disminuir el desembolso inicial para obtener el valor presente neto del proyecto.
	- b) Tasa interna de rendimiento Es un índice de rentabilidad ampliamente aceptado y se define como la tasa de interés que reduce a cero el valor presente de una serie de flujos de efectivo.

Por último es fundamental eliminar el efecto de la inflación en los flujos y posteriormente aplicar las técnicas correspondientes.

## 4.2 Tecnologías de información para manejo de materiales

El tema de las tecnologías de información es mucho más complejo de lo que parece, sobre todo al momento de decidir si realizar o no una implantación que, necesariamente, conllevará un aporte de capital. En el ámbito logístico integral (no únicamente almacén o producción) cabe mencionar el caso específico de México donde la mano de obra es barata. Cuando se habla de implementar un proyecto en donde la inversión puede alcanzar niveles considerables, es necesario justificar el proyecto y buscar un retorno de inversión cuantificable. El error es relacionarlo inmediatamente a la mano de obra, pues ante los salarios mínimos tan bajos, justificar proyectos de miles de dólares puede encuadrarse en un esquema de retorno de inversión de tres o cuatro años, lo que hace a las empresas automáticamente no invertir en ello.

Lo que es verdaderamente importante es considerar el retorno de inversión no sólo en cuanto al salario mínimo, sino incluir aspectos como son los errores que se evitan por automatizar un proceso con tecnología.

- Fallas en embarques
- Fallas en distribución
- Fallas en surtido
- Productos que se hacen obsoletos en los almacenes.

Si todo esto se cuantifica, se encuentra que el retorno de inversión es muy diferente al que se considera si únicamente se toma en cuenta la mano de obra de la que se podrá prescindir.

Por otro lado es necesario mencionar que existen muchos factores que se pueden calcular inmediatamente y que van a demostrar que aparte de un rápido retorno de inversión, ofrecen valores no tangibles como el servicio al cliente, la disponibilidad, etc., que aún no siendo tan tangibles pueden bajar los costos de una empresa

En el caso de captura de datos generalmente hay muchos errores, repeticiones y muchos procesos de verificación y validación de que el trabajo anterior se hizo bien, que son innecesarios y que afectan el tema de la mano de obra. Sin embargo, también hay factores importantes que justifican la tecnología:

- Decremento de abastecimientos y costos de materiales
- Mejor planeación de producción y adquisición de materiales
- Reducción de escasez de materiales
- Mejora en la calidad del producto
- Conocer inventarios reales.
- Mejor productividad en el área de manufactura
- Conocer la disponibilidad y uso de activos en tiempo real
- Mejora en el servicio al cliente
- Mayor capacidad de coordinación en la cadena de suministro
- Capacidad de iniciar cambios e innovaciones en los procesos de negocios  $\bullet$
- Mejor seguimiento de las tareas (rastreabilidad de la historia del producto)

El uso adecuado de computadoras portátiles y radiofrecuencia -con el software apropiado- permite un retorno de inversión (ROi) que se puede estimar en un promedio de seis meses; el uso de aplicaciones y códigos de barra se promedia en doce meses, según reportes de la Asociación Mexicana del Código de Producto

Así pues, los sistemas de información juegan un papel primordial en la vida y el desarrollo de las empresas ya que ayudan a mejorar procesos, reducir tiempos y ayudan a concentrarse en tareas que agregan valor. El fundamento de las tecnologías informáticas inalámbricas es la información en línea. El hecho de no contar con la infraestructura tecnológica para información en línea genera retrasos de 8 a 20 horas desde el · momento que la información se genera hasta el momento en que ésta se encuentra disponible en el sistema.

En secciones pasadas la situación actual del almacén demuestra que la eficiencia de la captura de información contra la actividad en piso presenta brechas que para el tipo de ramo de esta industria (farmacéutica) resulta en una gran área de oportunidad a mejorar implementando un sistema de éste tipo.

Cuando se trata de entender camino de las computadoras portátiles en el manejo de materiales y la logística del funcionamiento de almacenes y cadenas de suministro, es esencial considerar todos los aspectos de una recolección de datos automática y las tecnologías asociadas. Debe entenderse que las computadoras portátiles son sólo una parte de los sistemas de recolección automática de datos, conocer cuáles son los otros componentes y su impacto en las mejoras técnicas permite tener una verdadera perspectiva de este futuro.

La selección de este tipo de soluciones debe tener en cuenta que la tecnología esta cambiando El procesos de implantación debe ser corto y no requerir gran inversión de recursos. Además de establecer lo que ella considera serían los pasos para que se haga una correcta selección de un sistema de este tipo para la organización:

Tener muy claro qué es lo que se quiere hacer, el objetivo que se persigue.

Involucrar a todas las áreas de la empresa con el fin de establecer las necesidades y requerimientos reales de los usuarios.

Detallar y catalogar las necesidades que se desean satisfacer, en un orden de prioridades

Buscar a los proveedores y la mejor manera de buscarlos es indagando en el mercado los productos y los distribuidores que pueden satisfacer las necesidades.

Una vez realizada la selección, el mayor reto que enfrentan las empresas para implantar sistemas de información empresariales modernos es poner en funcionamiento éstos de forma exitosa, dentro del tiempo y del presupuesto.<sup>6</sup>

La implantación de un sistema de información no sólo es el hecho de instalar el software y hardware y esperar que se tengan resultados instantáneos que incrementarán la eficiencia de la empresa. Es de considerarse que el costo total de las soluciones no solo incluye el software, mantenimiento y soporte técnico, sino también el costo de implantación.

## 4.2 Factores que intervienen en la implantación de una tecnología de información.

La visión de un proyecto de negocio.

Es de vital de importancia que el proyecto sea designado a un equipo multidlsclplinarlo para evitar la pérdida de visión del negocio.

ºReyes, S.," El futuro del ERP para el mercado Intermedio", Ejecutivos de finanzas. (Junio 2000)

## La formación del un comité de proyecto.

Es necesario crear un comité que represente cada área de la compañía, debido a que este tipo de tecnología tendrá repercusión en toda la organización. El comité deberá reunirse con periodicidad para revisar progresos, definir estrategias, asignar prioridades y resolver conflictos. El compromiso y participación de la alta dirección son indispensables.

## Designación de un lfder de proyecto.

Este líder funcional debe conocer perfectamente la organización y al negocio como tal, debe contar con la capacidad de tomar decisiones y resolver conflictos, así mismo debe coordinar esfuerzos y tareas de diferentes áreas.

## Involucrar a los usuarios.

Existen empleados claves en el proceso de implantación, la capacitación de estos es muy Importante debido a que si participación en el nuevo sistema de información será parte del día a día.

## Capacitación que va más allá de los conceptos tecnológicos.

Existen nuevos modelos que están revolucionando la forma de hacer negocios, los cuales pueden ser aplicables para hacer de la tecnología un recurso más rentable. Las nuevas herramientas que ocupan actualmente un papel muy importante en el campo empresarial, por lo que es primordial que el personal se mantenga capacitado, no sólo en el sistema, sino en conceptos de planeación, nueva terminología, procedimientos y técnicas operativas, entre otros.

## Adaptación a los programas existentes.

Cada empresa requiere satisfacer sus necesidades específicas; sin embargo, los programas y paquetes existentes están construidos bajo estándares o prácticas de calidad mundial. De esta forma se puede encontrar en el mercado la herramienta ideal, dirigida para cada tipo de industria, a la cual se le realizan unas pequeñas adaptaciones para que quede a la medida de cada empresa.

## Elaboración de un programa detallado.

Es recomendable elaborar un programa detallado con tiempos y responsables de forma recurrente, con el fin de observar los avances del proyecto, verificar las tareas efectuadas y las próximas a realizar, así como identificar problemas potenciales. En la elaboración del programa de trabajo deben participar los usuarios clave para precisar los tiempos que les llevará ciertas actividades tales como: carga de datos, depuración de información. tiempo disponible para capacitación, etcétera.

## Recurrir a los expertos.

El punto de vista de un externo es indispensable en este tipo de proyectos. Actualmente existen diferentes alternativas de consultoría que proporcionan la orientación necesaria para poner en marcha la solución. Es importante verificar la experiencia de estas fuentes en cuentas de su mismo tamaño y giro. Asimismo, es indispensable asegurarse de que tengan una cultura cercana a su empresa y que cuenten con una metodología similar.

## Una nueva visión.

El éxito en Ja implantación es responsabilidad de toda la empresa. Es indispensable fomentar el trabajo en equipo debido a que a partir de la liberación, los datos ingresados por un usuario serán utilizados por otro de un área completamente diferente. Lo importante es que todas las áreas de la empresa alcancen el objetivo al mismo tiempo.

## Seguimiento.

Es necesario tomar conciencia de que la implantación de una sistema de éste tipo es un proceso de mejora continua. El proyecto requiere de mantenimiento ya que constantemente surgen nuevas opciones que incrementan las posibilidades de operación, como nuevas versiones, capacitaciones y revisiones periódicas con su consultor para obtener el mayor provecho de la solución.

## 4.3 Recolección automática de datos

Conocida como ADC {por sus siglas en inglés, Automatic Data Collection), el término se refiere a la captura de información que puede ser leída por medio de computadoras {códigos de barra, identificación por radiofrecuencia, etc.).Todos los sistemas de ADC tienen algunas de las siguientes características:

• No es necesario seguir un producto en detalle, pues su naturaleza es de movimiento y cada uno puede ser identificado con precisión vía una etiqueta o algún tipo de dispositivo de lectura;

• Tanto los dispositivos portátiles para escaneo {para ser manejados por un operario o por un vehículo) . como los que se encuentran fijos, son utilizados para capturar o validar la información, o para crearla;

La información se transmite por una infraestructura computacional que se encuentra enlazada en LAN {cableado), en radiofrecuencia LAN {sin cableado) o en una combinación de ambas.

Algunos de los beneficios de la captura automática de datos son:

- costo de operación más bajo,
- incrementos en la seguridad,
- controles para auditoría más precisos,
- captura de información sobre las operaciones,
- información contínua e inmediata sobre servicio al cliente,
- control más estrecho sobre niveles de inventario {más altos y más bajos),
- mejor información para toma de decisiones operativas.

A grandes rasgos, el uso de la captura automática de datos se concentra en su mayor parte (43% en total) en actividades de recepción -almacenamiento de materiales y recibo-; en segundo lugar (30% en total) se ubican los procesos de embarque -embarque, clasificación, surtido de pedidos y bienes terminados-, mientras que 27% del uso de ADC corresponde a procesos de manufactura.

## Simbología del código de barra

La ADC depende del uso de tecnología de código de barras; a su vez, la popularidad del uso de éste se debe a su precisión: la tasa de error en la captura de información por humanos es de uno en 300, mientras que la tasa de error durante el escaneo de códigos de barras es de uno en tres millones.

Cuando se deben tomar decisiones sobre la simbología que se seleccionará existe un número de factores que se deben considerar. ¿Las etiquetas se utilizarán interna o externamente?, ¿hay características que se deben cumplir para satisfacer al cliente?, ¿qué cantidad de información se deberá incluir?, ¿la información requerida es alfabética, numérica o ambas?, ¿cuánto espacio se requiere en total?, ¿se necesitan etiquetas de un material de alta calidad para que puedan ser legibles?

La razón para mencionar estas opciones es ilustrar todos los elementos que se involucran en lo que aparentemente es una decisión sencilla. Actualmente existen más de 200 tipos diferentes de códigos de barra. Algunos de los códigos de identificación de datos {ID) más comunes son los UPC/EAN, CODE 39, intercalado 2 de 5 y código 128.

Los ID más típicos se utilizan para identificar un artículo; la etiqueta puede incluir el número de parte, códigos de lote, fecha de expiración y la tarima o número de licencia.

Además. en muchos almacenes las etiquetas con código de barras pueden ser utilizadas para identificar la ubicación (rack, nivel). Los documentos relativos al embarque, recolección y otros similares con frecuencia son códigos de barra utilizados para una identificación rápida y exacta.

La simbología más novedosa en cuanto a códigos de barra es la de dos dimensiones (2-D), para la cual fue

necesario generar un nuevo dispositivo de lectura especial, dado que los escáner de 1-D no podían leer las etiquetas de 2-D. Estas últimas pueden manejar una gran cantidad de información, por lo cual pueden ser utilizadas en un gran número de modos diversos, como por ejemplo, PDF 417, utilizado para manifestar información en sistemas EDI; Data Matriz, utilizado para procesos de empaquetamiento y ruteo; Maxi code, utilizado para marcaje de pequeños artículos o paquetes.

La mayor ventaja del uso de códigos de barra en 2-D es que son de bajo costo y pueden seguir siendo leídos incluso si la etiqueta se daña.

## Infraestructura de radiofrecuencia (LAN)

El uso de infraestructura de redes inalámbricas (LAN) en ADC se ha elevado dramáticamente en los últimos años. La evolución de la tecnología evolucionó de la recolección de información móvil por medio de procesos batch, a la recolección de la misma vía redes sin cableado.

En esta evolución, los sistemas de banda estrecha (narrow band) requerían una licencia del gobierno para operar y permitían al usuario utilizar una frecuencia única, a fin de garantizar un ambiente de radiofrecuencia libre de interferencias. Los radios eran propietarios y las tasas de transferencia de datos eran lentas.

Los radios de amplio espectro (spread spectrum) hicieron su aparición en 1990. Los originales transmitían en la frecuencia de los 900 MHz y eran capaces de manejar más información, tenían mejores rutinas de seguridad y no requerían de un permiso gubernamental para operar, aunque seguían siendo radios propietarios que se ofrecían en frecuencia por brincos (FH) o en secuencia directa (DS).

Las características de estos dos componentes del amplio espectro incluyen que la secuencia directa esparce la señal de radiofrecuencia sobre una porción de la banda reconocible, de acuerdo a un patrón codificado (secuencia), en el cual se permite la presencia de otros transmisores en la misma parte de la banda.

La industria se ha dirigido hacia un estándar global, que es el IEEE 802.11, que es un sistema WLAN muy eficiente y con radio de alta calidad. Los productos bajo estándar 802.11 se desempeñan mejor que los sistemas propietarios: tienen un rango y rechazo a las interferencias superiores y su interoperabilidad permite la combinación y acoplamiento del cliente entre dispositivos de ADC de diferentes proveedores. El estándar 802.11 (banda 2.4 GHz) es aceptado globalmente, por lo que la competencia en un futuro se relacionará con la generación de computadoras portátiles y sin cableado más competitivas y que finalmente sean las que conduzcan las decisiones de compra en el mercado de consumo.

## Dispositivos informáticos portátiles

Históricamente los proveedores de este tipo de aparatos han enfrentado el reto de producir dispositivos que, además de ser portátiles, sean durables; además, los productos por sí mismos han tenido poco valor como activos o área para propósitos de despliegue.

Las implementaciones eran de hardware propietario utilizando software propietario con 8108 no estándar y cada dispositivo tenía funcionalidad limitada, lo que derivó en que tomaba mucho tiempo para posicionarlos en el mercado -debido al alto costo de desarrollo-, y en la existencia de un mercado vertical vs. mercado horizontal donde la única comparación se basaba en el precio del producto, sin que existiera una verdadera diferencia en cuanto a su aplicación.

Otra marcada tendencia en relación a los dispositivos portátiles es a crear dispositivos de ADC que sean capaces de funcionar como multipropósito. En el pasado, los dispositivos eran creados y diseñados con la intención de proveer una solución para un problema único. Por ejemplo, un dispositivo multipropósito puede parecer un teléfono, en realidad se trata de un escáner de radiofrecuencia inalámbrico que trabaja en

plataforma windows CE; un aparato que cubre todas las funciones de un teléfono de escritorio, pero que también es un localizador "en planta" con capacidad para entrar a Internet.

Otros aparatos portátiles y tecnologías para ADC son:

- Terminales portátiles tradicionales {habilitadas vía batch o radiofrecuencia),
- Unidades del tamaño de la palma de la mano {palm},
- •Terminales "manos libres",
- •Terminales de voz,
- Dispositivos para escaneo en 2-0,
- Etiquetas AFIO,
- Sistemas de posicionamiento local.

## Distintos dispositivos

• Tradicionales. Las unidades tradicionales que procesan vía lotes {batch} y por radiofrecuencia todavía son ofertadas por los productores de computadoras portátiles. Como se ha mencionado antes, son capaces de soportar diversos protocolos de emulación y ambientes en el servidor.

## Palma de mano

El éxito obtenido por los dispositivos tipo palm pilot ha conducido a que los productores generen una gran variedad de bajo la misma dinámica, con diferencias en el diseño ergonómico -la forma en que el usuario podrá beneficiarse al sostenerlo de maneras más cómodas y funcionales-.

La competencia entre las unidades de este tipo diseñadas para la industria se vincula con su capacidad de uso rudo, sistemas operativos compatibles, capacidad de uso de radiofrecuencia y las capacidades originales en el teclado y escaneo que se pueden ofrecer {y no adaptaciones).

## Terminales a manos libres

Con el advenimiento del comercio electrónico, estos aparatos de han convertido en un artículo.estándar en el área de surtimiento de pedidos. En particular aquellas que permiten que los encargados de esta·tarea puedan ubicarla en la parte superior del brazo, y cuentan con un escáner digital para que el trabajador pueda utilizar con libertad ambas manos.

## Escaneo en 2-0

La invención de la simbología en dos dimensiones ha resultado, por obviedad, en la creación de nuevas computadoras portátiles que incorporen escáner adecuados. Así, los lectores manuales tradicionales estarán ahora disponibles con la opción de escanear en 20. Algunos de estos escáner se conocen, más adecuadamente, como lectores manuales de imágenes, debido a que no decodifican la simbología utilizando tecnología "raster'', sino que utilizan tecnología eco -que es básicamente la misma tecnología que utilizan los camcorder actualmente-.

En esencia, los lectores de imágenes lo que hacen es tomar una fotografía digital de la simbología {y discriminan automáticamente si se trata de 1D o 2D, pues pueden leer ambas), y mediante el uso del software indicado decodifican la simbología. Además, los escáneres de 20 que utilizan CCO pueden capturar firmas con sólo tomar una fotografía de la imagen en el papel. El costo de desempeño de esta tecnología es ahora una realidad, y seguramente será la plataforma de elección para futuros recolectores de información.

## RFID

Las etiquetas RFID -o de identificación por radiofrecuencia- es otro método de ADC. Las etiquetas pueden contener hasta mil bits de memoria, pueden pasivas o activas cuando se escribe en ellas o cuando son rastreadas por la señal de radiofrecuencia. La limitación consiste en que las etiquetas deben pasar cerca de los dispositivos de captura por radiofrecuencia, como en situaciones de seguridad de una tienda. Las aplicaciones y usos actuales se restringen a la identificación individual para cuestiones de rastreo de productos o tarimas, identificación de producto, etc. y ya muchos proveedores de computadoras portátiles están ofreciendo algunos dispositivos capaces de leer este tipo de etiquetas; aunque el costo de las etiquetas se ubica más en el rango de "caro" que de barato, en el. futuro se espera una disminución del mismo.

## LPS

Los sistemas de posicionamiento local (LPS, por sus siglas en inglés, local positioning systems) se construyen sobre un concepto parecido al del radar y utilizan sistemas LAN sin cableado. Las etiquetas se utilizan para rastreo de artículo o personas, pues cada una tiene un ID único y "despierta" azarosamente para alertar al sistema si está activa, de manera que el sistema es capaz de determinar en tiempo real la posición del activo o la persona que se está monitoreando dentro del área (sea adentro o afuera de las instalaciones).

El sistema también es capaz de monitorear accesos o salidas, de manera que puede prevenir si el objeto o persona sale del área controlada, para que sea activada una alarma de seguridad si una violación al perímetro ocurre. Los sistemas LPS son utilizadas cuando se trata de controlar personas o activos de gran valor, con fines de seguridad.

 $\sim 10^{11}$ جرا المتحاد المسالة لاحتجاج خداعك amu mustar a cara truare uma **Carried and Carl** ma primados su novo c a propose pro-FALLA DE CON وأدوني بالبا كرسا أساد بيرسا لأستهاب والسارد

 $\ddot{\cdot}$ 

 $\frac{1}{2}$  $\ddot{\cdot}$  $\ddot{\phantom{0}}$  TESIS CON<br>FALLA DE CENT

86

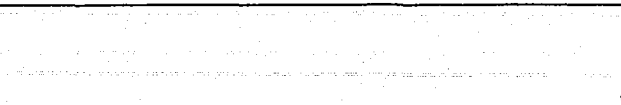

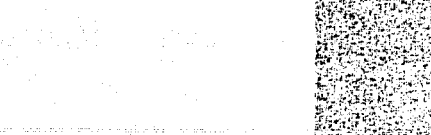

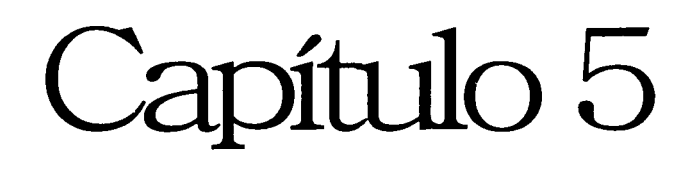

TESIS CON

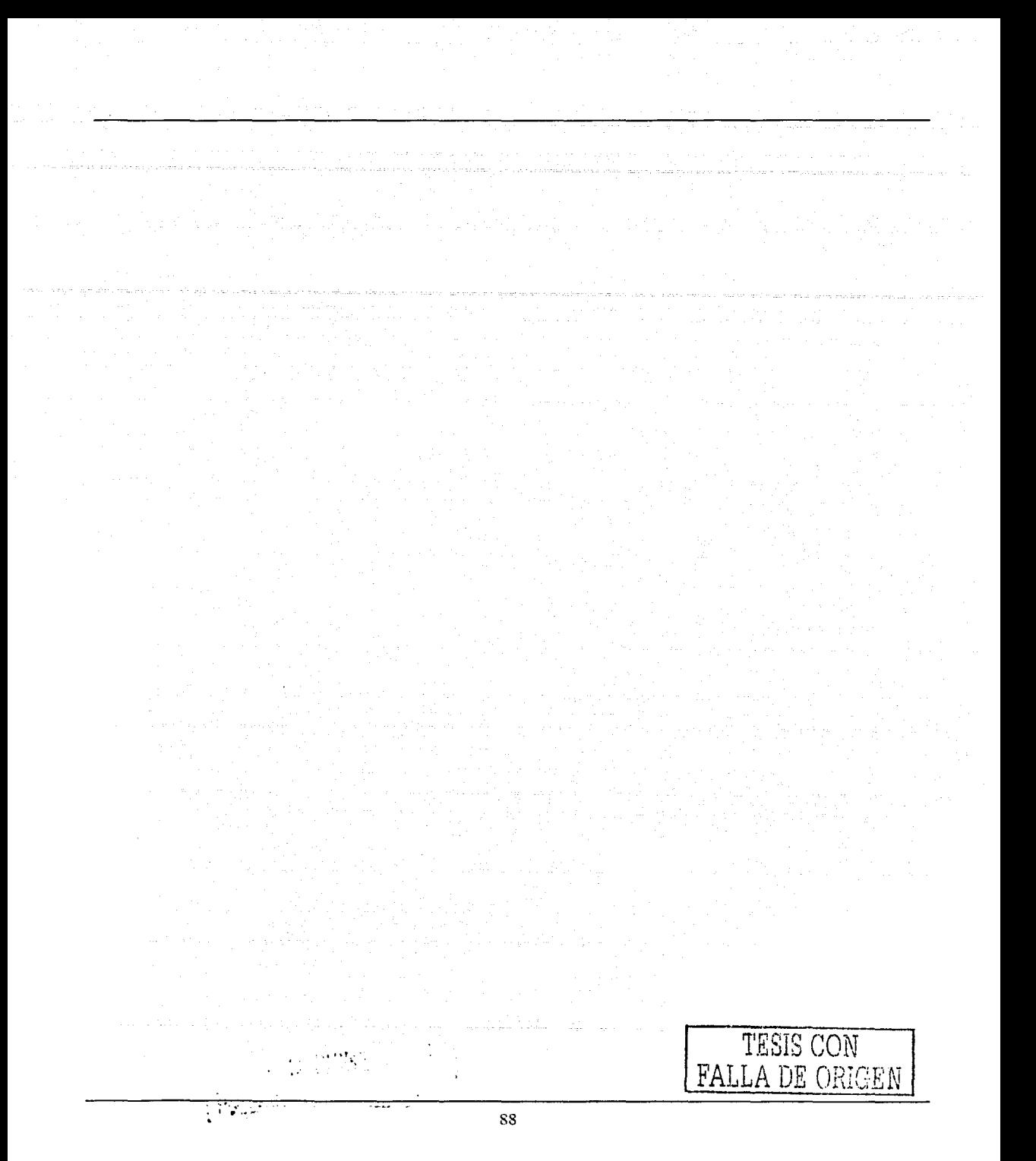

# 5. Análisis y requerimientos específicos del almacén.

Para el estudio y aplicación de un sistema de recolección automática de datos (ADC) en el almacén, es necesario tomar en cuenta los factores mediante los cuales se pueden realizar las mediciones adecuadas a fin de tener los elementos necesarios para tomar una decisión de implantación.

De la correcta elaboración de las distintas métricas sobre las cuales una solución tomará base, depende que un diseño se presente como adecuado o adquiera elementos de sobre o falta de capacidad que lleven la solución a un equivocado concepto.

La implantación de una solución adecuada implica un diseñado que basado a un análisis y estudio de la situación actual refleje de manera concisa, las principales necesidades a cubrir y determine a detalle los pormenores de los requerimientos funcionales ya sen logísticos que impactan directamente los flujos operacionales, como de infraestructura que se *ve* reflejado en el desempeño del sistema nuevo.

## 5.1 Análisis de las frecuencias de movimientos de Inventario del almacén.

Tomando como base bitácoras de registro de procesos, archivos de hojas de cálculo y reportes de transacciones obtenidos en sistema KBM, a continuación se presentas gráficamente las frecuencias transaccionales en promedio de cada uno de los procesos en promedios diario, mensual y semestral. Esta información es con el propósito de análisis para selección de un sistema que cubra las necesidades transaccionales.

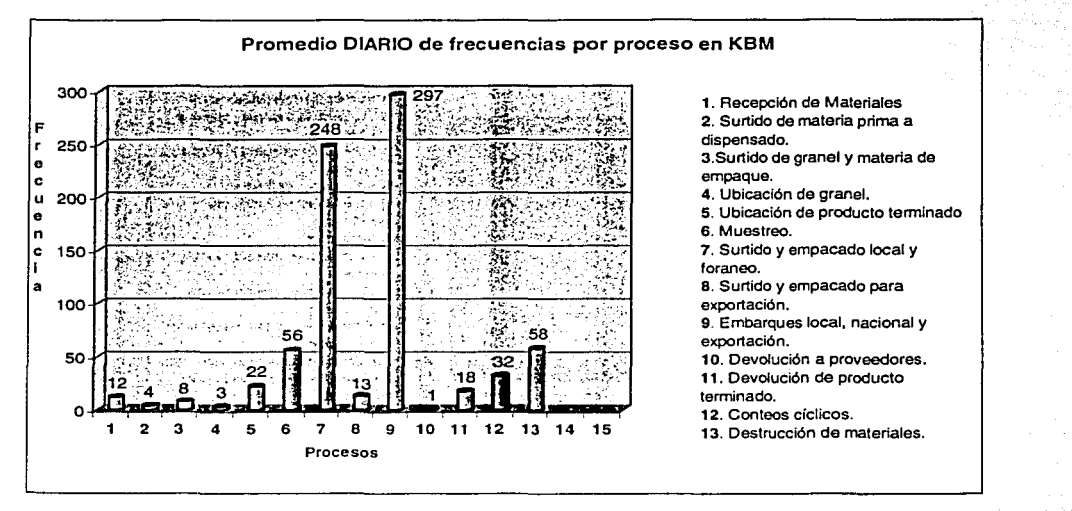

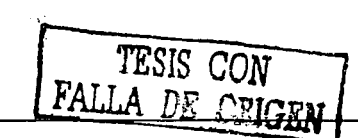

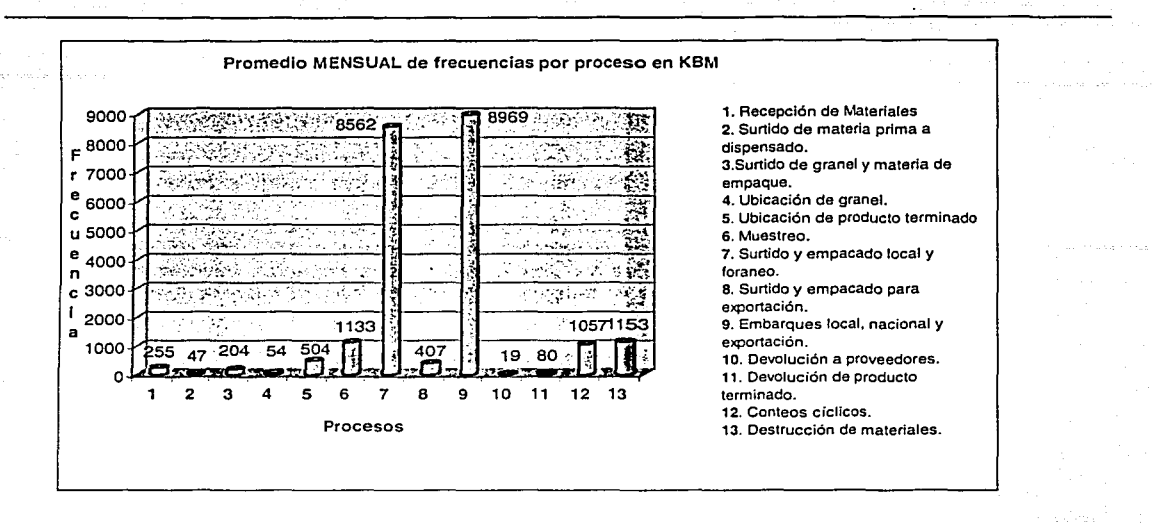

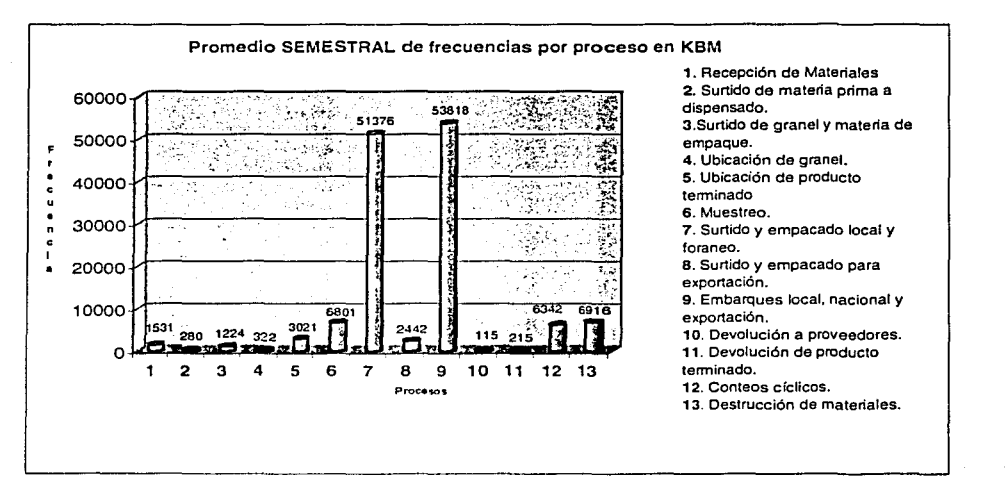

Recepción de Materiales: La información sobre el número de transacciones es un promedio basado en el reporte de Recepciones de materiales inventariables. El promedio de frecuencias comprende seis meses de transacciones. Las unidades en que se reciben son piezas, gramos, tabletas, etc. El promedio de diario se ha calculado tomando como base meses de 20 días hábiles.

Surtido de materia prima a dispensado: La información sobre el número de transacciones de este proceso son datos basados en las bitácoras de entrega y recepción de materia prima a dispensado '. El promedio de frecuencias obtenidas comprende seis meses de transacciones. Para el cálculo promedio

 $\chi^2$  ,  $\chi^2$  ,  $\chi^2$  ,  $\chi^2$ 

FhLLA DE ORIGEN

diario se tomo como parámetro 13 días hábiles de acuerdo a bitácora. Las unidades en que se distribuyen son en gramos.

Surtido de granel y material de empaque: La información sobre él numero de transacciones son datos basados de la bitácoras ordenes entregadas a acondicionamiento. El promedio de frecuencias comprende seis meses. Se tomó como parámetro 25 días hábiles para él calculo promedio diario de acuerdo a días promedio en bitácora. Las unidades en que se distribuyen son: graneles en tabletas y materiales de empaque en piezas y gramos dependiendo del tipo.

Ubicación de granel: La información sobre él numero de transacciones son datos basados en las bitácoras de recepción de graneles. Las unidades en que se distribuyen son en tabletas. El número de transacciones para ésta transacción, el número de capturas en KBM. Los números aproximados obtenidos corresponden a 6 meses, se tomó como parámetro 18 días hábiles de acuerdo a bitácora para el cálculo del promedio diario.

Ubicación de producto terminado: La información sobre el número de transacciones son datos basados de las bitácoras de recepción de producto terminado. El promedio de frecuencias comprende seis meses de operación. Para el cálculo promedio diario se tomaron 20 días hábiles. La unidad de medida de este proceso es piezas.

Muestreo: La información sobre el número de transacciones son datos basados del sistema KBM obtenidos de una consulta con la opción 8320 movimiento 01. El promedio de frecuencias comprende seis meses. Para el cálculo promedio diario se tomaron 20 días hábiles. La unidad de medida de este proceso es en piezas y gramos.

## Surtido y empacado local foráneo y exportación:

Embarques local, nacional y exportación: La información sobre el número de transacciones de los procesos son datos del archivo 'Embarques.xls. '. Los datos comprenden seis meses de transacciones. Para el cálculo promedio diario se tomaron 20 días hábiles. La unidad de medida de este proceso es en piezas y gramos.

Devolución a proveedores: La información sobre él numero de transacciones son datos basados del sistema KBM obtenidos por luna consulta con la operación 8300 movimiento 14. El promedio de frecuencias comprende seis meses de transacciones. Se tomó como parámetro 20 días hábiles para él calculo promedio diario. Las unidades en que se realizan las devoluciones son en piezas.

Devolución a de producto terminado: La información sobre el número de transacciones para este proceso son datos del movimiento 07 de KBM. Los datos comprenden seis meses de transacciones. Se tomó como parámetro 20 días hábiles para el cálculo promedio diario. Las unidades de medida' en que se realiza las devoluciones son en piezas.

Conteos cíclicos: La información para este proceso fue basada de los reportes mensuales de conteos cíclicos correspondientes a seis meses de operación. Para el cálculo promedio diario se tomaron 20 días hábiles. Las unidades de medida para este proceso son piezas, gramos, tabletas, etc.

Destrucción de materiales: La información sobre él numero de transacciones para este proceso es muy variable debido a que por políticas del consejo de MRB se realiza mensualmente. La información es basada de los listados des destrucciones de seis meses. Las unidades de los productos y materiales a destruir son piezas, gramos, cajas, tabletas, etc. Se tomó como parámetro 20 días hábiles para el cálculo del promedio diario.

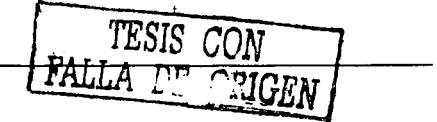

## 5.2 Requerimientos específicos funcionales.

Los requerimientos específicos se enumeran de acuerdo a las funciones detectadas en el almacén y las áreas relacionadas con la implantación del sistema de recolección automática de datos; Cada una de las funciones describe los requerimientos para el proceso y para el modelo de su transacción.

#### Áreas a las que se aplican los requerimientos funcionales

Las áreas físicas y ubicaciones en el almacén donde los requerimientos específicos necesitan ser implementados son:

> Almacén primer piso Almacén segundo piso Área de surtido a acondicionamiento Área de surtido a dispensado Área de dispensado La extensión del almacén para materiales inflamables

Estas áreas son desplegadas en la figura las cuales se encuentran basadas en el layout del almacén. También, los racks son desplegados para los dos pisos completando el área de movimiento de materiales en el almacén.

## Almacén primer y segundo piso

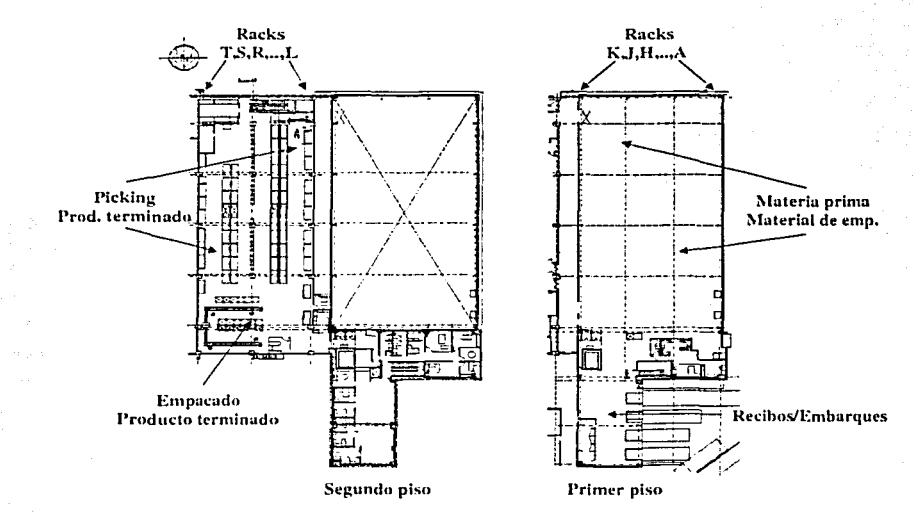

## Pisos del Almacén

#### Figura 5.1 - Almacén general y embarques

TESIS CON FALLA DE ORIGEN

## Áreas de surtido, acondicionamiento y dispensado

Para el surtido de acondicionamiento y dispensado, la figura 5.2 muestra el movimiento de materiales, este surtido de materiales es del primer piso y es de materiales del almacén.

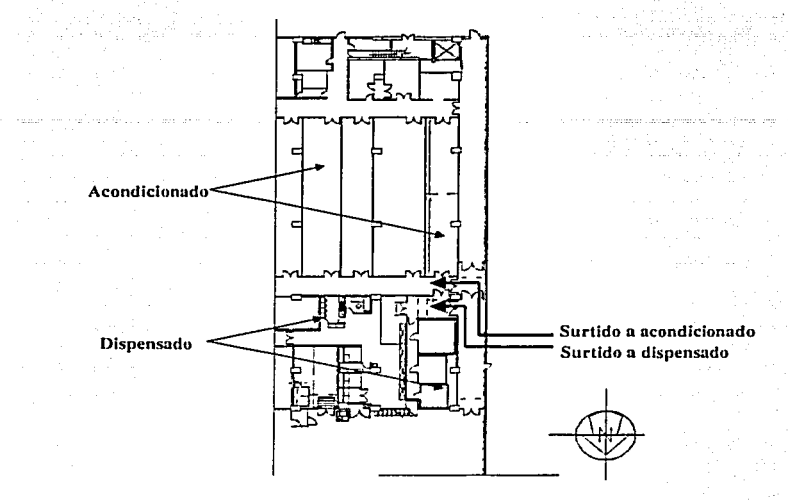

Figura 5.2 - Surtido a acondicionamiento y dispensado

## Extensión del almacén para materiales inflamables

Esta extensión del almacén para materiales inflamables es localizada en la parte posterior del almacén principal. El tipo de materiales almacenados son materias primas volátiles (alcohol).

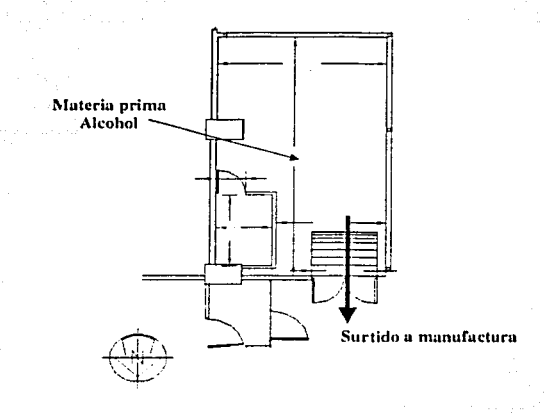

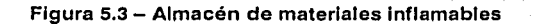

## 5.3 Requerimientos de desempeño

## Capacidad del sistema pará el almacén

Los requerimientos de capacidad son' identificados para describir los parámetros para hardware y software; estos parámetros son las transacciones concurrentes y usuarios accesando al sistema de Radio Frecuencia.

## Instalaciones

El sistema debe ser capaz de cumplir la ejecución de las transacciones en la actual construcción y configuración física del inmueble y equipamiento del almacén; estas son las ubicaciones actuales donde se almacenan los materiales y donde la red radiofrecuencia debe cubrir las funciones para manejar los materiales.

والمتعاطيات والمراوحة

El diseño del almacén esta descrito y desplegado en la sección 5.2

Para materia prima, generales y material de empaque, primer piso.

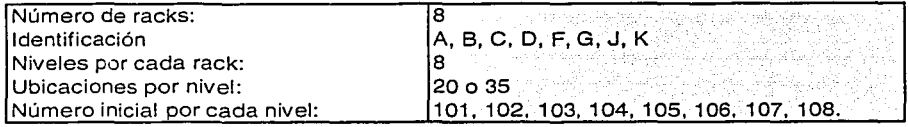

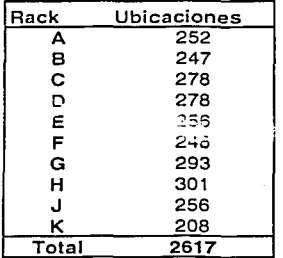

Producto terminado, segundo piso.

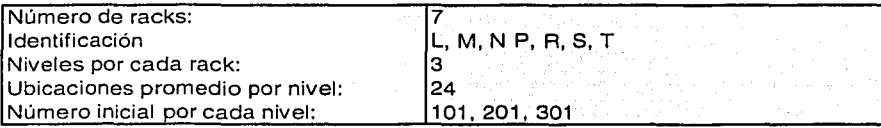

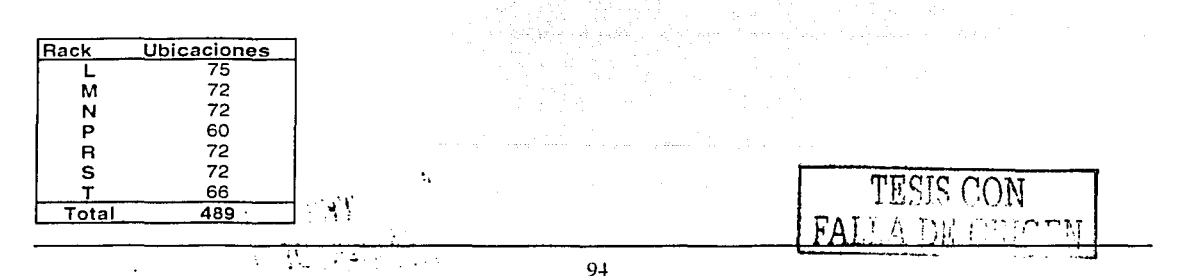

## Hardware

La capacidad del hardware debe ser enviar y recibir los paquetes de datos en 10 ms (±1 ms), esto es para mantener constante la exactitud de los datos entre KBM y el dispositivo de radiofrecuencia. Todas las terminales de radiofrecuencia deben ser intrínsecamente seguras, para todas las áreas de cobertura que el diseño especifica debido a aspectos de seguridad y reglas internas. La terminal hand-held Trakker T2425C es intrínsecamente segura y cumple con las siguientes aprobaciones: UL Usted, UL 1950 & C22.2 No.950, TUV Rheinland GS, EN60950 & EN60825-1, FCC Part 15, Ganada, RSS210 & ICES-003, Class BEN 55022/CISPR 22, Class B ETS 300 328 ETS 300 826, También cumple con todas las directivas europeas y tiene la marca CE.

El medio ambiente de operación en el que se puede utilizar la terminal hand-held T2425C Trakker tiene que cumplir con los siguientes requerimientos: Temperatura de operación: -20º a SOºC Humedad: O a 95% HR (sin condensar)

## Software

El sistema debe ser capaz de soportar el número actual de usuarios en KBM para las transacciones del almacén; este número puede ser de manera concurrente: eso significa el total actual de usuarios accesando, leyendo y escribiendo los datos simultáneamente del dispositivo radiofrecuencia a KBM. La capacidad del nuevo sistema debe soportar al menos el doble de los usuarios actuales, esto quiere decir 100 usuarios concurrentes, pero el total de los usuarios también se ve limitado por KBM, esto es porque KBM validará la autenticidad de los usuarios y el nuevo sistema dependerá de esta validación.

## Exactitud

El tiempo necesario para actualizar los datos serán determinados por la respuesta de las terminales a través de la red LAN inalámbrica de radiofrecuencia, el tiempo de proceso las interfases y KBM para validad y actualizar los datos. Esto significa, que los datos que entran o se escanean con las terminales, deben ser enviadas cuando estén confirmadas en KBM y dependiendo del tráfico de datos sobre la red será el tiempo para ver el cambio reflejado.

El porcentaje de la exactitud del inventario debe ser como requerimiento para puesta en operación del sistema satélite del 99% con la implantación y uso de radiofrecuencia.

## Tiempo de respuesta

Como se mencionó en el punto de Hardware, el tiempo de respuesta para la transacción en terminales radiofrecuencia debe ser en 10 milisegundos. Este tiempo es el necesario para procesar la transacción, si este tiempo es más de 10 milisegundos, el sistema puede llegar a ser inestable, porque tal vez la conexión se haya roto. Si el sistema se retrasa más de 10 milisegundos, las terminales tratarán de reconectarse al servidor para continuar con el proceso y así no perder la secuencia de trabajo.

## Disponibilidad

El sistema debe estar disponible todo el tiempo para procesar las transacciones con terminales radiofrecuencia, esto significa que el sistema debe ser accesible todos los días a cualquier hora, la restricción de accesibilidad debe ser determinada por el nivel de los usuarios que accedan al sistema. Si el usuario tiene clave de acceso de nivel alto para entrar al sistema, puede acceder al mismo bajo cualquier circunstancia. Para evitar algún conflicto con los usuarios actuales en KBM, los mismos nombres y claves de acceso para cada usuario deben ser compatibles; así como también el menú de opciones asignados al usuario deben ser el mismo en KBM y en las terminales radiofrecuencia.

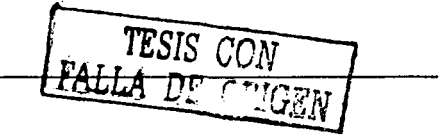

contra construir e a construir a construir a construir a construir a construir a construir a construir a construir a construir a construir a construir a construir a construir a construir a construir a construir a construir

## Seguridad

#### La seguridad debe ser considerada en dos niveles:

KBM debe estar accesible todo el tiempo; si KBM falla, todos los sistemas subsecuentes y procesos fallarán, porque las validaciones y almacenamiento principal de datos se deben mantener en KBM.

sing pangangang panganan atau kawa atau sin

El respaldo y restauración de los datos en KBM será, por medio del procedimiento regular y medio de almacenamiento actual, para resguardar los datos como respaldo.

El nuevo sistema debe usar un sub-sistema por separado para respaldar y restaurar datos. El respaldo de datos debe ser en un horario definido y debe de correr automáticamente para realizar la transacción. El proceso de por lotes (batch) y este proceso de respaldo no deben interierir substancialmente con el desempeño del sistema, por esta razón el proceso de respaldo debe correr por la noche, cuando el nivel de los usuarios y transacciones se reduce debido al horario de trabajo. El proceso de restauración debe correr, a petición de los usuarios y considerando siempre el riesgo de sobre escribir los últimos datos. La supervisión de la gente de tecnologías de información se debe de considerar como vital y única para el proceso de restauración. La solución debe de considerar los procedimientos apropiados para la realización de este tipo de tareas y definir responsabilidades de cada tipo de usuario y administrador.

#### 5.4. Requerimientos numéricos dinámicos

Ĥ.

Los requerimientos numéricos dinámicos son los parámetros que necesitan ser alcanzados basados sobre el nuevo modelo de propuesta de radiofrecuencia. Para tener una mejor comprensión de estos requerimientos, la información es clasificada en diferentes columnas:

Transacción en KBM -Esta transacción es el número actual de transacciones en KBM.

Transacción en radiofrecuencia - Esta transacción es la nueva versión de la actual transacción pero realizada en radiofrecuencia. La referencia es el mismo número en KBM.

Campos a capturar transacción- Esta columna es para enumerar el total de los campos necesarios para entrar solamente por transacción, significa que son los campos que comúnmente se requieren de los documentos, un ejemplo puede ser el número de orden de compra o el número de orden de venta, estos valores son capturados por cada transacción.

Campos a escanear de transacción - Esta columna es para enumerar el total de campos necesarios para escanear o para entrar para línea de la transacción. Estos significa los campos que comúnmente son requeridos por los detalles del documento, un ejemplo puede ser la cantidad de material recibido, este valoridad<br>tiene que ser enterado o escapeado para confirmar o cambiar la cantidad tiene que ser enterado o escaneado para confirmar o cambiar la cantidad.

Los parámetros actuales para estas transacciones son descritos en las siguientes tablas y provienen del estudio de las transacciones utilizadas con la captura y entrada de datos manual. and the company of the company of the

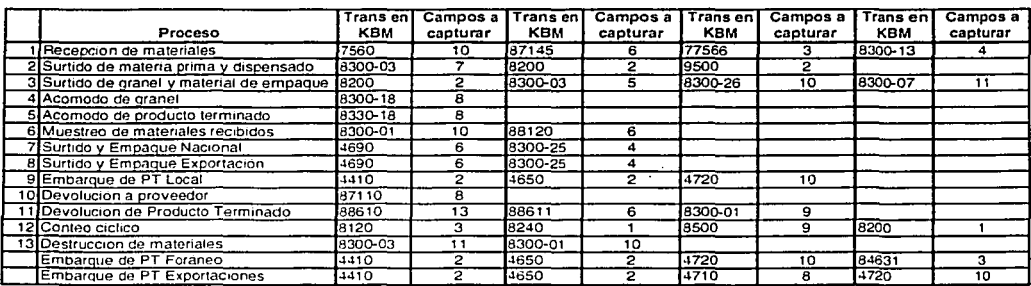

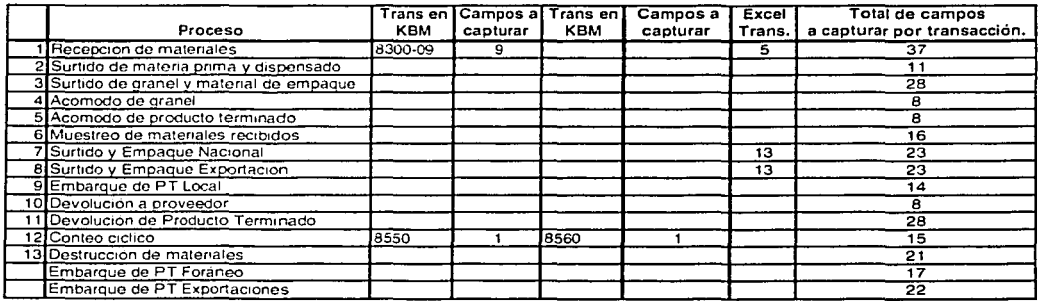

Los nuevos parámetros para la transacción utilizando una interfase simplificada en base a radiofrecuencia son desplegados en la siguiente tabla:

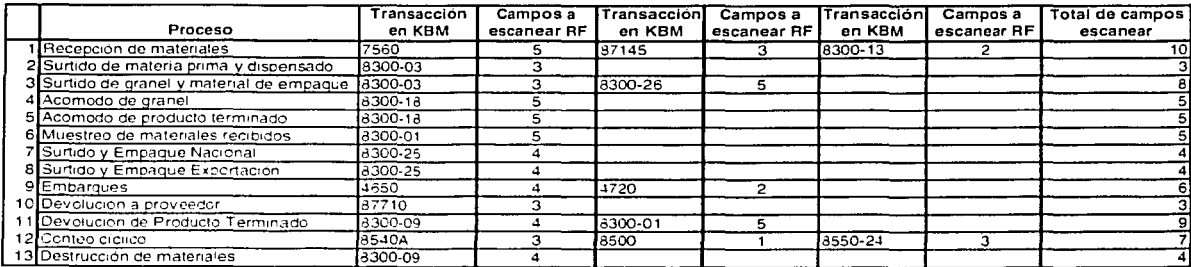

FALLA DE ORIGEN

## Volumen transaccional

Después de analizar los valores requeridos para las transacciones, la comparación puede desplegarse para reducción del tiempo a cumplir las transacciones con implantación con radiofrecuencia.

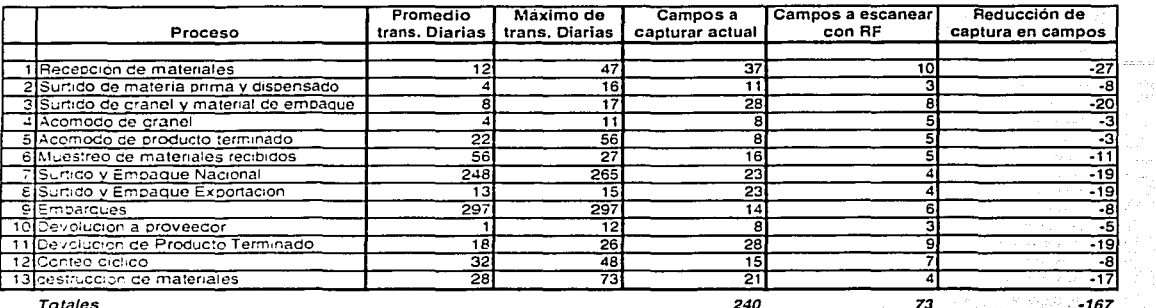

Totales

240

TESIS CON FALLA DE ORIGEN

-167

98

 $\sim 10^4$ 

## 5.4. Sistemas de identificación por código de barras

Como introducción obligatoria resulta oportuno aclarar que codificación no es igual a simbolización cuando se trata de código de barras e identificación automática. Simbolización es la representación grafica (por medio de una sucesión de barras y espacio paralelos) del código en cuestión (según la Asociación Mexicana para la identificación automática).

La misma entidad entiende por codificaron la "acción de agrupar un conjunto de cifras con una estructura predeterminada, teniendo por objeto la identificación inequívoca de un producto, ítem, servicio, etc. En otras palabras, simbolización remite a las barras que se dividen en blancos y negros, finas y gruesas, normalmente con una zona de silencio al comienzo y al final.

Mirando a las barras no se puede definir a que se remiten específicamente. Deben ser codificadas, por ello se agregan números que en operador puede hacer funcionales ingresándolos por un teclado y relacionando los números del código de barras a una base· de datos. Y es en esta transacción donde tanto el número como la información se articulan: el que tipo de producto, articulo o descripción puntual sobre un aspecto a conocer o administrar. Se han generalizado al menos cuatro tipos de códigos de barras basados en el estándar internacional EAN, de amplia difusión en el mundo.

- El EAN 8 fue el modelo pionero utilizado casi por dos décadas en los productos de consumo masivo: hoy esta prácticamente dado de baja, empleado mas que nada en la maquila de cigarros.
- En su reemplazo, se creo y difundió el EAN 13, con mayor información y que se ve en todos los anaqueles de los supermercados -donde es de uso obligatorio-.

El EAN13. En las cadenas de supermercados donde los escáner de cada caja registradora cuentan lo vendido se parametrizan de tal modo que fijan un numero determinado a partir del cual se dispara la reposición en linea, para aquellos anaqueles donde no puede haber una falta de inventario.

Por ejemplo, los consumidores llevan un producto determinado y cuando la existencia de este alcanza las seis unidades, el sistema enviara una información a un servidor que avisa: "solo queda un paquete de seis, reposición necesaria". Este servidor, a la vez, cierra al final del día con toda la línea de cajas y hace su pedido al centro de distribución. Esto tiene una línea de supervisión directa previa, en la que el gerente de la sucursal dispone si esta reposición debe efectuarse o no.

El Dun 14, por su parte, es el código de barras que se utiliza para los bultos con otro tipo de interrelación entre lineas finas y gruesas, las que incluyen una variable logística que permite definir cuantas unidades de consumo hay en el interior del elemento utilizado. La simbolización específica permite tener impresiones sobre cartones de fondo marrón, material característico de los bultos intercontinentales y cualquier otro contenedor en general.

Sus características generales son:

- Tamaño del símbolo: el valor nominal del símbolo IFT es de 16 X 4 cms.
- Contraste: siempre debe representarse las barras obscuras y los espacios blancos (el cartón corrugado disminuye mucho el contraste)
- Ubicación: en las cuatro caras del bulto, o en las dos caras adyacentes.
- Calidad de impresión: deberá permitirse la lectura en el primer intento (comúnmente también se utilizan etiquetas auto·adheribles o sistemas de impresión en la línea de empaque)

Actualmente solo 25% de los bultos intercontinentales se identifican son su correspondiente DUN 14/IFT. Otro modelo de creciente utilización para la decodificación de pallets o contenedores es el EAN 128, empleado para implementar fundamentalmente radiofrecuencia o conectores de datos por lotes. Con él se agiliza la toma de inventarios, la salida del producto de una línea de producción, la recepción en los centros de distribución o los procesos de reposición (siempre que sea el pallet completo).

En términos logísticos, el empleo de ésta familia de código de barras permite alcanzar una visibilidad a los responsables del control de la gestión de reposición y la administración casi en línea conjunto al punto de vista del servicio al cliente y con costos asociados mínimos.

El EAN 128 está asociado con un código seriado de contenedor de embarque (serial shipping code container) que permite efectuar procesos de identificación en operaciones de comercio exterior. Al los agentes aduanales les permite definir el producto que pasa por su control y tiene obligación de ser asentado en los registros aduanales. También permite seguir un contenedor a lo largo del proceso de transporte hasta

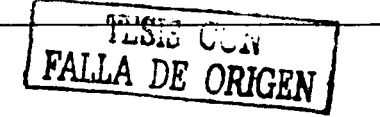

su destino final; éste es el mejor ejemplo para demostrar lo que se puede lograr con un código de barras: rastreabilidad. La rastreabilidad brinda, además de los usos logísticos y administrativos, la posibilidad de identificar problemas relacionados con la seguridad y vida útil de los productos.

Hay industrias que deben trabajar con normas de aseguramiento de calidad muy estrictas como lo son las automotrices, alimenticias o farmacéuticas. Estas generalmente operan con número de proveedores muy bien identificados y son controlados bajo estándares de calidad muy altos. Si surge un problema en un producto A y éste se debe retirar del mercado, se puede identificar en que puntos de venta se entregó y organizar el retiro del mismo, después hacer los análisis correspondientes e identificar la materia prima que originó el problema.

A través del código de barras se podrá identificar el lote y el proveedor con el problema, en la materia prima o sustancia que ocasionó el problema y proceder con el retiro y reponer solamente lo afectado.

## 5.5 Sistemas de identificación inductivos (RF/ID)

El sistema RF/ID comprende un área de identificación automática que ha ganado gran trascendencia en los últimos años. Representa ahora un medio radical para mejorar los procesos de control y gestión de datos, complementario en muchas formas con otras tecnológicas de captura de datos tales como sistemas de código de barras con los cuales se integra para conformar sistemas de manipulación de datos en almacenes y líneas de producción.

Dentro de los recursos disponibles en la actualidad para la identificación automática y la recolección de datos disponemos de variados sistemas:

- $\bullet$ Simbología en 20 de código de barras
- Biometría  $\bullet$
- Visión artificial
- Reconocimiento óptico de caracteres -Tarjetas ópticas
- Reconocimiento de la voz
- Comunicaciones de datos par radiofrecuencia,
- RF/ID o identificación por radiofrecuencia

Actualmente pensar a cerca de transmisiones de radio ó teléfonos celulares, nos hacen darnos cuenta de los beneficios de la comunicación inalámbrica. El extender estos beneficios a la comunicación de datos desde y hacia identificadores a bajo costo, hace que surja la identificación par radiofrecuencia ó RF/ID.

## Composición del sistema RF/ID

El objeto de cualquier sistema de RF/ID es acumular datos de gestión de materiales en unidades que se denominan transponders (generalmente conocidos como etiquetas o tags), y recuperarlos para procesarlos vía computadora.

Los datos dentro de una etiqueta pueden proveer la identificación de un artículo en fabricación, materiales en tránsito, una situación particular en un determinado ciclo productivo, la identidad de un vehículo, un animal ó individuo. Incluyendo los datos adicionales que sirven de apoyo a través del artículo, información específica ó instrucciones inmediatamente disponible leer la etiqueta. Un sistema RF/ID requiere, además de las etiquetas, un medio de lectura/escritura de las mismas y algunos medios de comunicación de los datos, que por lo general será una computadora del sistema informático de la producción.

Un sistema RF/ID también incluirá una aplicación de software para programar los datos en las etiquetas.

A menudo una antena en este tipo de sistema, puede ser considerada como un dispositivo ajeno, como si fuera una parte separada de un sistema de RF/ID. Sin embargo su importancia identifica las prestaciones del sistema en si resultando de vital importancia en el sistema y esencial para la comunicación de datos.

La tecnologla de identificación por radiofrecuencia (RFilD) es un método de identificación automática sin contacto. es la tecnología mas nueva y de mas rápido crecimiento en el segmento de identificación automática en la industria.

RF/ID permite identificación automática, localización y monitoreo de personas, objetos y animales en una infinidad de aplicaciones que van desde simple inventario hasta sistemas complejos de casillas de cobro de peaje en carreteras.

Los datos de la etiqueta ó transponder proveen identificación para elementos de manufactura, materiales en proceso, lugares para identificar vehículos animales ó individuos.

 $\mathcal{L}$  ,  $\mathcal{L}$  ,  $\mathcal{L}$ 

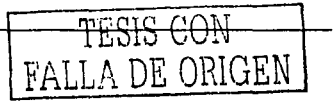

La tecnología RF/10 ha revolucionado la industria de la identificación automática ofreciendo avances significativos en comparación con sistemas tradicionales como código de barras, tarjetas de banda magnéticas y chips de contacto ó proximidad.

## Principio operativo: Modo de funcionamiento

La comunicación de los datos entre la etiqueta y el lector se realiza sin cableado. Se distinguen dos métodos que categorizan a los sistemas de RF/ID; uno basado en la proximidad electromagnética inductiva y otro en la propagación de las ondas electromagnéticas. El acoplamiento se realiza mediante una estructura de antena que forma parte integral tanto de la etiqueta como del lector.

Aunque el término antena es general mente considerado mas apropiado para sistemas de propagación, se aplica también a los sistemas inductivos.

La transmisión de datos esta sujeta a las variaciones ó influencias de los medios físicos ó canales a través de los cuales deben transmitirse los datos incluidos en el aire.

El ruido, las interferencias y la distorsión son las causas de la corrupción de datos de comunicación los cuales deben ser resguardados para preservar la lectura y asegurar la recuperación de datos libres de errores. Sobre todo la naturaleza de proceso de comunicación de datos (asíncrono par naturaleza), requiere que se preste atención a la forma en la cual los datos son comunicados.

La transferencia de datos requiere que dichos datos sean superpuestos sobre una "onda portadora", este proceso es denominado modulación y se encuentran disponibles varios métodos para este propósito, cada uno con atributos particulares a favor de su uso.

La transferencia de datos sin contacto, es también una transferencia que no debe necesariamente enfrentar el receptor y el emisor, se realiza en forma esférica desde el lector y cualquiera sea la posición en el que se encuentra el receptor dentro de una determinada área operativa, que depende entre otras casas de la potencia puesta en juego por el transmisor.

De todos modos, si se utilizan sistemas de alta frecuencia (más direccionales) es evidente que deberán ser definidas a través de un diseño apropiado de la antena

En la figura se puede apreciar esquemáticamente la estructura operativa de un sistema RF/ID.

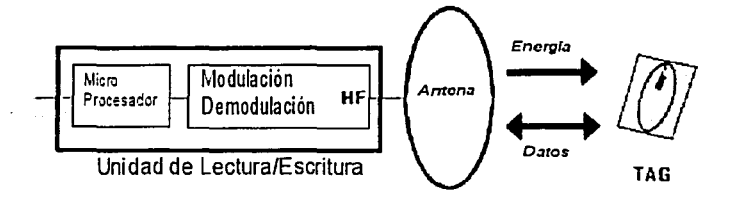

La tecnología RF/10 está basada en un sistema de radiocomunicación bidireccional entre una estación base en un PC/ PLC u otro sistema basado en microprocesador, equipada con una unidad de lectura / escritura y un tag que se incorpora a la unidad controlada ó persona, de acuerdo a la aplicación.

Las aplicaciones de este tipo de tecnología en la industria tiene diferentes plataformas operativas, de acuerdo a los medios instalados en producción, puede aplicarse par media de la interfase de una computadora como dispositivo aislado de la producción. En la figura a continuación se esquematiza la conexión; considerar que la computadora puede ser parte de una red a través de la cual los datos provenientes del sistema de RF/10 pueden ser procesados para diferentes puestos de operación.

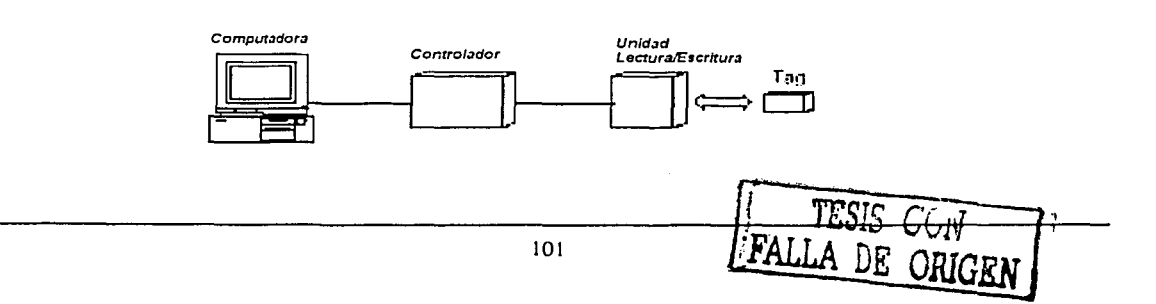

En el caso que se requiera de mas puntos de operación de AF/ID, es posible considerar una interfase de gestión RF/ID con capacidad de mas puestos de operación. En este caso igual que en el anterior, una vez introducidos los datos en la computadora, es posible formar parte de una red, utilizando datos en otras estaciones.

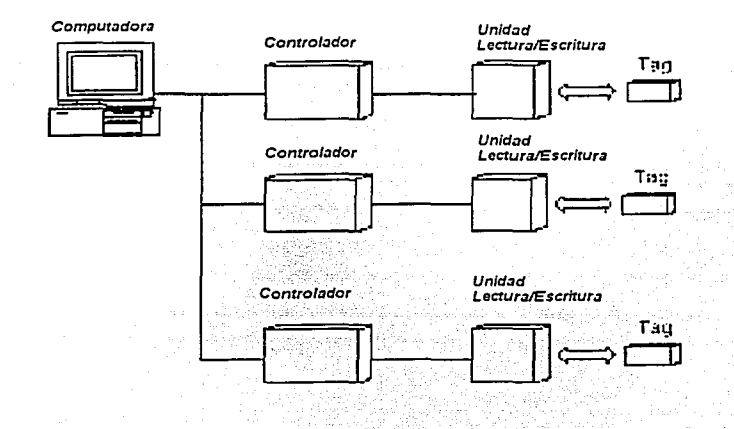

Cuando la red de automación está conformada por PLC, es posible por medio de una tarjeta interfase, controlar el sistema con un CPU de PLC, que igual que en los casos anteriores puede ser parte de una red.

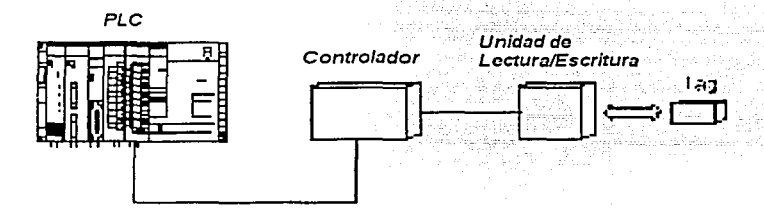

El lag consiste de una antena, un circuito de control y fundamentalmente una unidad de memoria donde se almacena la información.

La unidad de memoria puede ser de sólo lectura en el caso que la información sea inalterable, ó de lectura/ escritura en el caso que la información pueda ser rescrita ó alterada posteriormente par el usuario. La unidad de lectura/escritura consiste de una antena y una unidad de modem (comunicación telefónica) que son controlados par un sistema de microprocesador.

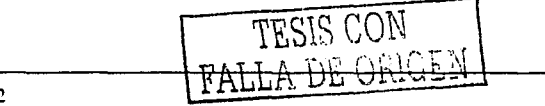

 $\mathbb{Z}^{\mathbb{Z}^{\mathbb{Z}^{\mathbb{Z}^{\mathbb{Z}}}}}\left(\mathbb{Z}^{\mathbb{Z}^{\mathbb{Z}^{\mathbb{Z}}}}\right)$  102

Cuando el sistema entra en operación, emite un campo electromagnético de determinado nivel alrededor de la estación base, Si el tag pasa par este campo, se activa el circuito de control del tag, y par media de un selector de sintonía se identifica el dispositivo

Una vez efectuada la sintonía, el dispositivo envía la información de memoria a la estación base.

Una vez recibida la información, la estación base analiza los datos y adopta las acciones correspondientes a la aplicación de software que tenga instalada, que en el caso de un sistema de control de acceso puede ser abrir una puerta de ingreso, accionar una cuenta, ó enviar información de regreso al tag para almacenarlo en memoria.

Una característica de los tags de RF/ID es la ausencia de una fuente de alimentación intrínseca, la energía de alimentación es obtenida desde el campo electromagnético generado par la antena de la estación base, es el caso de los tags pasivos.

Existen tags activos, que disponen de una fuente de energía interna, par medio de baterías, y se utilizan para grandes áreas de acción ó cuando se requiere una transferencia de datos mas veloz. Obviamente estos últimos requerirán mayores dimensiones y mayor costo.

Ventajas:

- El sistema de RF/ID ofrece un número importante de ventajas sobre los sistemas de identificación corrientes, como sistemas de código de barras, ó tarjetas magnéticas. Por ejemplo :
- No requiere manipulación, ya que no requiere la inserción del tag en el interior de un lector, por lo que es particularmente ventajoso para vehículos, AGV's, ó identificación de personas.
- La operación es veloz, ya que no requiere un tiempo de espera en el lector.
- Es un dispositivo reescribible, particularmente ventajoso para determinadas aplicaciones, como par ejemplo control de acceso en ambientes de seguridad ó líneas de producción.
- Es posible obtener altos Índices de seguridad por media de la aplicación de una contraseña (password) en el tag.
- No requiere fuente de energía interna, en el caso de los tags pasivos lo que permite una vida operativa importante además de no producir contaminación en caso de perdida.
- Los tags son adaptables a cualquier tipo de aplicación, existen diferentes formas y tamaños, con encapsulados de diferente material, plásticos, metálicos, aluminio.

## Aplicaciones

Los tags de RF/ID son ideales para aplicaciones manipulación y logística de materiales, identificación de animales e identificación de personas entre otras.

## 5.6 Redes inalámbricas de área local

La tecnología inalámbrica permite a los usuarios de PC, laptops y a trabajadores en movimiento acceder a información valiosa a velocidad acrecentada y flexibilidad en cualquier lugar dentro de la empresa.

Hasta hace poco la tecnología inalámbrica era un remiendo de sistemas incompatibles de una variedad de proveedores diversos que proveían de este tipo de sistemas. La tecnología era además lenta y cara. Con la introducción del estándar IEEE 802.11 b, combinado con un mayor potencial de los componentes de interfaz de la red, las redes inalámbricas pueden proporcionar una herramienta escalable y eficiente para incrementar la flexibilidad y la productividad. La asociación norteamericana detrás del 802.11 b (también llamado Wi-Fi), es la Alianza de Compatibilidad Inalámbrica Ehernet (ACIE), que alienta a los proveedores a unirse para asegurar la interoperatividad entre sí, independientemente de las marcas que representan.

Dentro de este apartado, se cubrirán los puntos esenciales del LAN inalámbrico, específicamente orientado hacia el entorno de la empresa.

## LAN inalámbrico

Usando frecuencias de radio en lugar de cableado convencional, las WLANs (Wireless Local Area Network) permiten a las organizaciones cumplir con la flexibilidad y acceso en tiempo real a la información para gente que necesita conectarse. La facilidad y velocidad de conexión y desconexión de los aparatos inalámbricos dan a las organizaciones una herramienta fácil de integrar, confiable, y escalable, para incrementar la productividad y ahorrar dinero. En el actual lugar de trabajo, siempre cambiante, un LAN inalámbrico

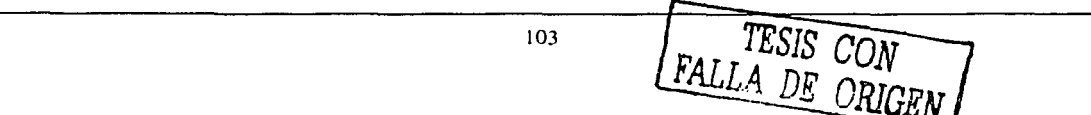

combina el poder de libertad e información con que la gente puede acceder a los recursos de la información corporativa, el Internet y el correo electrónico donde y cuando sea que lo necesiten.

## Ventajas.

Movilidad. Los sistemas LAN inalámbricos pueden proporcionar a los usuarios la posibilidad de acceder a la información en tiempo real sea donde sea dentro de la organización. Esta movilidad extra apoya la productividad y las oportunidades de servicio lo cual seria imposible con redes cableadas.

Flexibilidad *y* escalabilidad. El despliegue de una red inalámbrica elimina la necesidad de introducir cables o alambres a través de muros y techos. El LAN inalámbrico da a la organización la flexibilidad de mover gente de oficina a oficina, reorganizar departamentos o incluso organizaciones completas casi sin esfuerzo. Una vez que las unidades base del LAN inalámbrico son localizadas estratégicamente a través de un edificio, los usuarios simplemente insertan una tarjeta adaptador dentro de la computadora y son libres para moverse.

Ahorros en costo. Con la arquitectura simple y flexible de WLAN, las organizaciones pueden ahorrar en los costos de administración de las redes relacionado a las adiciones, movimientos y cambios, garantizando un retorno de la inversión a corto plazo.

## Aplicaciones

Los LANs inalámbricos son añadidos frecuentemente a una red cableada preferentemente que ser usados para remplazarla, proporcionando así la conectividad final de unos pocos metros entre una red cableada y el usuario móvil. El continuo decremento en precio, el incremento en la integración de la tecnología de WLAN en PCs y en los aparatos de cómputo móviles por muchos proveedores líderes de redes y de cómputo, es el motor futuro de crecimiento de las redes inalámbricas en casa, en el entorno empresarial y también en espacios públicos como hoteles y aeropuertos.

La siguiente lista describe algunas de las muchas aplicaciones que se hicieron posibles a través de la flexibilidad de los LANs inalámbricos:

- Administradores de red en entornos dinámicos que minimizan las dificultades de cableado causados por movimientos de redes, extensiones y otros cambios.
- Administradores de redes instalando computadoras con redes en edificios viejos encontraron que los LANs inalámbricos son una solución de infraestructura de costo efectivo.
- Los LANs inalámbricos son una solución viable para redes temporales en exhibiciones y seminarios.
- Los trabajadores en el almacén usan aparatos inalámbricos para intercambiar información con bases centrales de información sin tener que consultar directamente la terminal, por lo tanto incrementan su productividad.
- Para trabajadores de oficina que puedan pasar de junta a junta recorriendo la compañía, manteniéndose constantemente conectados a la red de la empresa.

El previsible futuro de la tecnología inalámbrica es probablemente complementar preferentemente que reemplazar conectividad alámbrica en entornos empresariales debido a las siguientes razones:

## Desempeño

Actualmente representa la mejor solución inalámbrica estandarizada proporciona velocidades arriba de 11 Mbps, con emergentes soluciones en el horizonte a 54 Mbps. En el mundo alámbrico la norma tiende hacia los 100 Mbps. recomendado para apoyar actual y futuras soluciones multimedia tales como Voice Over IP, streaming video, y banda ancha y aplicaciones intensivas de intranet.

## Calidad del Servicio.

En adición a la banda ancha. las aplicaciones multimedia también necesitan una red que pueda priorizar el flujo de información. Por ahora no hay características de calidad de servicio dentro del actual estándar 802.11 b. Proveedores y equipos estandarizados están investigando las necesidades de implantación de la calidad del servicio, pero la estandarización no se espera en un futuro inmediato donde las alternativas alámbricas ya proporcionan un método para priorizar trafico con el estándar 802.1Q.

...

## Costo.

Aunque se he visto un leve decremento en el precio de los componentes inalámbricos, éste es todavía una solución cara comparada con la solución alámbrica si el cable va está instalado. Esto se hace más notable cuando se hace un análisis costo/beneficio.

Como previamente se mencionó, inalámbrico debe ser visto mas como una extensión del cable para incrementar productividad para ciertos usuarios o para traer información cuando el cable no puede ir.

## Tecnología de transmisión inalámbrica

Los LANs inalámbricos usan ondas de aire electromagnéticas para comunicar información de un punto a otro, eliminando la necesidad de cableado.

Ondas de radio, se refiere a como si fueran radio portadores porque ellas simplemente ejecutan la función de entregar energía a un receptor lejano. La información que es transmitida es superimpuesta en el portador de radio así que esta puede ser extraída con exactitud al receptor final. Esto generalmente se·refiere a como si fuera una modulación del portador por la información que se esta transmitiendo.

Pueden existir múltiples portadores de radio en el mismo lugar y al mismo tiempo sin interferir el uno con el otro de tal modo que las ondas de radio sean transmitidas en diferentes frecuencias. Para extraer información, un receptor de radio sintoniza a una sola frecuencia de radio mientras rechaza todas las otras. Un sistema de radio de banda estrecha transmite y recibe la información del usuario en una frecuencia de radio específica, manteniendo la banda de frecuencia tan estrecha como sea posible para pasar información. La coordinación cuidadosa de los usuarios en las diferentes canales de frecuencia evita el cruce de información no deseado y la interferencia entre los canales de comunicación.

## Topología

En una configuración típica LAN inalámbrica, un transmisor-receptor aparato (transceptor), llamado accesspoint (punto de acceso), conecta a la red alámbrica. Este punto de acceso es la interfaz entre usuarios inalámbricos y la estructura alámbrica, recibiendo, puliendo, y transmitiendo información entre el LAN inalámbrico y la infraestructura de la red cableada. Un solo punto de acceso puede apoyar a un pequeño grupo de usuarios y puede funcionar dentro de un rango arriba de cien metros.

*iv.-A* **Topología WLAN** 

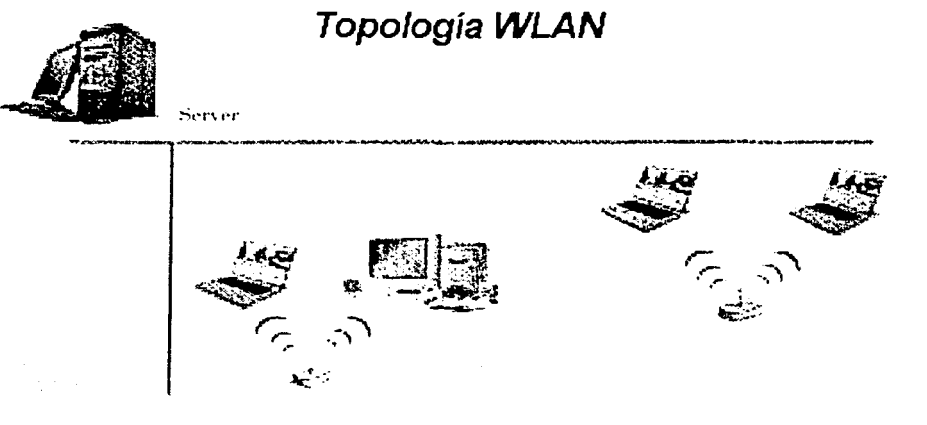

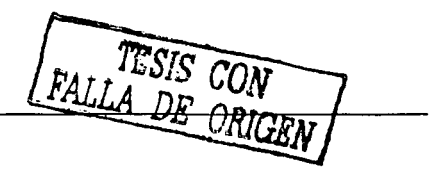

Los usuarios finales acceden al LAN inalámbrico a través de adaptadores LAN inalámbricos, los cuales son implementados como tarjetas PCs en computadoras portátiles o palmtops (tarjetas inalámbricas NIC), como tarjetas PCl/ISA en computadoras de escritorio, o integradas dentro de computadoras handheld y laptops.

Otra posibilidad es establecer comunicaciones entre usuarios inalámbricos sin la implantación de un punto de acceso, estas redes son llamadas redes "Ad-hoc" o "Peer-to-Peer".

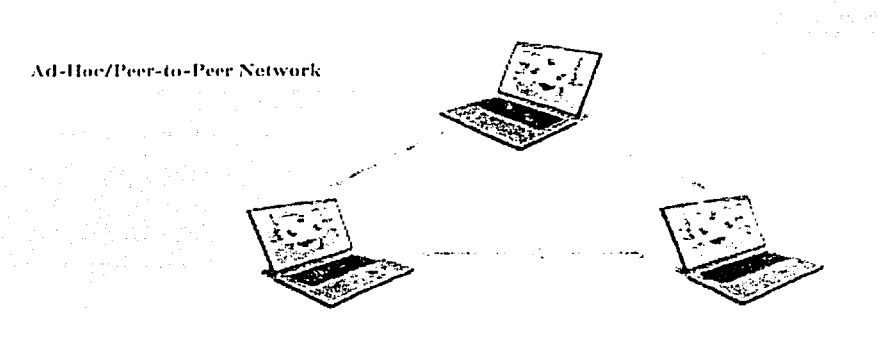

Una red ad-hoc o peer-peer comprende un numero de computadoras, cada una equipada con una tarjeta interfaz de red inalámbrica. Cada computadora puede comunicarse directamente con todas las otras computadoras habilitadas inalámbricamente. Ellas pueden compartir información e impresoras de esta forma, pero puede que no sean capaces de acceder a periféricos LAN alámbricos.

#### Distancias

Cada punto de acceso tiene un rango limitado dentro del cual una conexión inalámbrica puede mantenerse con una computadora cliente. La distancia actual puede variar dependiendo de la influencia del medio ambiente; Típicamente los fabricantes establecen rangos interiores y exteriores para dar un indicativo razonable de ejecución confiable. Además se debe notar que la escala de rendimiento total gradualmente baja en función de la distancia. Dentro del estándar 802.11 b por ejemplo, cuando se camina lejos de un punto de acceso el rendimiento total se degrada de 11 Mbps, a 5,5 Mbps, sobre 2 Mbps y eventualmente a 1 Mbps a la orilla de la cobertura del área.

Los típicos rangos en el interior son de 45-100 metros, pero pueden ser más cortos si la edificación interfiere con las transmisiones de radio. Rangos más largos son posibles, pero la ejecución se degradará con la distancia.

Un estudio de sitio (site-survey) minucioso es por lo tanto recomendado antes de empezar la instalación de una red inalámbrica, de esta manera se puede determinar cuantos puntos de acceso se necesitan y donde instalarlos para garantizar una cobertura efectiva y sin costuras.

Los rangos de exteriores pueden alcanzar muchos kilómetros dependiendo de la antena externa usada, el medio ambiente y las regulaciones locales (ETSI, FCC u otras).

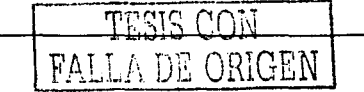

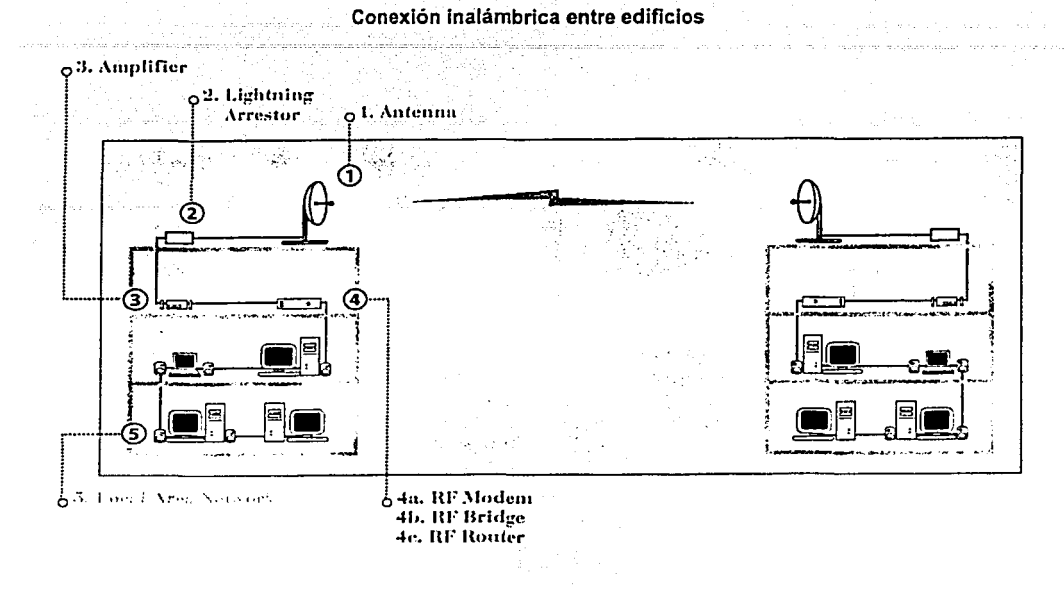

En varias situaciones la ínterconectivldad inalámbrica edificio-a-edificio puede probar ser una alternativa perfecta del cable, habilitando ir a donde los cables no se permiten. Bajo costo y facilidad de despliegue son algunas ventajas clave de la interconexión Inalámbrica.

## **Cobertura (Roaming)**

Si un área es demasiado grande para ser cubierta por un solo punto de acceso, pueden ser utilizados varios puntos de acceso. Cuando se utilizan varios puntos de acceso, cada área de puntos de acceso inalámbricos se debe de sobreponer al área de su vecino, de este modo los usuarios de accesorios móviles se pueden mover a lo largo del área total cubierta sin perder conexión de la red. Al moverse, siempre se encontrará cubierto por el punto de acceso que sigue, esto es llamado "roaming".

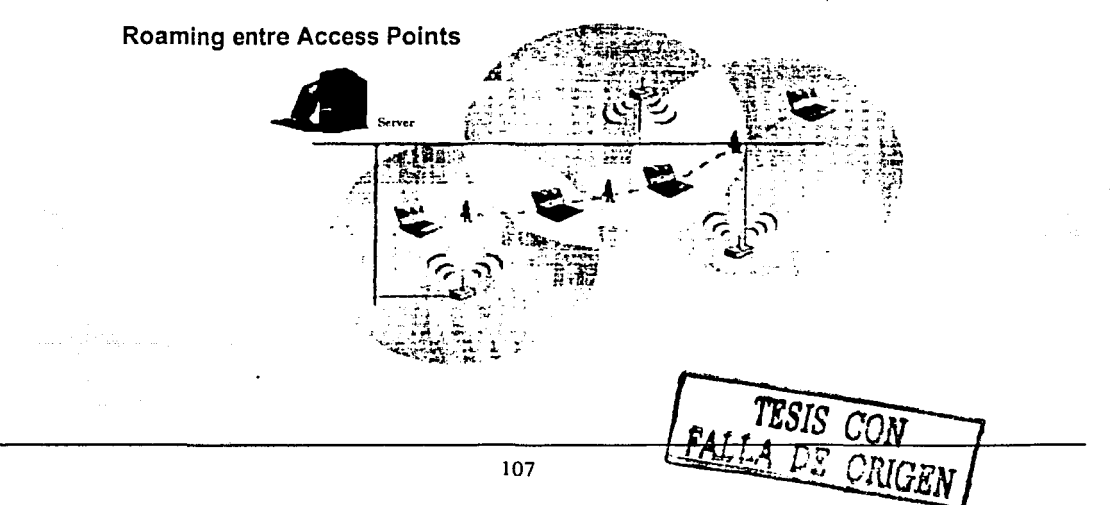
Estas medidas proporcionan privacidad comparable a lo que es una red alámbrica tradicional. Si la red inalámbrica tiene información que necesita estar segura entonces el WEP debe ser usado, asegurando que la información esta protegida de acuerdo a los estándares de redes alámbricas tradicionales. Una evolución futura en el estándar proporcionara mejoramiento en las medidas de seguridad tales como por sesión, por la distribución de la clave WEP del usuario y un dinámica y frecuente cambio de clave. Rendimiento Total e Interferencia.

El actual estándar 802.11 b proporciona una información de rendimiento total teórico arriba de los 11 Mbps, y es sólo como conectarse a una red alámbrica, la banda ancha disponible esta compartida entre el numero de usuarios conectados.

Cuando caminas lejos de un AP, el rendimiento total decrece gradualmente, yendo de 11 Mbps, a 5.5 Mbps a 2 Mbs y eventualmente a 1 Mbps al borde del rango de transmisión del punto de acceso.

Además se tiene en mente que trabajando en una frecuencia de banda de 2.4 Ghz, el estándar 802.11 b opera en el mismo rango de frecuencia como otras tecnologías inalámbricas como bluetooth, algunos teléfonos celulares e incluso hornos de microondas, potencialmente creando interferencia mutua y decremento en la ejecución.

El estándar emergente 802.11 a operará en el rango de frecuencia de 5 Ghz, por lo tanto, evitará el atestado 2.4 Ghz frecuentemente utilizado en estándares actuales. Debido a la adopción de nuevas técnicas de modulación, este estándar promete velocidades de arriba de 54 Mbps las cuales permitirán superar las redes inalámbricas para los multimedios de forma integral.

Numerosos proveedores han lanzado ya punto de acceso con 802.11a. Una vez que las tarjetas inalámbricas estén listas y comiencen a venderse, estas plataformas migratorias estarán listas para el servicio y te proporcionaran medios para influir en el camino hacia redes inalámbricos de alta velocidad.

#### 5.7 Requerimientos de infraestructura. El estudio de sitio (site survey)

El estudio de sitio (site survey), representa un factor crítico para la exitosa colocación de un LAN inalámbrico.

Una red inalámbrica usa ondas de radio para transmitir información de un punto a otro y es sensible a la interferencia. En las paredes de un edificio, los gabinetes limados de metal, plantas, y otros objetos interfieren con las señales de radio en varios grados. Cuando se planea una red inalámbrica es muy importante hacer un estudio de pre-instalación del sitio. Es muy importante en el entorno de trabajo actual.

El resultado del estudio del sitio debe considerar elementos del entorno que interfieran y determinen la mejor posición para Jos puntos de acceso. Dos beneficios directos del estudio de sitio son:

1. Puede reducir el número de puntos de acceso que se utilizarán. Una consecuencia de una mala ubicación de puntos de acceso es que se puede perder hasta el 90% del rango de cobertura.

2. Incrementará la seguridad de la red asegurándose que las señales de radio no irán fuera del área de cobertura deseada.

Por lo tanto es importante que se trabaje con un especialista quien tenga pleno conocimiento de LAN inalámbrico, señales de radio e infraestructura de edificios. Asegurándose de que las posición recomendada de los punto de acceso este bien documentada, ejemplo, fotografías de donde se encuentren ubicados. Mover el punto de acceso como 10 centímetros tras de una planta o de una señal salida por ejemplo, puede impactar drásticamente en su desempeño.

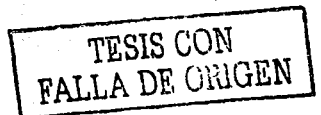

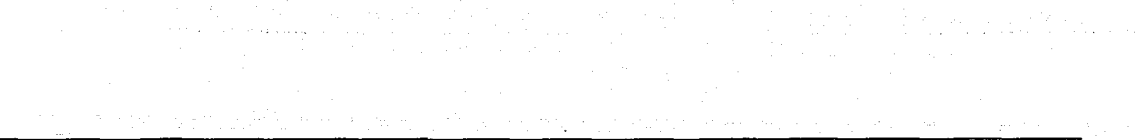

 $\sim$   $\mu$ 

s or la situal examperan mamera coe ou se novo lanzo como a procuração por pomples nitrons com use oficio, nomeno

mar et som er er ar albamann ne stori

 $\gamma$  ,  $\gamma$ 

어머님과 인간

 $\mathbf{w} = \mathbf{w} \cdot \mathbf{w} = \mathbf{w} \cdot \mathbf{w} = \mathbf{w} \cdot \mathbf{w} \cdot \mathbf{w} = \mathbf{w} \cdot \mathbf{w} \cdot \mathbf{w} = \mathbf{w} \cdot \mathbf{w} \cdot \mathbf{w}$ 

التراكساني المهارا السار فالمتحدث والموقف لمعتا وكالوارثة للمراكب كالمتحدث

TESIS CON せせいいい

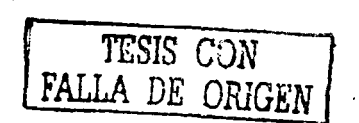

# Capítulo 6

TESIS CON ᆩᇽ

# 6. Especificaciones generales de diseño

Las especificaciones generales de diseño tienen como propósito actuar como base para los requisitos del hardware necesario para apoyar las necesidades logísticas y comerciales definidas por los requerimientos. Las especificaciones de diseño definen también el papel del software exigido para llevar a cabo la tecnología de colección automática de datos en la relación para complementar KBM sin afectar la arquitectura o modificar el centro del sistema KBM. En esta especificación del plan de implantación también se discutirá la integración del hardware del código de barras y el Software que se unirán al ambiente de KBM.

# 6.1 Interfases informáticas

Para la operación mediante código de barras será necesario implantar un sistema satélite de software para la administración de almacenes, el cual estará recibiendo la información desde los dispositivos de radiofrecuencia y a su vez estará alimentando a KBM con esta información ya que éste es la base de información corporativa.

La alimentación hacia KBM será mediante el desarrollo de programas de interfase los cuales trabajarán enviando información hacia el AS/400 en donde residirán programas receptores y de validación de información para finalmente ser cargada esta a KBM. La comunicación será mediante la tecnología ODBC de conectividad de un sistema a otro, el primero será el servidor en donde se encuentra el módulo de código de barras y el segundo el AS/400 en donde se encuentra KBM.

Todas las transacciones de inventario se deben registrar en el sistema KBM y este a su vez debe ser la base de información de inventarios a todos los niveles. En esta implantación, KBM seguirá siendo la base de información y el modelo a seguir para la validación de la información generada desde y para los dispositivos de radiofrecuencia.

Se tendrá que desarrollar la aplicación de interfase para KBM debiendo contemplar como punto principal el que la información de los movimientos generados se registren en KBM en línea para su consulta y/o uso inmediato desde otros módulos.

# 6.1.2 Modelo de interfase

# Actualización de tablas y catálogos.

Para que la aplicación pueda operar como primera instancia se transferirán los archivos o tablas catálogos como son clientes, proveedores, tipos de movimientos, clase de productos, productos, etc. Esta transferencia será un proceso periódico y automático con el cual se deberán reestablecer los archivos antes mencionados. Los archivos se deberán extraer a través de un manejador de base de datos y mediante ODBC para la conexión a la base de datos de KBM como se muestra en la figura siguiente.

# Actualización de tablas y catálogos en KBM

Para el registro de las transacciones de inventario en KBM en la aplicación de código de barras se deberá desarrollar un programa que genere un archivo con longitud fija de registro y que éste a su vez se transfiera vía ODBC hacia el AS/400. En el AS/400 se adecuarán los programas interactivos que actualmente funcionan para el registro de las transacciones, esto por asegurar que las validaciones para la escritura de la información en KBM sean las mismas que cuando se registran las transacciones manualmente.

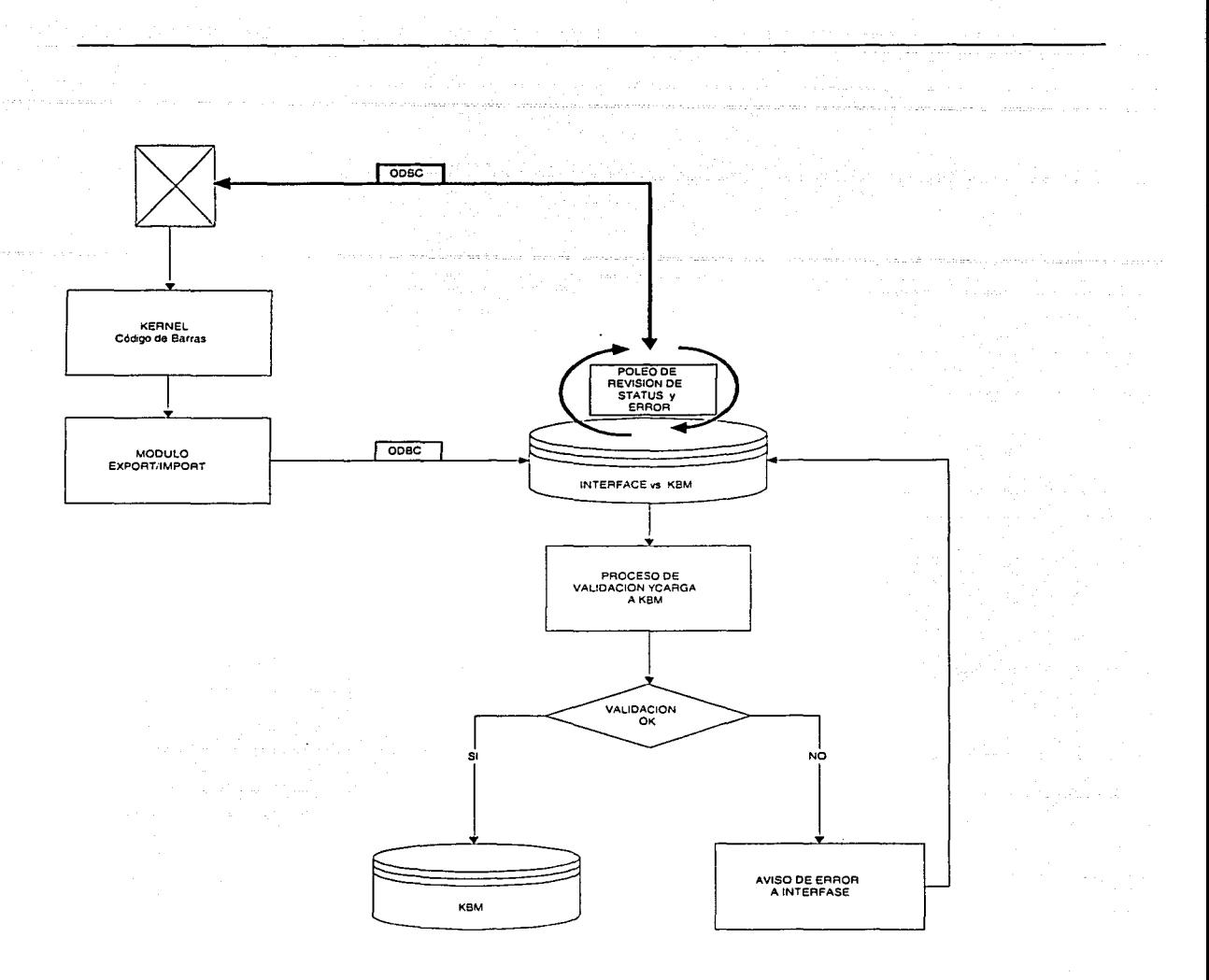

La interfase del software nuevo, debe poder transferir los datos entre KBM y el front end (salida gráfica en los dispositivos de radiofrecuencia), esta interfase transportará los datos, siguiendo los próximos pasos en momento de ejecución de cualquier transacción:

Esta interfase de software es parte del nuevo sistema propuesto

Captura de campos; en la terminal o cualquier dispositivo de radiofrecuencia no es requerida  $\overline{a}$ validación alguna, con la excepción del tipo de datos.

- Envío de datos ya capturado, en la interfase, con los parámetros, normalmente representados por los datos, esto puede ser el total de los campos del registro, necesario para completar la transacción o el conjunto de archivos necesarios para completar la transacción. -
- La interfase se ocupará del proceso para enviar o despachar los datos a KBM.
- Cuando los datos se recibe en KBM, las validaciones se realizan según la transacción que se este ejecutando, esta validación necesita siempre estar al nivel de KBM esto para preservar las validaciones actuales y también la integridad de los datos enviados a KBM, ver siguiente sección.
- Esta debe ser la única interfase requerida para enviar y recibir los datos, esta interfaz debe tener las funciones necesarias y estructuras, para realizar el transporte de los datos.

Adicional al proceso anterior de la interfase, el nuevo sistema controlará otros datos y el proceso de estos datos. Esta información no puede ser guardada en KBM, porque necesitaría cambios a KBM y puede afectar la estructura principal de datos de KBM. En cambio, el nuevo sistema por medio de la interfase guardará esta información, ésta es la descripción para cada característica:

- Log de Transacciones, el nuevo sistema deberá trabajar en forma conjunta con KBM, pero para cada transacción realizada en la terminal, este nuevo sistema, guardará un registro de cada transacción con la siguiente información:
	- Fecha Hora Nombre del usuario (o iniciales) Número de terminal

De esta forma, el administrador o supervisor del sistema puede verificar cualquier transacción realizada, para mantener el registro del movimiento del material; esta información no se guardará en KBM.

- Consultas personalizadas, con el nuevo sistema, consultas personalizadas pueden ser realizadas para la revisión de datos. Estas consultas deben ser a nivel de usuario para obtener información personalizada de movimientos.
- Etiquetado con código de barras, este nuevo sistema debe ocuparse de la administración de la impresión de etiquetas con código de barras, con las siguiente opciones,:

Diseñando de las etiquetas con una interfase gráfica del usuario, como Windows. Impresión de etiquetas que use la información de KBM Edición y cambio de formato de etiquetas.

La figura 6.1 describe cómo los diferentes pasos pueden estar trabajando en forma conjunta para compartir los datos:

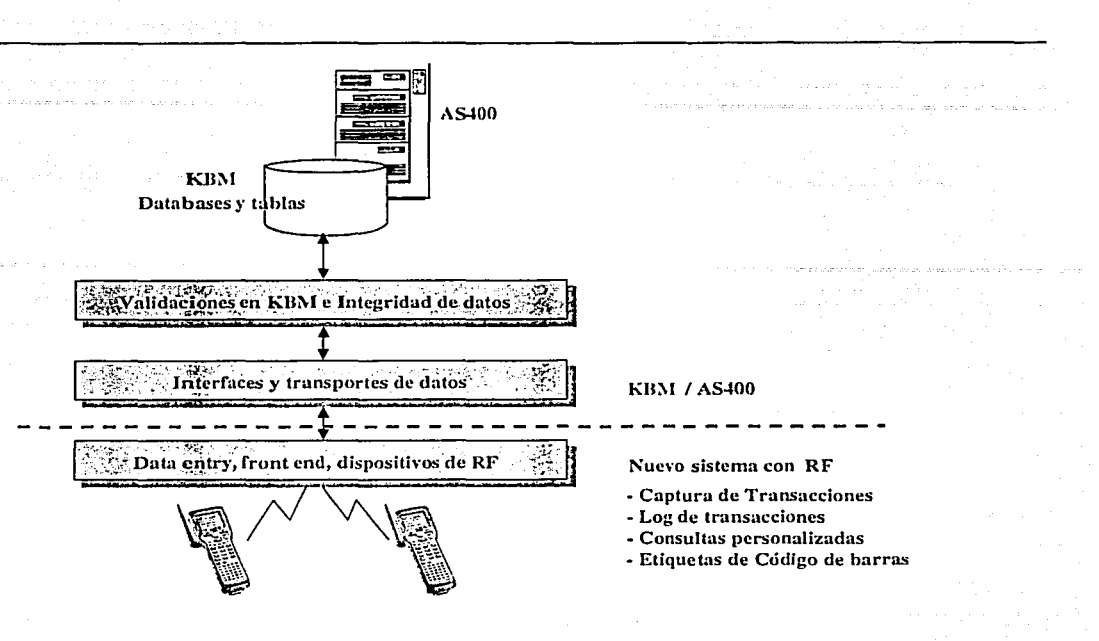

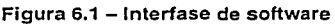

# Limitaciones de diseño

Las constantes del modelo de radiofrecuencia son para limitar el alcance a nivel de registros de datos y la forma en que el sistema maneja la información.

Los sistemas deben ser designados para soportar el cumplimiento del manejo de los registros de la política de mantenimiento de los DBMS, especialmente respecto al almacenamiento de registros y el tiempo de retención de los mismos en horarios correspondientes, así como el borrado (purga) de los registros al final del periodo de retención. Las sugerencias requeridas del sistema son:

- 1. El sistema proveerá la capacidad de generar copias exactas y completas de registros regulados (incluyendo sus correspondientes registros de auditoria) en ambas lecturas, humanas y electrónicas a través de su correspondiente registro regulatorio y periodo de retención.
- 2. El sistema no impedirá la habilidad de distinguir los registros administrativos de registros oficiales que tenga almacenados.
- 3. El sistema proveerá la capacidad para eliminar selectivamente los registros que ya hayan excedido su tiempo definido para el periodo de retención.

# Estrategia de respaldo. Respaldo de toda la base de datos

Respaldar archivos y otros datos en el sistema es un aspecto muy importante para planear una configuración confiable. El no respaldar los datos, puede tener consecuencias como la de no poder recobrar información o configuración cuando se presentan problemas. El apoyo regular de servidores y los discos duros locales previene la pérdida de los datos y daño causados por falla en discos, falla de voltajes, infección do virus, y otros problemas potenciales de la red. Los funcionamientos auxiliares basados en la planificación cuidadosa y el equipo fiable hacen un proceso relativamente sin consecuencias a la recuperación de la información.

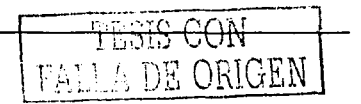

Un respaldo total de la base de datos debe incluir respaldos de archivos de control así como todos los archivos de datos. Este tipo de respaldo es el más común.

El punto importante es que se puede abrir la base de datos después de restaurarla cuando se hace desde un respaldo total de la base de datos y esto sin hacer respaldos de transacciones ya que los datos son consistentes. Consecuentemente se puede restaurar una base de datos de un respaldo de un año sin hacer otro tipo de recuperación. La única manera de hacer consistente la base de datos es apagando esta y hacer el respaldo mientras esta se encuentra cerrada. Si la base de datos no se ha cerrado o esta en uso o se aborta su cierre entonces se tendrán los archivos de datos inconsistentes

Respaldos frecuentes son esenciales para cualquier esquema de recuperación. Debe ser basado en la medida en que la base de datos cambia por ejemplo:

- Adición o eliminación de tablas.  $\bullet$
- Inserción y eliminación de tablas.  $\bullet$
- $\bullet$ Actualización de tablas

Los administradores y usuarios hacen cambios a la base de datos. Si se hacen algunos de los siguientes cambios estructurales se tienen que hacer un respaldo antes y después de tales cambios:

- Crear o borrar una tabla.
- Añadir o renombrar un archivo de datos en una tabla.

Es recomendable ejecutar un respaldo de la base de datos una vez a la semana como mínimo y un respaldo inmediato después de cualquier cambio estructural en la base de datos. Este respaldo se recomienda hacerlo a cintas o CD. Y otro respaldo en disco duro dos veces por semana rescribiendo las cintas cada tres semanas al igual que los archivos de respaldo.

# 6.2 Interfases de hardware

Las interfases del hardware pueden ser consideradas en dos niveles y según la aplicación normal de redes de radiofrecuencia:

- La interfase a los dispositivos de radiofrecuencia se llevará a cabo según las especificaciones del estudio de sitio y los estándares de la industria para las redes inalámbricas, para la instalación física, ver la próxima sección para detalles. Para calificar y validar estas interfases se deberá ejecutar y documentar un protocolo de calificación.
- Central de pesado, en las especificaciones para el proveedor de materiales a granel y materias primas al área de dispensado, es necesario implementar un dispositivo especial para pesar el volumen y materias primas que a su vez generan una etiqueta con la información actual. Para lograr esta tarea el sistema debe poder recibir los datos de un puerto serial y procesarlos al sistema que esta conectado a la red LAN.

La figura 6.2 describe el modelo para la implantación de la central de pesadas que se describe con más detalles en la sección dedicada a ello.

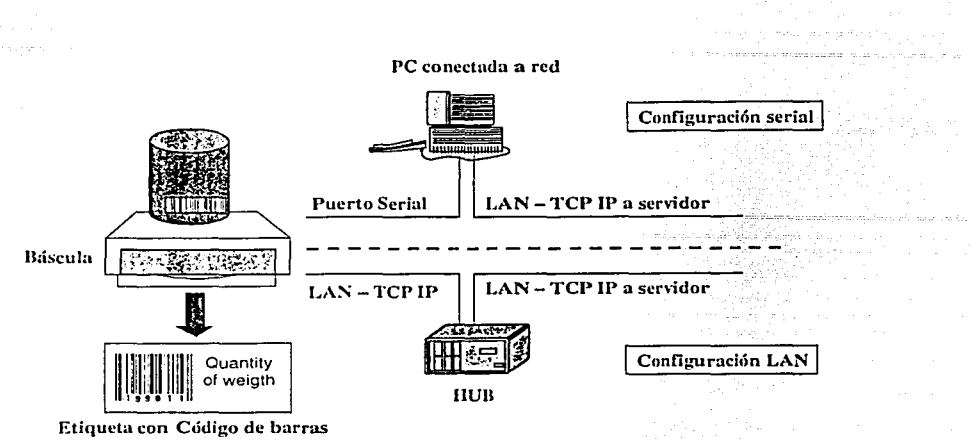

Figura 6.2 - Implantación Central de pesadas

#### 6.3. Interfases de comunicaciones

La topología actual de la red para KBM puede continuar siendo la misma, pero es necesario aumentar la eficacia con dos canales más de datos, agregados a la conexión de E1 actual.

El nuevo sistema de radiofrecuencia para evitar conflictos con la red actual en que corre KBM, deberá tener una red inalámbrica particular que opere el esquema de radiofrecuencia para el proceso de las transacciones, esta red deberá ser de tipo LAN.

Para implantar mejores opciones y extender las posibilidades de manejo de los datos y registro de transacciones, es necesario crear un sistema intermedio; este nuevo sistema guardará los datos adicionales que KBM no es capaz guardar; por otro lado, se requiere modificación en KBM para el manejo de estos datos. También este sistema intermedio necesita ser implantado en una LAN en el almacén.

Para todos lo anteriores casos, la red LAN debe ser implantada deberá y diseñarse para que use el protocolo TCP/IP estándar; la LAN actual que el almacén utiliza, aplica este protocolo.

La figura 6.3 describe el modelo para la red para el nuevo sistema.

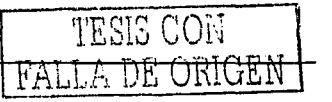

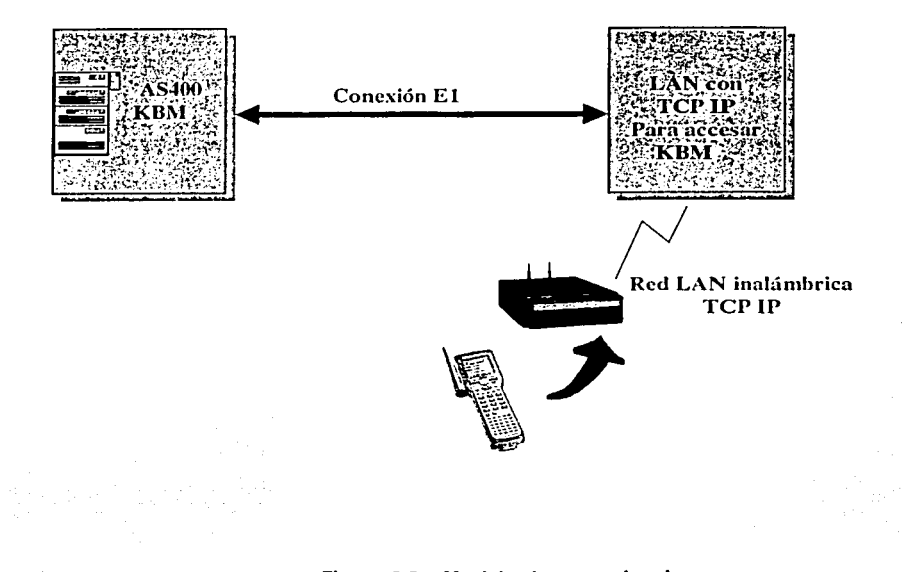

Figura 6.3 - Modelo de comunicaciones

# 6.3.1 Proceso de estudio del sitio para las instalaciones del almacén.

Los sistemas de radiofrecuencia son afectados por el medio ambiente en el que operan. Como resultado para asegurar que un sistema de radiofrecuencia opere fiablemente en el ambiente de los clientes, es necesario realizar un estudio del sitio. El proceso del estudio determina cómo el sistema funcionará en el ambiente de radiofrecuencia real. Este informe de estudio de sitio es el resultado del estudio realizado en dichas instalaciones.

# Prueba de cobertura con radiofrecuencia

La comprobación de la cobertura con radiofrecuencia fue hecha colocando un punto de acceso de radiofrecuencia cerca de un punto probable de instalación. Esto simula la cobertura con radiofrecuencia que sería proporcionada por un punto de acceso instalado en ese lugar. Una segunda terminal de radiofrecuencia se usa para comunicarse con la primera. La segunda terminal determina la cobertura real de radiofrecuencia que se obtiene al colocar el punto de acceso en ese lugar. Dependiendo de los resultados del estudio de la primera situación, puede ser necesario realizar pruebas adicionales. Este proceso se repite (como requisito) en todas las áreas que requieren ser cubiertas con radiofrecuencia.

Los resultados se usan para determinan el número total de puntos de acceso, tipos de antenas y las ubicaciones exactas donde los equipos para radiofrecuencia se encontrarán en las instalaciones del laboratorio

# Recomendaciones importantes respecto a la interferencia con radiofrecuencia

Durante el estudio del sitio se observa el funcionamiento del equipo de radiofrecuencia con la finalidad de determinar si existe alguna señal presente en el lugar que pueda interferir. La presencia de signos de interferencia puede degradar el desempeño de la red de radiofrecuencia. Las posibles fuentes de interferencia pueden incluir, mas no limitar, a los hornos del microondas, campos magnéticos generados por motores, teléfonos inalámbricos y sistemas de AFIO. Se hacen esfuerzos durante el estudio para identificar y acomodar los dispositivos de radiofrecuencia con el fin de que esto no afecte a la transmisión de datos. Cualquier introducción o cambio en el lugar de estudio, instalación o puesta en funcionamiento de este tipo de equipo pueden invalidar las recomendaciones hechas en este informe. Si esto sucede puede que sea necesario realizar un nuevo estudio para modificar las recomendaciones, considerando las nuevas condiciones de las instalaciones. De presentarse esta situación, puede que sea necesario realizar un nuevo estudio para modificar las recomendaciones. En este caso, le puede ser requerido mover y/o agregar equipo de radiofrecuencia adicional. El laboratorio en cuestión también será responsable de proporcionar cualquier conexión de corriente alterna y cable de red necesarios para lievar acabo las nuevas recomendaciones realizadas.

# Preparación del lugar para la instalación

Antes de realizar la instalación real de la red de radiofrecuencia, hay que realizar los siguientes pasos para preparar el lugar, y, deben ser realizados por el personal del laboratorio o por alguna empresa contratada por la misma. La sugerencia que se realizó es que el personal que vaya a realizar el mantenimiento de las instalaciones de radiofrecuencia sea el que realice la preparación del lugar, esto para que tanto la instalación como el mantenimiento de las mismas se realicen de la mejor manera.

# Requisitos de cableado

- Una toma de corriente de 120V CA de tres hilos, debe instalarse a cada punto de acceso. Estos circuitos deben ser dedicados. No debe de conectarse otro aparato a este circuito. Debe tener una tierra física separada, esta debe llevarse a la toma de corriente del circuito. Un switch de 15 o 20 amperes es suficiente para este circuito. La toma de corriente debe instalarse aproximadamente a 1.5 mts. del punto de instalación de los puntos de acceso.
- El cable ethernet que enlaza el punto de acceso a la topología ethernet de la red local, debe ser previamente instalado. Este cable debe ser categoría 4 o superior y debe ser manejado con cuidado. El cable no deberá presentar ningún doblado excesivo o cortado en ninguna de sus partes. Los conectores de los cables deben ser instalados por las personas calificadas para ejecutar esta tarea.

La siguiente tabla puede ser utilizada como referencia para la instalación del cableado en una red ethernet:

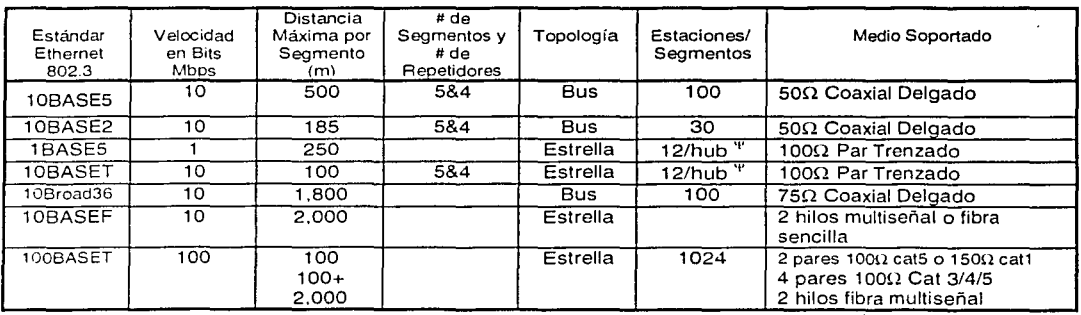

CSMA/CD-Tamaño Mínimo del Paquete: 512 Bits (64 bytes) <sup>y</sup> estándar

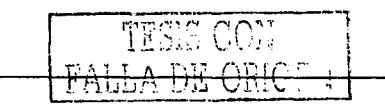

# Preparación de la superficie de montaje

- La superficie donde se monta el punto de acceso también debe ser preparada y acondicionada. La superficie para montar cada punto de acceso puede ser un pedazo de madera de media pulgada aproximadamente de 35 x 45 cm. Este pedazo de madera debe montarse firmemente previo a la fecha de la instalación. Los puntos de acceso deben montarse con sus led's indicadores de estado claramente visibles desde el suelo. Montando los punto de acceso en esta forma, es posible que los mismos puedan ser verificados para asegurar su correcto funcionamiento desde el suelo sin necesidad de utilizar equipo para subir a verificarlos.
- Las antenas omni-direccionales no requieren ninguna preparación de superficie para montaje especial. Las antenas (omni-direccionales) debe posicionarse verticalmente (apuntado hacia el suelo) con una clara línea de vista alrededor de la antena. Cualquier obstrucción de metal alrededor de esta puede degradar su funcionamiento y caüsar un mal funcionamiento de la red de radiofrecuencia.

#### Colocación de los puntos de acceso.

Las siguientes líneas pueden usarse como referencia al preparar o instalar una red de radiofrecuencia. El equipo específico que se requiere, así como la ubicación precisa de los puntos de acceso se encontraran en la parte final de éste capítulo

- Los puntos de acceso 2100 se instalan cerca de alguna columna y/o techo como se esquematiza en la ilustración. Es preciso revisar el esquema del sitio donde se colocarán los puntos de acceso. Los puntos de acceso deben montarse con la cara hacia el frente y visible hacia el suelo. Esto permite una inspección visual de sus indicadores luminosos. La antena debe posicionarse apuntando hacia el suelo verticalmente. Regularmente se sugiere colocar los puntos de acceso en Jugares de fácil acceso y donde pueda ser tendido el cableado ethernet hacia los puntos de acceso. Esto con el propósito de que el mantenimiento de estos se realice fácilmente. Es muy importante mantener Jos puntos de acceso lejos de transformadores grandes, alto voltaje, motores y soldadores, para evitar, en medida de lo posible, cualquier tipo de interferencia.
- Un cable especial regulado para 120 V CA que impulse la corriente necesaria para alimentar de CA a los puntos de acceso, debe contar con tierra física separada. Este circuito debe tenderse directamente de un tablero de distribución de corriente, instalado con su propio interruptor para asegurar Ja continuidad eléctrica lo más limpia posible. Un switch de 15 o 20 Amperes es aceptable.
- Se recomienda el uso de par trenzado como cable ethernet debido a su calidad.

# Esquema de la colocación del equipo

Los siguientes diagramas muestran la colocación general del equipo necesario para las instalaciones estudiadas

La colocación de la antena omni-direccional se realizará como se muestra en el siguiente diagrama.

De esta forma se obtendrá la cantidad máxima de cobertura de radiofrecuencia posible.

Colocación de puntos de acceso con Antena, 2.4GHz, 9dBi Omni-direccionales

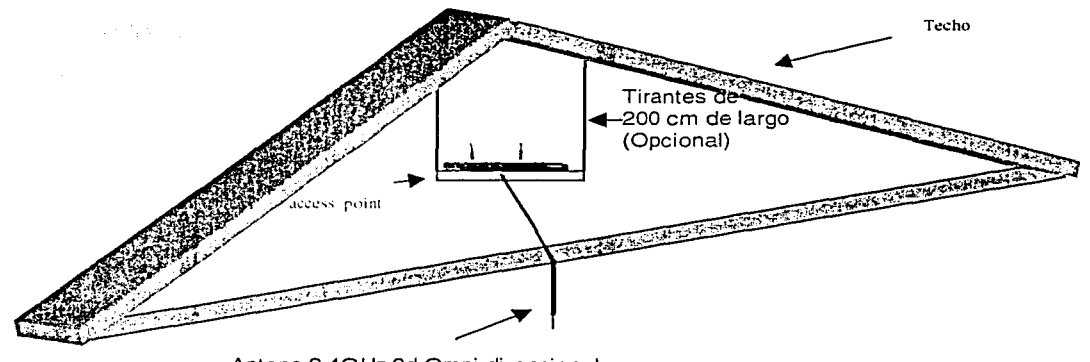

Antena,2.4GHz.9d Omni-direccional

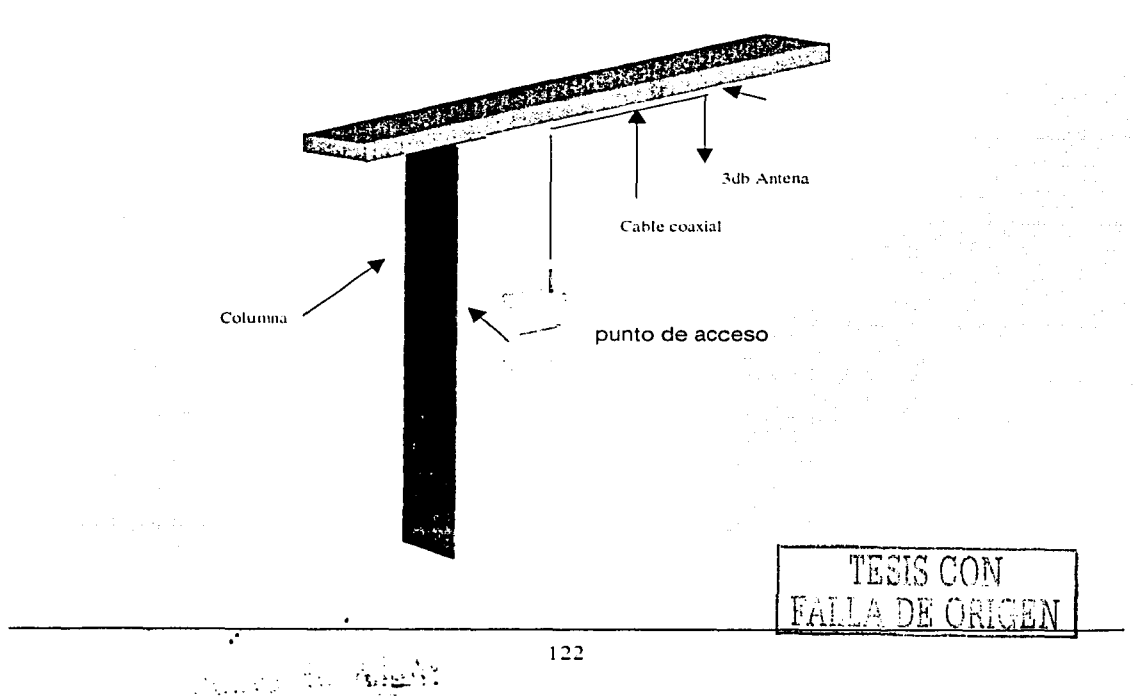

# Instalación de la red radiofrecuencia

El proceso de la instalación involucra una serie de pasos descritos a continuación:

- Se debe realizar una revisión general del sitio planeado. Durante este recorrido, el instalador inspeccionará las tomas de corriente alterna instaladas, en forma visual, el cable de ethernet y la longitud y holgura de los cables requeridos para los puntos de acceso con el fin de determinar si esto fue hecho con propiedad. El punto de colocación de los puntos de acceso debe de ser conocido por el personal de mantenimiento.
- El próximo paso involucra la instalación de los puntos de acceso. Este paso incluye la configuración de los puntos de acceso, proporcionarles corriente alterna y una conexión a la red. Dependiendo del número de conexiones del cable y complejidad de la configuración, este proceso puede consumir aproximadamente 90 minutos.

#### Componentes de la red radiofrecuencia

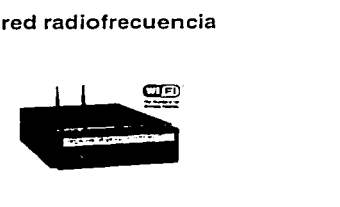

El punto de acceso, es el punto de conexión entre los datos que viajan entre una red alambrada y la red. Ofrece un carcaza industrial para ambientes ásperos (tapa de protección para las tarjetas de PCMCIA). La protección de NEMA es optativa y esta disponible. Permite dos tipos de transmisión de radiofrecuencia y pueda permitir dos aplicaciones simultáneas. Cuenta con las siguientes conexiones opcionales: 10BaseT, 10Base2 y AUI. La cara de este permite ver los indicadores de diagnóstico de cualquier posición del lugar de montaje.

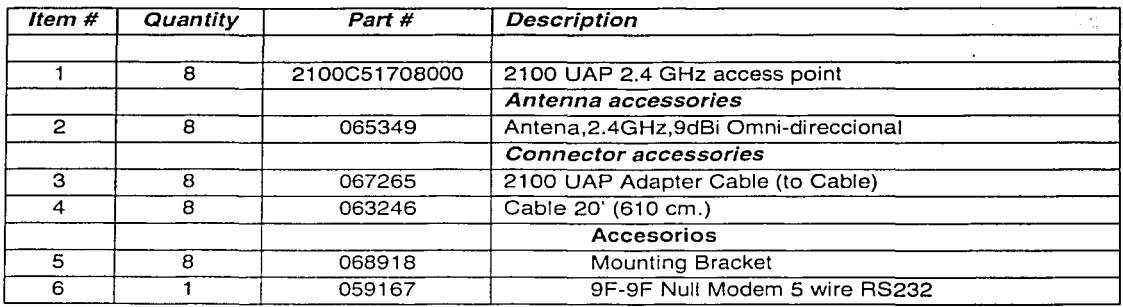

NOTA: Ésta es una lista de la partes necesarias para la instalación de los puntos de acceso.

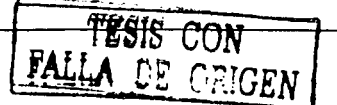

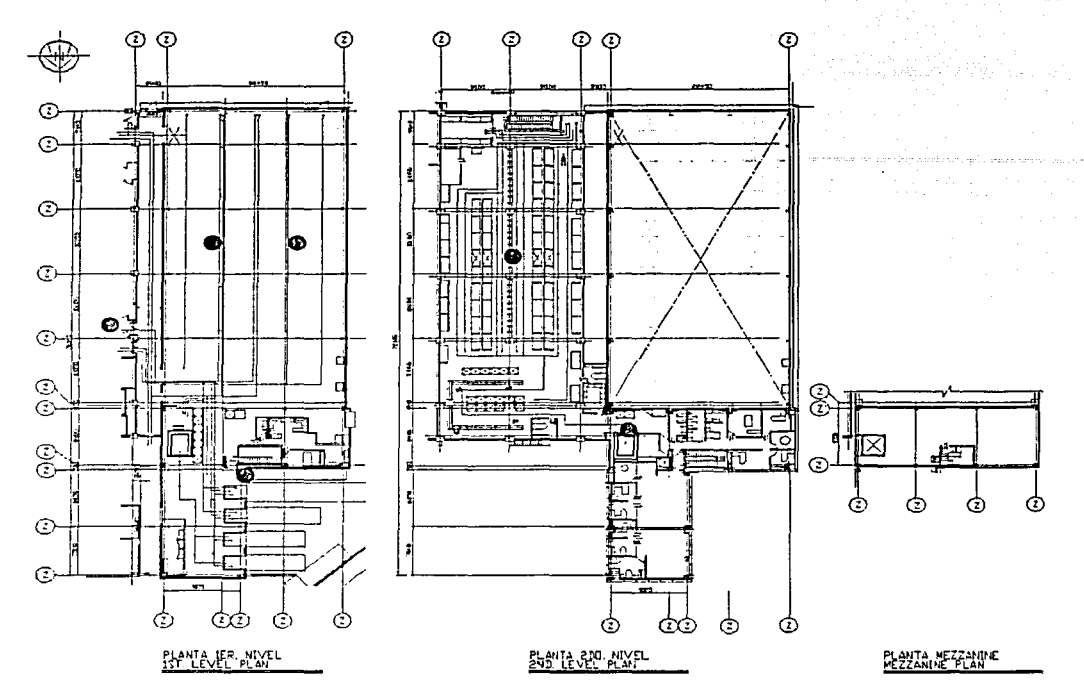

Planos con la ilustración del lugar donde se colocarán los puntos de acceso y coberturas

Ubicación del punto de acceso en el almacén de materiales inflamables.

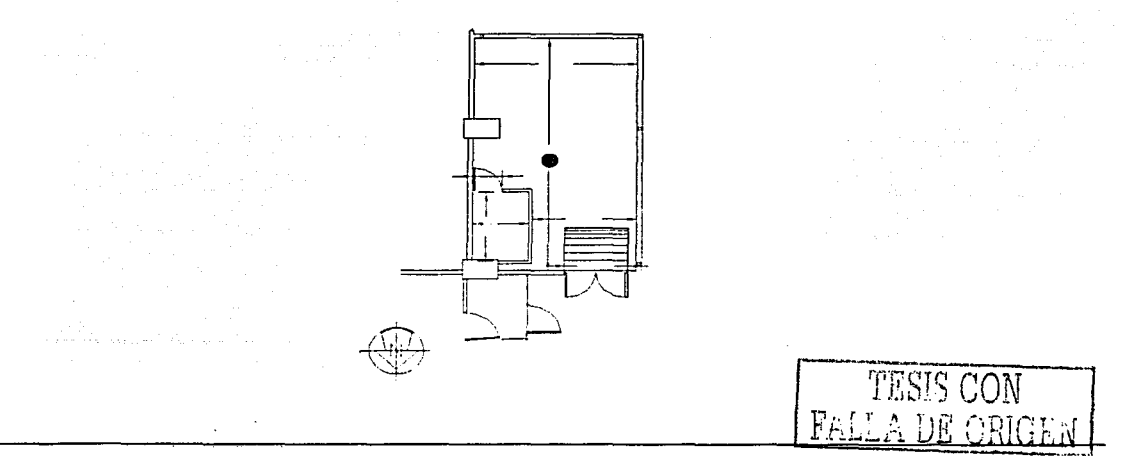

Ubicación del punto de acceso en el área de dispensado.

. . 이루. NG.<br>-

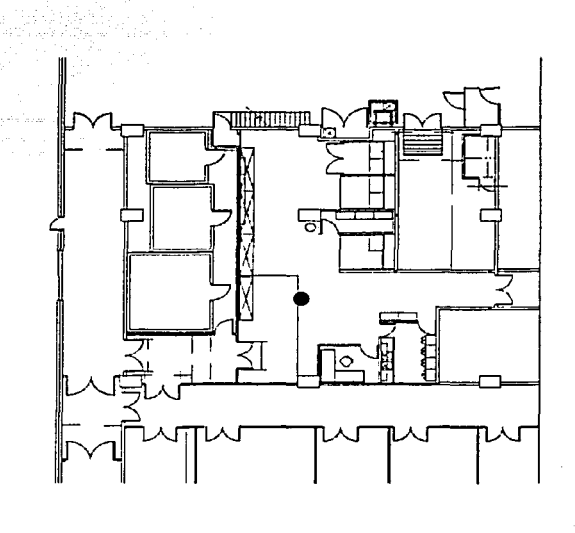

 $\sim$  $\bar{z}$ 

a na Karafarini na matangan

TESIS CO.

content content

special construction of the control of the con-

# 6.4. Validaciones de entrada de datos

Este es el criterio para la validación de datos cuando el usuario entra o captura información al sistema de radiofrecuencia:

- La información entrada o capturada en KBM debe continuar como actualmente se hace en la PC de los usuarios de KBM, esto significa que si el usuario captura alguna información directamente al sistema AS/400 para ser procesada por KBM, la validación continuara siendo realizada como actualmente se realiza.
- La información capturada en los dispositivos de radiofrecuencia necesita ser enviada a la interfase entre KBM *y* los dispositivos.
- La validación de la entrada de datos, será realizada con dos consideraciones al momento que los datos están siendo entrados o capturados.

Longitud de campo.- Esta validación será realizada cuando el usuario esta entrando datos, por ejemplo: El tamaño actual en caracteres para el número de Lote en KBM es de siete caracteres, cuando el usuario esta entrando o capturando el número del Lote en la terminal de radiofrecuencia, la terminal permitirá solo siete caracteres,

Tipo de campo - esta validación de entrada de datos, será realizada cuando el usuario entre o capture la información, verificando el tipo de campo, algunos campos requieren aceptar solo números o letras o ambos, por ejemplo: El tipo de datos para la cantidad al momento del recibo de materiales, debe ser un tipo dato numérico *y* se debe de aceptar solo números en este campo, la terminal permitirá solo números cuando se requiera capturar la cantidad del material recibido.

Considerando los dos tipos de validaciones anteriores, cuando el usuario entre, capture o escanee algunos campos, el nivel de validación de la entrada de datos debe ser realizada.

 $\Delta$  .

# 6.5. Funciones de etiquetas de código de barras

Para optimizar las funciones en el almacén, el uso de etiquetas con código de barras impresas es requerido, las áreas específicas que manejaran etiquetas con código de barras son descritas en la figura 7.

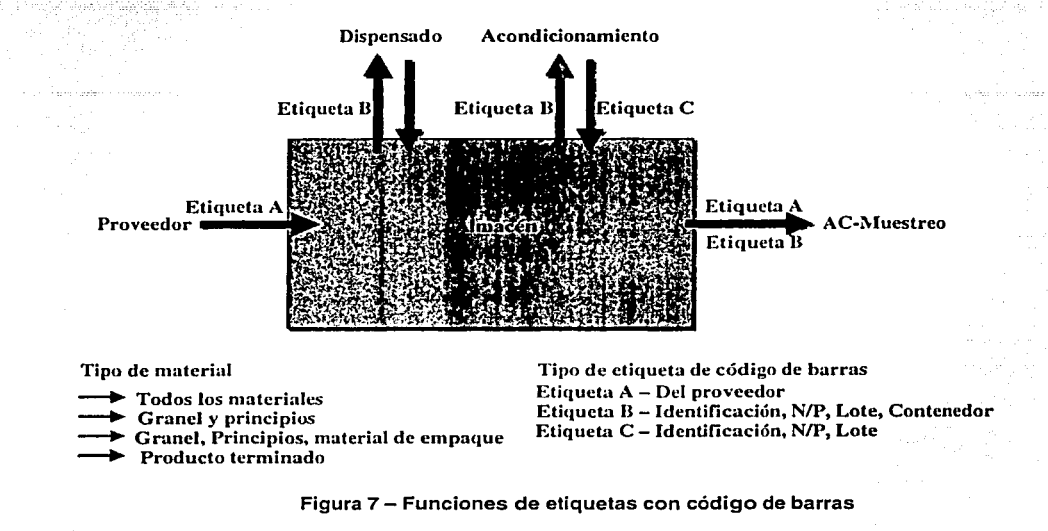

#### 6.5.1. Información de la etiqueta

El objetivo de la presente sección es definir formalmente los requerimientos mínimos y el proceso de control que asegure el cumplimiento de las especificaciones para las etiquetas de identificación que los materiales lnventariables deberán portar al momento de su recepción. Este requerimiento nuevo no cancela ni invalida las especificaciones de cada material previamente establecidas, por el contrario, complementa dichas especificaciones y es base para la estandarización de proveedores para la identificación efectiva de materiales. La finalidad de este sistema de identificación es realizar las capturas y entradas al sistema administrativo por medios electrónicos, es decir, lectura de datos a través de su código de barras, según lo definido en el presente documento.

La información que debe de contener la etiqueta de Identificación de materiales, esta compuesta por campos, el contenido de cada uno de estos campos hace que la Identificación del material que el proveedor esta entregando sea más fácil y por lo tanto su recepción más óptima, los campos que forma la etiqueta son los siguientes:

- Proveedor
- EDP o número de material
- Descripción de EDP
- Lote del proveedor
- Cantidad (por unidad de empaque etiquetada.)
- Orden de Compra
- Unidad de Medida
- Número de contenedor

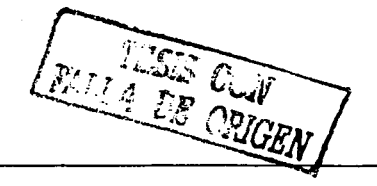

A continuación se muestra el diseño de la etiqueta:

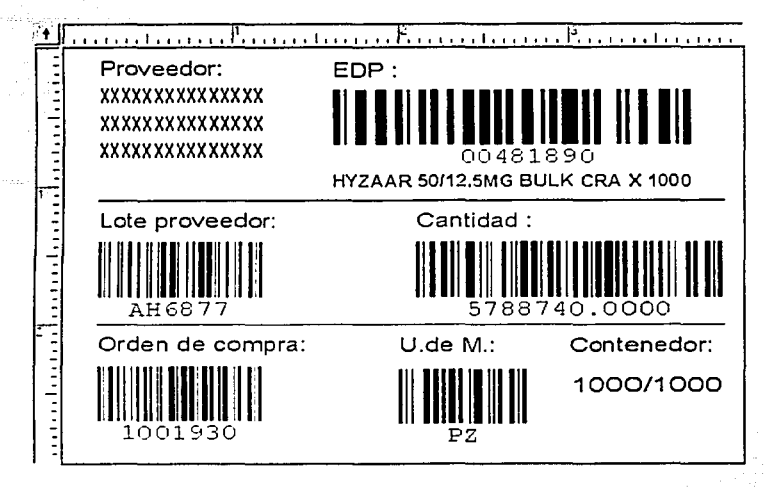

Algunos de estos campos tienen su representación en código de barras y deben de observar los tamaños que son permitidos para su impresión, las características para imprimir su código de barras así como su longitud en caracteres se describe a continuación:

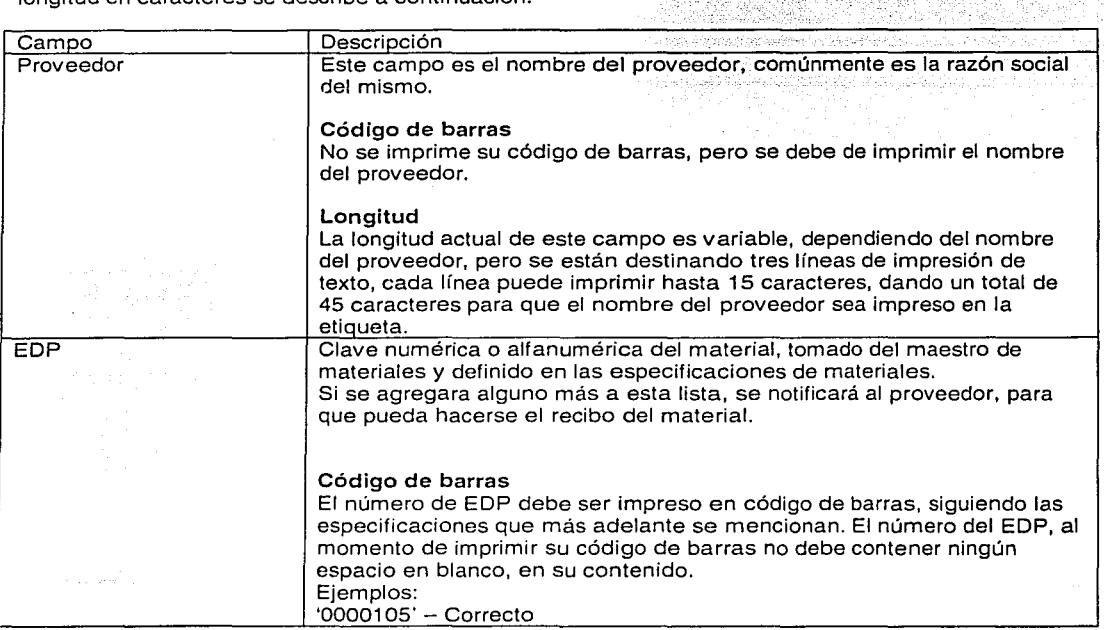

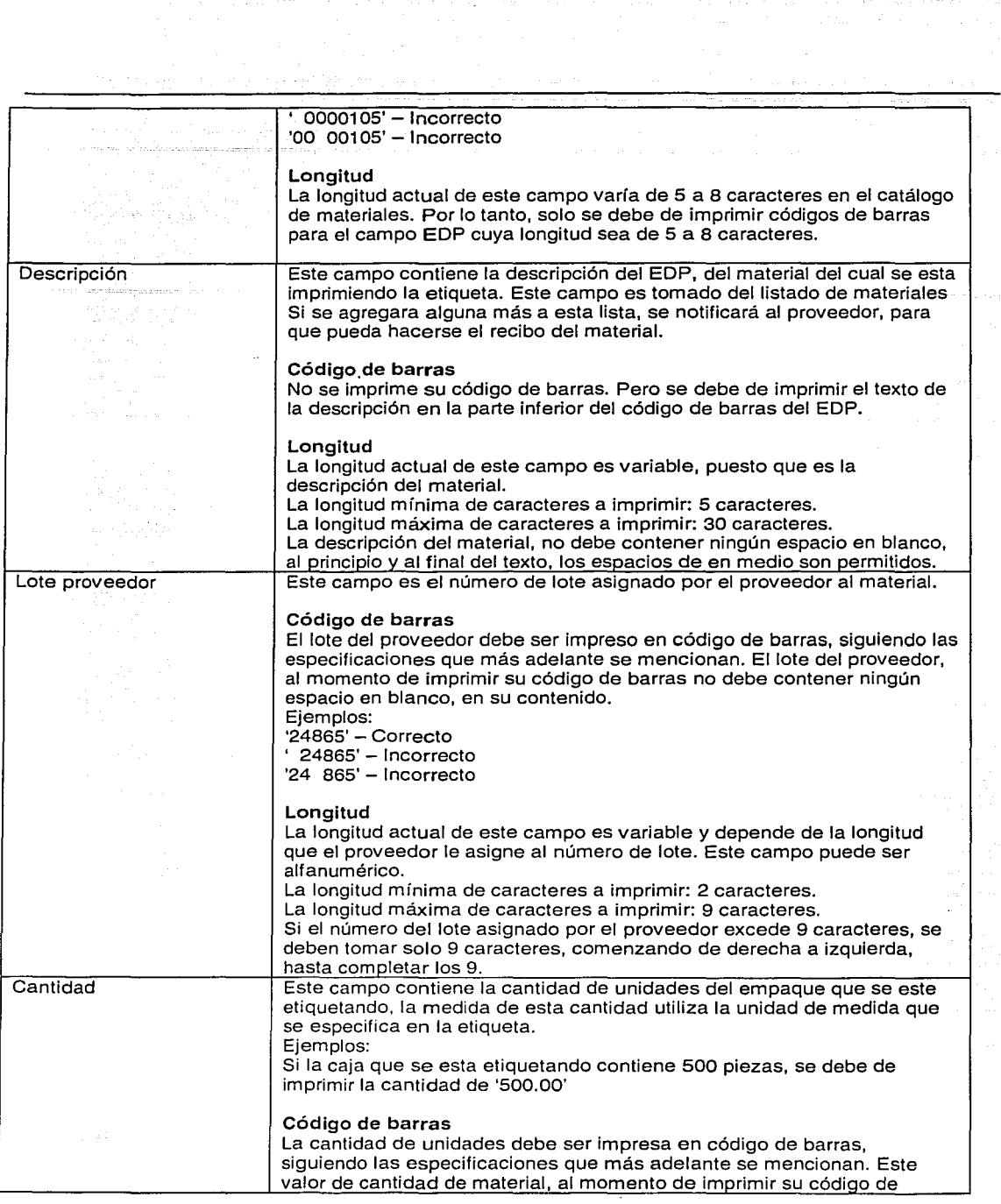

a sa Pangunian<br>Pangunian

FALLA DE CON

129

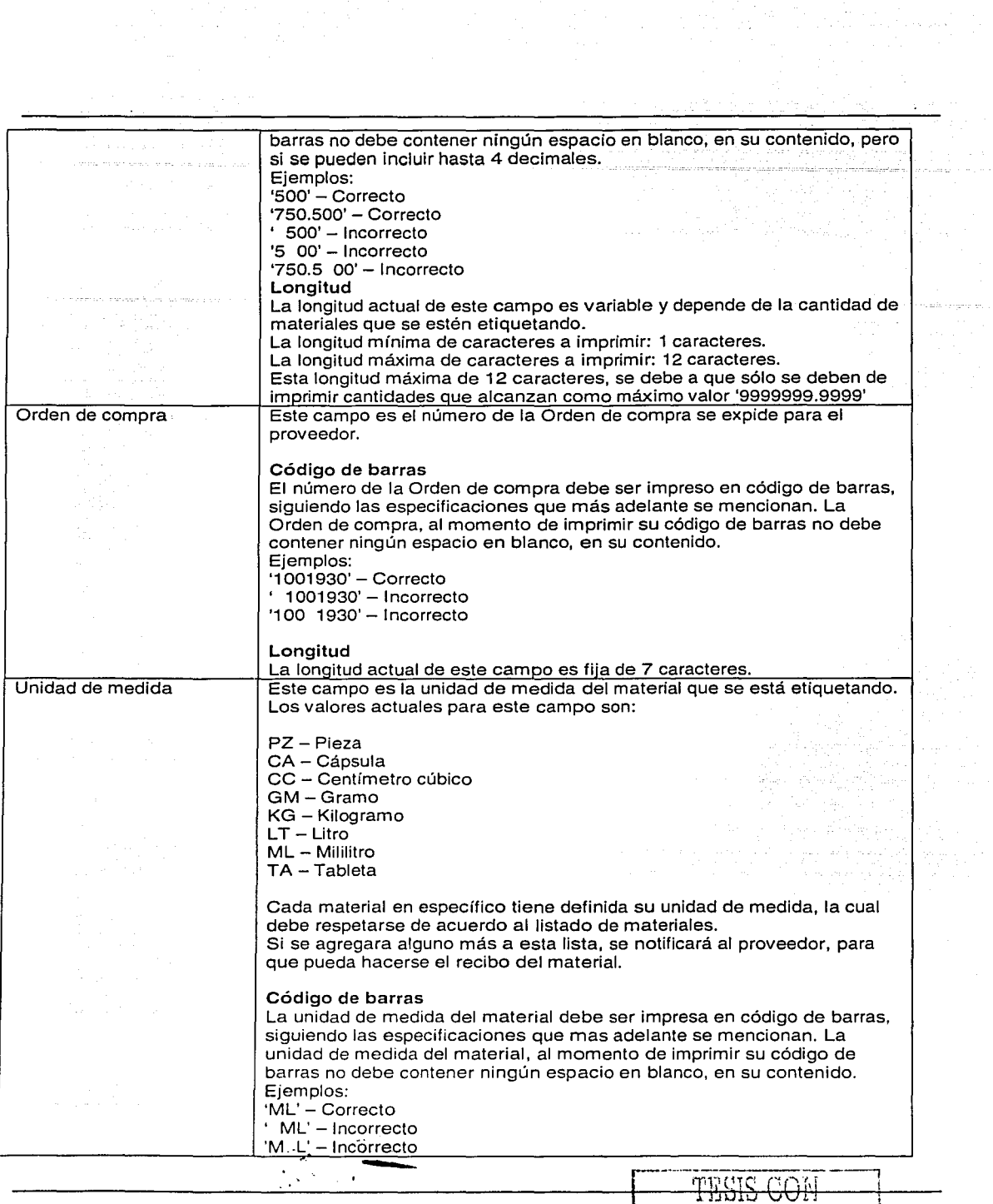

ia gele

<del>CON</del> FALLA DE ORIGEN t a bhaile an Coimich.<br>Tachartasan

 $-$  .... 130

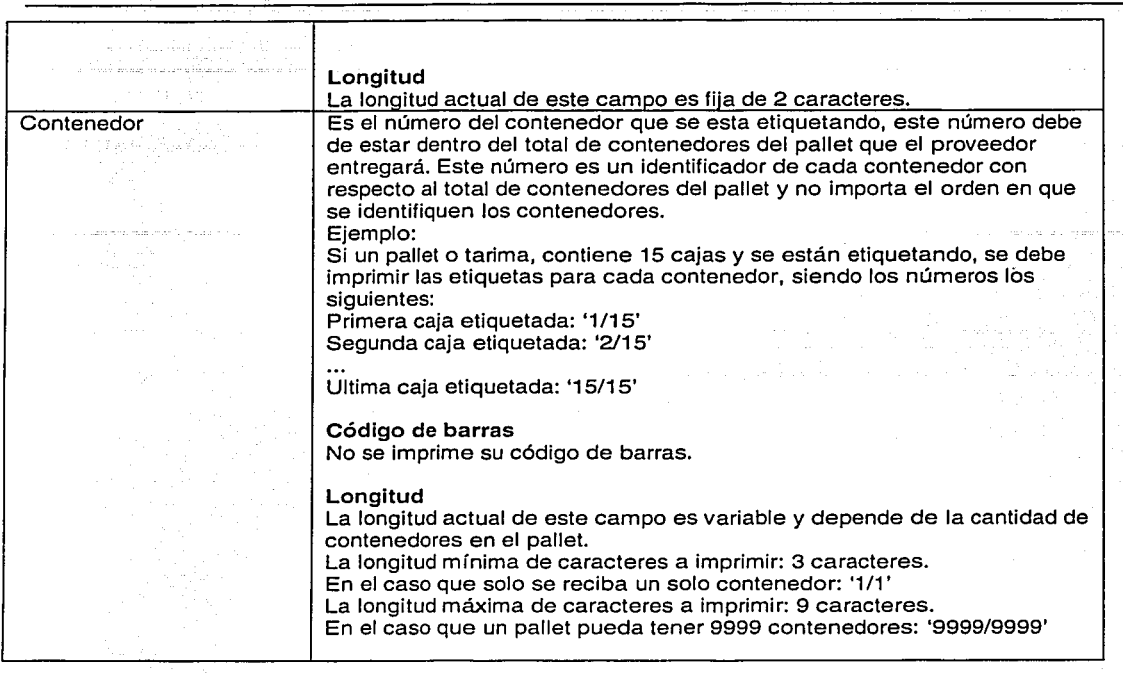

# 6.5.2. Características técnicas de la etiqueta

and the company of the state of the state of the state of the state of the state of the state of the state of the state of the state of the state of the state of the state of the state of the state of the state of the stat

Estas son las características técnicas de la etiqueta, se mencionan las medidas así como los valores que deben ser impresos en la etiqueta, estos valores pueden ser variables o fijos, dependiendo de su significado y uso.

# 6.5.3. Medidas de la etiqueta

Todas las medidas utilizadas en las especificaciones para impresión de la etiqueta, son en pulgadas. Las medidas de la etiqueta son las siguientes:<br>Largo de etiqueta: 4.00 pulgadas on olulari ingkale iki da jirin do Largo de etiqueta: 4.00 pulgadas<br>Alto de etiqueta: 3.00 pulgadas Alto de etiqueta:

Estas medidas son estándares del mercado y se pueden conseguir con cualquier proveedor de etiquetas.

# 6.5.4. Especificaciones para impresión de información en la etiqueta

La información que se debe de imprimir en la etiqueta se clasifica en tres tipos de datos:

Campos fijos - Estos son los campos que se Imprimen en forma invariable, es decir que su valor no cambia durante cualquier impresión de etiqueta y sirven para nombrar el contenido del campo. Por ejemplo: 'Proveedor:', 'Lote proveedor:', 'U. de M.:'

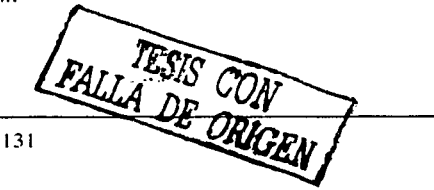

Campos variables - A diferencia de los fijos, estos campos cambian su valor, dependiendo de los datos específicos de cada material que se esté imprimiendo, comúnmente el valor de estos campos es tomado de una base de datos, para que su valor no sea capturado cada vez que cambie el material. Por ejemplo: La descripción del material, el nombre del proveedor, el número del contenedor.

Códigos de barras - Son aquellos campos que su valor será representados por un código de barras y que. para poder ser leidos se necesita un escáner o lector de código de barras.

Para que cada uno de estos tipos de campos se impriman se debe de considerar su longitud en caracteres y las especificaciones en cuanto a la posición en la que se debe de imprimir, además del tipo de letra y tamaño a utilizar. La definición de estas características son las siguientes: · ·

Nombre del campo - Es el contenido y la referencia del campo que se esta imprimiendo.

Fuente - Es el tipo de letra que se utiliza para imprimir.

Tamaño - Es el tamaño de la fuente.

XPOS, YPOS- Es la posición en pulgadas, que tiene como origen la esquina superior izquierda, es decir esta esquina representa el punto 0,0; desde el punto que se indique en las especificaciones se debe imprimir hacia arriba el valor del campo.

Imprimir- Lo que debe de imprimir en la posición mencionada en XPOS, YPOS.

#### 6.5.5. Ejemplos utilizando especificaciones

#### Ejemplo de código de barras

Este es un ejemplo de cómo se deben de aplicar estas especificaciones para imprimir un código de barras.

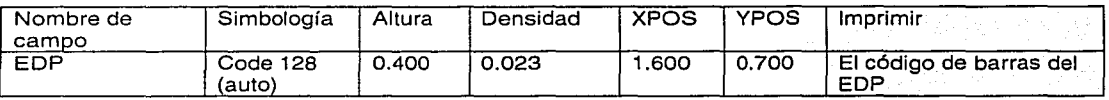

Se pueden mostrar en forma gráfica los valores de las especificaciones quedando de la siguiente manera, para imprimir el código de barras del valor 00481890:

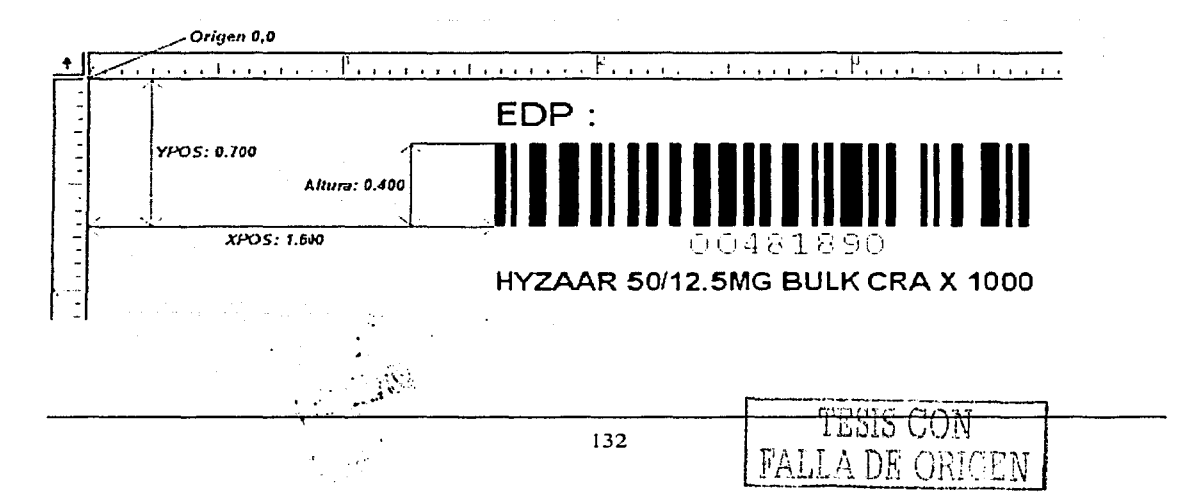

# Ejemplo de Campo variable

Este es un ejemplo de cómo se deben de aplicar estas especificaciones para imprimir un campo variable.

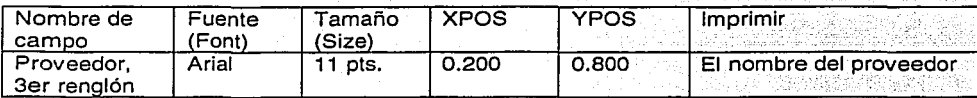

Se pueden mostrar en forma gráfica los valores de las especificaciones quedando de la siguiente manera para imprimir el tercer rengión del nombre del proveedor:

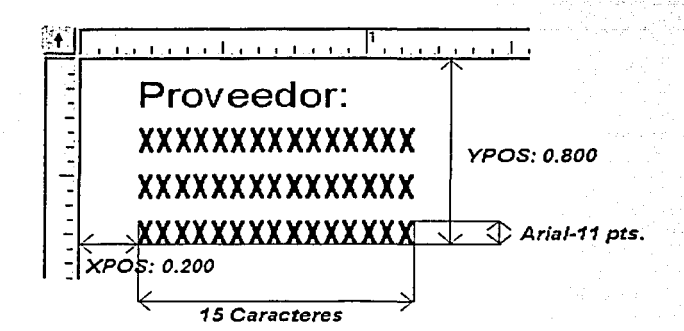

FALLA DE CON

# Campos fijos

En la imagen siguiente se encierran en círculo los campos que son fijos, es decir que su valor no cambia durante cualquier impresión de etiqueta y se deben de imprimir siguiendo las especificaciones.

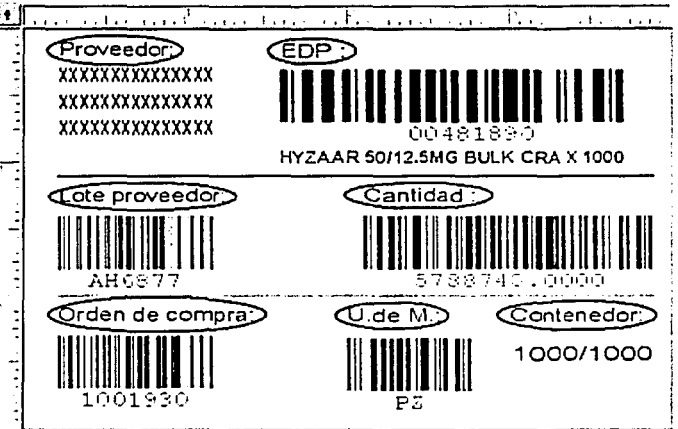

Las especificaciones para los campos fijos se muestran a continuación:

÷,  $\cdot$   $\lambda$ 

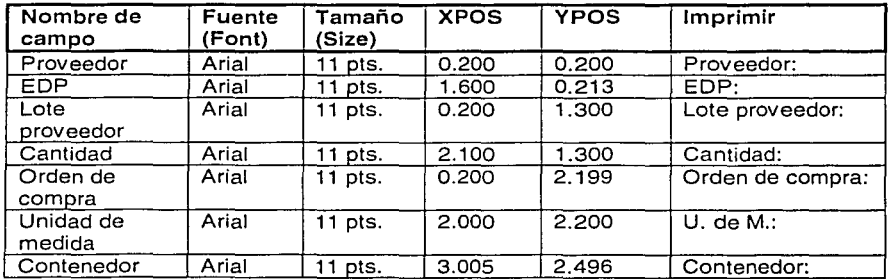

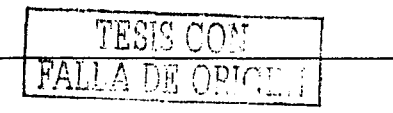

#### Campos variables

En-la imagen siguiente se encierran en círculos los campos que son variables, es decir que su valor cambia dependiendo de los valores que se estén leyendo (Proveedor, descripción del EDP, contenedor) y se deben de imprimir siguiendo las especificaciones.

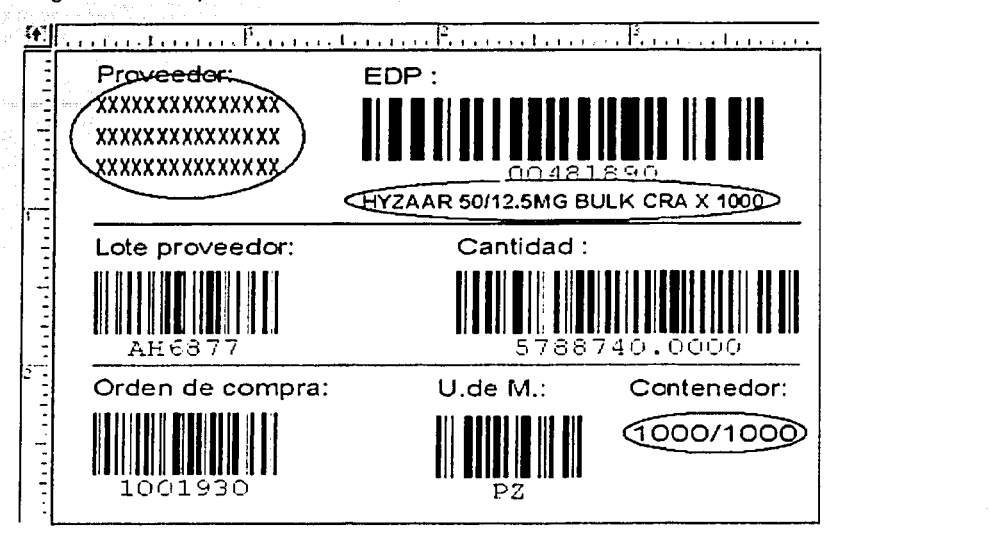

Las especificaciones para los campos variables se muestran a continuación:

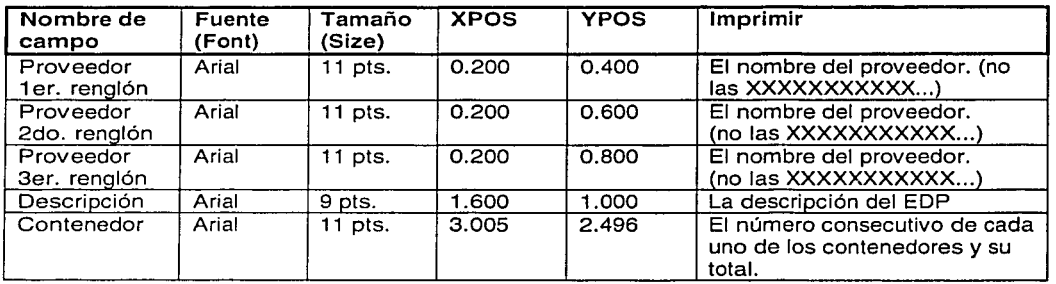

# Códigos de barras

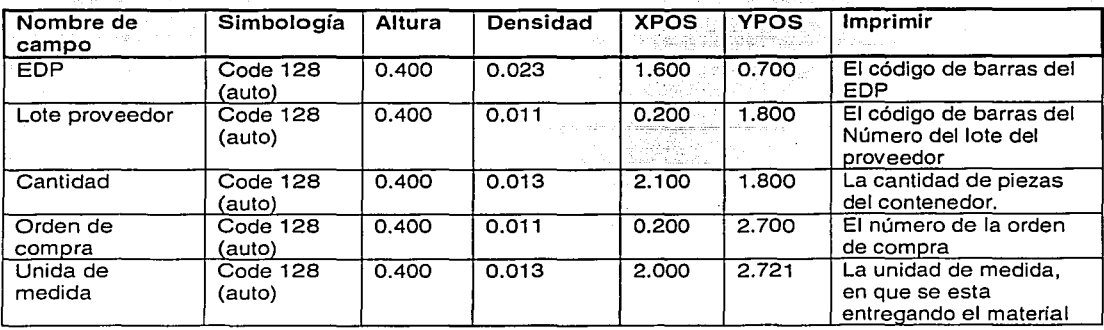

Las especificaciones para los códigos de barras se muestran a continuación:

La parte que es legible, (human readable) del código de barras, se debe de imprimir en la parte inferior del mismo y centrado, esta parte son el contenido en letras y/o números que se esta representando en el código de barras, esto aplica en todos los códigos de barras que se imprimen en la etiqueta y el tamaño es variable dependiendo del valor que se represente.

#### Objetos (Líneas)

Estos son los objetos que no están en ninguna de las clasificaciones anteriores, en este caso son sólo las líneas.

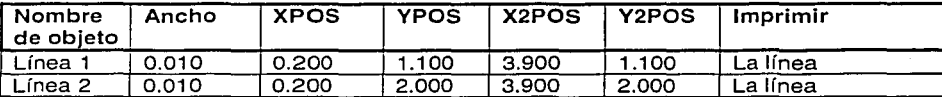

#### Consideraciones para impresión

Comúnmente todos los programas para diseñar e imprimir etiquetas con código de barras, tienen la capacidad de manejar las especificaciones mencionadas en los puntos 3.4., 3.5., 3.6., 3.7., de este documento, pero si el programa no pudiera manejar estas especificaciones, aquí se mencionan algunas consideraciones.

#### Unidades de medida para imprimir

Como se mencionó antes, la unidad de medida que se utiliza en todas las especificaciones son pulgadas: en el caso de Fuentes, se utiliza el estándar de puntos.

#### Milímetros

Si la aplicación que se utiliza para imprimir las etiquetas no utiliza medidas en pulgadas, pero sí milímetros, todas las medidas deben de ser convertidas de pulgadas a milímetros, con la excepción de las fuentes.

 $0.0370$  pulgadas = 1 milímetro

# Puntos

Si la aplicación que se utiliza para imprimir las etiquetas, no utiliza medidas en pulgadas, pero utiliza puntos, se debe de hacer la conversión de pulgadas a puntos; ésta conversión comúnmente se realiza considerando que un punto es 1/72":

 $0.0138$  pulgadas = 1 punto

si se convierte la posición XPOS del código de barras del EDP a puntos, se obtendría

uni ka universita

'-:, , .. ,-.-'.;

 $1.600$  pulgadas  $= 115.94$  puntos

# Fuentes

Para el manejo del tamaño de fuentes (o tipo de letra), la consideración es similar al manejo de las medidas en puntos. Es decir la altura de la impresión de la descripción que es Arial de 9 puntos se puede mostrar en todas estas medidas, utilizando las conversiones necesarias:

 $9$  pts = 0.1242 pulgadas = 3.35 milimetros

#### Factor de conversión

En todos los casos, los valores de medida deben de ser aplicadas como se muestran en las especificaciones, aunque puede haber algunas variaciones debido a la exactitud que manejen los programas de impresión de etiquetas con código de barras.

#### XPOS, YPOS

En estas especificaciones se puede tener un margen de  $\pm$  0.025 pulgadas de variación con respecto a los valores de las especificaciones ya mostradas.

#### Densidad

La densidad para los códigos de barras está especificada en pulgadas, aunque algunos programas pueden utilizar sólo tres tipos de densidad, aquí se enlistan las equivalencias que se pueden utilizar en lugar de especificar en pulgadas la densidad

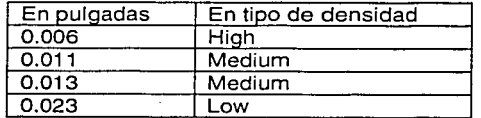

Etiqueta para pallet o tarima

Algunos proveedores pueden tener la capacidad de entregar-el material en un pallet o tarima, lo cual simplifica su recepción, pero la etiqueta tiene una variación, la cantidad de piezas que se está entregando. Ejemplo:

Si una caja contiene 500 piezas, y en una tarima o pallet se pueden colocar 45 cajas para ser entregadas, el campo de Cantidad debe de contener el total de piezas:

Número de Cajas x Piezas por caja = Total piezas del Pallet/Tarima

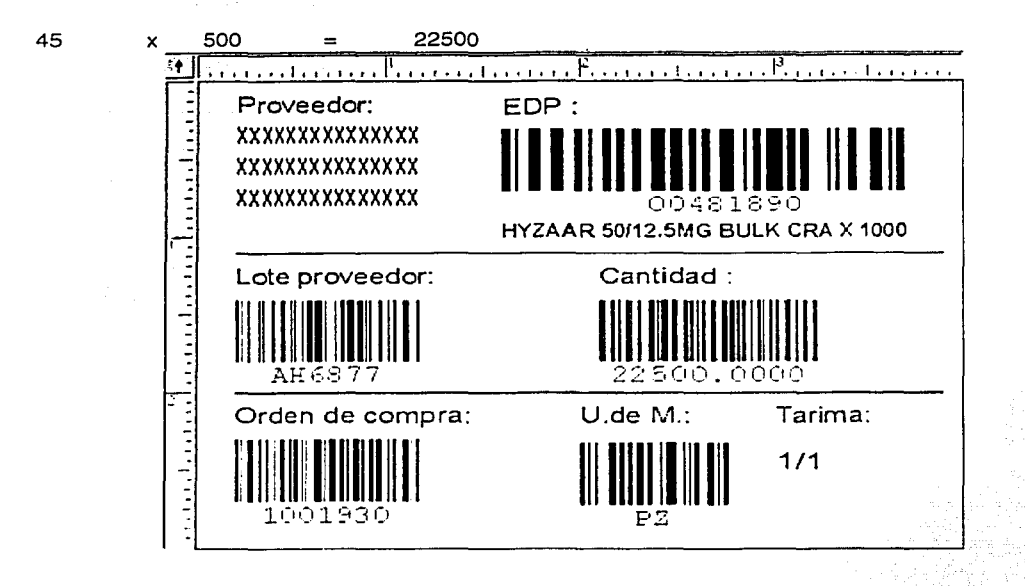

Los únicos cambios que se deben de aplicar, con respecto a la etiqueta de identificación de materiales por contenedor, son:

# Densidad de código de barras de Cantidad .

.<br>مبر<br>مبرا  $\cdot$  -

..

Esta densidad debe ser cambiada a 0.009 pulgadas o densidad High, este valor cambia debido a que la cantidad puede tener valores muy grandes.

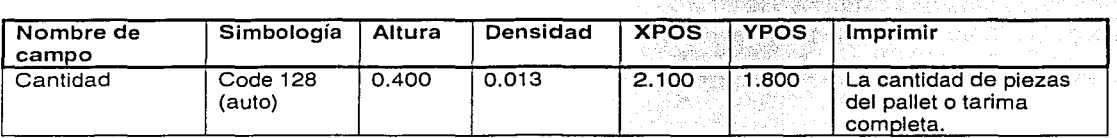

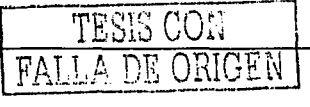

#### Campo fijo de Tarima

Este campo debe ser cambiado de Contenedor a Tarima y mantiene las mismas especificaciones.

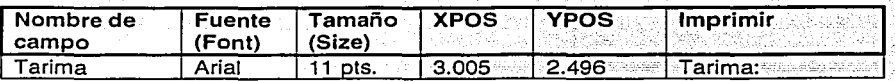

#### Campo variable de Tarima

Este campo debe ser cambiado, en lugar de mostrar los contenedores y. el total de contenedores, se debe de imprimir el número de tarima y el total-de-las-tarimas que se entregan, se mantienen las mismas especificaciones, de tamaño, longitud y posición XPOS, YPOS; -- --

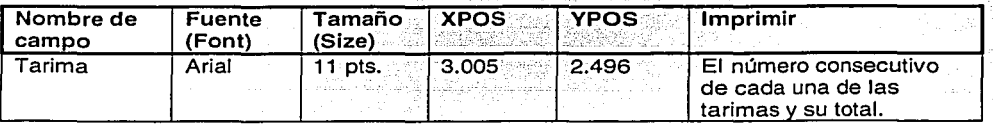

#### Equipos para Ja impresión de las etiquetas.

Se recomienda la utilización de impresoras de transferencia térmica, estos son equipos especiales para la impresión de etiquetas en rollos de forma continua y su calidad es Ja óptima para garantizar Ja lectura posterior del código de barras. En algunos casos la impresión láser es también aceptada, sin embargo para proveedores que entreguen grandes cantidades de material resultará más costosa, la calidad de la impresión láser es muy similar a la impresión por transferencia térmica. No es aceptable Ja impresión en inyección de tinta ya que se pierde calidad en la impresión del código de barras que puede resultar en su inoperabilidad.

Normalmente las impresoras de transferencia térmica tienen cabezas de impresión de 4 pulgadas de ancho x largo de hasta 20 pulgadas por lo que no deberá ser problema que con una Impresora de transferencia térmica estándar se logre la impresión requerida.

Estas impresoras requieren de dos materiales principales: la etiqueta y el ribbon o cinta de impresión, el cual por medio de una transferencia de calor imprime sobre la etiqueta la información requerida.

El mismo proveedor que surte las etiquetas y los ribbon ofrece también los sistemas de impresión y el software necesario para generarlo.

ALLA DE CON

#29722913

Consideraciones para el pegado de la etiqueta.

Estas son algunas consideraciones para el· pegado de la etiqueta en el material que el proveedor debe entregar.

the service state

solety of the material and an international

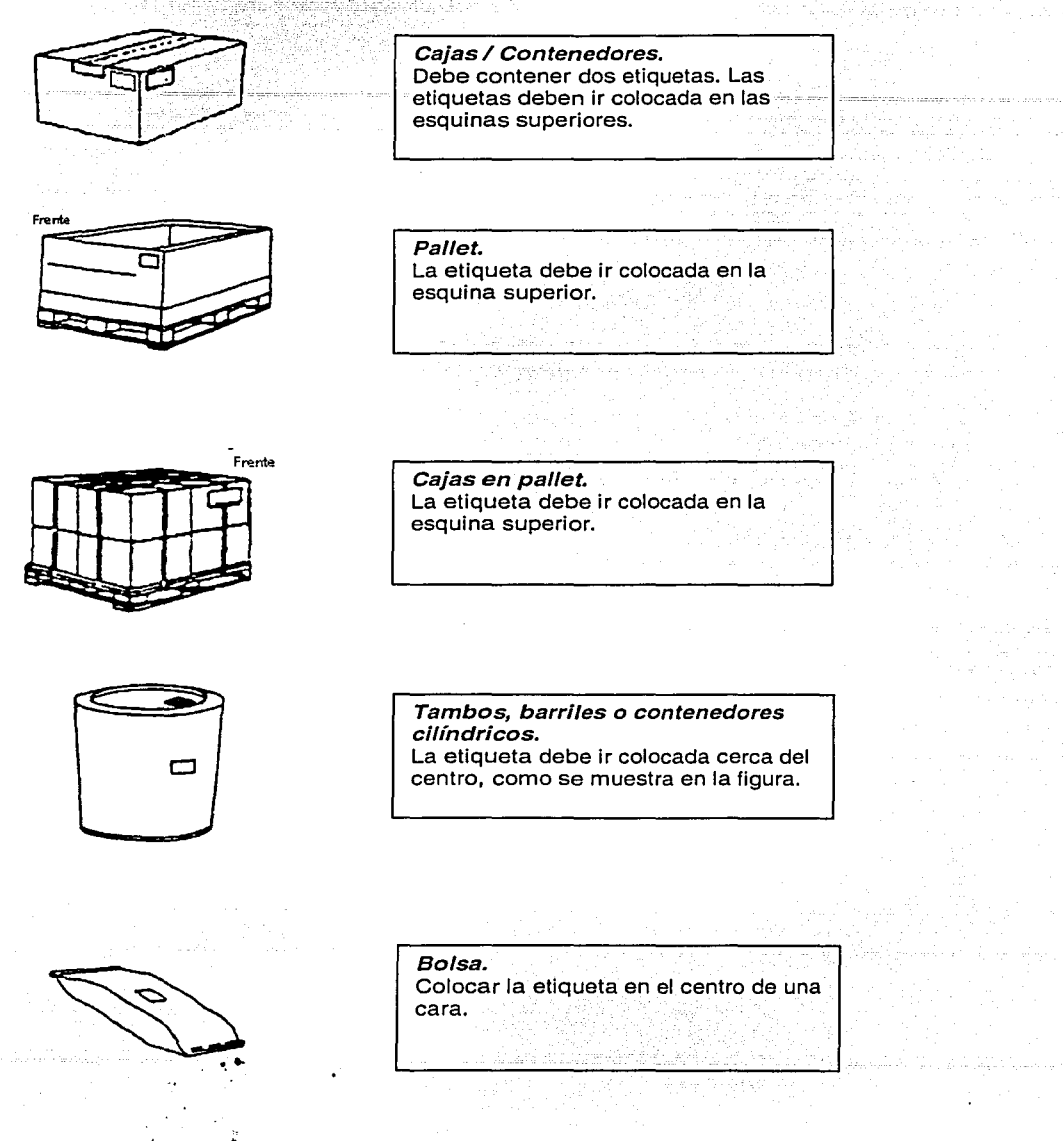

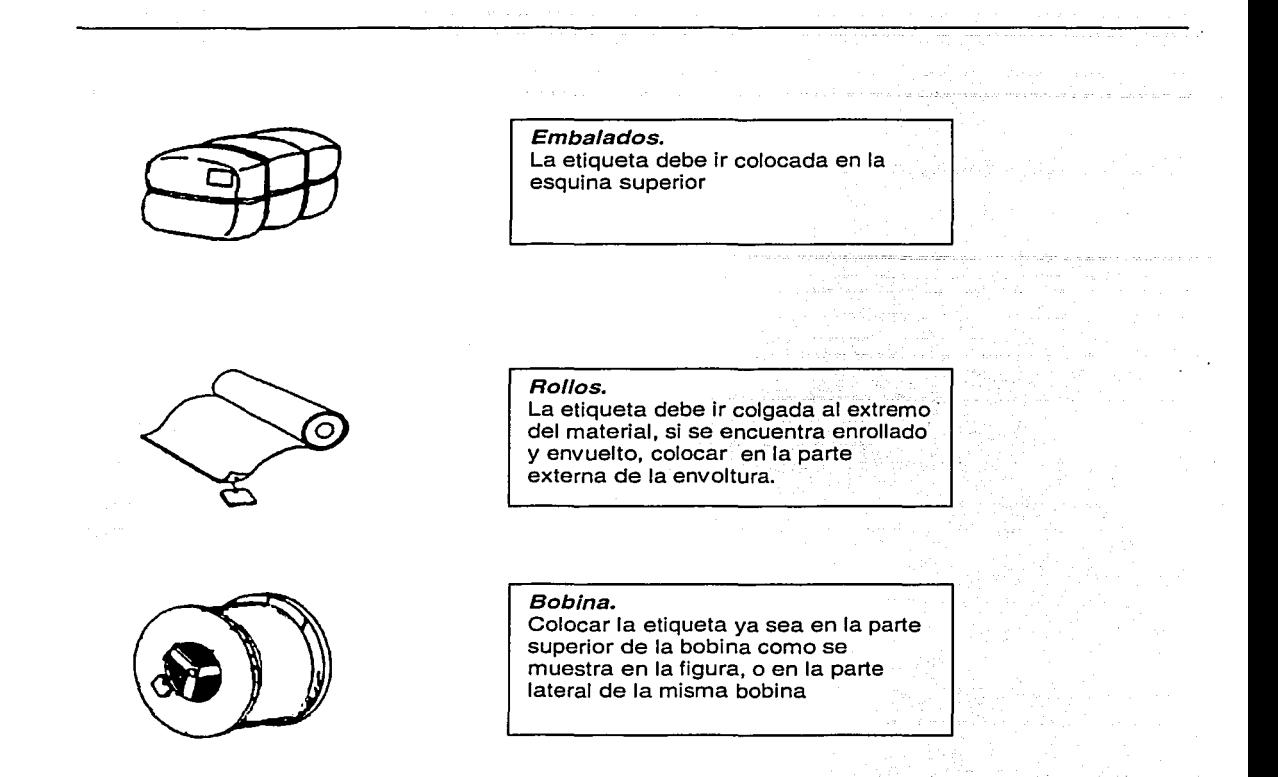

# Términos específicos

Estos son los términos que se utilizan para las especificaciones de códigos de barras.

# Código de barras

Es un conjunto de elementos que sirven para identificar, comúnmente guardan algún tipo de identificación para que un escáner lo convierta a un dato entendible.

Un código de barras es una serie de líneas verticales de ancho variable (llamadas barras) y espacios. Las barras y los espacios juntos son llamados elementos. Hay diferentes combinaciones de barras y espacios los cuales representan diferentes caracteres.

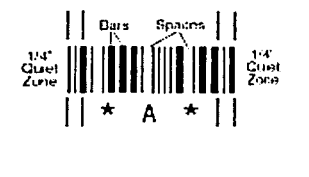

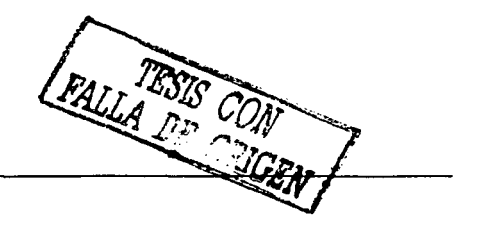

Cuando un lector de código de barras (escáner) es pasado encima de un código de barras, la fuente de luz del escáner es absorbida por las barras negras, pero es reflejada por los espacios en blanco. Un detector de foto celda en el escáner recibe la luz reflejada y convierte la luz en una señal eléctrica. · ·

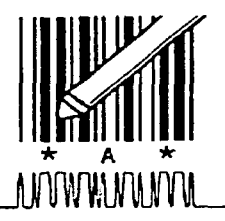

### Legible por humanos (Human readable}

·,· \.,.

Este termino, se refiere a la parte del código de barras que es impresa en caracteres entendibles por el humano, no se requiere de un escáner para poder entender la información impresa, y comúnmente son los valores del código de barras que se imprimen en la parte inferior del mismo.

#### Densidad

Entre más grande sea el ancho de los elementos, requieren mas espacio para imprimir el código de barras, esta relación es la densidad del código de barras. Si las barras y los espacio no son anchos, el espacio que se requiere es menor y la densidad el código de barras es mas elevado (higher), ver los ejemplos:

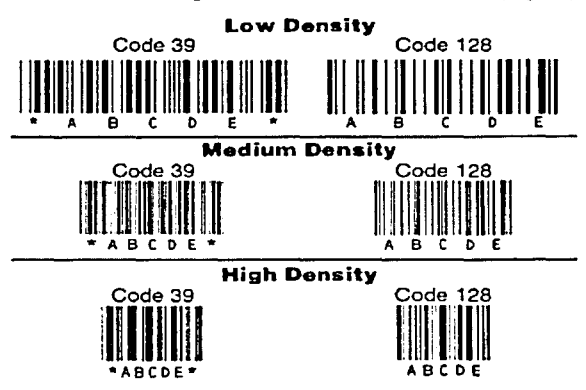

Los códigos de barras de baja densidad son más fáciles de leer y escanear que los códigos de barras de alta densidad; esto es debido a las variaciones, que pueden ser menores (ya sea por la impresión o por algún daño), o mucho mas serias con códigos de barras de alta densidad, el porcentaje de distorclón es mayor en estos últimos.

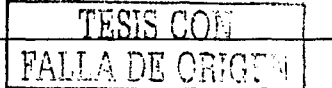

#### Código 128

Para la etiqueta de proveedores se requiere que el código de barras venga impreso en simbología código 128 Auto o General, aunque existen variaciones del mismo, en las especificaciones de este documento solo se utiliza el tipo Auto o General. Este un código alfanumérico, que compacta la información codificada de una manera muy eficiente. ar Eis-Palach 1940년 주말 1959년 1월 1일 - 1월 1일 en erastika adalah kelija

#### Tipos de impresión

Los tipos de impresión comerciales y utilizados para identificar mateñales, son dos:

Transferencia térmica - Se utiliza un ribbon o cinta para tomar el color de la impresión sobre la etiqueta, la impresión es firme sobre la superficie de la etiqueta, este tipo de impresión es regularmente utilizado en aplicaciones de identificación permanente y/o bajo condiciones ambientales severas.

Directa térmica - No se utiliza ribbon o cinta, la impresión de datos sobre la etiqueta es por medio de calor, permitiendo que los cambios elevados de temperatura puedan afectar la calidad de la impresión.

FALLA DE CON
#### 6.6. Etiqueta para identificación interna de materiales

Esta es la información para la etiqueta de identificación de materiales en el almacén. Estos campos se requieren para imprimirse por símbolos de códigos de barras y la simbología debe ser código 128. EDP - Este es el número de partida.

Lote - Este es el número de lote y este el lote interno.

Contenedor - Este es el número del contenedor, este es el único número para todas las transacciones y no están relacionada con el número de contenedor en la recepción, este número el sistema lo crea<br>internamente.

Estos son los campos que no se requieren imprimir en símbolos de código de barras y sólo se puede imprimir como campos de información.

Descripción - Es la descripción del número de partida. EDP/No. de parte.

Fecha de ingreso - Esta es la fecha que se recibió el material en el almacén.

Unidad de medida - Esta es la unidad de medida para el material, este campo es el valor definido en el maestro de materiales en KBM.

Cantidad - Este campo es la cantidad actual del contenedor.

Lote prov - Este campo es el lote del vendedor y esta guardado en el sistema KBM, durante la recepción del material.

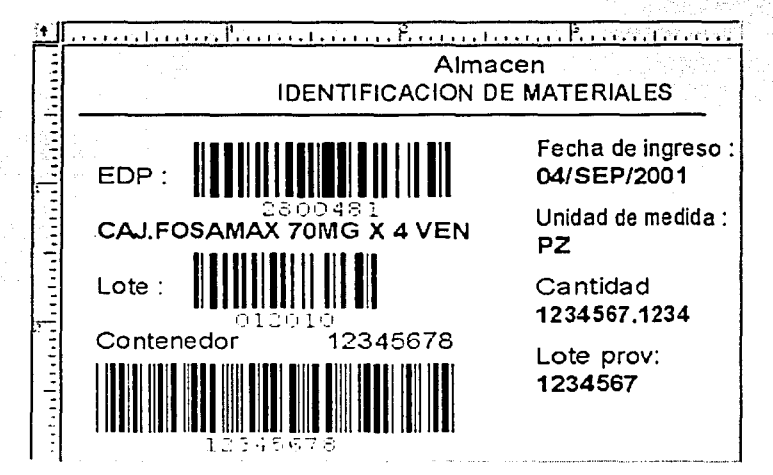

Información técnica

El tamaño de la etiqueta debe ser: Altura: 3.0 pulgadas Amplitud: 4.0 pulgadas Estas medidas son las mismas de la etiqueta del vendedor para identificar los materiales.

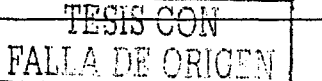

#### 6.7. Etiquetas para la identificación de la ubicación

Esta es la información para la etiqueta de identificación de las ubicaciones en el almacén. La distribución de la información puede ser diferente, dependiendo del espacio de disponibilidad física para poner el nombre de la ubicación y el código de barra correspondiente. El tamaño mínimo para la longitud del código de barras es de 6 pulgadas.

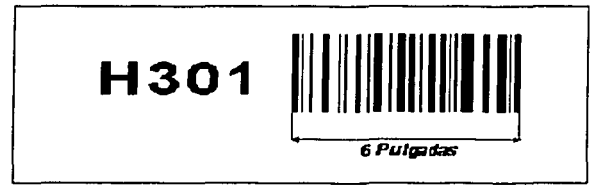

#### 6.8. Capacitación para la implantación de este sistema

Para asegurar una buena transición al nuevo sistema de código de barras en el almacén de se debe de proveer de diferentes cursos de capacitación antes del arranque operacional del sistema.

Un curso será dirigido a los administradores y supervisores e incluirá un resumen del nuevo sistema y también un repaso de sus roles respectivos, incluyendo instrucciones más detalladas de sus responsabilidades de día a día. El contenido del curso también incluirá un repaso de los documentos relacionados al respaldo del sistema y recuperación en caso de desastre.

El segundo curso será dirigido a Jos usuarios. Este curso deberá incluir un resumen del nuevo sistema y una descripción de los roles de los usuarios y los supervisores, aparte de instrucciones detalladas de las responsabilidades de día a día del usuario.

nother companions and the co

医前半头 经 t de la coleta de la partide de la coleta de a sa farrit ma rinarri mangamalan ng analang sa lampang na mangarang kalang ng nagarang kang na sa nas

الروابع والمستحق والمركبة والخفا فالمقافات والمستع

المواجها والمحافظ والمعاقبة  $\alpha \rightarrow \alpha$  .

 $\omega_{\rm{eff}}=\omega_{\rm{eff}}/\omega_{\rm{pl}}$ 

**TAKED WORKSHOW** 

TESIS CON FALLA DE ORIGEN

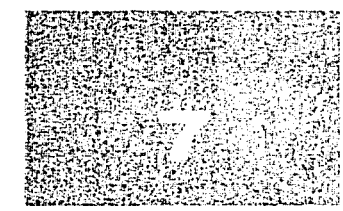

Capítulo 7

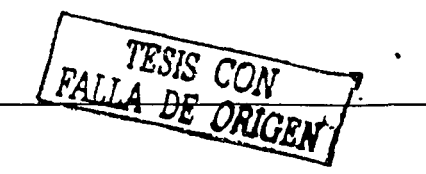

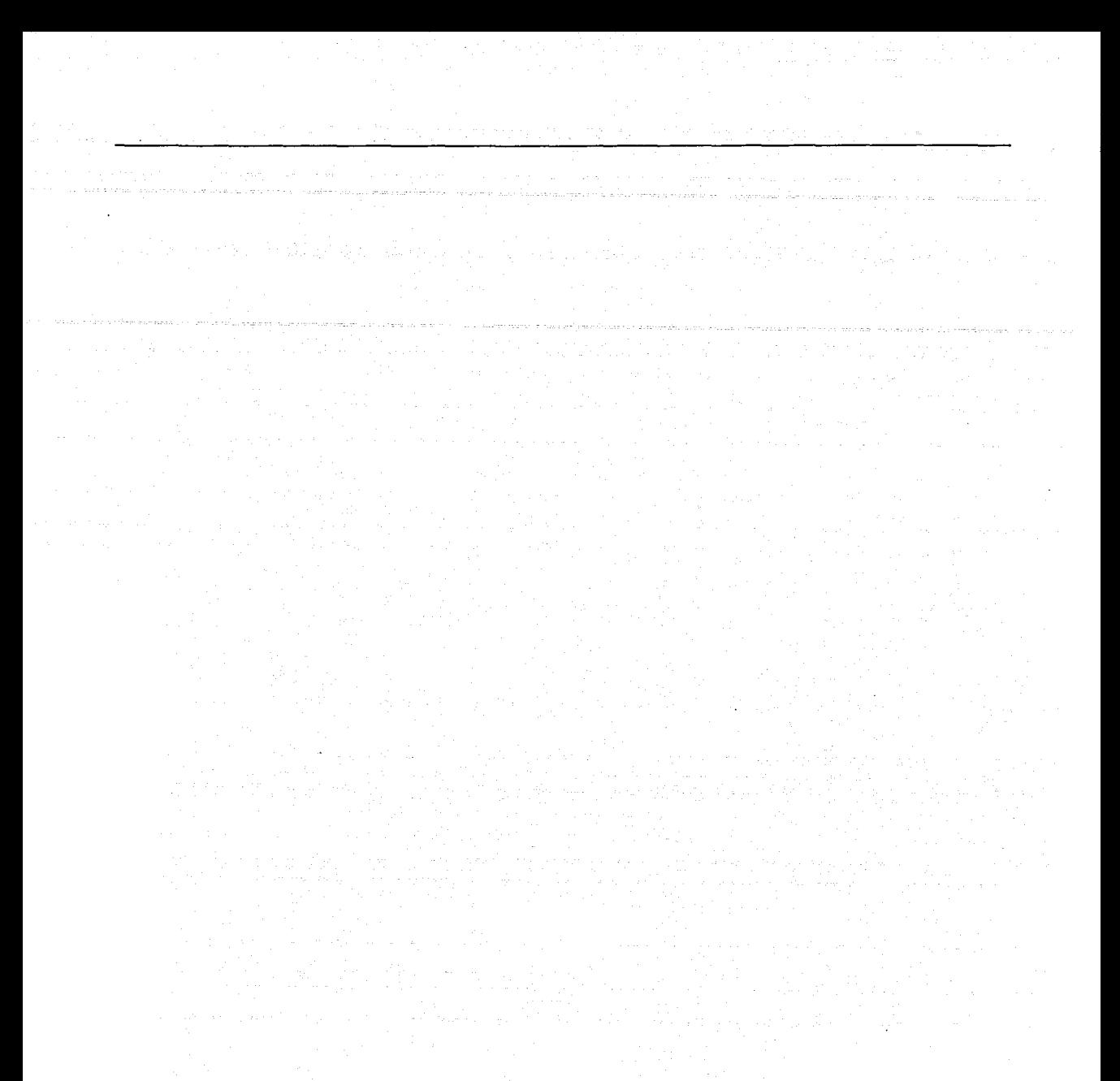

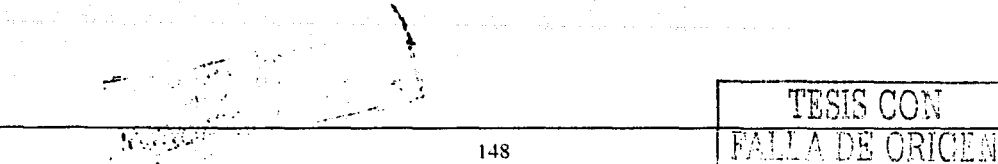

#### **7. Requerimientos funcionales logísticos**

#### 7.1 Rediseño de procesos de almacén

Esta sección documenta los requerimientos especfficos para la modificación de las operaciones antes mencionadas, estos requerimientos específicos se refuerzan en la sección 7.5 mediante diagramas de flujo por cada operación en específico.

Se enlistan los requerimientos funcionales y operativos de los procesos desempeñados actualmente en el almacén. Las modificaciones propuestas están basadas en el análisis realizado a las operaciones del almacén y a las mejores prácticas de manufactura. Estas propuestas modificarán las operaciones actuales, y se documentarán en los diagramas de flujo para cada una de las operaciones, es importante mencionar que el usuario es parte importante del cambio y pieza fundamental para que las propuestas mencionadas sean exitosas en el funcionamiento operativo de todo el almacén.

#### 7.2 Estructura de nuevos procesos

Inicialmente encabeza el título de la operación que se va a afectar, se describen los nuevos procesos a realizar con respecto a los problemas detectados en la revisión de la situación actual con el objetivo de automatización de Ja misma operación por medio de radiofrecuencia, para cada operación se visualizan las modificaciones propuestas en los diagramas de flujo, teniendo con esto la información suficiente para conocer el PNO (Procedimiento Normalizado de Operación) correspondiente, se tiene una columna especial en este documento para hacer referencia a los PNO involucrados.

Los diagramas son organizados como las funciones principales y transacciones.

1-Recepción de materiales 2-Muestreo de materiales recibidos 3-Surtido de materia prima y dispensado 4-Surtido de granel y material de empaque 4.1- Tapetes y tintas 5-Acomodo de granel 6-Acomodo de producto terminado 7-Surtido y empaque nacional 8-Surtido y empaque exportación 9-Embarque de producto terminado 10-Devolución a proveedor 11-Devolución de producto terminado 12-Conteo cíclico 13- Destrucción de materiales

#### 7.3 Concepto de contenedor

Para la comprensión de los diversos procesos que se adecuarán al sistema de código de barras, es necesario comprender el concepto de contenedor logístico (recipiente). Este concepto debe usarse para el manejo de los materiales. Este término es basado en la forma en que un material se empaca o autoempaca, para este propósito el contenedor (recipiente) puede ser de una caja pequeña o puede ser un conjunto de cajas que hacen una tarima (pallet) como se muestra en las ilustraciones.

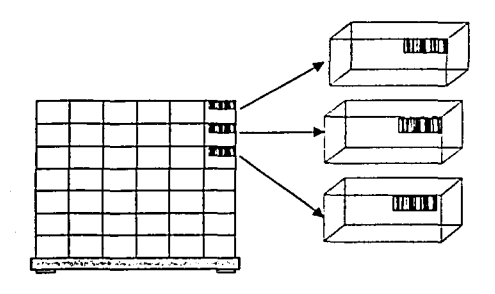

Pallet con contenedores

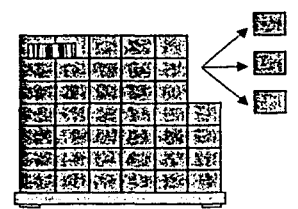

El pallet es el contenedor

#### Figura 7.1 Tarimas

La identificación del material con un número de contenedor sólo será para el material del tipo de graneles, principios activos y excipientes.

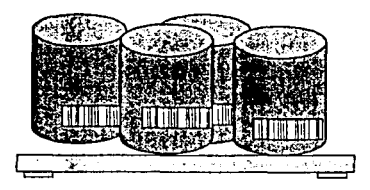

#### Figura 7.2 Contenedores con etiquetas de código de barras

La característica principal para el número de contenedor, es que el número que identifica al recipiente será único, esto significa que este número nunca se debe de duplicar el ciclo de vida del material contenido. El sistema se ocupará de este concepto tanto en la entrada de material como en sus diversas parcialidades a las que sea sometida durante su estancia en el almacén.

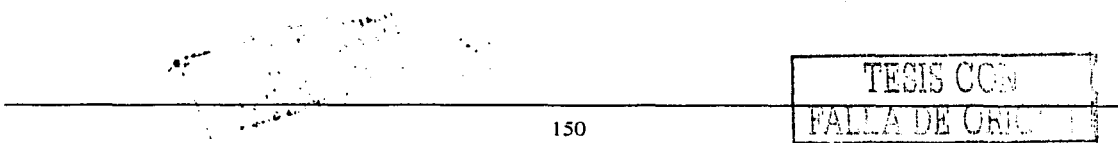

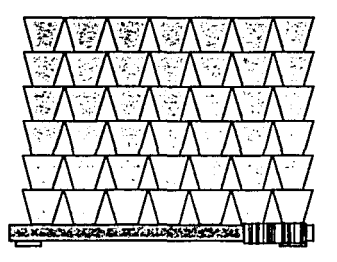

the Paris of the company of the com-

the model of produce the come analysis more administration

an<br>Serika Sulawan Sulawan<br>Serika Sulawan Sulawan Sulawan

a construction of control success.

juga.<br>S

 $\sim$   $\sim$ 

الأخيرية فتاسب العاجات

rma di sana kasa sa sa sa da sa da sana da bara wawa waka waka aka sa kasa waka sa aka ya mana wa d

reserva e presuntamento de su ejemplo, palabra a pala <u> 1500 - 대한 대한 대</u>

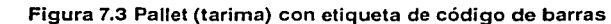

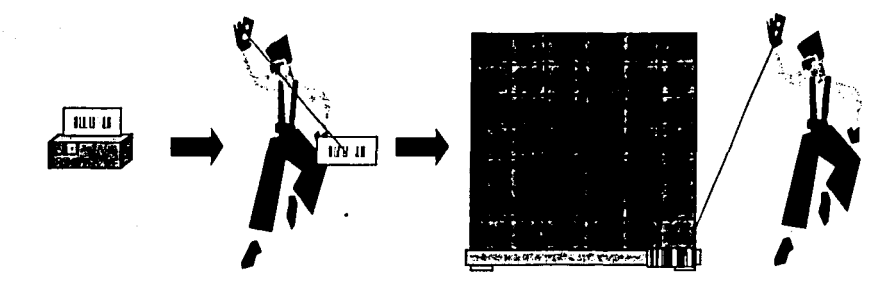

Figura 7.4 Movimiento de pallet (tarima) con etiqueta de código de barras

la di Spalli viene est ALLA DE

## 7.4. Procesos

7.4.1. Recepción de materiales.

## 7.4.1.1. Etiquetas de proveedores .

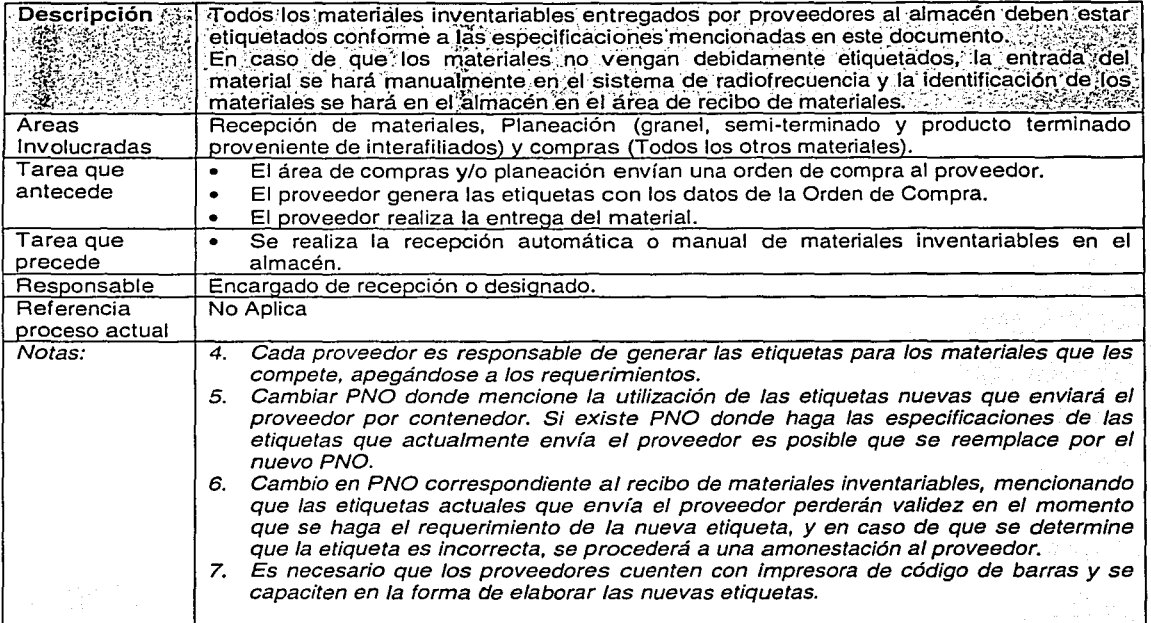

TESIS GON BEN

 $\sim$ 

 $\sim$ 

#### 7.4.1.2. - Materiales inventariables con etiquetas del proveedor por contenedor o pallet.

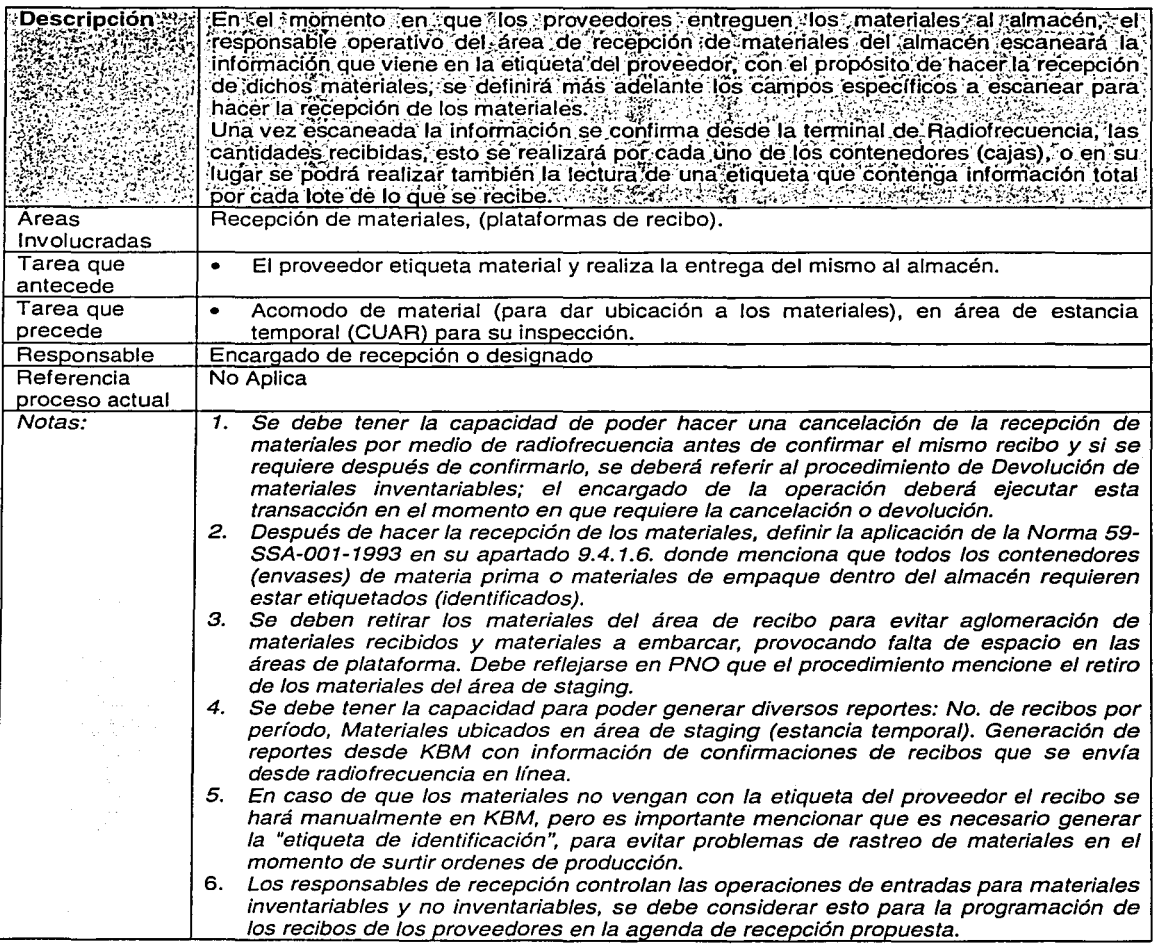

FALLA DE CON

## 7.4.1.3. **Número de Lote y KBM.**

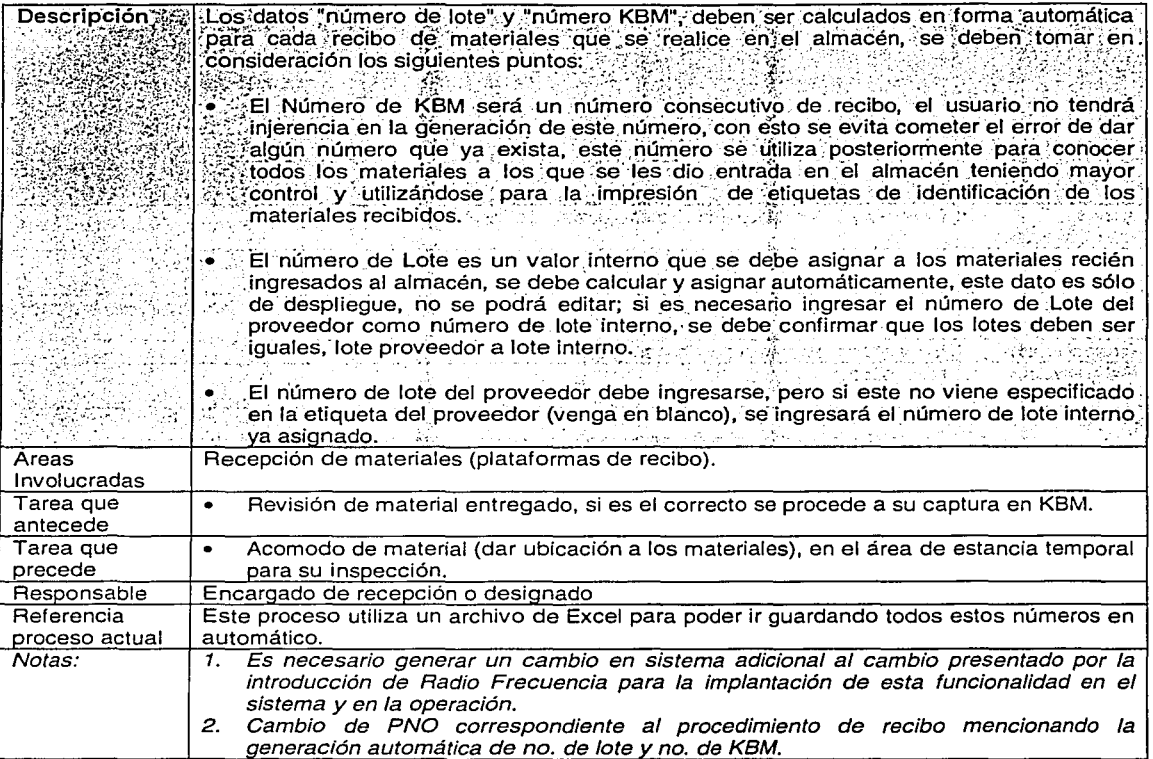

 $\sim$ 

#### **7.4.1.4. - Etiquetas para la identificación de materiales.**

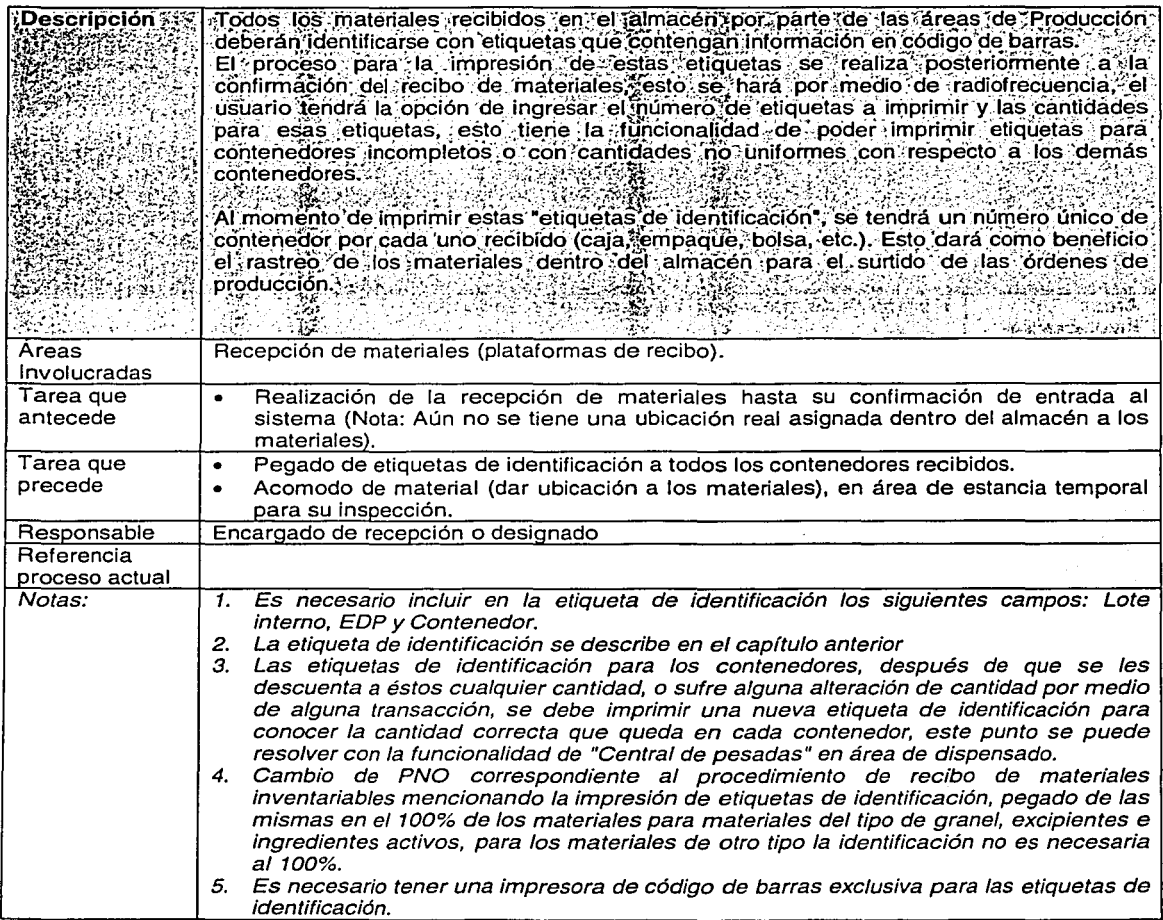

FALLA DE CON

#### 7.4.1.5. - Reporte de materiales recibidos para el área de Inspección. (Reporte de inspección).

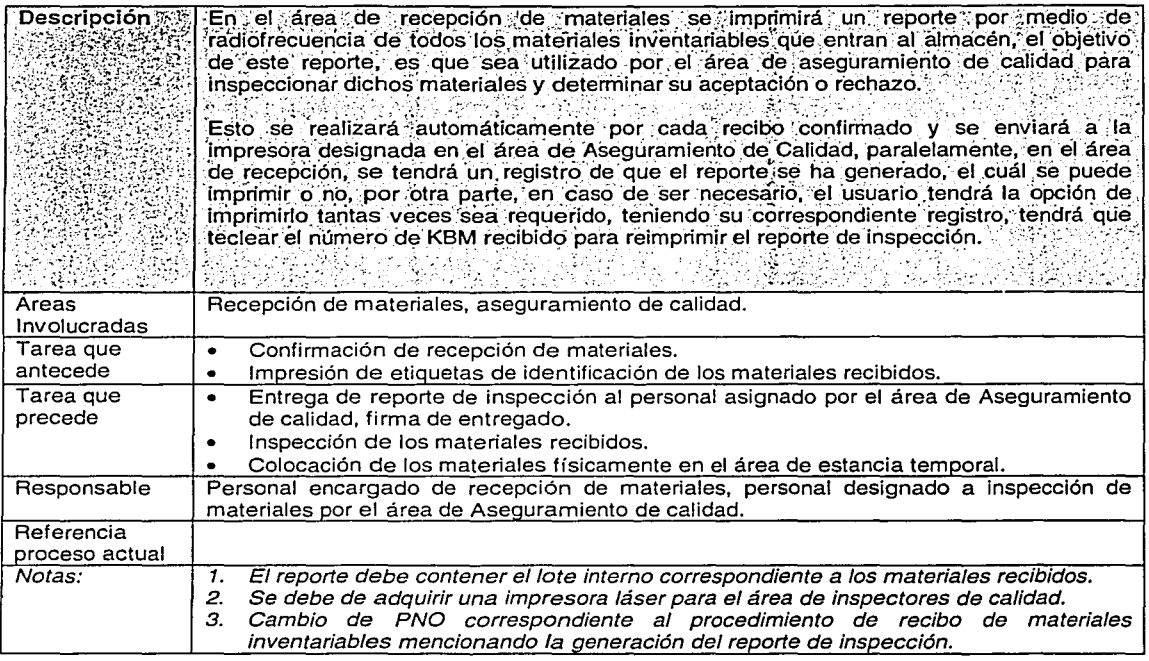

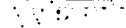

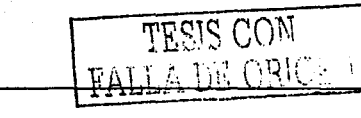

156

#### 7.4.1.6. - Registro electrónico de transacción.

 $\ddot{\phantom{0}}$ 

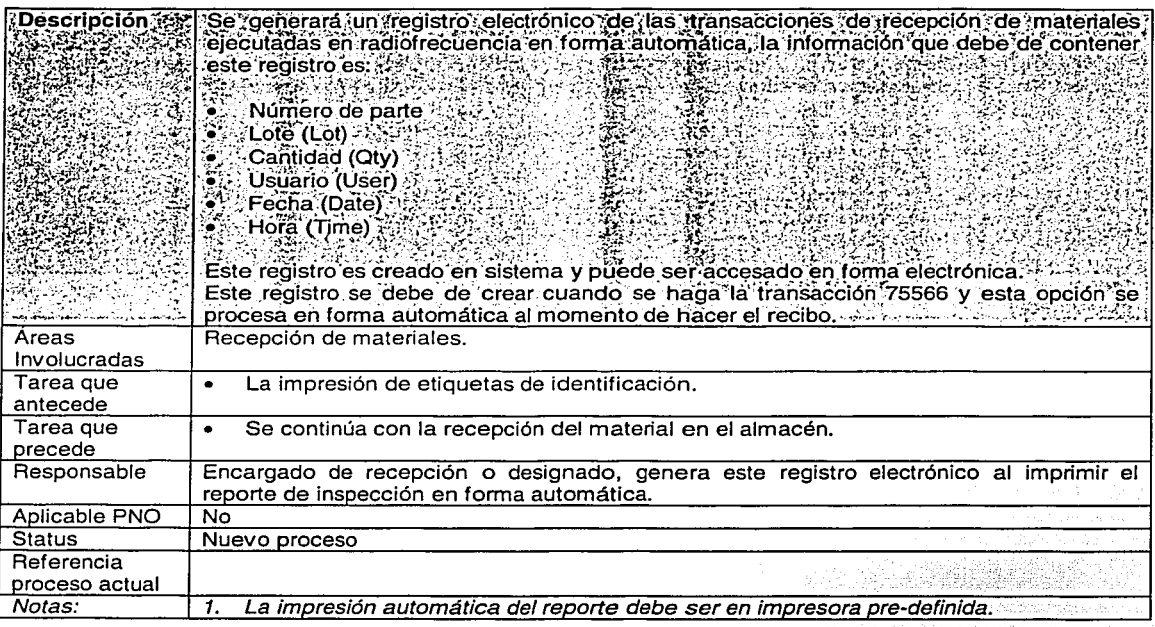

FALLA DE ODN

#### **7.4.1. 7. - Ubicación de materiales recibidos (movimiento 8300-9 Stock to stock).**

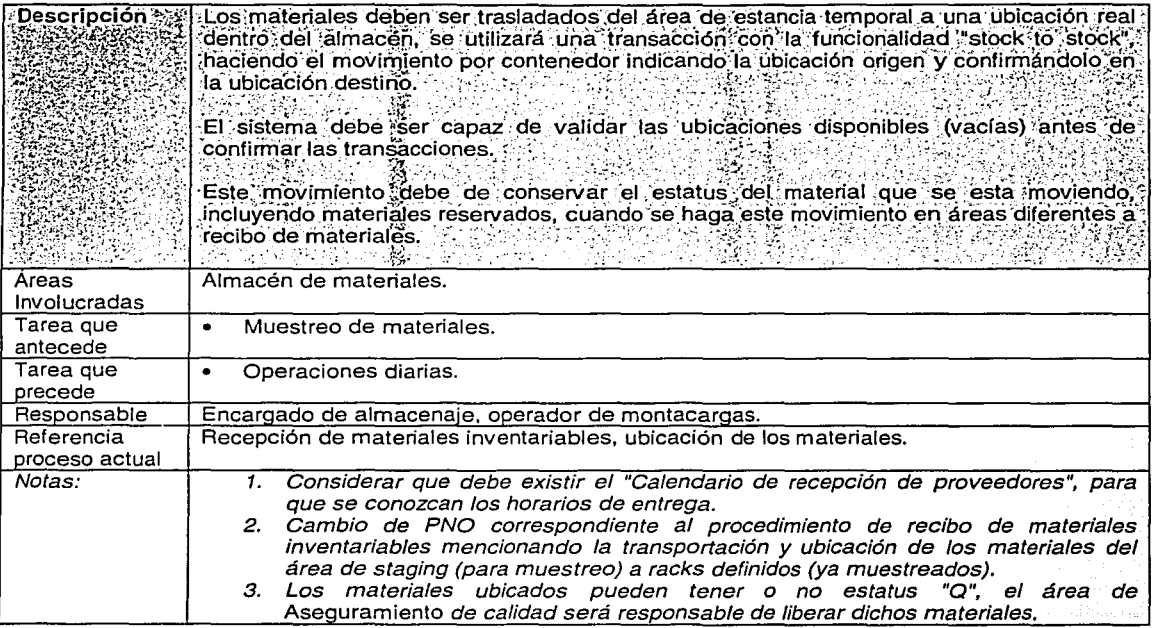

 $\frac{\Delta}{2}$  .

 $\mathcal{L}^{\mathcal{M}}$ 

 $\ddot{\cdot}$ 

Ŵ,

 $\gamma_{\mu}$ 

#### 7.4.2. Inspección de materiales.

Sun Su

#### 7.4.2.1. - Descuento de materiales para inspección.

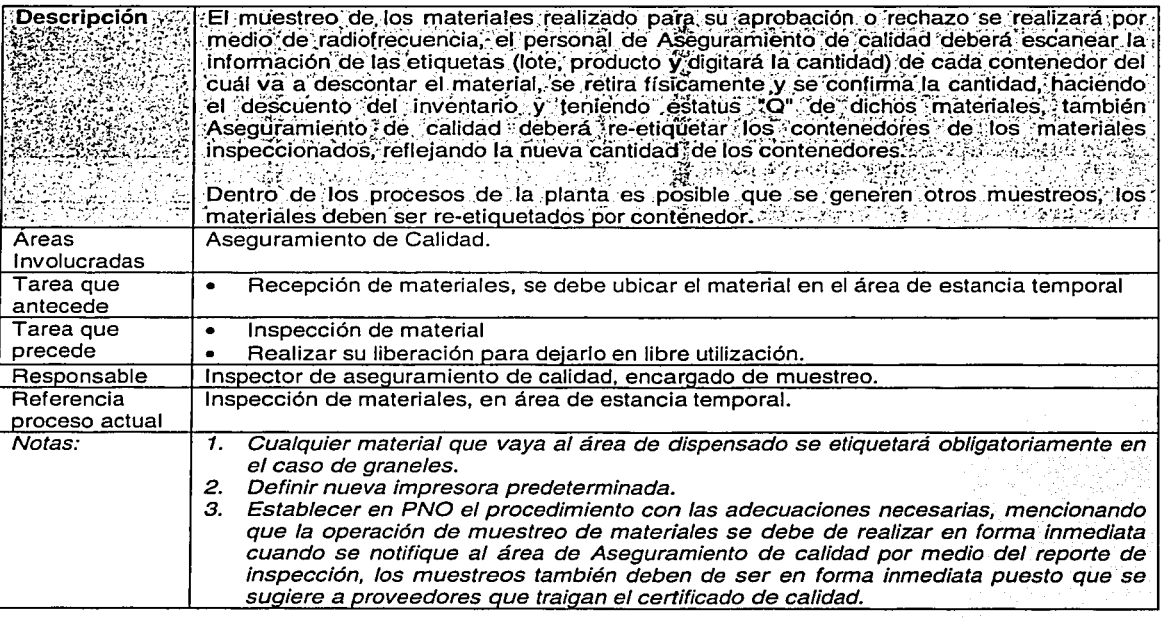

e sport

TESTS CON

## 7.4.2.2 - Generación de etiquetas de material rechazado.

у.

۰ **ALC** 

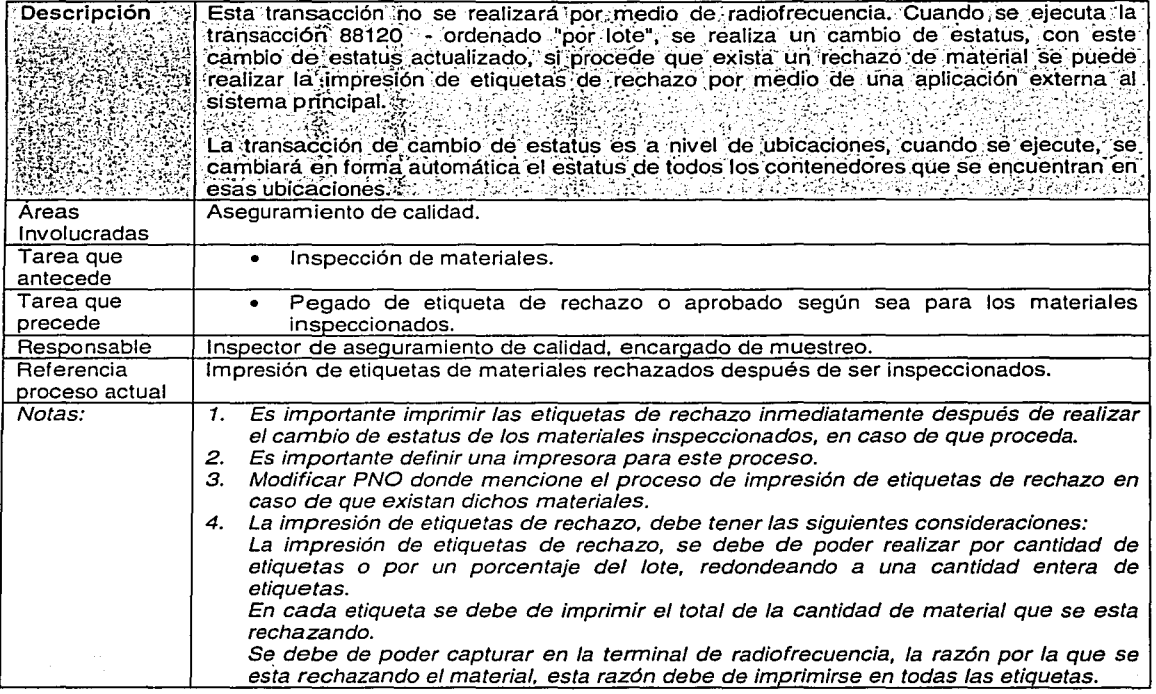

TESIS CON

TAL

<u>DE ORIGEN</u>

 $\sim$ 

#### 7.4.2.3. - Etiquetas de material aprobado.

a to sample that the tape for an internal

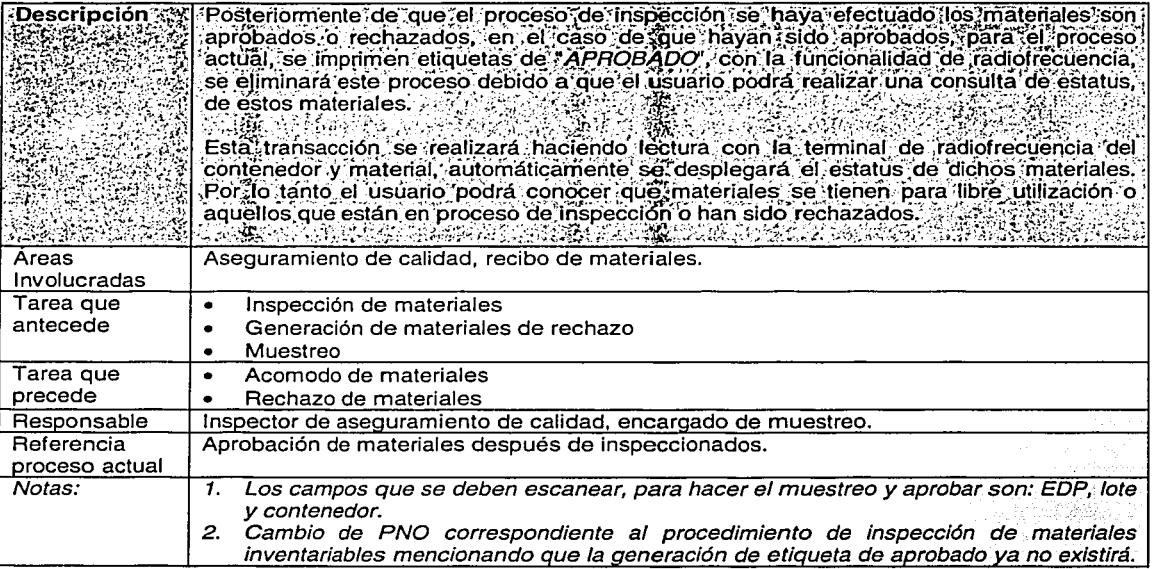

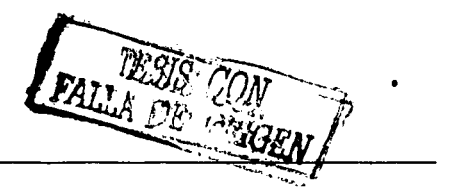

الأباد المنازل

and a strategies

NG 4319

a martin

## 7.4.2.4. - Realización de la inspección de materiales.

 $\overline{\mathcal{L}}$ 

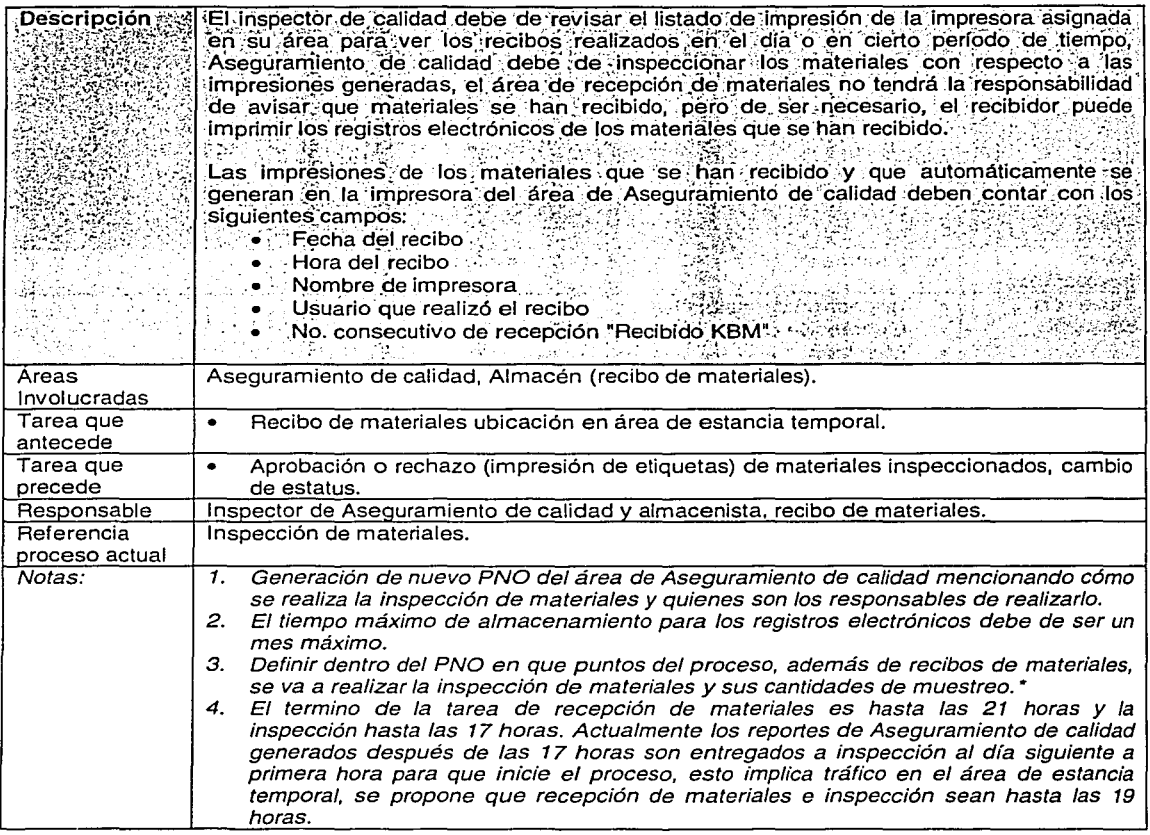

TESIS CON

#### 7.4.3. Surtido de materias primas y dispensado de materiales.

#### 7.4.3.1 - Traspaso de materiales (Movimiento "stock to stock").

fals out.

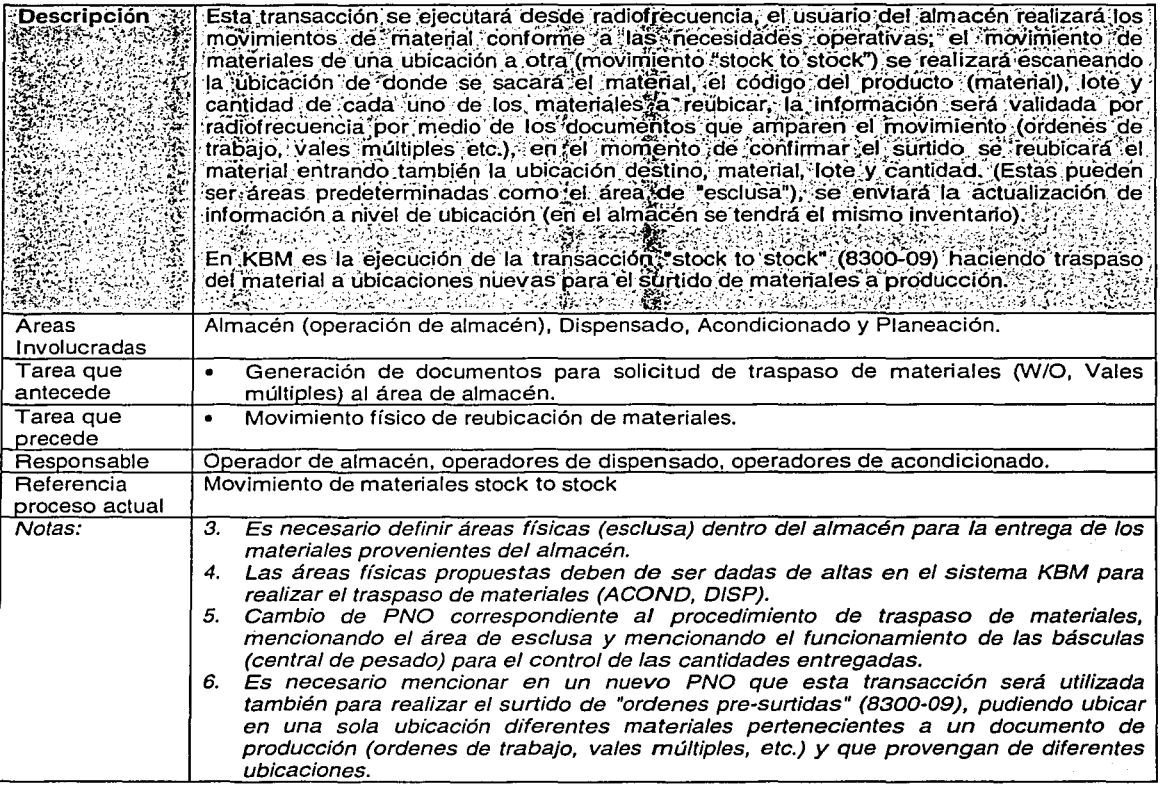

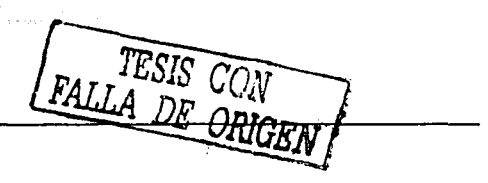

in.

7.4.3.2 - Salida de materiales a producción (dispensado, transacción 8300-03).

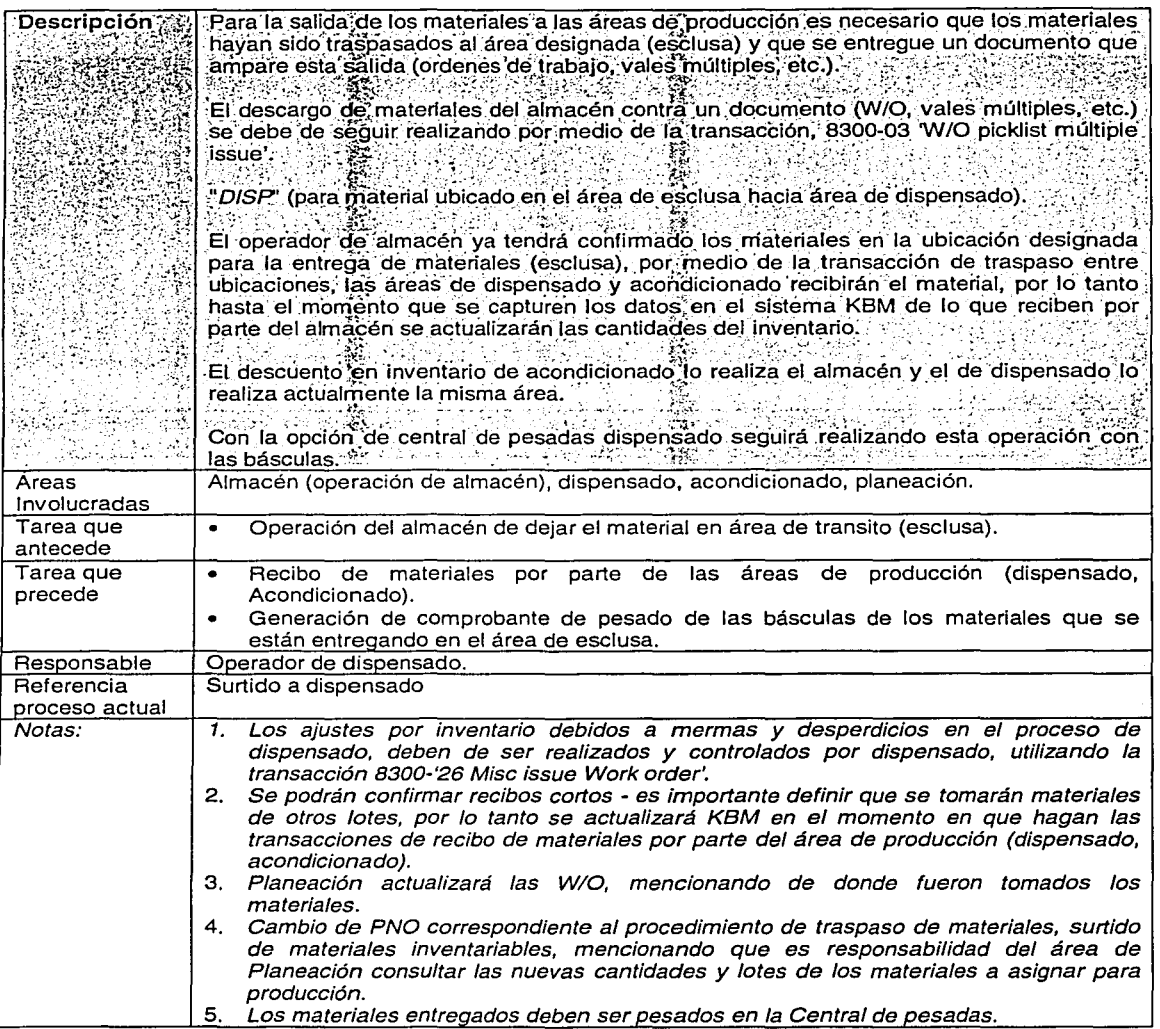

 $\ddot{\phantom{0}}$ 

j.

 $\mathcal{O}(\mathcal{O}_\mathcal{A})$ 

## **7.4.3.3 - Salida de materiales a orden de producción (dispensado, transacción 8300-26).**

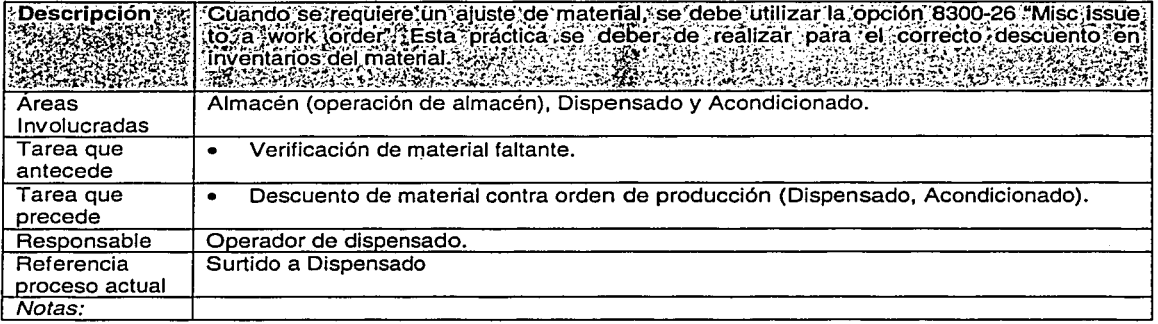

#### **7.4.3.4 - Registro de entregado y recibido**

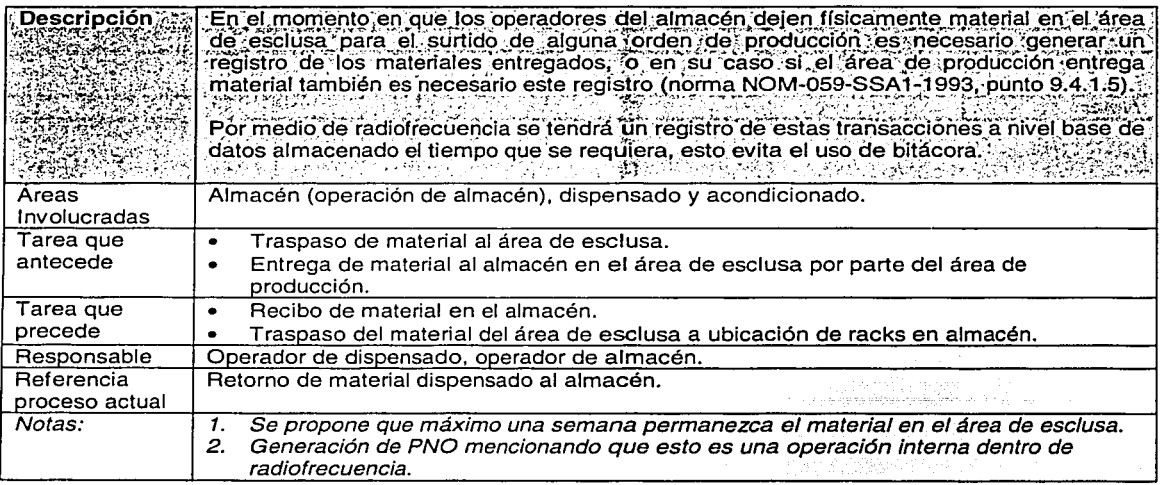

TESIS CONTRALLA DE ORIGEN

## 7.4.4. - Uso de central de pesadas.

na a Sia

 $\delta_{\rm{th}}$ 

τ

 $\sim$  10  $\pm$  6  $\frac{1}{2}$ 

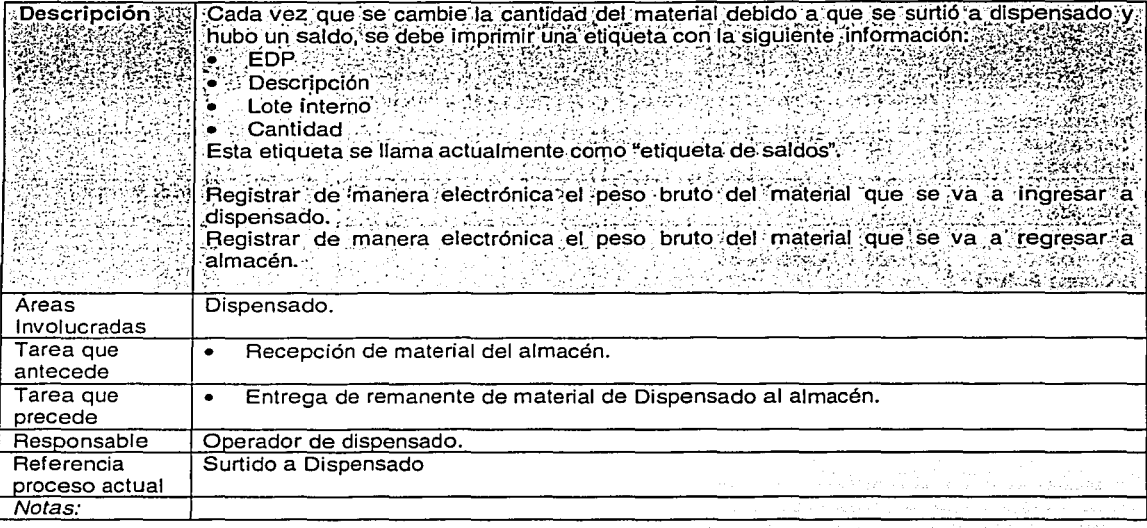

**Cri** 

DE ORIGEN

FAL

## 7.4.5. Surtido de granel y material de empaque

7.4.5.1 - Movimiento total de materiales de ubicación a ubicación.

 $\mathbf{r}$ 

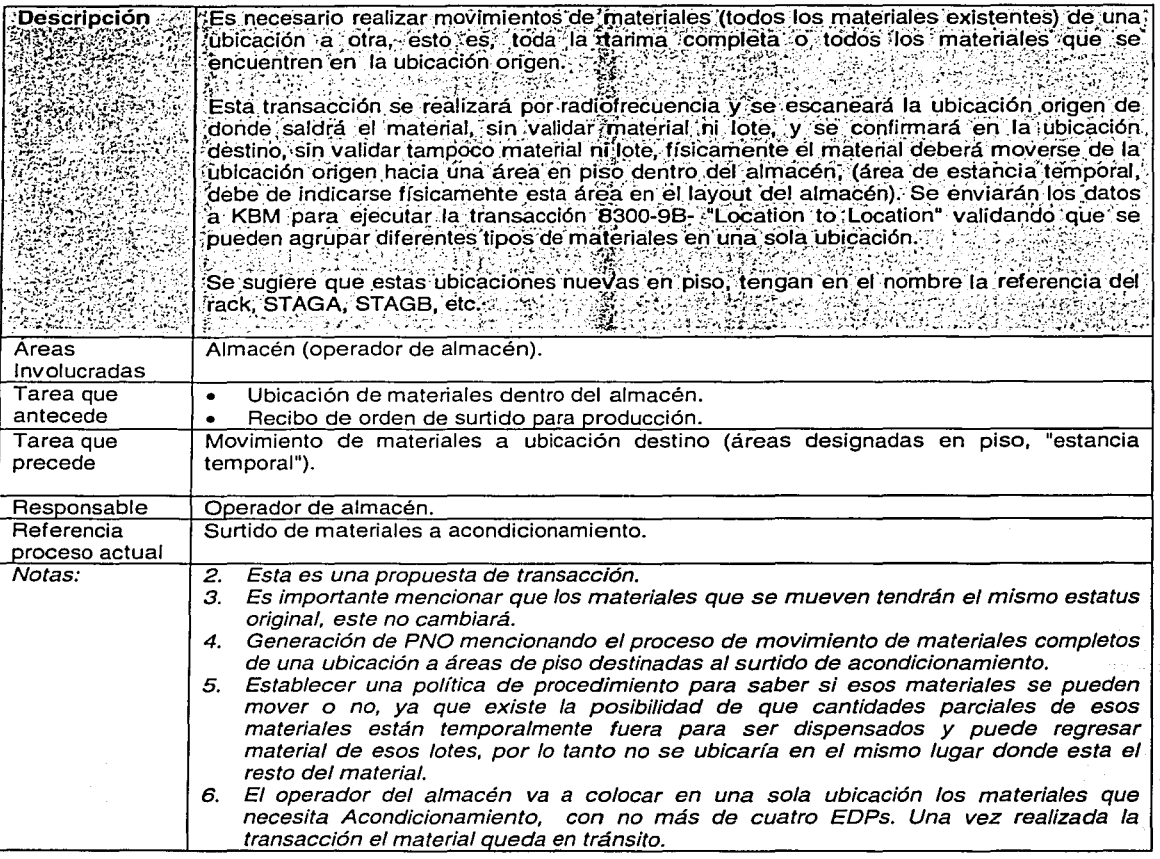

لمستعدد لعاص<mark>دي</mark>

7.4.5.2- Salida de materiales a producción (acondicionado, transacción 8300-03).

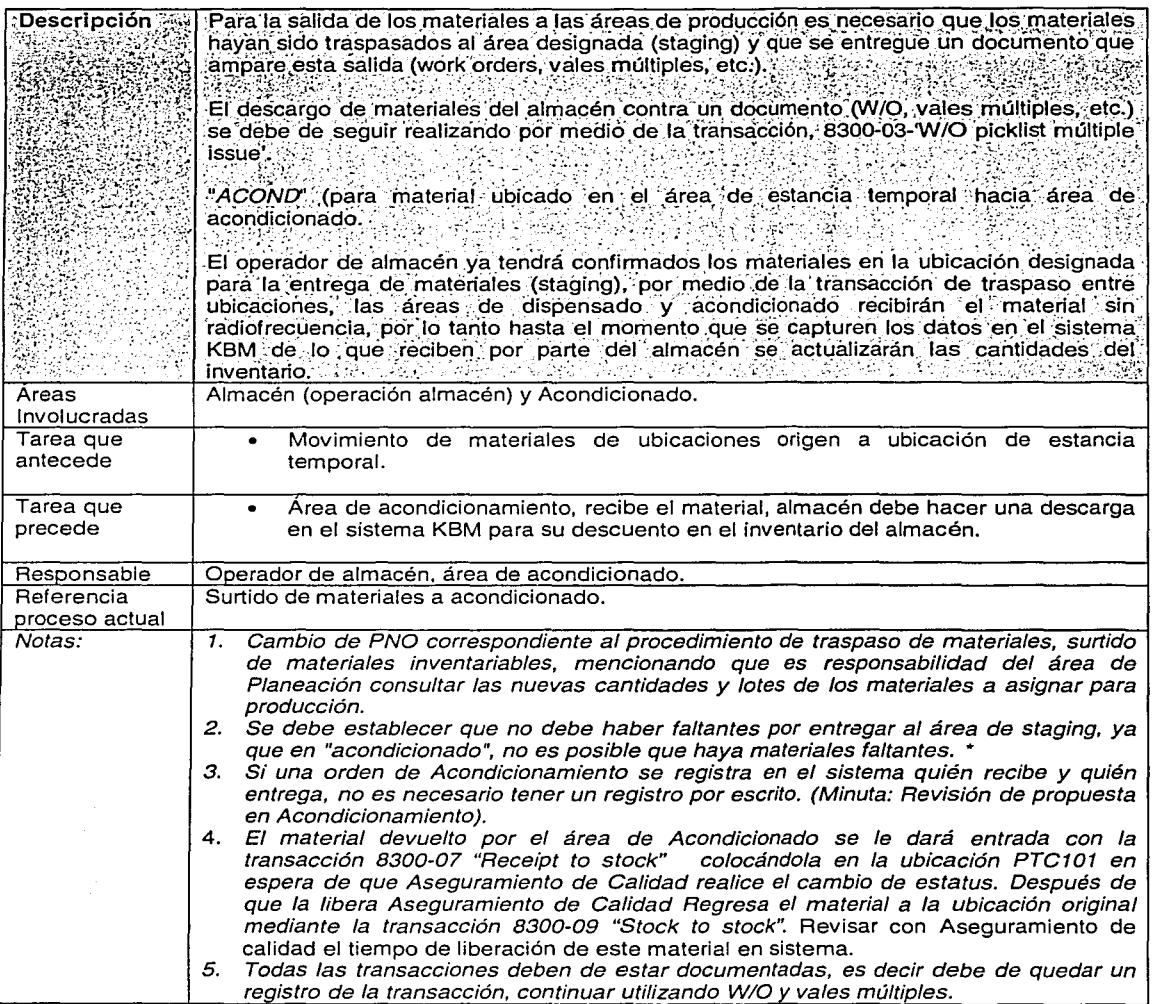

 $\Delta$  .

 $\sim$  4  $\sim$ 

 $\pmb{\cdot}$ 

TESIS CON

FALLA DE ORIGEN

## 7.4.5.3 - Surtido de tapetes y tintas, miscellaneous Issue 8300-01

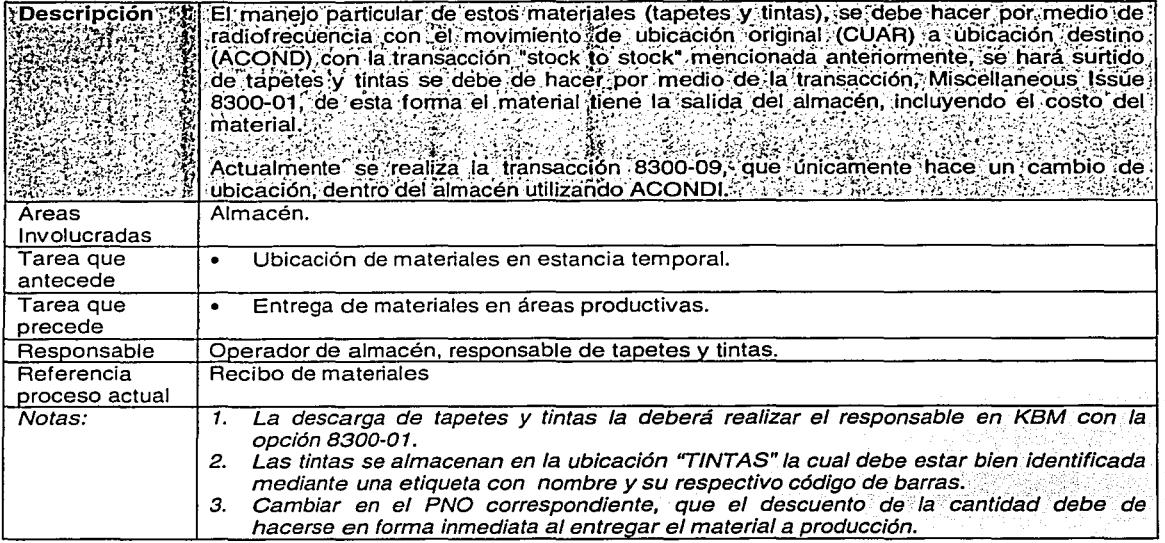

### 7.4.5.4 - Material a ser parcializado.

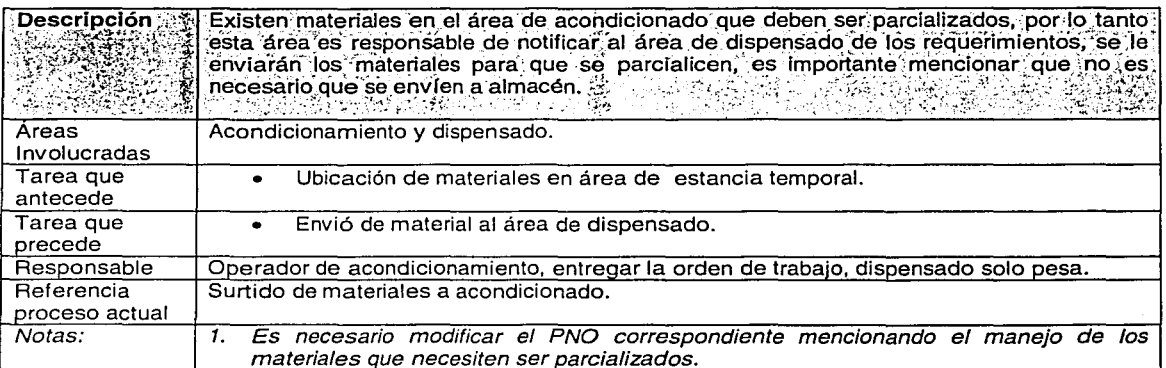

TESIS CONTALLA DE ORIGEN

# 7.4.5.5 - Etiquetas de identificación.

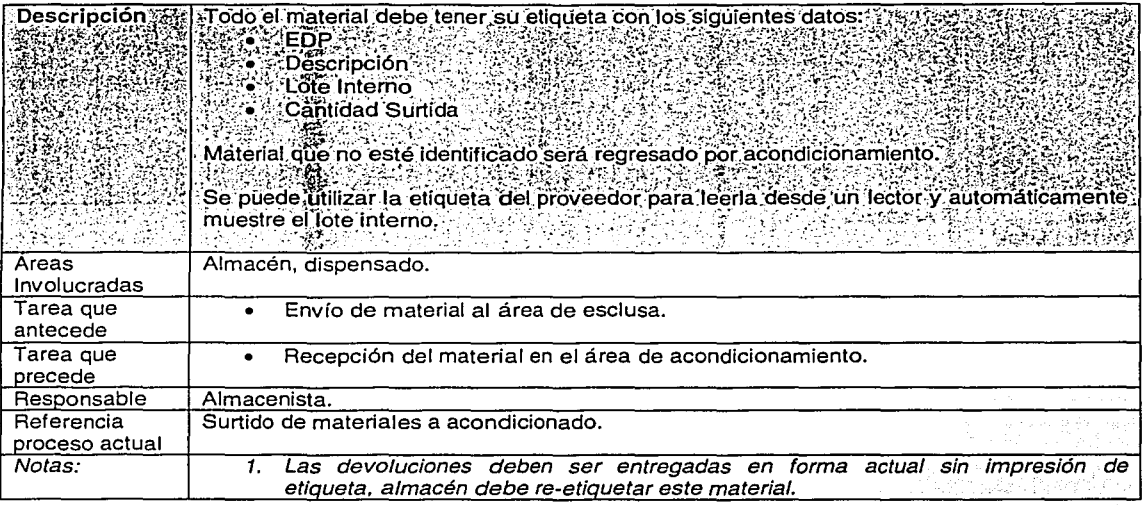

in i

عارفا بسباحها

 $\mathcal{L}$ - 5 ÷. ÷

ò,  $\frac{1}{2}$ 

राम म

 $\mathcal{L}$ 

## 7.4.6. Ubicación de granel.

#### 7.4.6.1 - Recibo de granel (contra orden de producción).

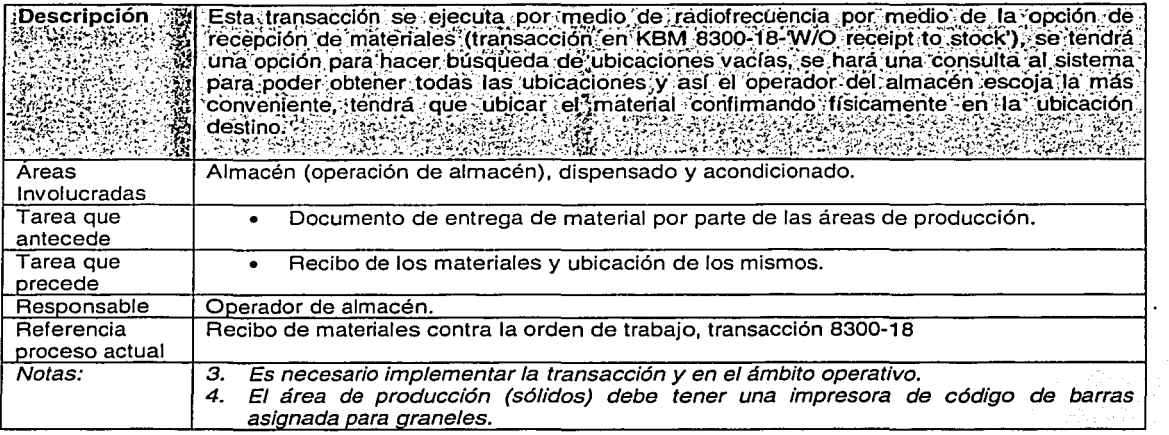

TESIS CO

## **7.4.7. Ubicación de producto terminado.**

#### **7.4.7.1 - Recibo de producto terminado de W/O, transacción 8300-18.**

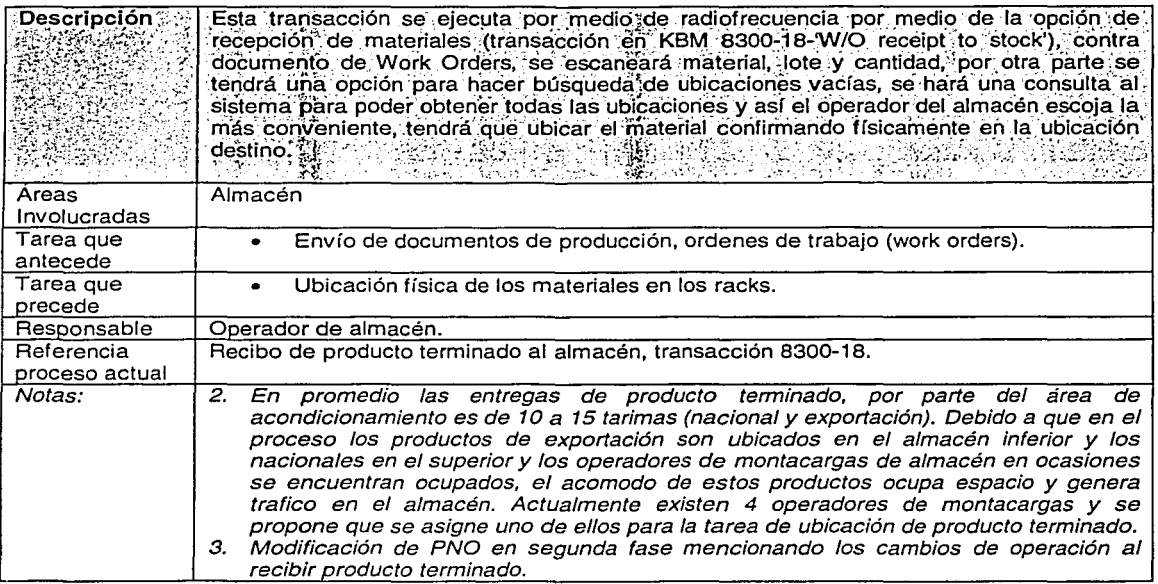

#### **7.4.7.2 - Etiquetas para producto terminado.**

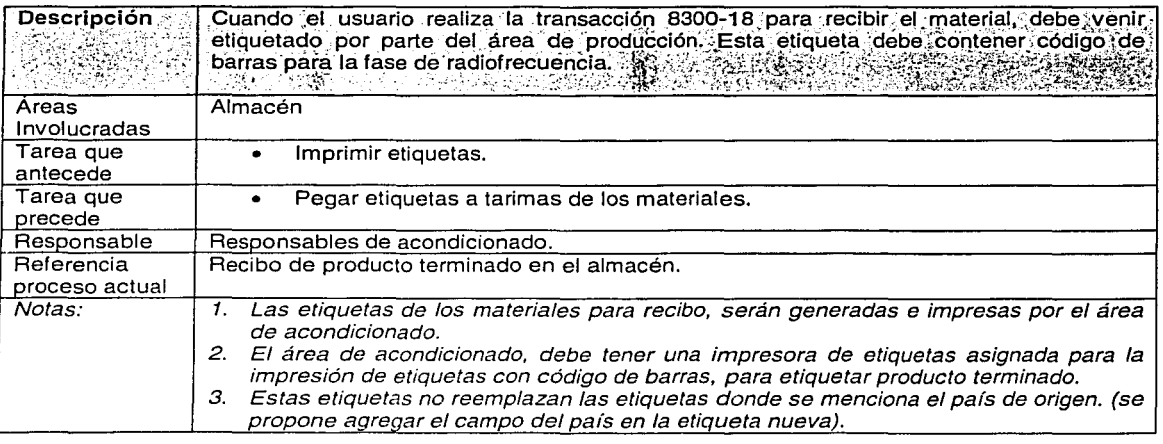

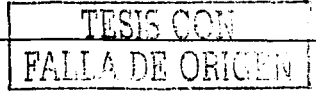

 $\tilde{\phantom{a}}$ 

#### **7.4.7.3 - Stock to stock para acomodo de material en el almacén, transacción 8300·09**

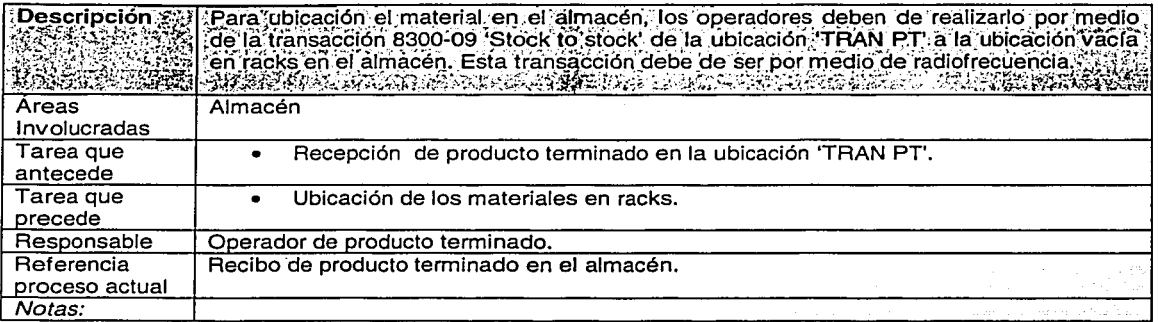

TESIS CON

173

## 7.4.8. Surtido de producto terminado. Local y foráneo.

## 7.4.8.1 - Impresión de pick list.

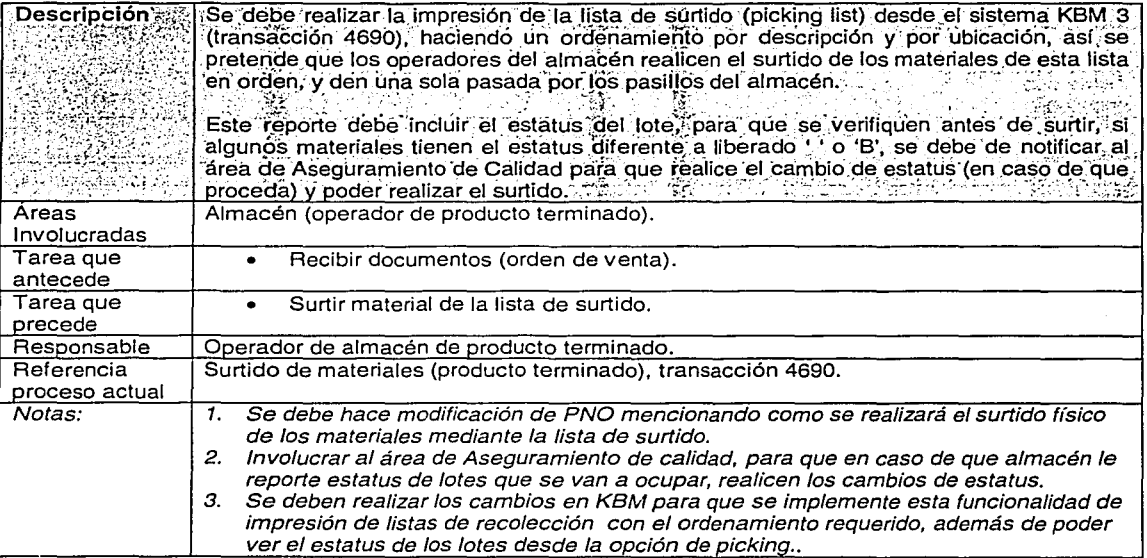

 $\bullet$ 

ķ.

#### 7.4.8.2 - Validación de estatus.

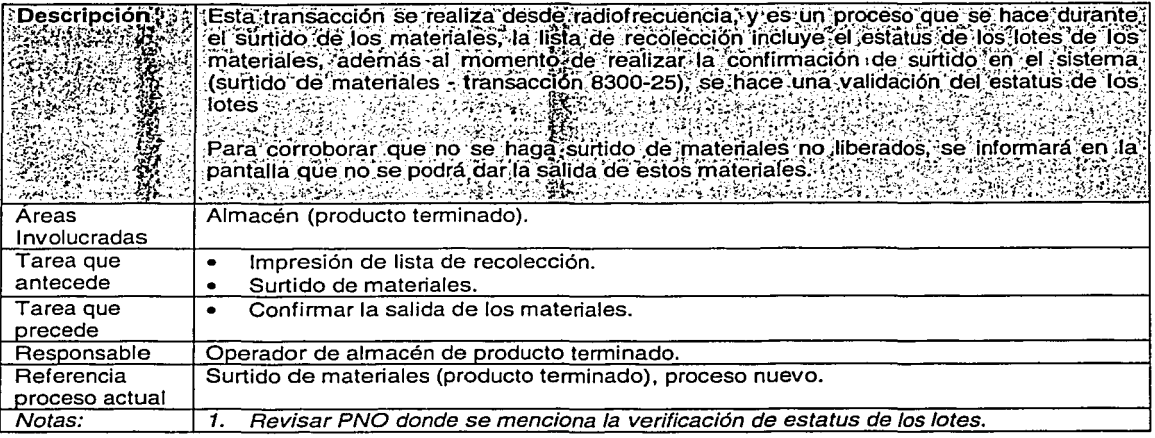

#### 7.4.8.3 - Surtido de lista de recolección por contenedor.

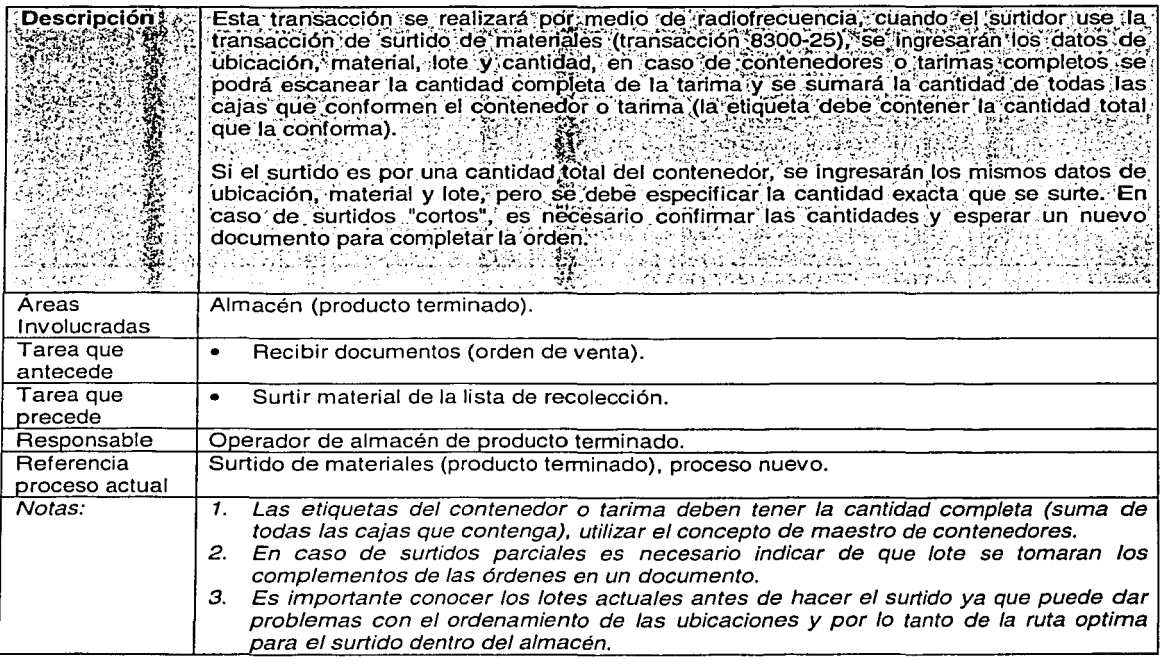

175

TESTS CON FALLA DE ORIGEN

## 7.4.8.4 - Certificación, empacado y etiqueta de peso.

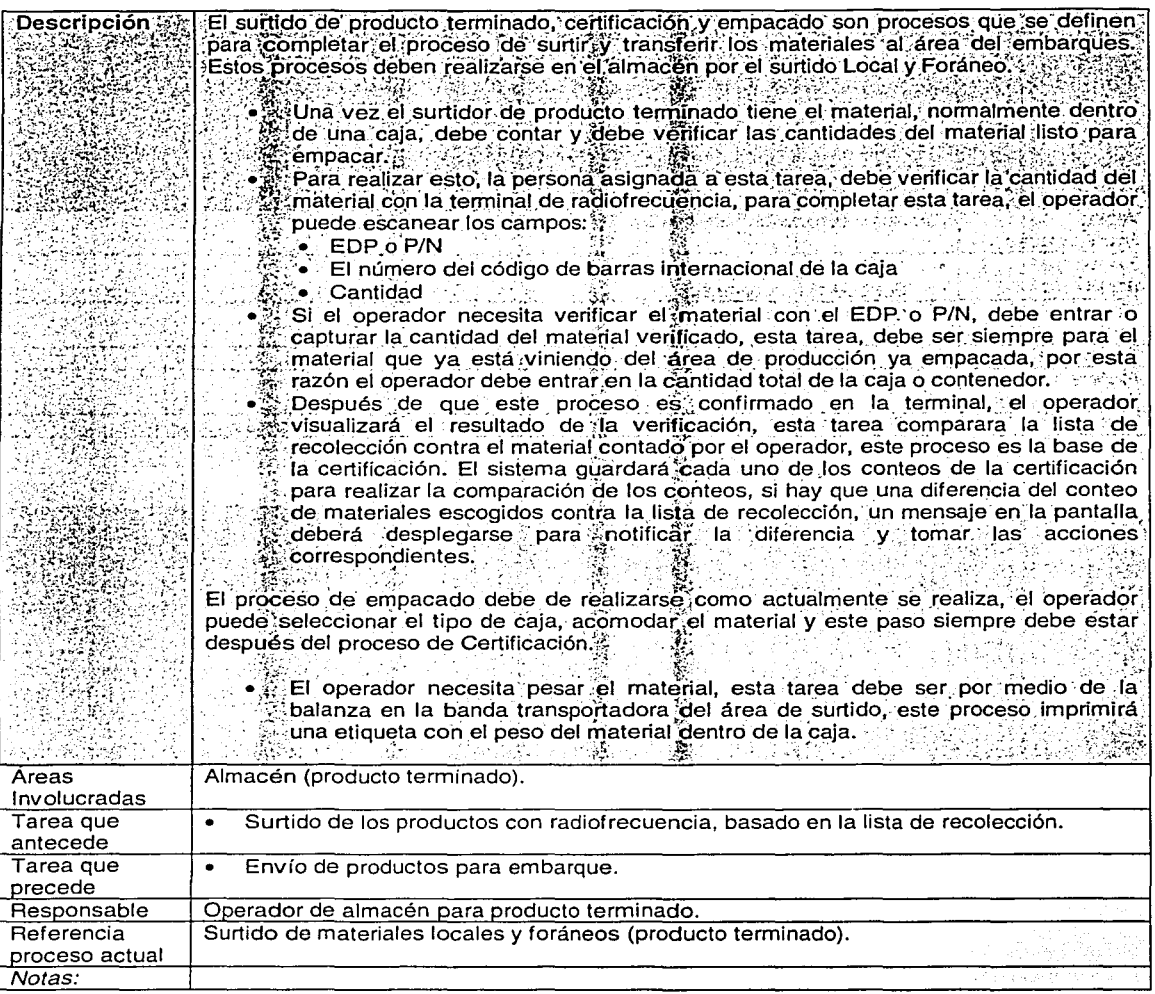

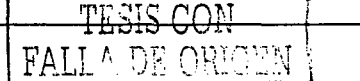

#### 7.4.9. Surtido de producto terminado. Exportación

#### 7.4.9.1 - Impresión de la lista de recolección.

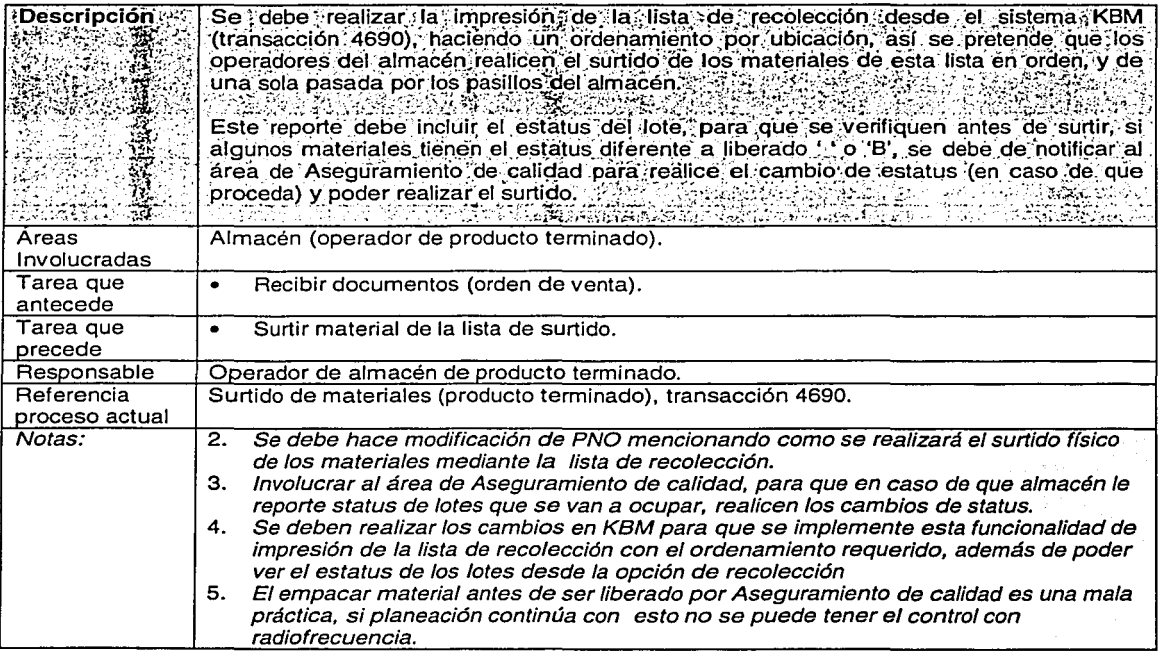

FALLA DE ORIGEN

المعاقب والمتعاقبات والمتعاقب

 $\alpha$  ,

ik terministici konst

#### 7.4.9.2 - Validación de estatus.

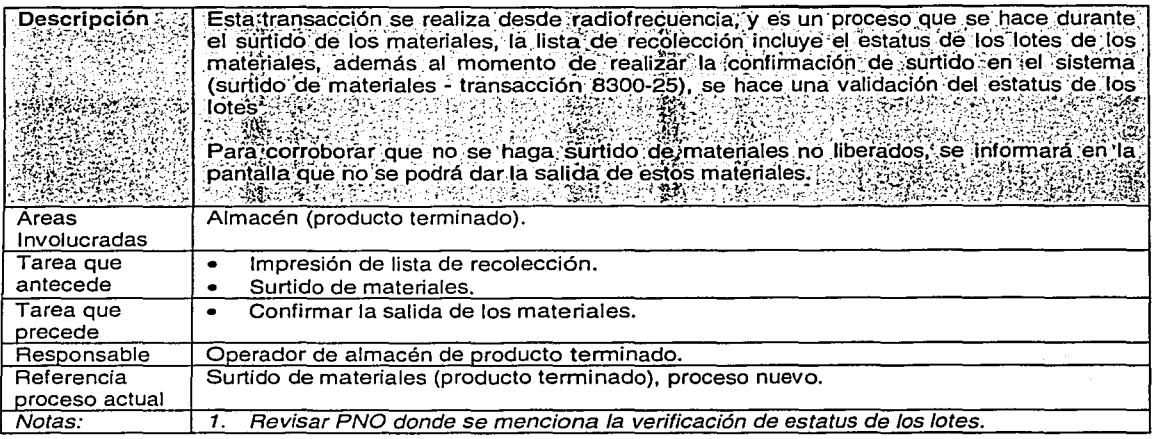

## 7.4.9.3 - Surtido de lista de recolección por contenedor.

ЪY,

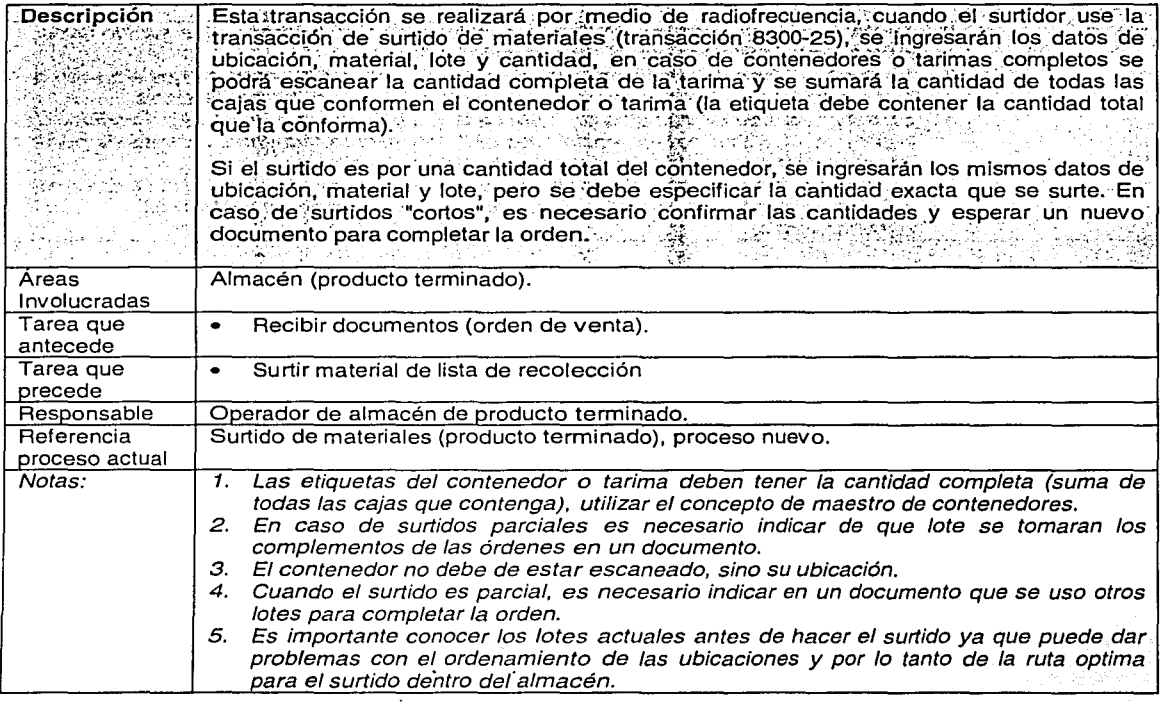

## **7.4.9.4 • Movimiento "Stock to stock" para empaque.**

٠.

الواقع من موسى من الإلهام الموارك المسابق المسابق المسابق الموارك المسابق

 $\label{eq:2.1} \begin{split} \mathcal{L}_{\text{max}}(\mathcal{L}_{\text{max}}^{\text{max}}) & = \mathcal{L}_{\text{max}}(\mathcal{L}_{\text{max}}^{\text{max}}) \mathcal{L}_{\text{max}}^{\text{max}} \\ & = \mathcal{L}_{\text{max}}(\mathcal{L}_{\text{max}}^{\text{max}}) \mathcal{L}_{\text{max}}^{\text{max}} \mathcal{L}_{\text{max}}^{\text{max}} \mathcal{L}_{\text{max}}^{\text{max}} \\ & = \mathcal{L}_{\text{max}}^{\text{max}} \mathcal{L}_{\text{max}}^{\text{max}} \mathcal{L}_{\text{$ 

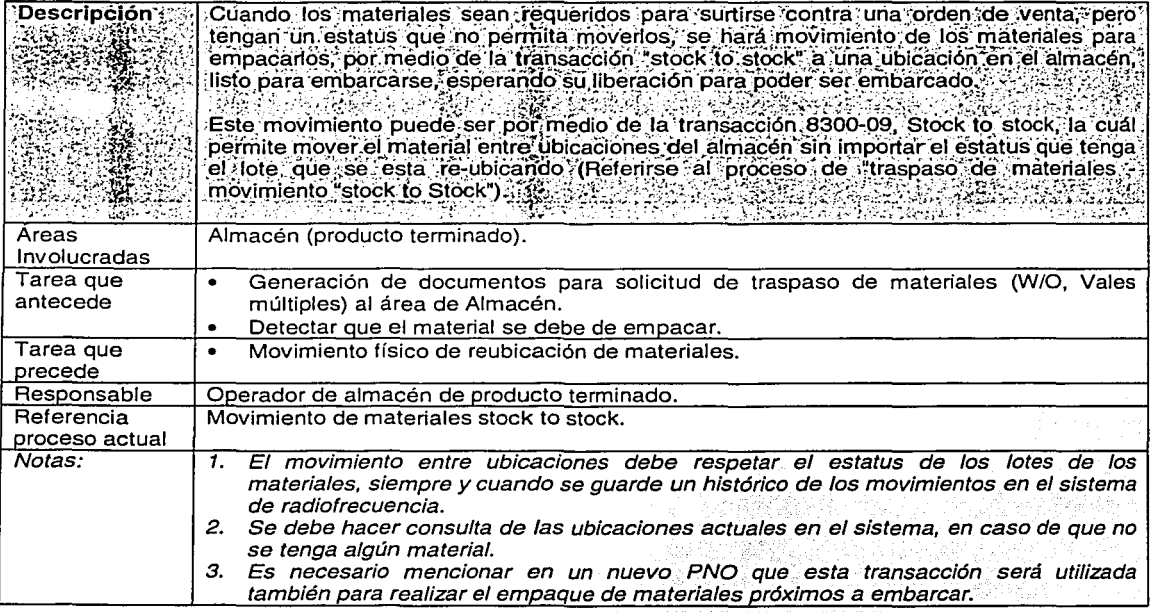

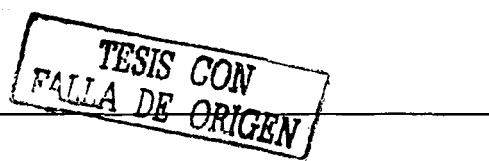

불함

9e in go 공동 방송 공장

gogli Kenya Alig

TAN XW

*오페 출발 발표* 

An Armenia and Army Admission Composition of the army and

 $\mathbb{E}\left\{ \mathcal{L}_{\mathcal{L}}^{(n)}\left( \mathbb{E}_{\text{supp}(\mathbf{y})},\mathbb{E}_{\text{supp}(\mathbf{y})},\mathbf{y}_{\mathbf{y}}\right) \mathcal{L}_{\mathbf{y}}\right\} \leq \mathbb{E}_{\mathbf{y}}\left\{ \mathcal{L}_{\mathbf{y}}\right\}$ 

 $\mathcal{F}^{\mathcal{G}}_{\mathcal{G}}$
## 7.4.10. Embarques. Local, foráneo y exportaciones

### 7.4.10.1 - Embarques.

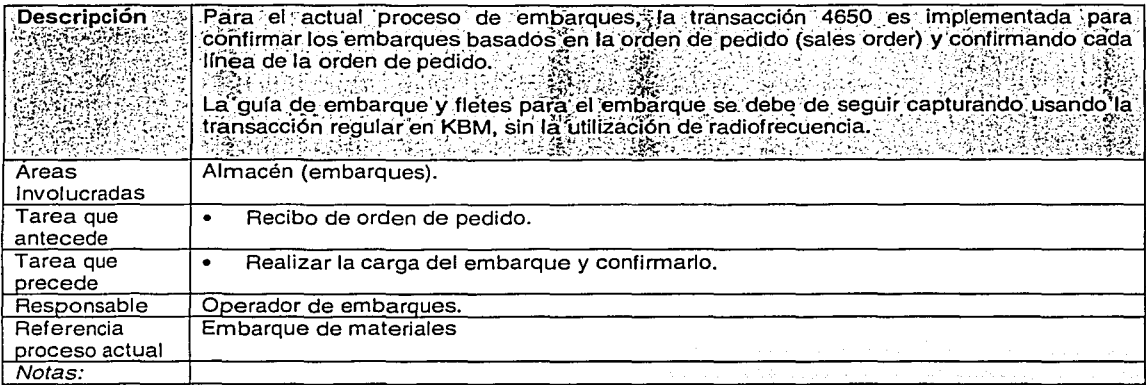

וני<br>גע

ÿ

į. राज

Ŷ, ٦

 $\ddot{\phantom{a}}$ 

### 7.4.11. Devoluciones a proveedor.

### 7.4.11.1 - Devoluciones de materiales a proveedor.

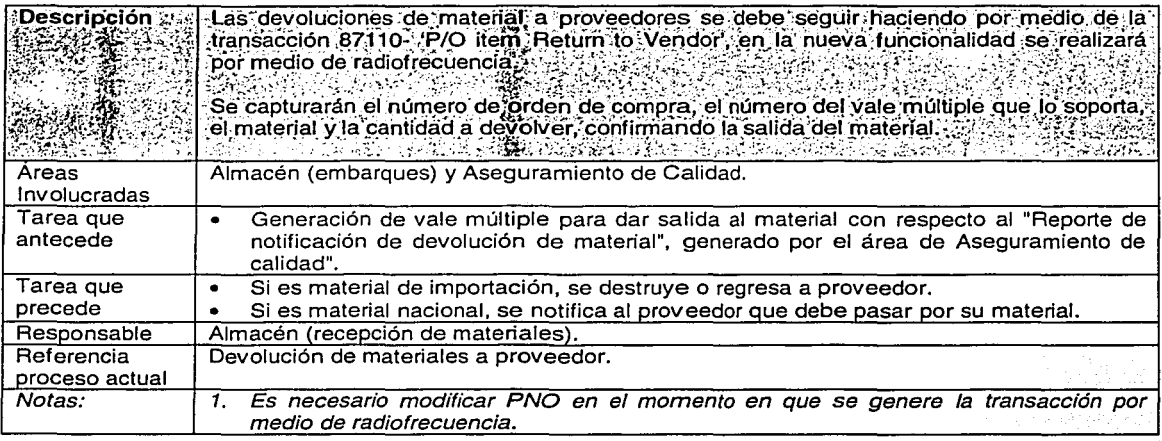

ALLA DE C

 $\mathbb{R}^2$ 

**Construction** 

للتناشئت والمعاون والمستدع

المتحادث وألهوه

 $\cdots$ 

### 7.4.12. Devolución de producto terminado.

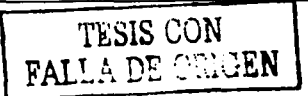

7.4.12.1 - Recibo y ubicación de materiales devueltos.

×.

53  $\mathcal{L}^{\mathcal{L}}$  **CONST**  $\ddot{\phantom{a}}$ 

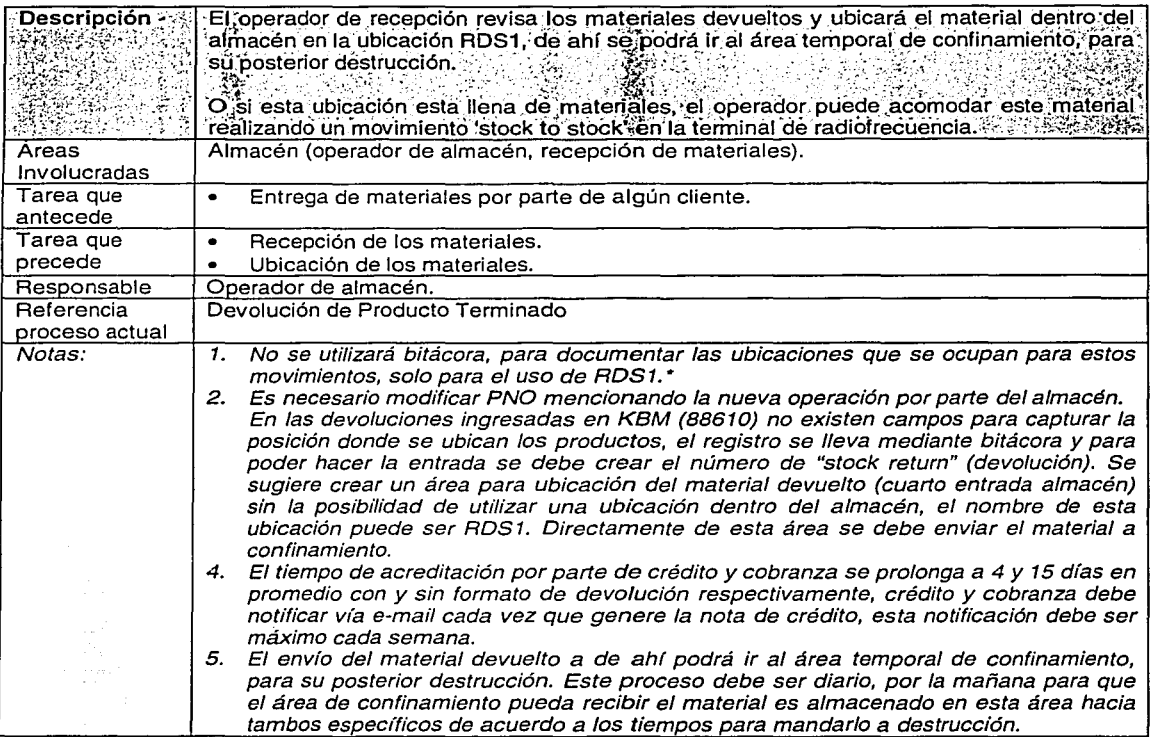

### 7.4.13. Destrucción de materiales

### 7.4.13.1 - Uso ubicaciones reales (no la ubicación virtual DEST).

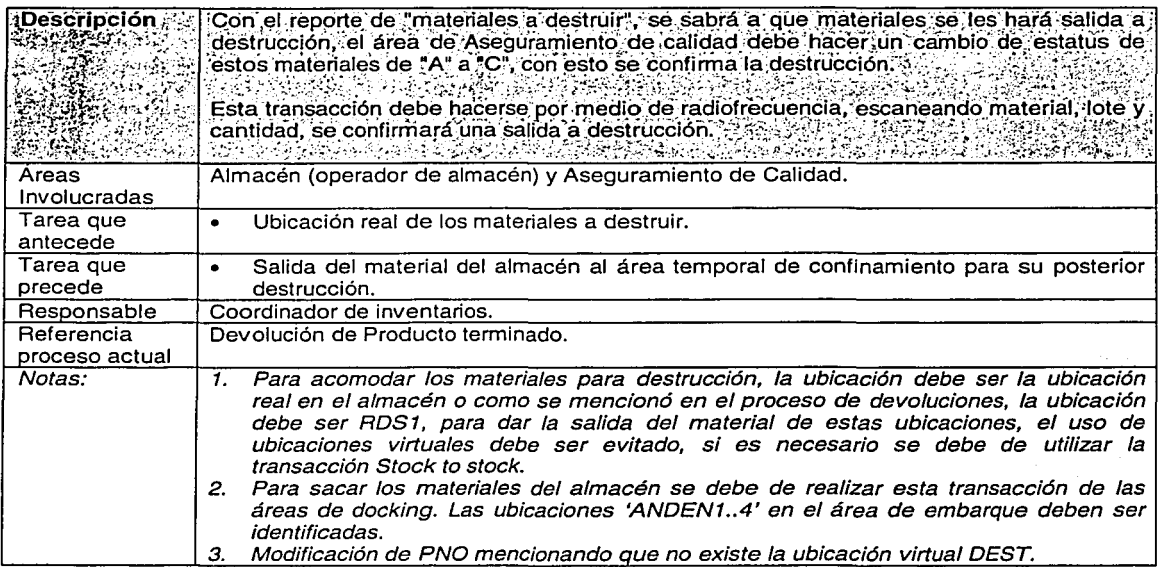

 $\epsilon = \epsilon$  :

### 7.4.13.2 - Salida de inventarios para destrucción 8300 - 01.

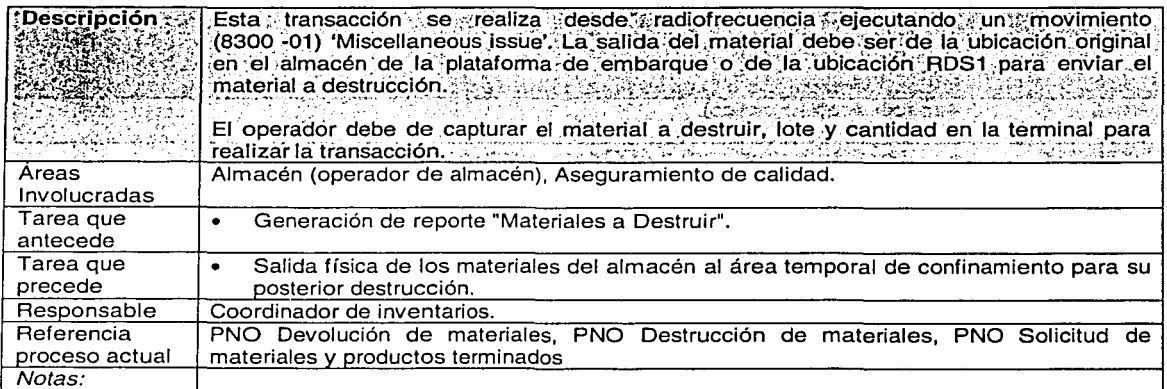

TESIS CON

### 7.4.14. Conteo cíclico.

7.4.14.1. Conteo físico y bloqueo de ubicaciones de los materiales.

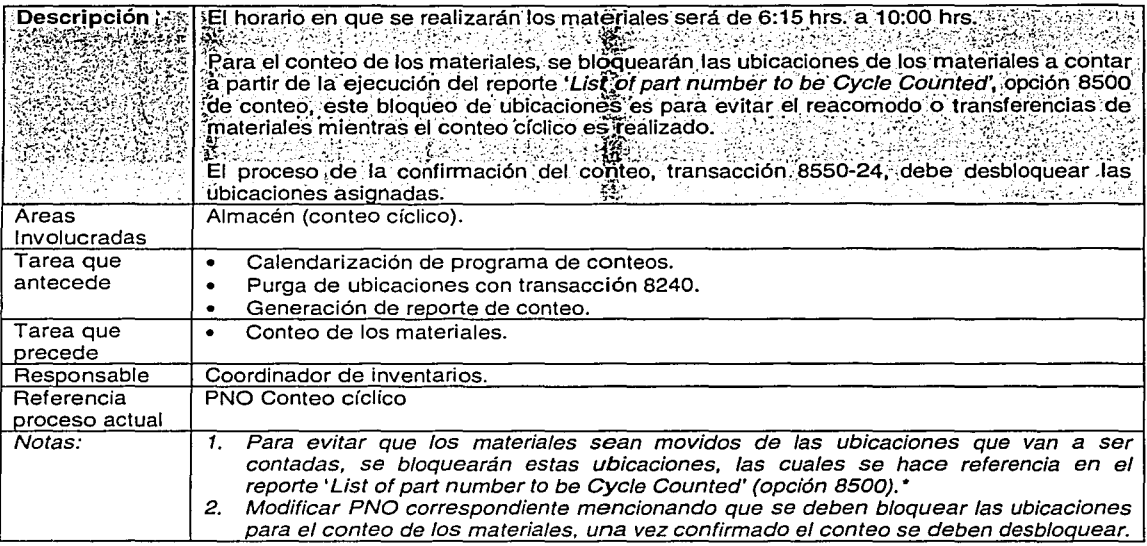

### 7.4.14.2 - Calendarización de materiales para conteos

 $\sum_{i=1}^n \sum_{j=1}^n \sum_{j$ 

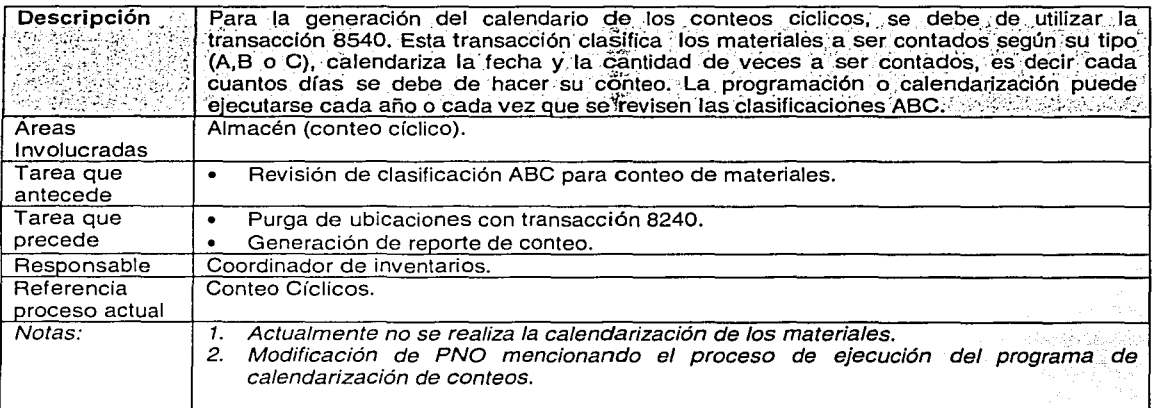

FAL

DE

ាលារ

### 7.4.14.3 - Actualización automática del maestro de materiales.

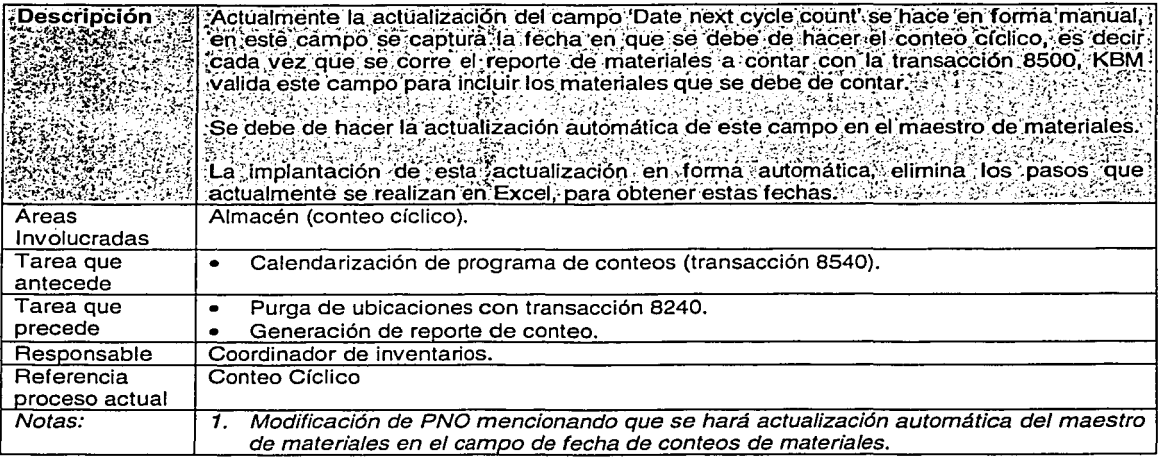

### 7.4.14.4 - Purga de ubicaciones, transacción 8240.

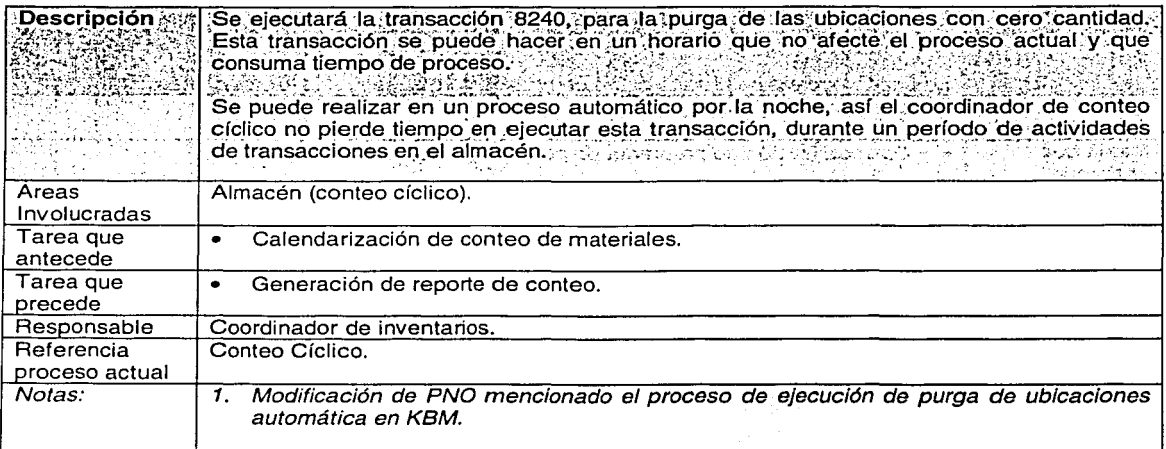

TESIS CON FALLA DE ORIGEN

الجاولوس والأوقف كالحامل المماريات

aan ah dii 1929.

**Service** 

7.4.14.5- Conteo de materiales, basado en el reporte de transacción 8500.

 $\frac{1}{2}$ 

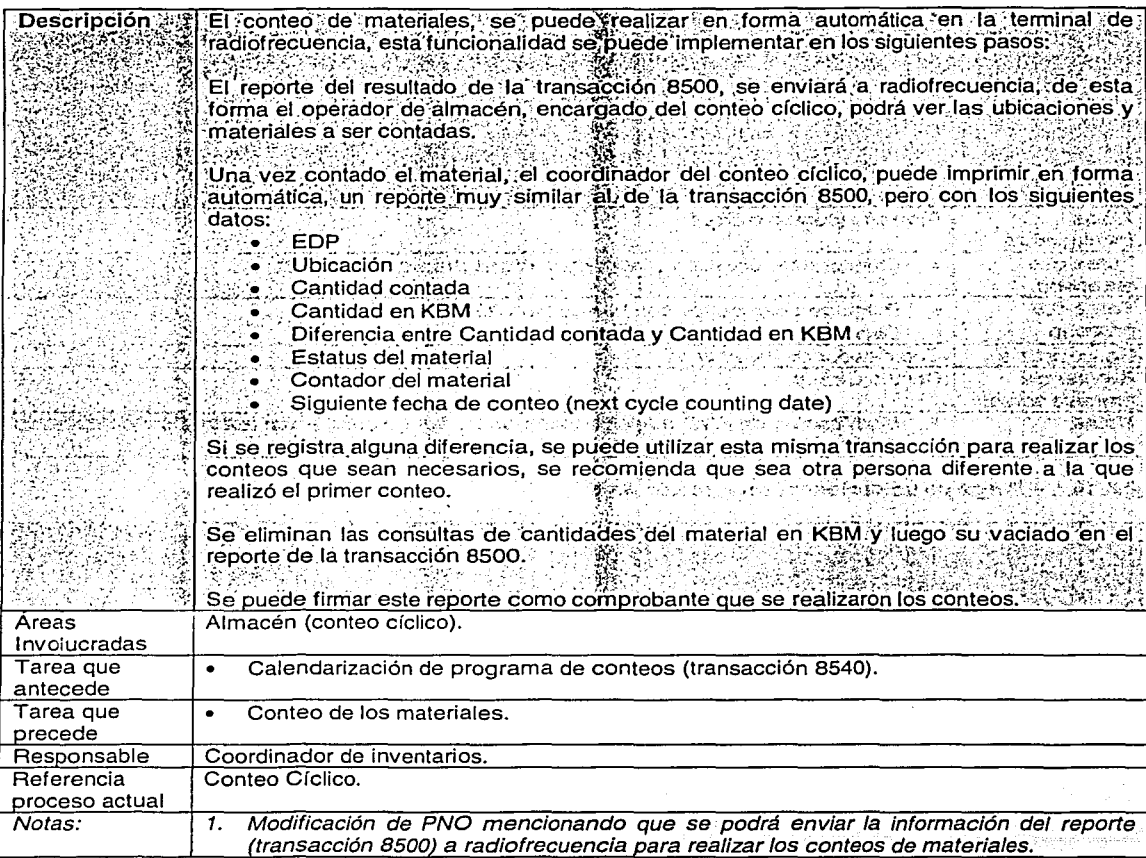

186 FALLA DE C<sup>rim</sup>

### **7.4.14.6- Confirmación de conteos, transacción 8300-24.**

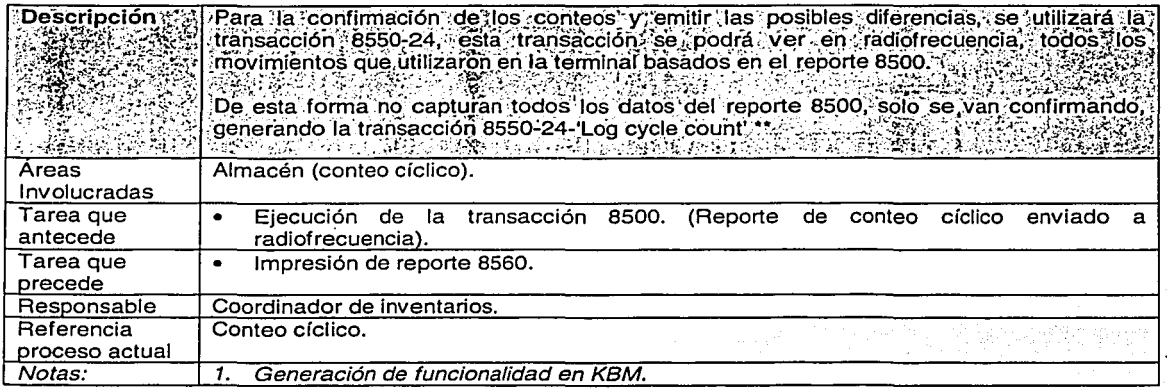

### **7.4.14.7 - Exportación de movimientos, transacción 8550-24.**

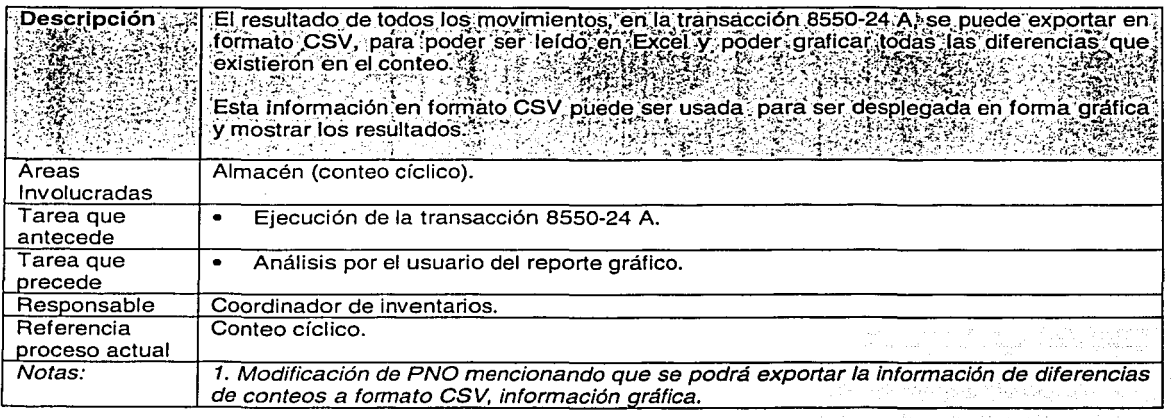

FALLA DE ORIGEN

### 1. Recibo de materiales

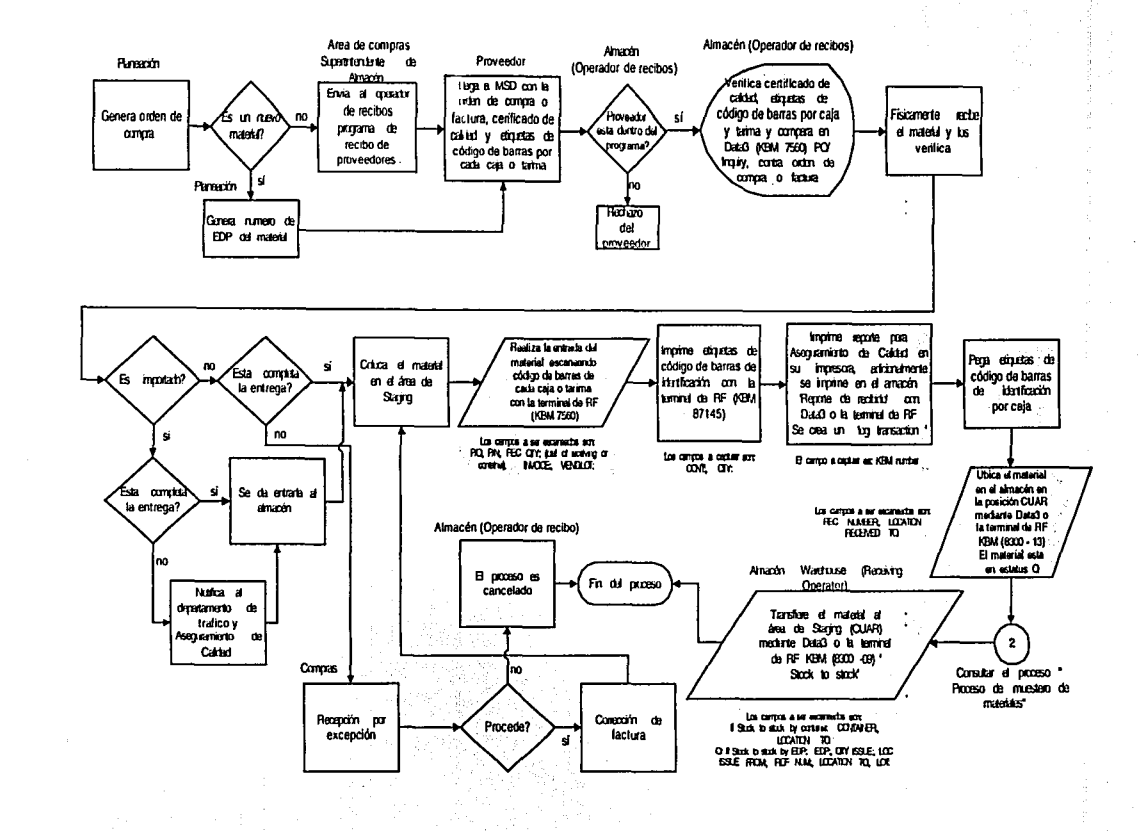

**188** 

 $V$ <sup>T</sup>TH

 $\overline{F}$ 

z.

**SISEL** 

ධි r.

# **2. Proceso de muestreo de materiales**

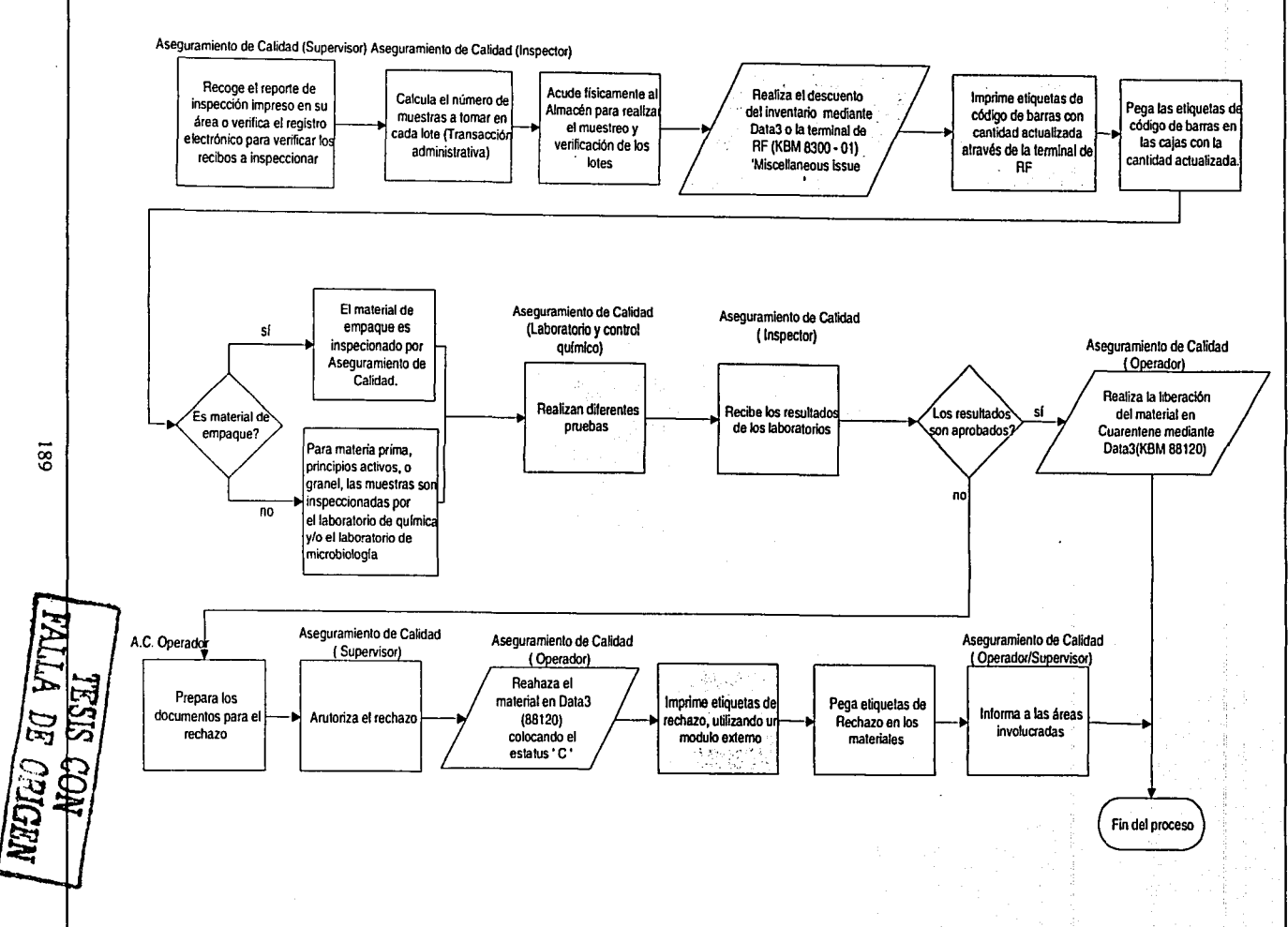

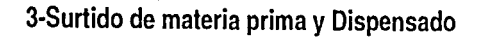

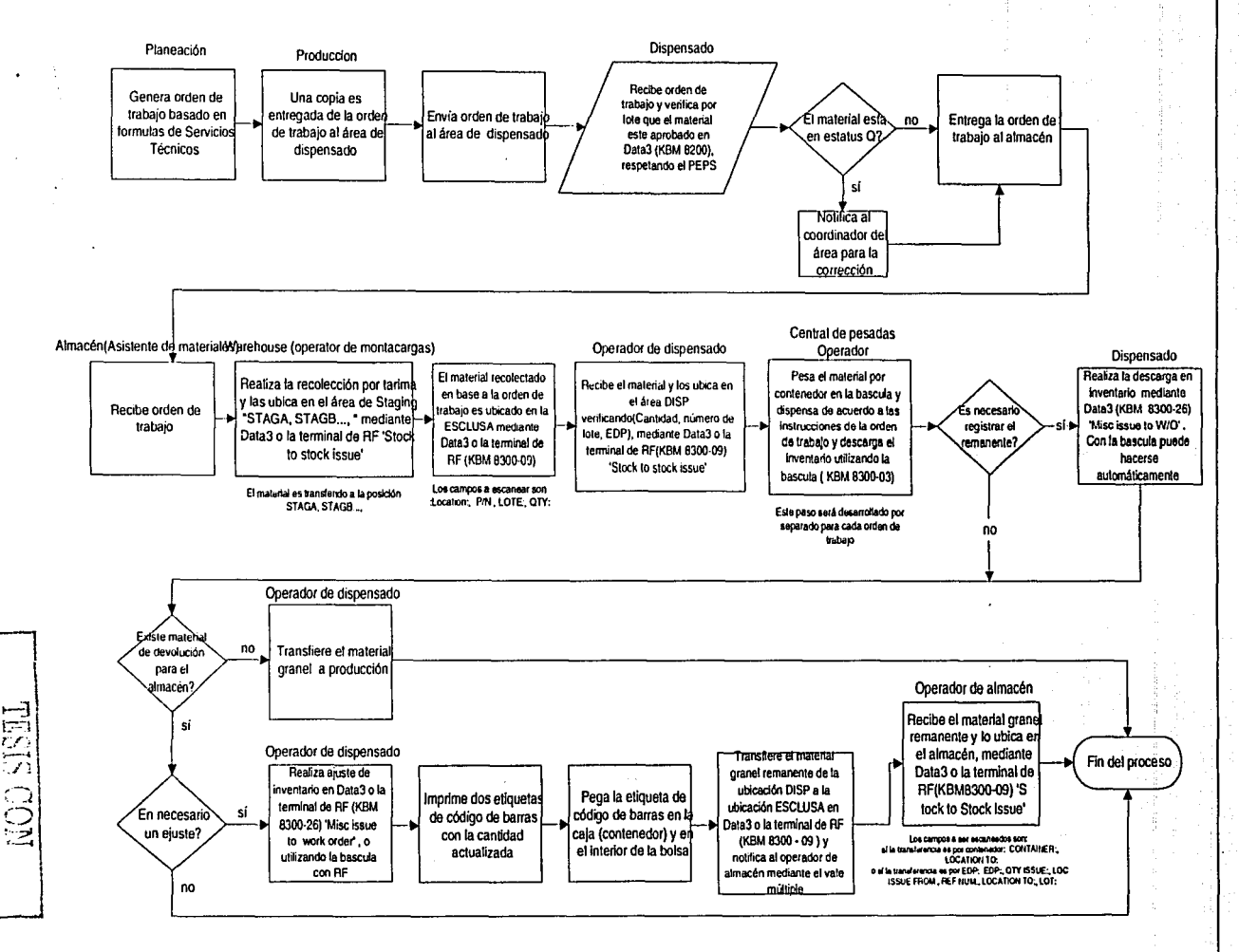

**J** 

 $,$ 

≍ न्द्र i<br>T SISHL  $\frac{C}{L}$ **DRIGE** Ē

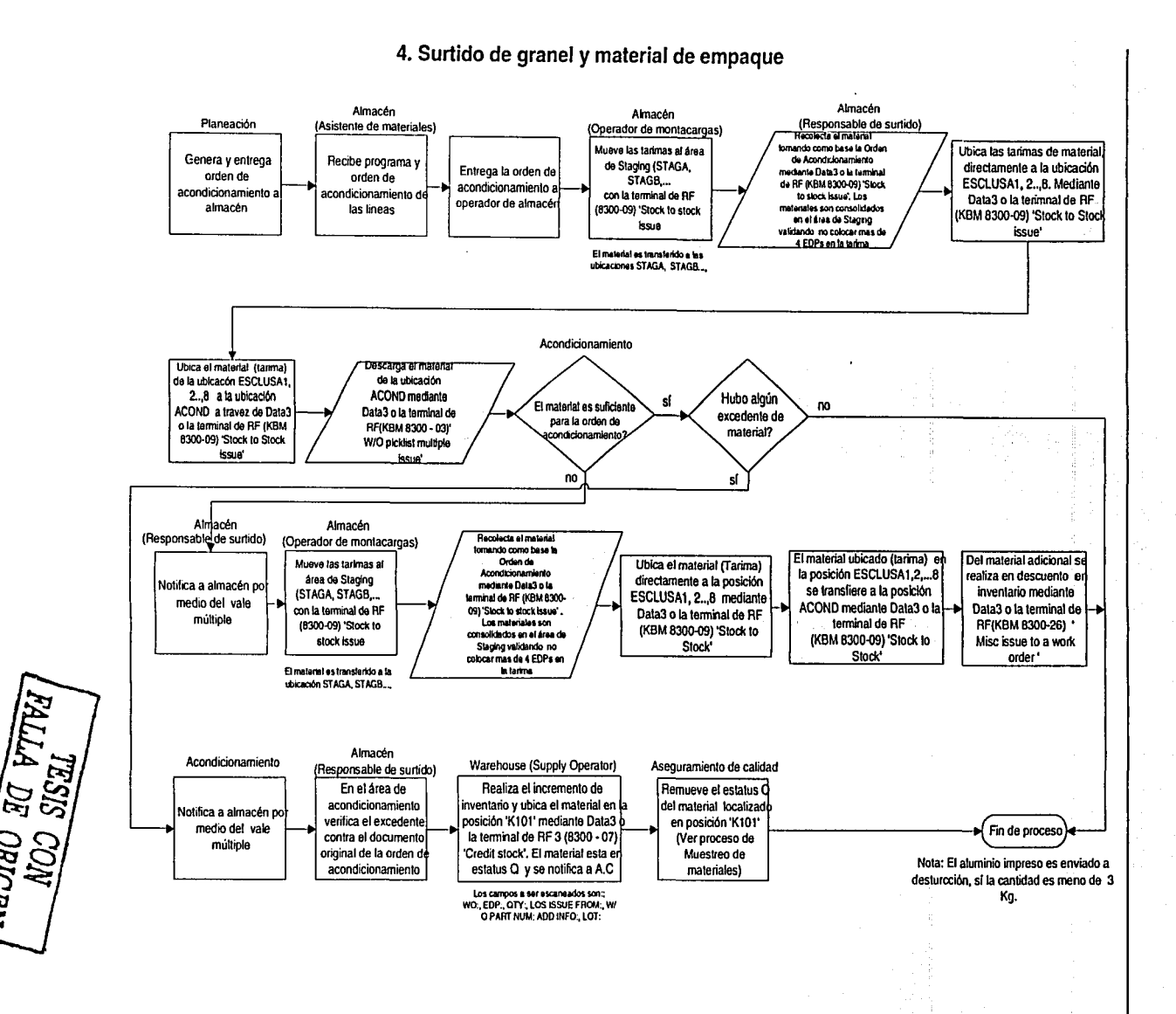

4.1 Tapetes y tintas

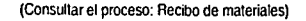

۸Ì<br>م

 $\frac{1}{2}$ 

 $192$ 

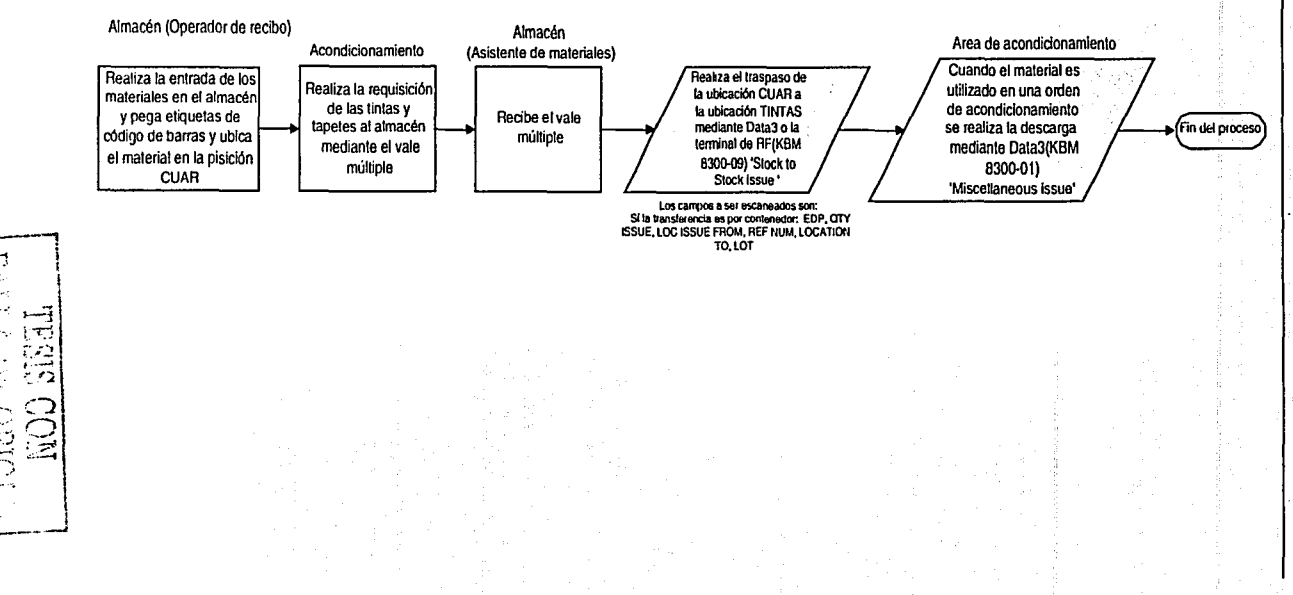

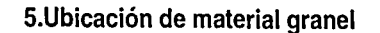

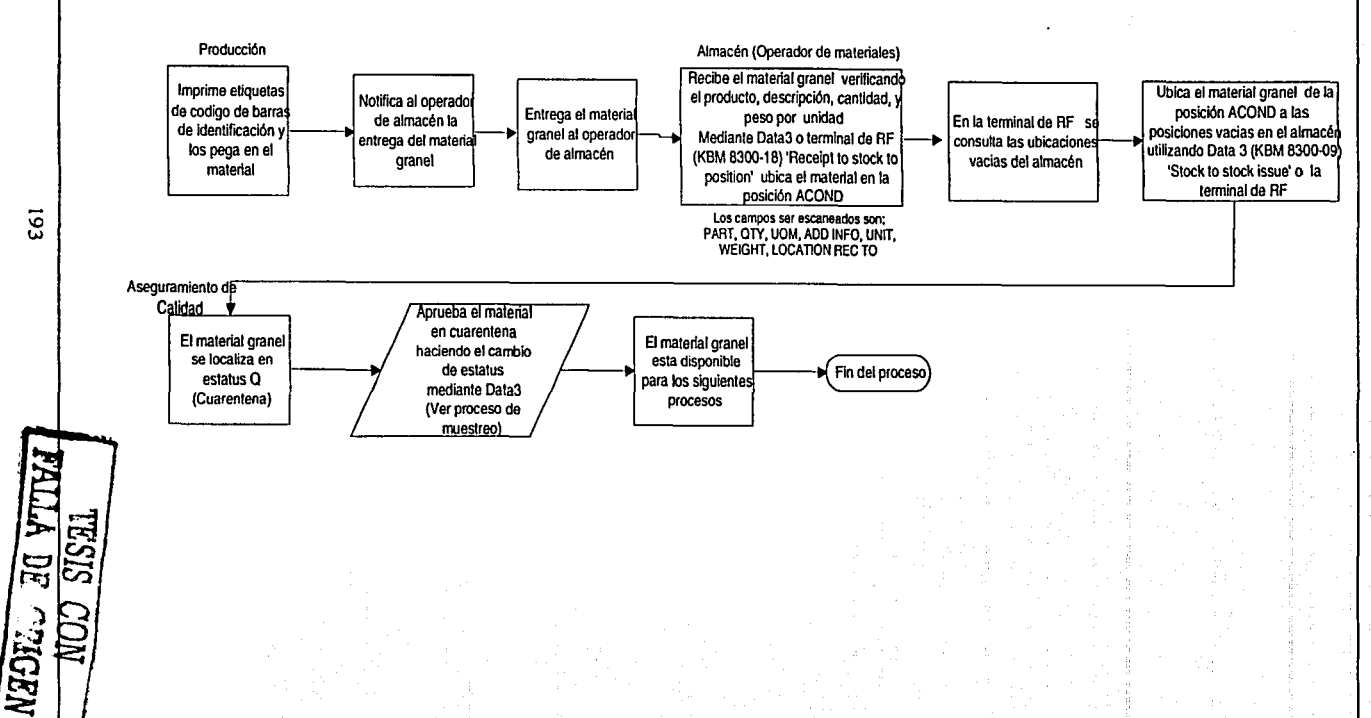

 $^{\circ}$ 

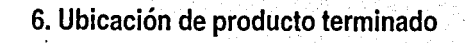

·.~

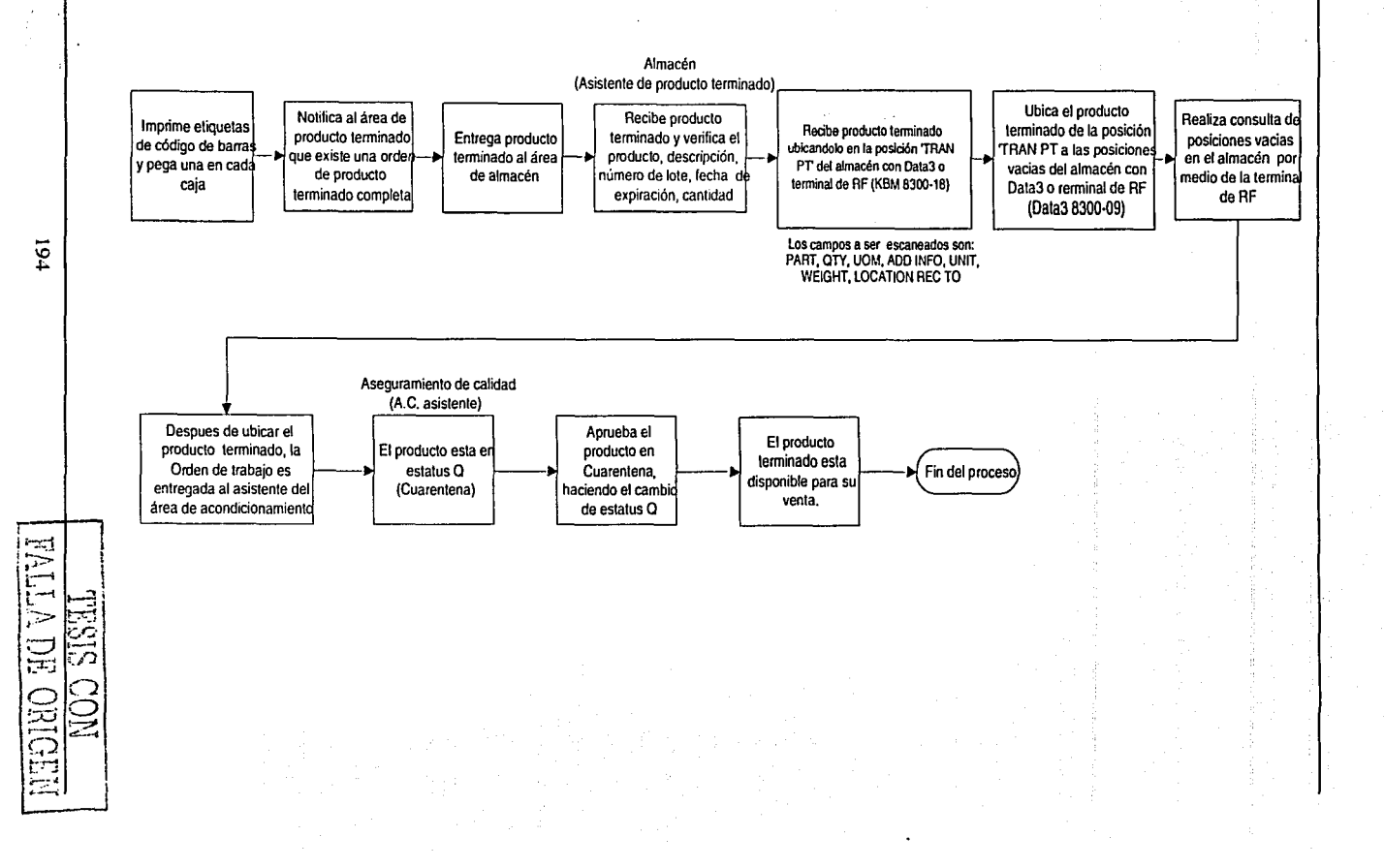

# **7. Proceso de recolección y empaque de producto terminado (Foráneo)**

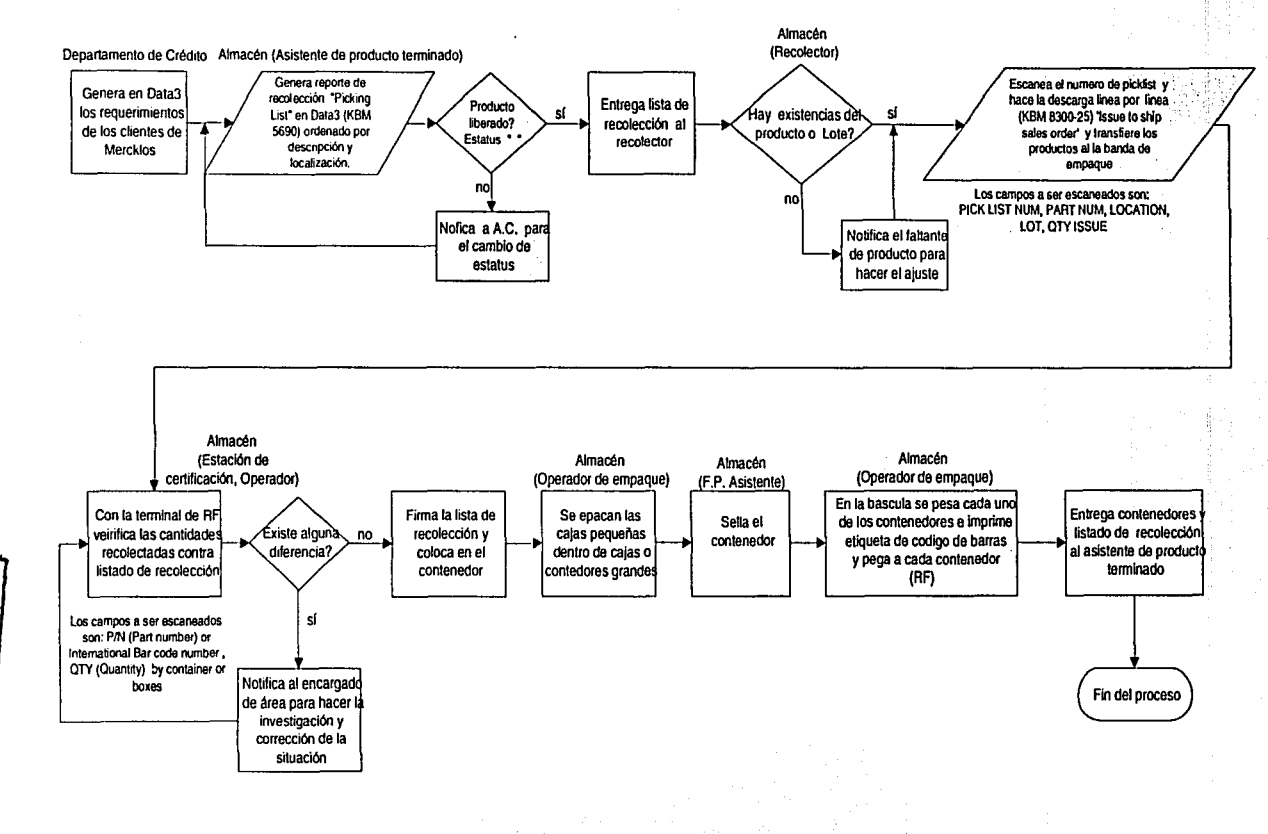

IO VI

FALLA DE CRIGEN

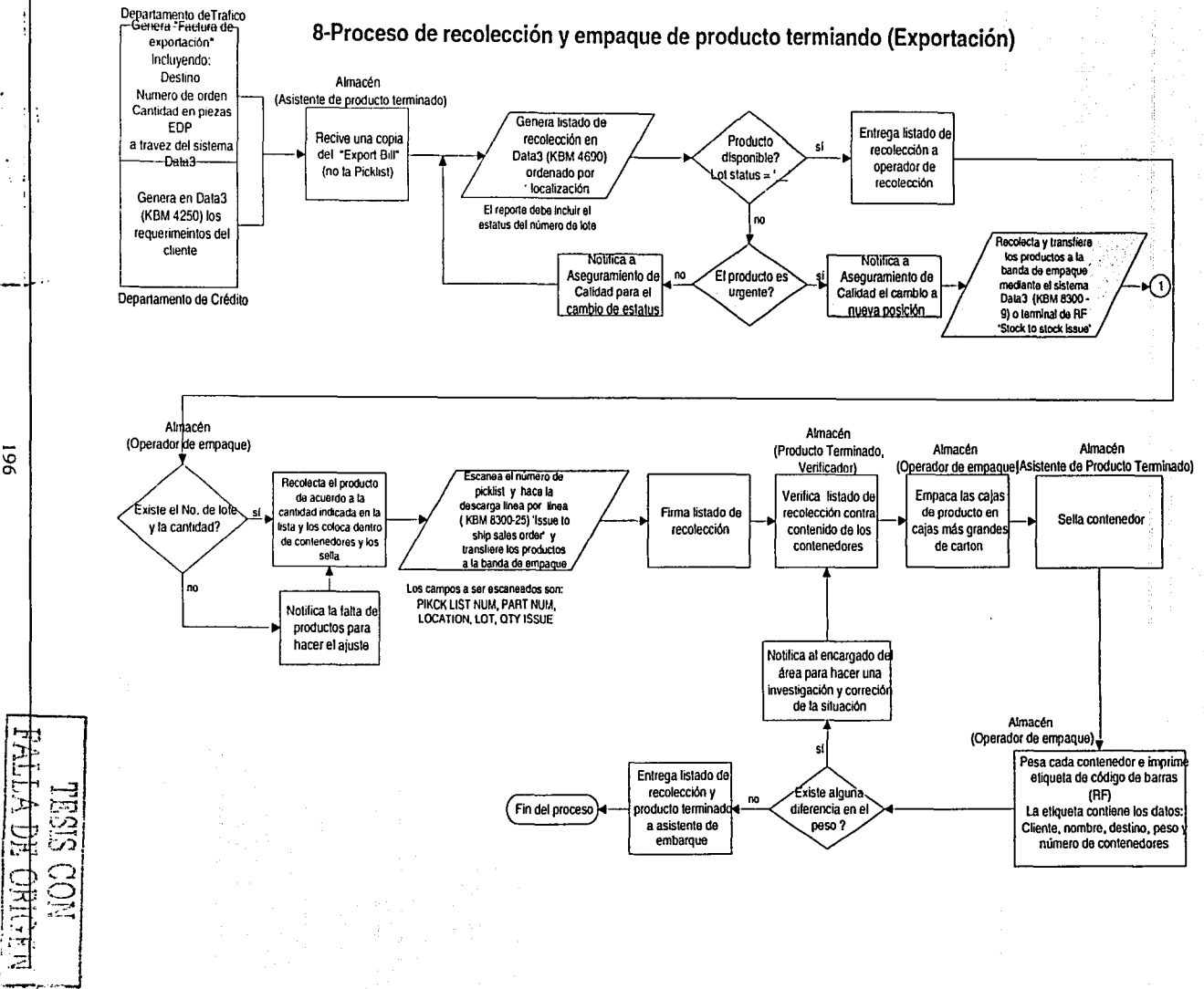

.<br>مبر

961

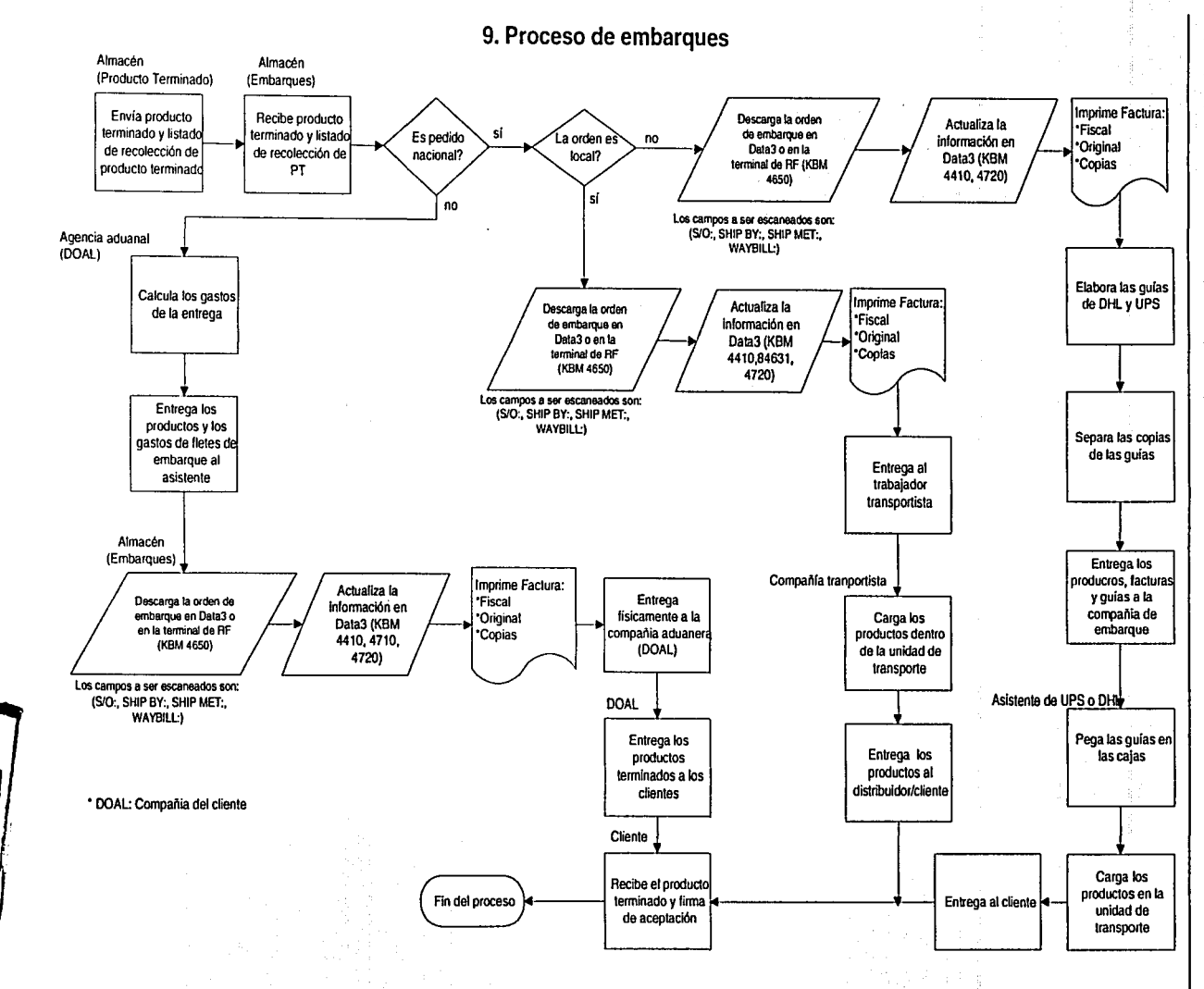

 $\mathcal{S}_-$ 

## **10. Proceso de devolucion a proveedores**

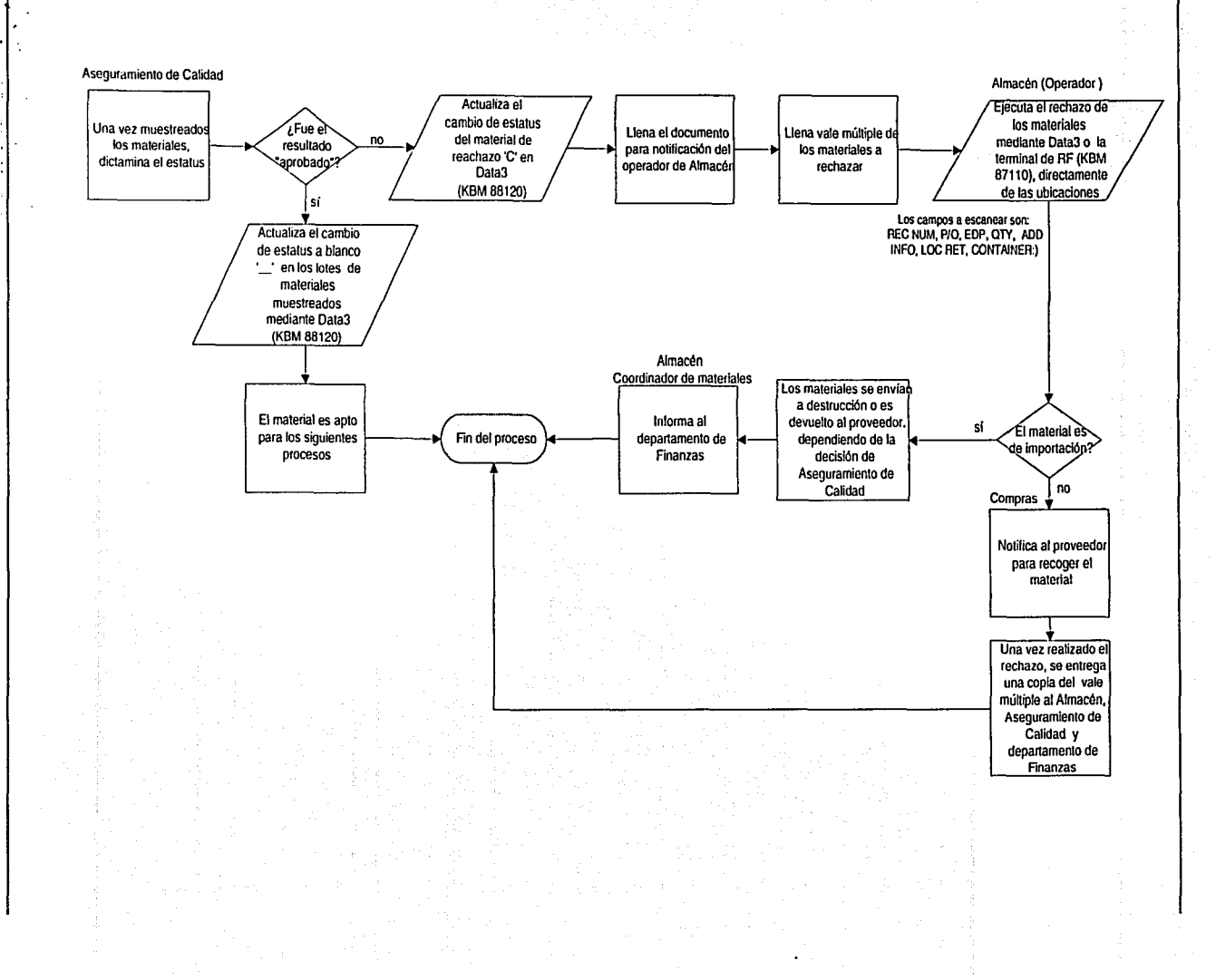

IO 00

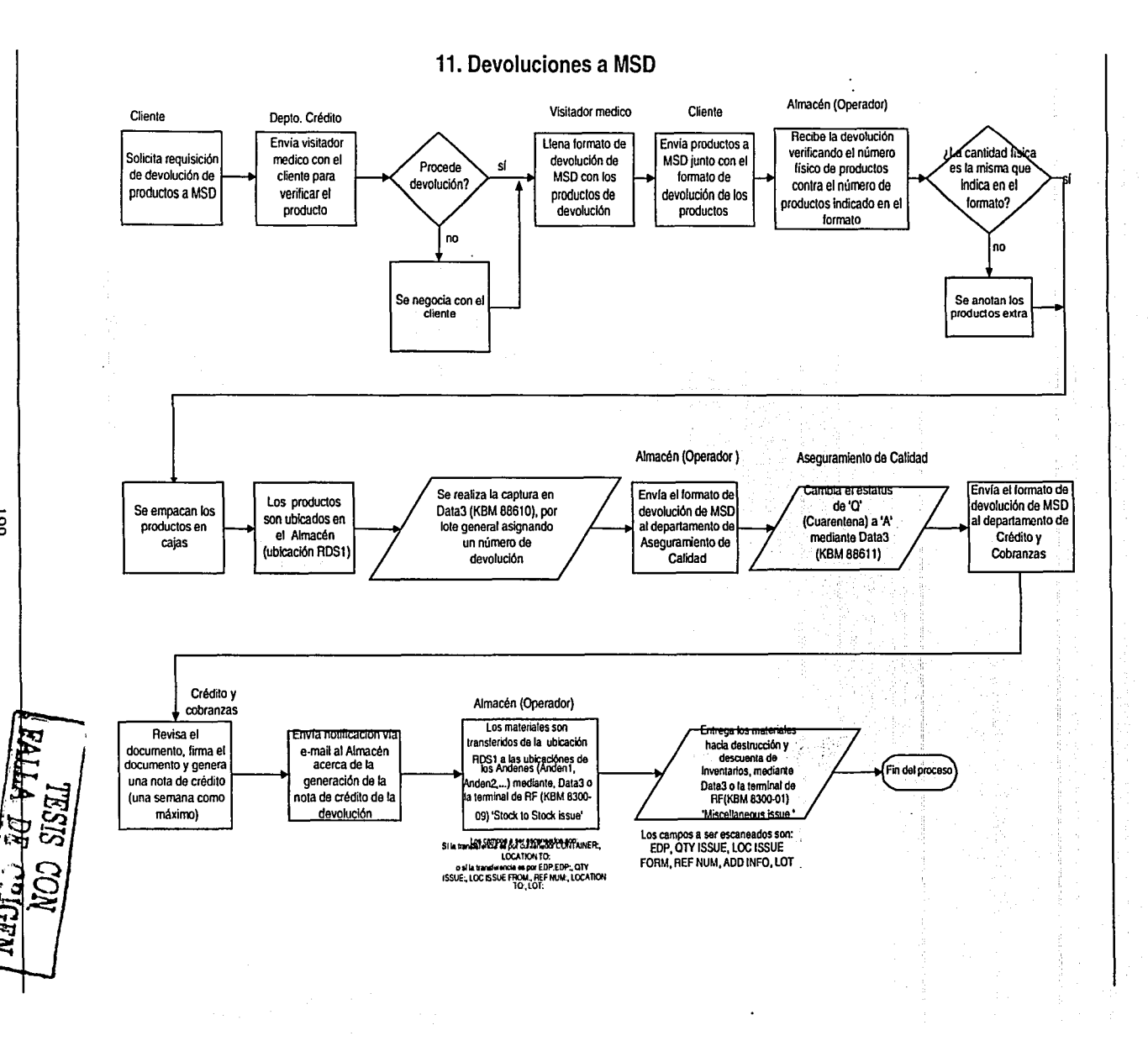

'° '°

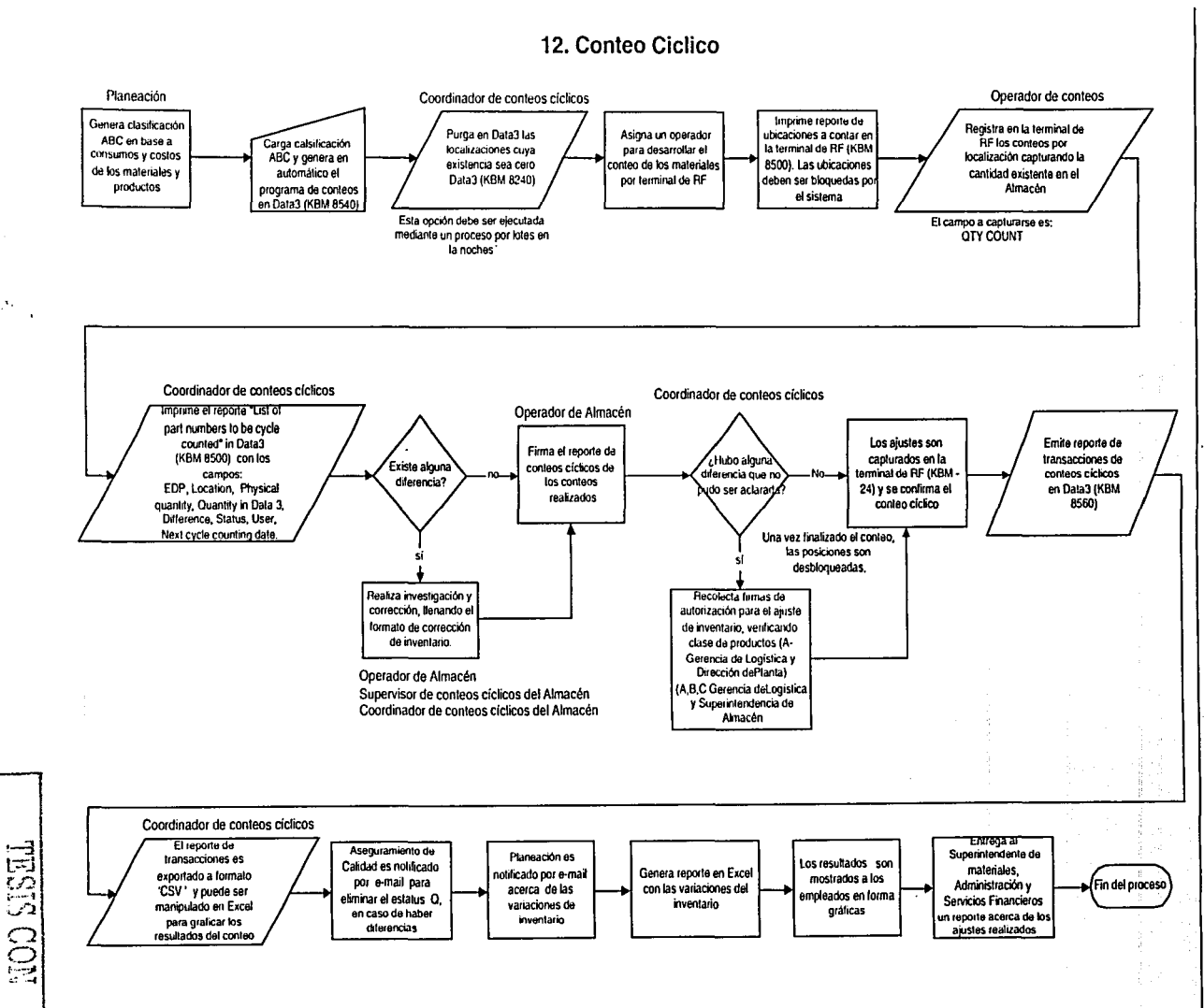

**SOC** 

ጋ ਜ਼

# **13. Destrucción de materiales**

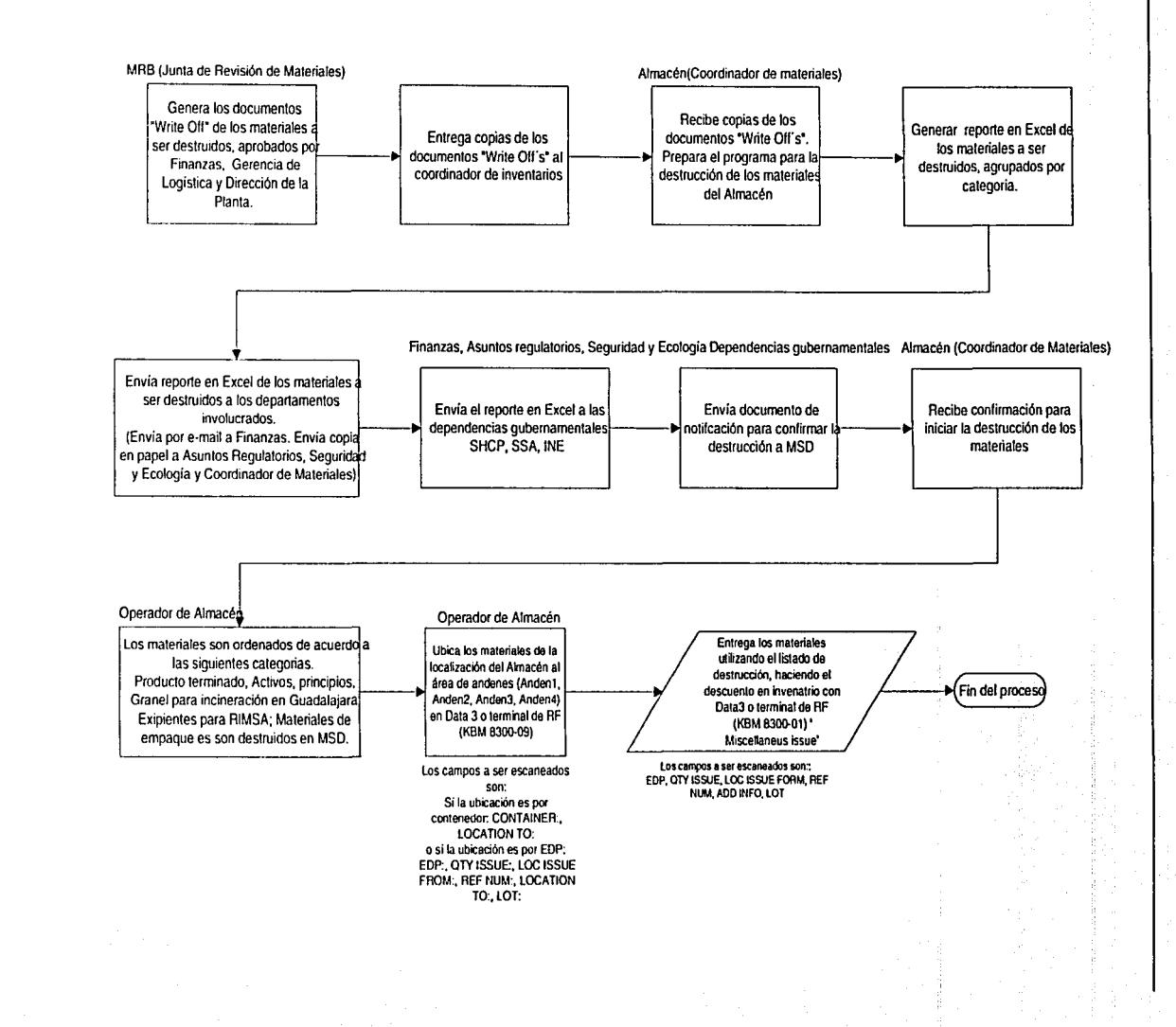

 $\approx$ 

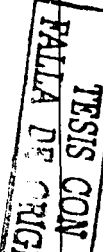

#### 7.5 Funciones de dispensado

.. .

' .

Los requerimientos para el surtido de materias primas y dispensado se describen en los próximos dos procesos, estos pasos no afectan si el proceso de dispensado se realiza por lote o por campaña:

#### 7.5.1 Surtido a dispensado en dos pasos.

El surtido de materias primas a dispensado debe realizarse con lo siguiente pasos:

- El material debe moverse a la ubicación de 'ESCLUSA' con el uso transacción 8300-09 'stock to stock', de la ubicación del material en el almacén; esto es el inicio para surtir el material.
- Cuando el material está en la ubicación de 'ESCLUSA' y debe ser transferido a la ubicación de 'DISP' utilizando la transacción 8300-09 'stock to stock'. Cuando esta transacción es realizada el material ya es ubicado en al área de dispensado.
- Después de que el material se transfiere a la ubicación 'DISP', el descuento en el inventario del material debe ser realizado por medio de la transacción 8300-03 'W/O picklist múltiple issue', el ajuste de inventario debe ser realizado por medio de la transacción 8300-26 'Mise issue to a work order', también el registro de desperdicio debe ser por medio de esta transacción, la ejecución de estas transacciones es por medio de la central de pesadas, que se detalla más adelante.
- Para recibir el material restante de dispensado, debe ser primero transferido de la ubicación 'DISP' dentro del área de dispensado al área de 'ESCLUSA', esto debe ser realizado por medio de la transacción 8300-09 'stock to Stock'.
- De la ubicación 'ESCLUSA' el operador del almacén puede recibir el material, transfiriendo el material a las ubicaciones en racks en el almacén, esto debe ser realizado por medio de la transacción 8300-09 'Ssock to Stock'.

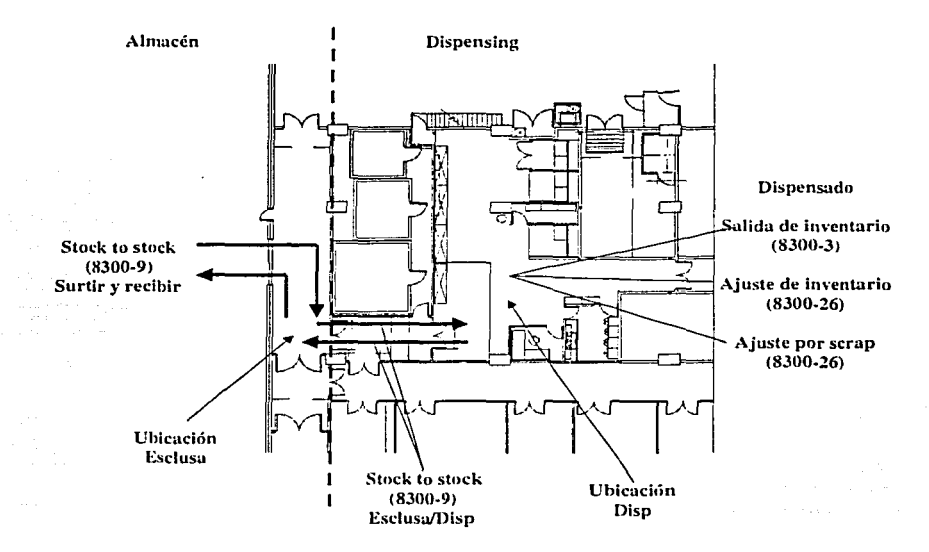

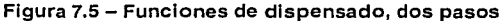

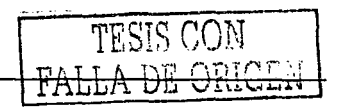

#### 7.5.2 Surtido a dispensado en un paso.

El surtido de materias primas a dispensado debe realizarse con lo siguiente pasos:

- El material debe moverse de los racks en el almacén a la ubicación 'DISP' a dispensado con el uso transacción 8300-09 'Stock to stock', de la ubicación del material en el almacén; esto es el inicio para surtir el material, cuando esta transacción es realizada el material ya está ubicado en dispensado.
- Después de que el material se transfiere a la ubicación 'DISP', el descuento en el inventario del material debe ser realizado por medio de la transacción 8300-03 'W/O picklist múltiple issue', el ajuste de inventario debe ser realizado por medio de la transacción 8300-26 'Mise issue to a work order', también el registro de desperdicio debe ser por medio de esta transacción, la ejecución de estas transacciones es por medio de la central de pesadas, que se detalla más adelante.
- Para recibir el material de dispensado, debe ser primero transferido de la ubicación 'Disp' dentro del área de dispensado a las ubicaciones en racks en el almacén, esto debe ser realizado por medio de la transacción 8300-09 'Stock to Stock'.

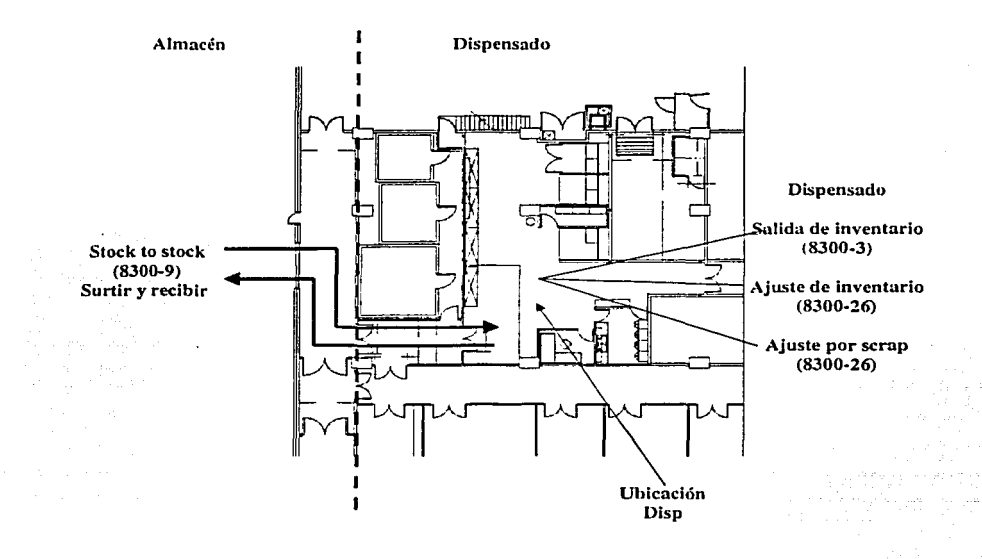

Figura 7.6 - Funciones de dispensado, un paso

Las dos formas pueden ser funcionales para surtir el material a dispensado; La diferencia principal es realizar una sola transacción para transferir a una ubicación intermedia, cuando el tráfico de material no es tan pesado en el área de esclusa, el surtido y recibo pueden realizarse por medio de la forma de un sólo paso.

Dentro del área de dispensado, las transacciones deben realizarse por la central de pesadas, para hacer el descuento de inventario, los ajustes y el manejo de los desperdicios, el resultado de estas transacciones será enviado a KBM por medio del sistema de radiofrecuencia.

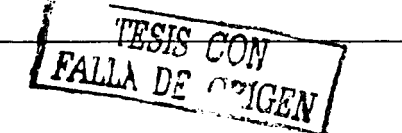

#### Etiquetamiento en dispensado

La báscula de central de pesadas debe realizar esta tarea de etiquetamiento.

#### 7.5.3. Detalle de transacciones en dispensado con Central de pesadas

Esta parte explica los pasos que se deben de realizar, en el área de dispensado para la ejecución de las transacciones así como el uso de la central de pesadas.

El inicio del proceso de dispensado se da con el surtido del material por parte del Almacén, como se describió anteriormente en la parte Surtido a dispensado. Una vez en el área de dispensado, se hace uso de la Central de pesadas para la ejecución de las transacciones, como se describe a continuación:

- 1. Se debe cargar la orden de trabajo a dispensar por medio de radiofrecuencia o manualmente al sistema, esta información será tomada para la Central de Pesadas, considerando las diversas' partes que componen a la misma y que cada una de las materias primas debe surtirse de manera diferente según. el caso, de acuerdo a lo establecido en la fórmula de fabricación.
- 2. El material se debe de ir pesando en la báscula hasta que automáticamente se indique que ha llegado a la cantidad esperada, esta cantidad que se esta pesando debe de ser pesada en las partidas que la formula indique. Esta transacción debe ser transmitida de la línea de pesado al inventario del almacén, por medio de la transacción 8300-3 'W/O picklist múltiple issue'.

Información de la orden de trabajo

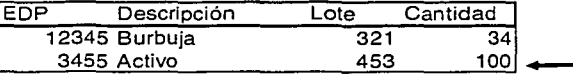

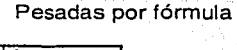

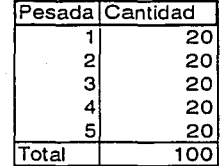

Al término de cada pesada completa, el sistema emitirá un boleto de identificación de materia prima con código de barras, donde se muestren los siguientes campos Descripción del material

- EDP
- Lote surtido
- Cantidad surtida
- No usarse después de:
- Secuencia:
- Boleto:
- Dispensó se debe tomar del usuario que se firmo al sistema
- Fecha (de dispensado)
- Revisó
- Fecha (de revisión)
- Orden No. con código de barras
- Producto
- Fecha estructura

### 3. Se pueden realizar los pasos en la central de pesadas en dos formas

#### Una orden a la vez

El contenedor de donde se toma el material, debe ser pesado otra vez, de esta forma se debe detectar si existe alguna diferencia en el peso del contenedor (cuñete), si existe alguna diferencia se debe de registrar por medio de la transacción 8300-26 'Mise issue to a work order', esta diferencia es un ajuste a

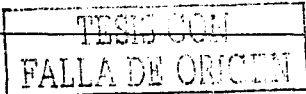

la W/O, y se debe de hacer confirmándola en la báscula o desde la terminal de radiofrecuencia. El material en el contenedor (cuñete) ya esta listo para poder\_ ser\_ utilizado\_ otra vez, para\_ poder tomar material del mismo, pero si tuvo alguna diferencia ya se cargo a la orden misma. De esta forma no se realizarán ajustes del contenedor al final del día, sino por cada W/O.

Ordenes en serie

El contenedor de donde se toma el material, no debe ser pesado hasta que se termina de pesar la ultima orden de la serie.

Para poder realizar estas dos formas de pesado, el sistema preguntara si la cantidad de y número de ordenes a dispensar, si la cantidad es de solo una orden, el sistema realizara los pasos como-se describen en la parte de pesado de una orden a la vez, de otra forma, permitirá acceder cada una de las ordenes, permitiendo tomar la línea del material a pesar, hasta que se pesen todas las ordenes en la lista, una vez terminado el proceso de pesado se dividirán los ajustes entre todas las ordenes de la lista que estén abiertas, cerrando cada una de estas ordenes, de esta forma se pueden realizar las campañas de pesado.

4. Una vez que se utilizó el contenedor (cuñete) en el área de dispensado, se regresa al aímacén y se debe de volver a pesar en la esclusa para poder ser recibido en el almacén; Si se/ encuentran diferencias, se debe imprimir una etiqueta con el peso del material que se recibe, se ejecuta la transacción 8300-26 'Mise issue to a work order' y se debe de hacer confirmándola en la báscula o desde la terminal de radiofrecuencia.

La figura 7.7 muestra los pasos anteriores para las transacciones en conjunto con la central de pesadas

FALLA DE CON

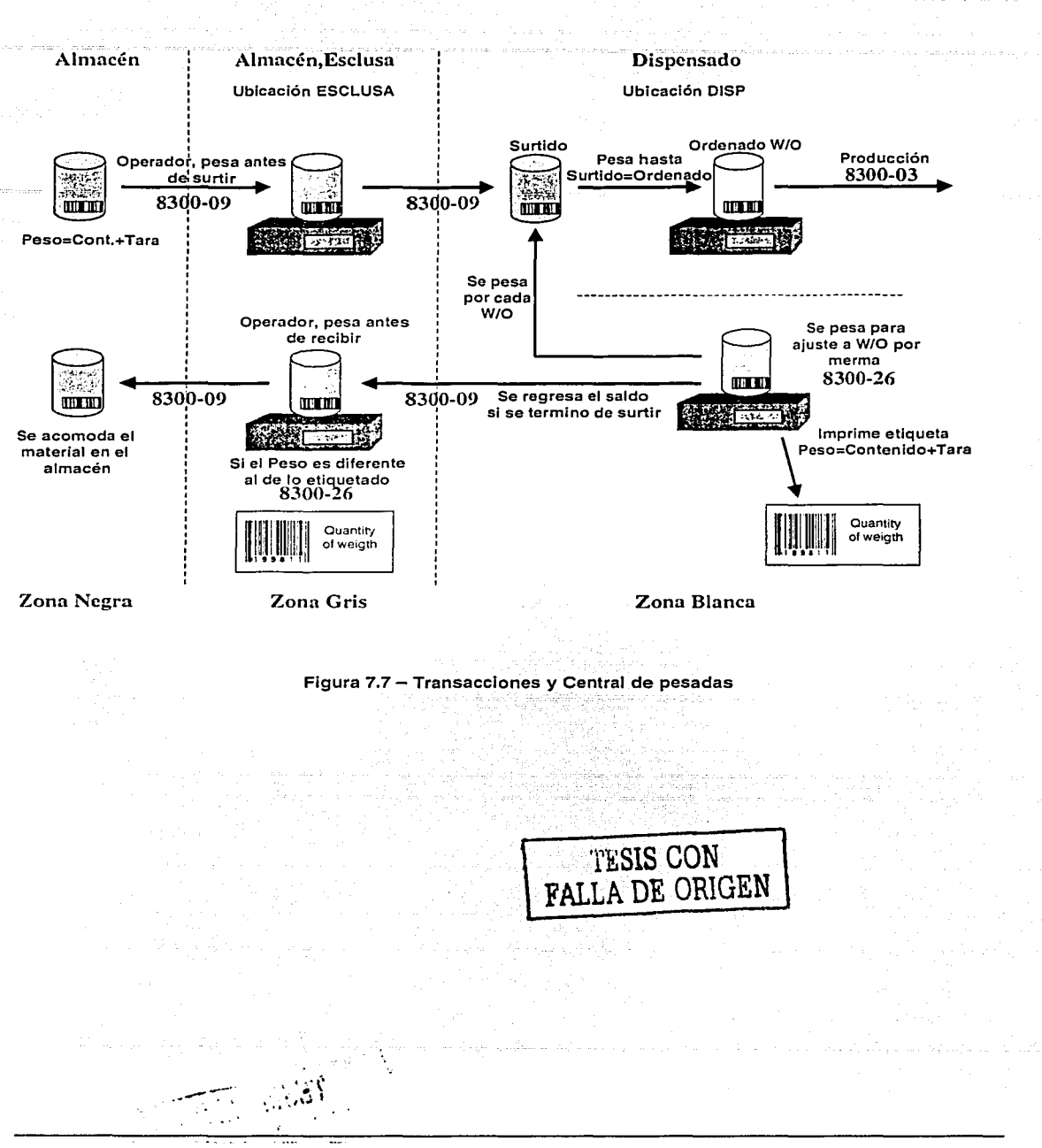

### Formato de Boleto de pesado

a has a

Este es el formato del boleto de pesado en el área de Dispensado, el cual debe ser impreso por la impresora del área de dispensado.

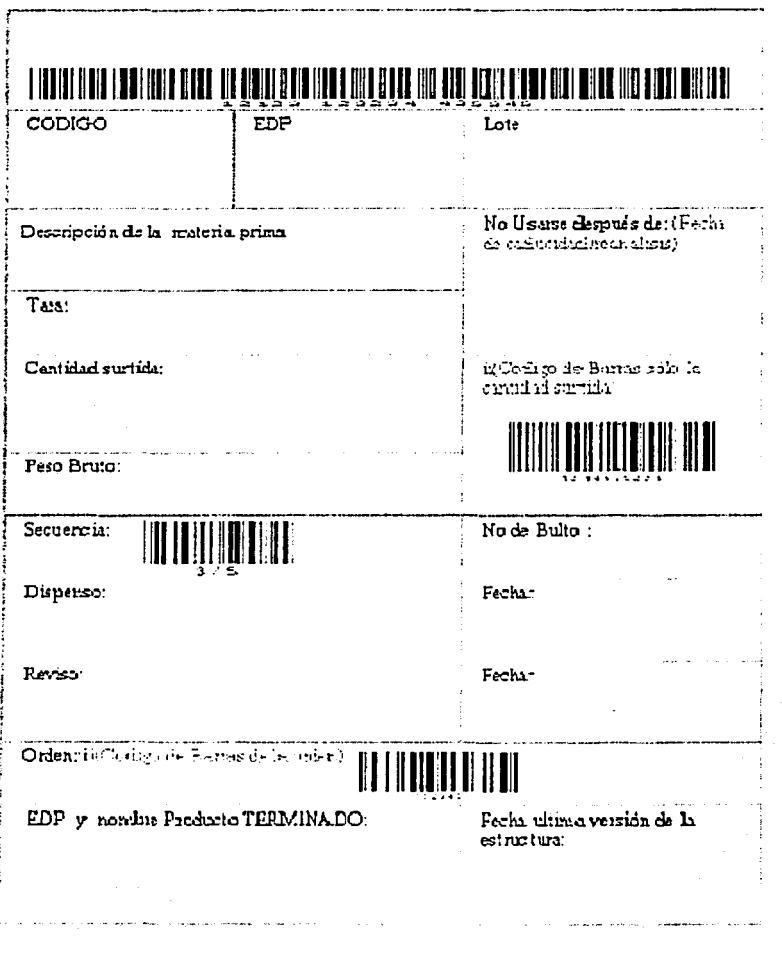

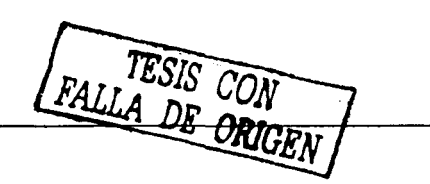

#### 7.6 Surtido de producto terminado. Certificación y empacado

El surtido de producto terminado, certificación y empacado son procesos que se definen para completar el proceso de surtir y transferir los materiales al área del embarque. Estos procesos deben realizarse en el almacén por el surtido local y foráneo.

#### 7.6.1 Surtido de producto terminado.

El surtido de materiales debe realizarse con lo siguiente pasos:

El surtido deben de realizarse en el primer piso-del-almacén;-esta-parte-del-almacén estáocupándose del manejo de producto terminado. El surtidor (picker) debe surtir el material basado en la lista de recolección, La transacción usada para este proceso debe ser la 8300-25<sup>-</sup>'lssue to ship sales order' en la terminal de radiofrecuencia.

#### 7.6.2 Certificación.

La certificación de materiales por surtir debe realizarse con los siguientes pasos:

- Una vez que el surtidor de producto terminado tiene que el material, normalmente dentro de una caja, debe contar y debe verificar las cantidades del material listo para empacar.
- Para realizar esto, la persona asignada a esta tarea, debe verificar la cantidad del material con la terminal de radiofrecuencia, para completar esta tarea, el operador puede escanear los campos:
	- o EDP o P/N
	- o El número del código de barras internacional de la caja
	- o La cantidad
- Si el operador necesita verificar el material con el EDP o P/N, debe entrar o capturar la cantidad del material verificado, esta tarea debe ser siempre para el material que se está recibiendo del área de producción ya empacada, por esta razón el operador debe entrar en la cantidad total de la caja o contenedor.
- Después de que este proceso es confirmado en la terminal, el operador visualizará el resultado de la verificación, esta tarea comparará la lista de surtido contra el material contado por el operador, este proceso es la base de la certificación. El sistema guardara cada uno de los conteos de la certificación para realizar la comparación de los mismos, si hay que una diferencia del conteo de materiales escogidos contra la lista de surtido, un mensaje en la pantalla se desplegará para notificar la diferencia y tomar las acciones correspondientes.

#### 7.6.3 Empacado.

El proceso de empacado debe de realizarse como actualmente se realiza, el operador puede seleccionar el tipo de caja, acomodar el material, y este paso siempre debe estar después del proceso de Certificación.

#### 7.6.4 Etiqueta de peso de la caja.

Después de que el operador realiza el proceso de empacar, la etiqueta del peso del material para embarcarse, debe realizarse con lo siguiente pasos:

El operador necesita pesar el material, esta tarea debe ser por medio de la balanza en la banda transportadora del área de surtido, este proceso Imprimirá una etiqueta con el peso del material dentro de la caja.

Se describen todos los pasos por el surtido en la figura 7.8

·•.1

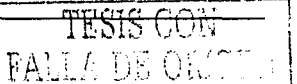

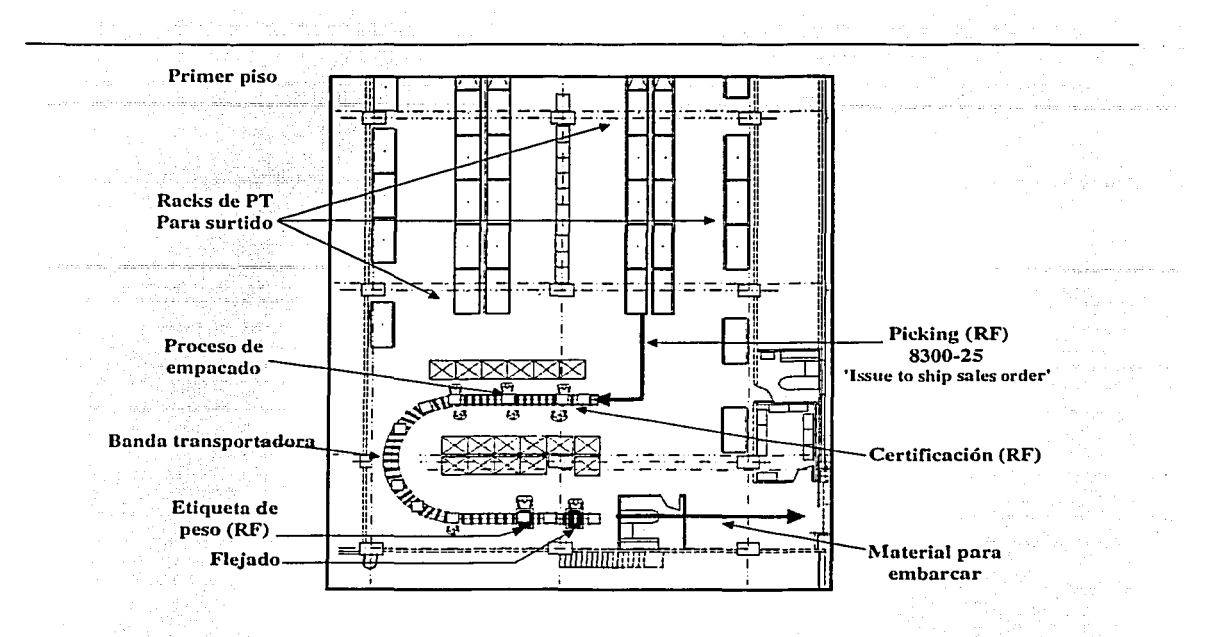

#### Figura 7.8 Surtido, certificación y empacado

TESIS CON

#### 7.7 Reporte de conteos cíclicos.

Este reporte aplica para el área de conteos de materiales en el almacén y se podrá generar desde el menú principal de la Terminal de radiofrecuencia mediante la transacción 8500; Se podrá imprimir de manera automática directamente de la Terminal una vez que se finalice los conteos de los materiales de las ubicaciones correspondientes a la clasificación seleccionada.

El reporte en la parte del encabezado tendrá lo siguiente:

Nombre de la organización, título del reporte, fecha de impresión, hora de impresión, fecha de conteo. El detalle se formara por el EDP (número de parte), Ubicación donde se encuentra, Cantidad contada, Cantidad KBM, Diferencia, Estatus código, Contado por (Nombre),

Siguiente conteo, y cortes de Subtotal EDP (lo contado, KBM, la diferencia)

La parte del pie se formara por un total de la clasificación de (lo contado, KBM, la diferencia), espacio para la firma y fecha de revisado, y nombre de la persona que imprime el reporte;

#### Suposiciones:

- 1. Al efectuarse el conteo de los materiales las ubicaciones deberán ser bloqueadas.
- 2. Finalizado el conteo de los materiales el usuario podrá imprimir este reporte.
- 3. La confirmación de los conteos y emitir el reporte de diferencias se utilizara la transacción 8550-24 de los cuales podrá accesarse desde la terminal.
- 4. Realizada la confirmación de cada uno de los conteos se deberá desbloquear las ubicaciones.
- 5. Se eliminan las consultas de cantidades del material en KBM y luego su vaciado en el reporte de la transacción 8500.
- 6. Los conteos que se inicien en la terminal de radiofrecuencia deberán finalizarse en la misma.
- 7. Las diferencias deberán ajustarse directamente en Data3 una vez generado el reporte de las diferencias.

the state of the first control of the state of the state of the state of the state of the state of the state of the state of the state of the state of the state of the state of the state of the state of the state of the st state and provide a state and  $\sim$ 

and strategic

 $\hat{a}$  ,  $\hat{a}$  ,  $\hat{a}$  ,  $\hat{a}$ 

ال<br>الواقع المؤتمر المرادي الأولى في ويوم الإمامي من من الهروزي الأخوان المعجود ولا من محمد خالصة المتحدة في هناك

 $\overline{\phantom{a}}$ 

# 7.7.1 Representación gráfica del reporte

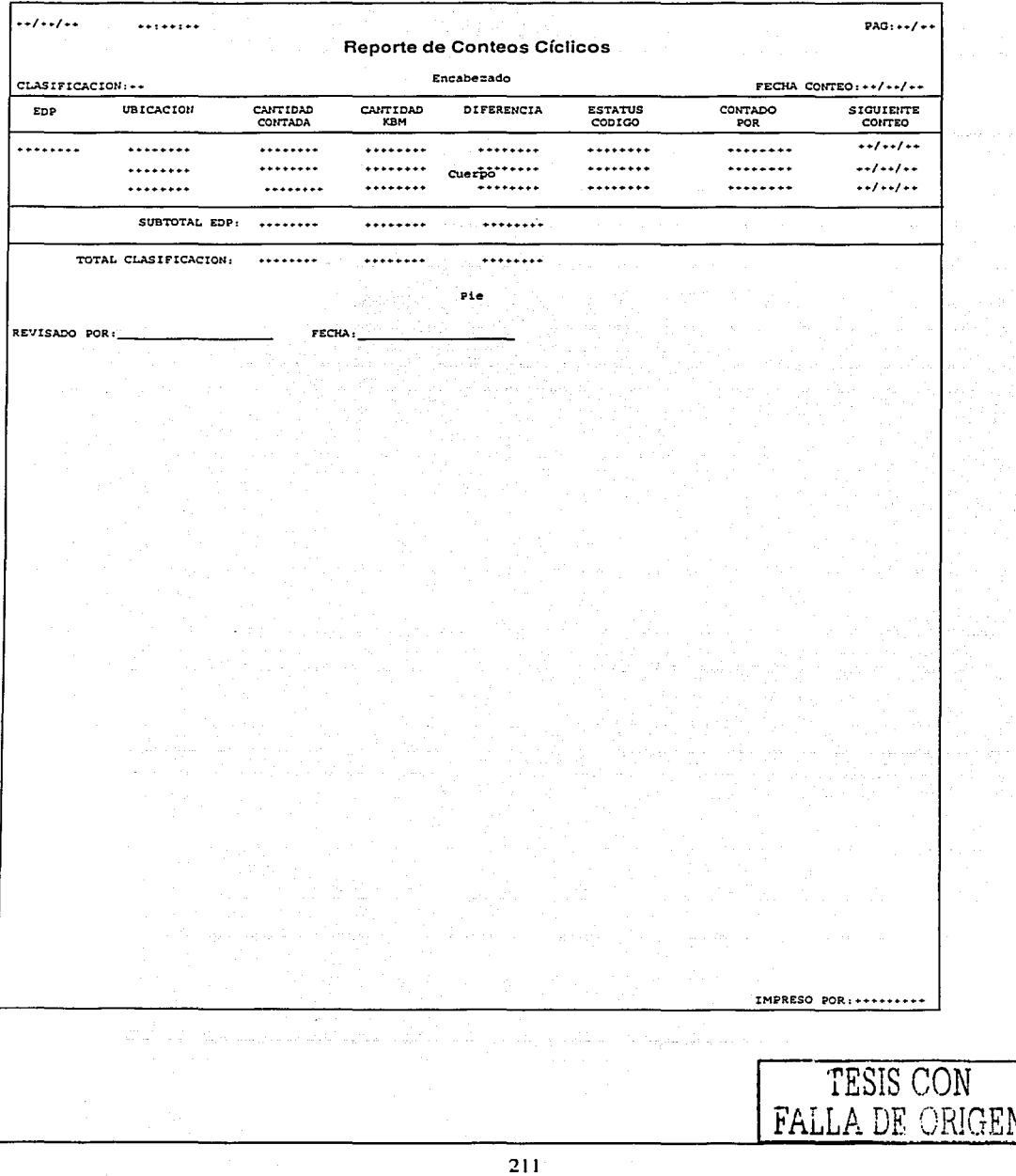

#### 7.7.2 Análisis de conteo cíclico

Este reporte se imprimirá directamente de KBM opción 8560 después de terminar la confirmación de los conteos con la transacción 8550-24 (Log Cycle Count).

El reporte permitirá visualizar el resultado de los movimientos de las transacciones realizadas, las diferencias o ajustes realizados durante el proceso de conteo.

1. Los resultados de las transacciones podrán ser exportados a archivos con formato. CSV de la base de datos para poder ser leído en una hoja de cálculo y poder graficar todas-las"diferencias que existieron en el conteo. Minteratura de l'altre del característica.<br>Altre ministre del Minteratura del comune

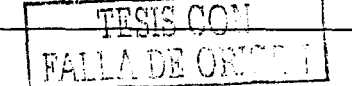

orial

t og til første for som røderne og til en sig formång, med stor en en ster gorn formeller og sage å en som so 'n keloere van de woord by lyns om na vagen en voer van 'n later met geleer daar dat ste ste van de van de maa alt mortin variation

 $\label{eq:3.1} \mathcal{L}_{\mathcal{A}}(\mathcal{A},\mathcal{A},\mathcal{A}) = \mathcal{L}_{\mathcal{A}}^{\mathcal{A}}(\mathcal{A},\mathcal{A}) = \mathcal{L}_{\mathcal{A}}^{\mathcal{A}}(\mathcal{A},\mathcal{A}) = \mathcal{L}_{\mathcal{A}}^{\mathcal{A}}(\mathcal{A},\mathcal{A}) = \mathcal{L}_{\mathcal{A}}^{\mathcal{A}}(\mathcal{A},\mathcal{A})$ Alpha Andrew Alexandra Mangalet (1949-1957)  $\omega_{\rm c}$  ,  $\omega_{\rm c}$  ,  $\omega_{\rm c}$ 

menia di zona persona che amma saasi vallad on on on onge mort approach park in oppe

الالتنا متعقبيك إلحاسها لرعبوه الكريدين والحجاء الأعهقة البراء يتماحا يسي فاكت الفرود وأقام يفترض المهارة يواديه أوراء والراوية

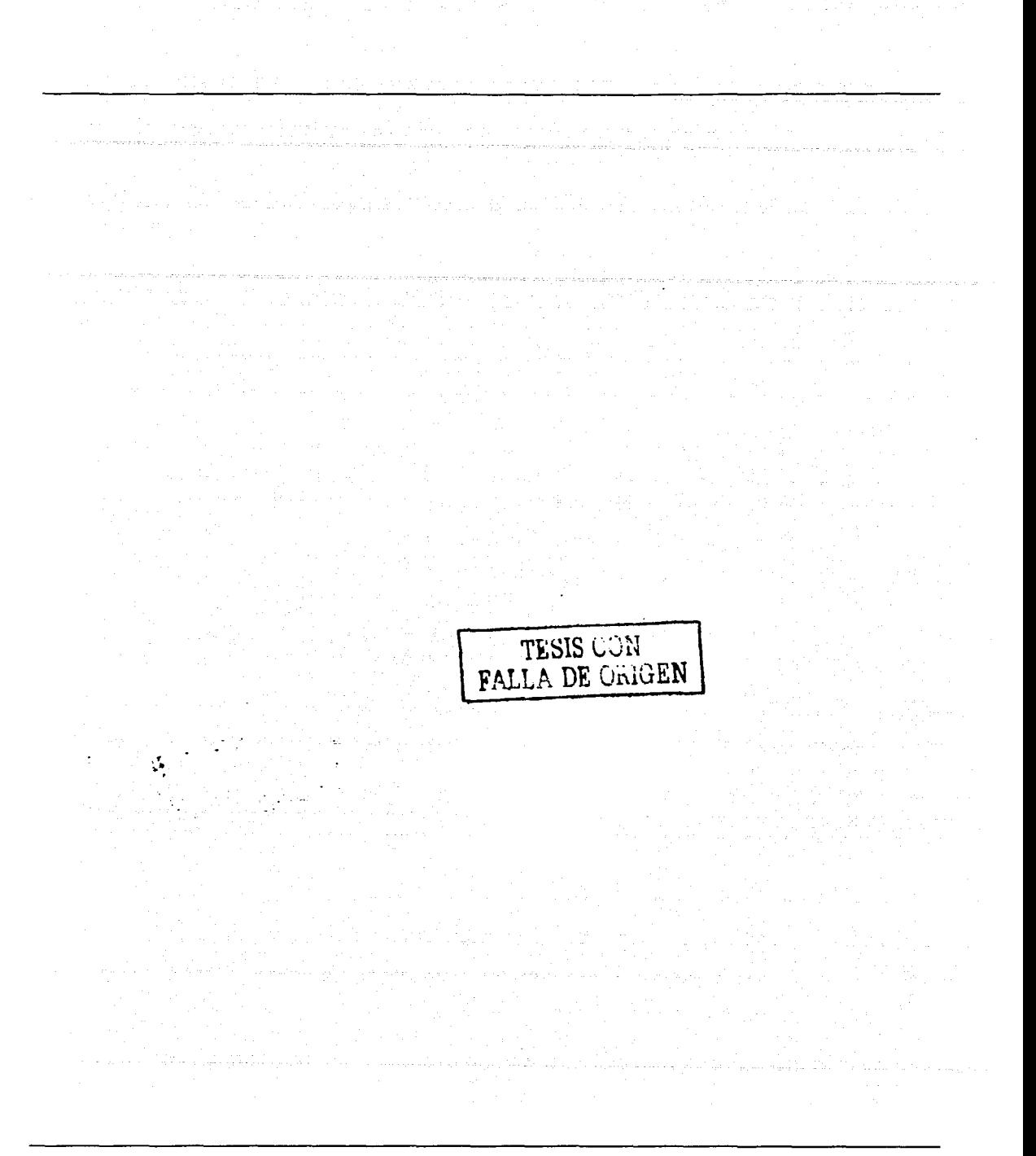

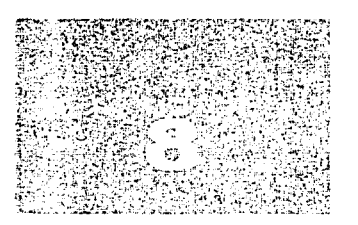

TESIS CON

Capítulo 8
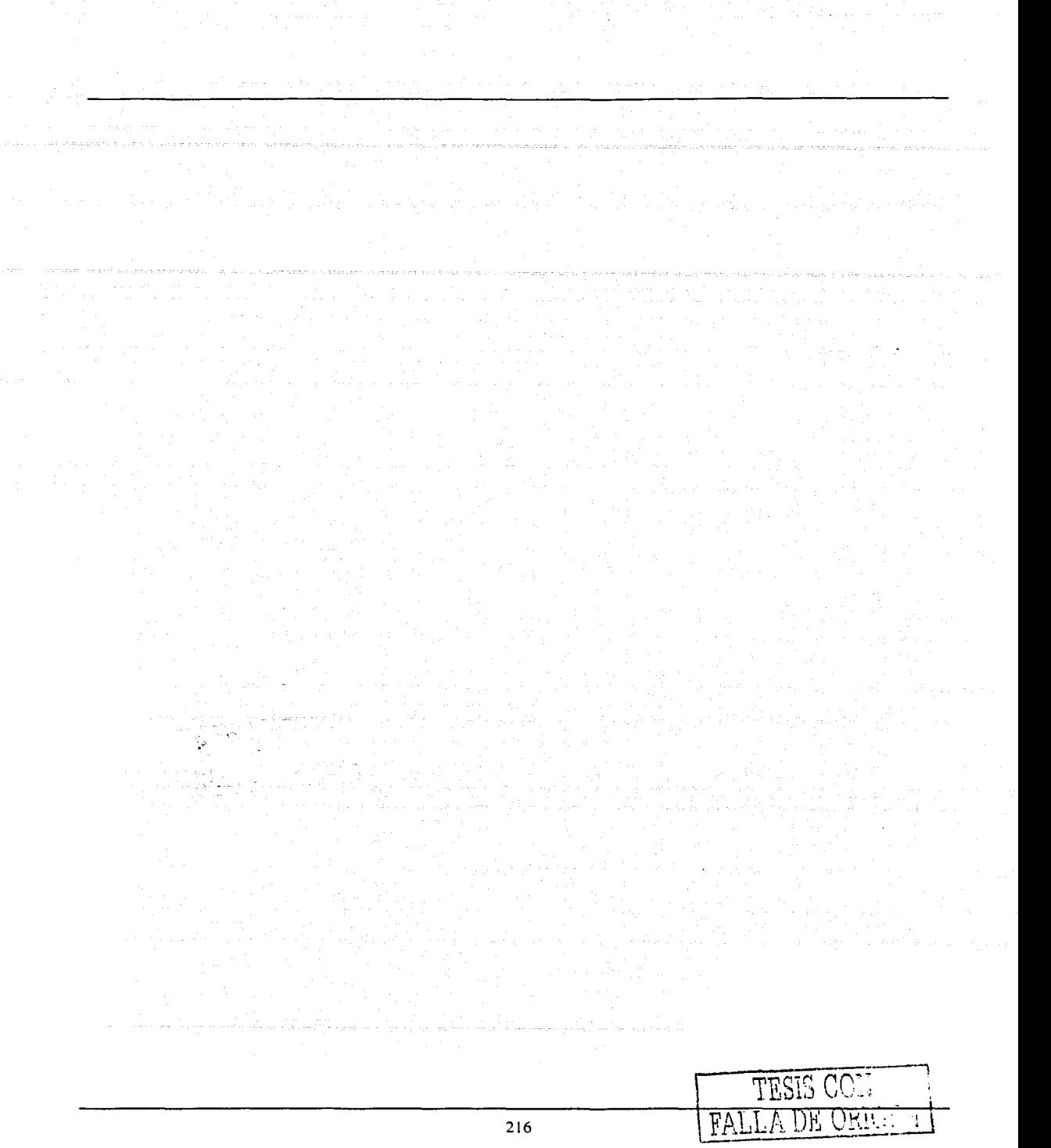

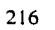

# **8. Conclusiones**

 $\mathbf{r}$ 

Con la llegada de la globalización y de nuevos canales de comunicación, como es internet, servicios de telefonía satelital, redes privadas de radiocomunicación, los procesos productivos de las industrias se han visto modificados, y han pasado de la operación productiva autónoma a la competencia entre cadenas de suministro, lo que ha venido a colapsar a las empresas que no estaban preparadas para un proceso abierto de competitividad.

Dentro de los diferentes procesos que involucra la logística del flujo de materiales, el movimiento de mercancía y su almacenaje se presenta como uno de los mayores desafíos a la hora de gestionar adecuadamente el ingreso de materiales al inventario de la compañía, el surtido correcto a las áreas de producción hasta la llegada precisa al mercado de los productos. Para ello, sin embargo, existe a disposición de las empresas un abanico cada vez mayor de tecnologías para captura de datos que permiten optimizar y agilizar estas operaciones.

Con una estructura altamente especializada, la industria farmacéutica adapta su organización al concepto funcional, dividiendo las tareas en funciones agrupadas bajo el nombre de departamentos, integrados a su vez en divisiones. Estas divisiones tienen una responsabilidad dentro del entorno de negocios de la cadena de suministro que tiene que desempeñar para asegurar que los productos lleguen a los consumidores que los requieran los tiempos establecidos.

La planeación y control de la producción, en la empresa estudiada, se refiere a la gerencia de los materiales a lo largo del proceso de manufactura, lo cual involucra la relación con las actividades de compra de insumos productivos y servicios a la producción, el control de los inventarios (de materiales, de semielaborados y productos en proceso, de productos terminados), la planificación de la capacidad instalada, la función de supervisión del avance de los programas de producción.

Por su parte, el abastecimiento, se refiere a la actividad logística relacionada con el Ingreso de materiales y productos desde los proveedores o productores. La distribución física, se refiere a la actividad dentro de la logística, relacionada con el movimiento de productos desde el vendedor/productor hacia el cliente.

Dentro de esta serie de conceptos, la implantación de un sistema de recolección automática de datos en el almacén de una industria farmacéutica, atañe a cada una de las operaciones descritas, en mayor o menor medida y la evaluación de los impactos se ve principalmente afectada por el estudio inicial de los procesos operativos y de negocio que se verán afectados.

El proceso de rediseño de operaciones además de comenzar por una observación y evaluación de los procesos actuales de manejo y flujo de materiales, se enriquece con los conceptos estandarizados aplicables a la mayor parte de las industrias que tienen necesidad de controlar sus propios inventarios.

Aunque es un hecho que cada compañía es diferente y sus operaciones únicas y que las prácticas de manufactura y manejo de materiales difieren una de otras, el adquirir equipo para automatizar procesos en las áreas críticas de la empresa puede ofrecer ventajas y desventajas que deben ser evaluadas.

La industria farmacéutica no es ni con mucho la excepción. Las prácticas de manufactura bajo las cuales alinea su producción se encuentran incluso normalizadas y vigiladas por una secretaría que el Estado dispone para garantizar la salud de sus consumidores; sin embargo, es un hecho que los altos directivos -y sobre todo los inversionistas- están cada vez más preocupados por lograr recuperar su inversión capital lo más rápido posible. Visualizar todas las operaciones del entorno de negocio como un conjunto de áreas encaminadas a un fin común, es la base para la práctica de una administración eficiente de los recursos tanto financieros como materiales y humanos aplicables a un proyecto de inversión tecnológica.

Las implicaciones de una implantación de este tipo son muchas y en todos los sentidos. El cambio de mentalidad tanto de la dirección de la empresa como del área operativa, la adecuación física de las áreas de almacenamiento hacia un flujo de materiales razonable, la instalación física de los elementos de hardware de radiofrecuencia, así como la adecuación de los sistemas informáticos actuales a un sistema satelital que alimente de datos al ya existente, son algunos de los retos que se deben sortear y planear para lograr que la transición se realice de modo exitoso y que los problemas imprevistos presentados se puedan solucionar de manera rápida, ordenada y documentada.

El aplicar un sistema de recolección de datos por medio de códigos de barras podrá medir el costo de la tecnología en relación en relación con las horas - hombre que se ganan. Los códigos de barras se han integrado en cada aspecto de nuestras vidas. Se localizan en el supermercado, en tiendas departamentales, farmacias, etc. Han sido aceptados como parte de nuestra vida diaria. En cuestión del proyecto de recolección de datos, este esquema reduce notablemente los errores de entradas manuales hechas por empleados e incrementa la eficiencia; además los escáners y las terminales para la captura de datos por código de barras son extremadamente versátiles y menos costosos que los otros dispositivos mencionados. El mismo hardware se puede usar para diferentes labores de captura de datos por código de barras en muchos departamentos diferentes y con diferentes propósitos.

Un error común al automatizar procesos es considerar que la solución a propuesta e implantada traerá por si misma un mayor beneficio económico debido a la reducción del tiempo utilizado en operación y por tanto al beneficio económico al negocio, sin considerar los factores inherentes de administración que un sistema trae consigo. Aunque es cierto que una automatización de éste tipo se puede considerar como una solución que elimina mano de obra innecesaria, se vuelve a su vez más importante la labor de administración y mantenimiento del nuevo sistema que puede en muchos casos ver aumentados sus costos por la contratación de profesionales dedicados que garanticen la estabilidad y confiabilidad del nuevo sistema.

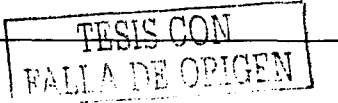

El área de almacenamiento y manejo de materiales de cualquier empresa se ha considerado por mucho tiempo como "generadora de costos", sin embargo, existen alternativas que pueden ayudar a que, de formaparalela a mantener la vanguardia de los sistemas, se pueda incrementar la posibilidad de un retorno de la inversión más fluido. Los costos de errores por malos surtidos; la.pérdida de tiempo al realizar capturas manuales, el contar con una confiabilidad en el inventario cercana al cien por ciento, y sobre todo disminuir considerablemente la posibilidad de un retiro del mercadode un producto por un error (que en la industria farmacéutica se considera como una catástrofe) son beneficios que aumentan la ventaja competitiva-y porende se refleian en mayores ganancias a corto o a largo plazo.

Los resultados de la implantación de sistemas de captura automática de datos son medibles en términos cuantitativos, a través de indicadores como el retorno de la inversión. Por lo tanto, se le considera un costo desde la perspectiva contable que se amortiza con el aumento de los niveles de eficiencia en las diversas operaciones donde se incorporan estas tecnologías

Otro factor importante a considerar es que la industria de las terminales y computadoras portátiles con uso de radiofrecuencia se mueve rápidamente hacia la estandarización y la funcionalidad de los dispositivos adecuados para realizar estas tareas adecuadamente crece en paralelo. El trabajo conjunto de información, y capacidades de transmisión de datos permitirá crear sistemas más consistentes, compatibles entre sí y sobre todo de menor costo. De esta forma, los proveedores de infraestructura de radiofrecuencia y la industria de informática portátil podrán consolidarse como un pilar en la infraestructura de las operaciones de manejo de materiales en la cadena de suministro. Por lo anterior la implantación de tecnología para el ingreso de datos en esta industria se puede considerar como el primer paso de un proceso de mejora continua y de una serie de actualizaciones tecnológicas a futuro.

Después de recapitular los diferentes aspectos que conforman la implantación del sistema en cuestión, se puede concluir que ante la necesidad actual de muchas industrias de mantener o alcanzar. ventajas competitivas sobre sus competidores, pocas serán las unidades de negocio que logren mantener un estándar aceptable de reducción de costos si no deciden automatizar sus procesos logísticos y logran aprovechar las ilimitadas oportunidades que consigo trae la era globalizada, tanto en lo que se refiere a los procesos de producción y a los sistemas empresariales que se han estado utilizando, como a la necesidad de mejores estrategias en producción y mantenimiento de plantas. La tecnología por sí misma no representa una ventaja, mas sí lo es la manera en que ésta es aprovechada.

# Apéndices

# A.1 Definiciones y acrónimos

Estas son las definiciones y siglas usadas para el documento entero.

## Definiciones

Access point - El dispositivo que conecta la red de la radiofrecuencia con la red informática física.

Código de barras - Un idioma de máquina imprimible y legible.

Certificado de análisis - Documento emitido por la unidad de Aseguramiento de Calidad de una compañía que presenta tas especificaciones y tos resultados obtenidos de los análisis efectuados a un componente, materiales a granel o producto terminado.

Cliente - Cada computadora o artículo conectado a una red que pide servicios de otro miembro de la red (archivos, capacidad de impresión).

Componente- Cualquier ingrediente, material, sustancia, pieza, parte, o ensamble usado durante la manufactura de un producto el cual esta "diseñado" para ser incluido en el producto final.

Concentración -Es la cantidad del fármaco presente en el medicamento expresada como peso/peso, peso/volumen o unidad de dosis/volumen.

Cuarentena - Es ta retención temporal de los productos, las materias primas o los materiales de empaque y envase, con el fin de verificar si se encuentran dentro de las especificaciones.

Contaminación - Es ta presencia de entidades físicas, químicas o biológicas indeseables en un producto.

Contaminación cruzada - Es ta presencia de entidades físicas, químicas o biológicas indeseables, procedentes de otros procesos correspondientes a otros productos.

CSMA/CA (Carrier Sense Muitiple access/Coiiision Avoidance) - Es et principal método de acceso medio empleado por las WLANs llEE 802.11. Es un método para "escuchar antes de hablar" minimizando pero (no eliminando) colisiones causadas por transmisiones simultáneas por múltiples radios. Este principio usa un reloj automático regresivo al azar.

DSSS y FHSS - Productos LAN inalámbricos están disponibles con tres diferentes tecnologías, secuencia directa de amplio espectro, (DSSS), frecuencia de saltos de amplio espectro (FHSS) e infrarroja. DSSS y FHSS son técnicas de amplio espectro que operan mas allá de las ondas de radio de la banda ISM que no tiene licencia (industrial, científica y medica). DSSS utiliza un radio transmisor para esparcir paquetes de información sobre un rango determinado de banda de frecuencia. Con FHSS la señal transmitida salta entre muchas frecuencias y a una especifica tasa y secuencia como un camino que evade la interferencia.

dBi - Unidad de medida comparativa respecto a una antena isotópica ideal.

Dirección IP - Una dirección IP es un número 32-bit que identifica cada mensajero o receptor de cualquier información que es enviada a través del Internet. Una dirección IP tiene dos partes: et identificador de una red particular en el Internet y el identificador de un aparato particular (el cual puede ser un servidor o una estación de trabajo) dentro de esa red.

Entrada automática de datos - La habilidad de entrar en datos que usan los medios diferentes al teclado.

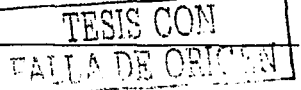

E1 - Canal digital de datos. E1 = 5·Eo = 2.048 Mbps. Normalmente contiene 30 canales de información y 2 para señales (de 64 kbps cada uno). Estándar europeo usado en México.

Ethernet - El más ampliamente método usado de acceso LAN, definido por el estándar llEE 802.3. La red Ethernet opera a 10/100 Mbps e incluso a Gbps usando CSMA/CD.

Forma de Infraestructura - Una montadura del cliente que provee conectividad a un Punto de Acceso. Comparado a un Ad-Hoc Modo cuando las PCs se comunican directamente entre si, las monturas de los clientes en esta infraestructura todos pasan información a través de la central de un Punto de Acceso (AP). El AP no solo medirá el tráfico de redes inalámbricas en su entorno inmediato, además proporciona comunicación con la red cableada. Ver Acces point.

Hardware - En general, el hardware es un término para describir el CPU de la computadora y todos sus periféricos como las copiadoras, estaciones de trabajo, disk/tape drives, equipo de entrada/salida, equipo de comunicación, etc.

Hz (Frecuencia) Hertz - Unidad internacional de medida para la frecuencia, equivalente una unidad de ciclos por segundo. Un megahertz (MHz) es un millón de hertz. Un gigahertz (Ghz) es un.billón de hertz, 802.11 LANs inalámbrico opera a 2.4 GHz.

Identidad -Identificación positiva de la naturaleza química y número de lote de las materias primas, de las características de los materiales de empaque y del nombre y número de lote de los productos en proceso, a granel y terminados.  $\mathcal{L}_{\mathcal{L}_{\mathcal{L}}}$  . The state of  $\mathcal{L}_{\mathcal{L}_{\mathcal{L}}}$  is the state of  $\mathcal{L}_{\mathcal{L}_{\mathcal{L}}}$ 

Inspección - La comparación de las partes mediante el proceso de medición, examinación, análisis en relación a los requerimientos.

Interfase - Medio físico, lógico común y necesario entre dos sistemas para intercambiar comunicación y datos

lsotrópica- Antena ideal, que irradia energía en todas las direcciones del espacio.

llEE: Instituto de Ingenieros Eléctricos y Electrónicos - Organización que incluye ingenieros, científicos, y estudiantes en electrónica y campos aliados. Tiene más de 300,000 miembros y tiene que ver en la determinación de estándares para computadoras y comunicaciones.

ISA (o PCI) - Una puerto local estándar para conectar periféricos a una computadora personal. Dentro de una computadora, el puerto es el camino de transmisión en el cual las señales y la información transferida ocurre entre el sistema de la memoria del CPU y dispositivos adheridos como tarjeta de red, tarjeta de sonido, o el drive de CD-ROM.

ISP (Proveedor del Servicio de Internet) - Una organización que provee acceso al Internet vía líneas concesionadas.

KBM - Knowledge Based Manufacturing. Paquete de software MRP 11.

Legible por humano - Información que puede estar en formato de código de barras y que se encuentra además en un idioma legible para el humano.

LAN (Red de Área Local) - Una red de comunicación que sirve a los usuarios dentro de un área geográfica definida. Los beneficios incluyen el compartir el acceso a Internet, archivos y equipo como impresoras y dispositivos de almacén. Cableado de la red especial (10/100Base T) es frecuentemente usado para conectar las PCs juntas, en el hogar o en oficina; los LANs inalámbricos usan comunicaciones inalámbricas, se conectan a la red todas las PCs juntas así que no hay necesidad de instalar un conjunto extra de cables.

Lote - Cantidad especifica de una sustancia o mezcla de sustancias sometidas a. las mismas condiciones de proceso durante un ciclo de fabricación y que es - homogénea en cuanto a sus características de calidad especificadas.

MRP 11 - Un sistema de Planeación de recursos de manufactura integrados.

MAC (Control de Acceso Medio) - En una tarjeta de red WLAN, el MAC es un protocolo controlador de radio. Corresponde a la red ISO del nivel dos del modelo de red que es la capa del eslabón de información. El estándar 802.11 llEE especifica el protocolo MAC por el nivel medio de compartimiento de información, formatos de paquete y detección de direcciones y de errores.

Materia prima - Sustancia de cualquier origen que se use para la elaboración de medicamentos o fármacos naturales o sintéticos.

Material a granel - Cualquier medicamento antes de acondicionar.

Material de empaque - Cualquier material usado en el empaque de un producto. Normalmente no se incluyen aquellos materiales utilizados para el transito de los envíos de los productos.

• Material de Empaque Primario. -Aquel material de empaque que está en contacto directo con el producto. En ocasiones puede estar impreso.

• Material de Empaque Secundario. -Material de empaque que sirve de protección al producto así como para su presentación final. Se encuentra en contacto directo con el material de empaque primario. El material de empaque secundario generalmente tiene impresión de textos.

• Etiquetas. -Material de empaque impreso el cual esta generalmente adherido al envase primario y sirve como identificación del producto.

Medicamento - Toda sustancia o mezcla de sustancias de origen natural o sintético que tenga efecto terapéutico, preventivo o rehabilitatorio, que se presente en forma farmacéutica y que se indique como tal por su actividad farmacológica, características físicas, químicas y biológicas

Modo-Ad-Hoc - Montadura en cliente que proporciona conectividad peer-to-peer independiente con un LAN inalámbrico. Una alternativa establecida es cuando las computadoras se comunican entre si a través de un punto de acceso.

Modelo de red ISO - La Organización Internacional de Estándares (ISO) ha desarrollado un modelo de red que consiste en siete diferentes niveles, o capas. Estandarizando esas capas, y la interfase al igual, diferentes porciones de una protocolo dado pueden ser modificados o cambiados como una tecnología avanzada, o los requerimientos de sistema alterados. Las siete capas son: 1.Ffsica 2.Eslabón de información 3.Red 4.Transporte 5.Sesión 6. Presentación ?.Aplicación

El estándar 802.11 llEE incorpora la capa física (PHY) y la mas baja porción del eslabón de información. La porción mas baja del eslabón de información es frecuentemente referida como un Controlador Medio de Acceso (MAC).

Nuevo sistema - El Nuevo sistema está definido como cualquier componente(s) de software y hardware requerido, que no era existente dentro del ambiente de informática al comienzo del Proyecto.

Número de lote - Combinación distintiva de números o letras, o una combinación de ambos, la cual es la base para determinar la historia completa de la manufactura, control, empaque y distribución de una corrida de producción de un producto (rastreabilidad).

P/N - Abreviación de Part Number (Número de Parte), también conocido como EDP (ver acrónimos).

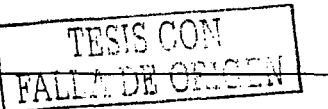

Principio activo. - Se define como cualquier componente con actividad farmacológica u otro efecto directo en el diagnóstico, cura, mitigación, tratamiento, o prevención de daño, en cualquier estructura o función del cuerpo humano o animal.

Potencia - Es la actividad terapéutica del producto expresada en términos de unidades referidas a una sustancia farmacéutica de referencia.

Pureza - Es el grado en el cual las materias primas, los graneles y los productos terminados, se encuentran en un nivel de calidad farmacopeico.

Producción o manufactura - Son todas las operaciones que intervienen en la• elaboración de un medicamento. Se pueden agrupar en

- a) *Fabricación*.- Son todas las operaciones necesarias para un producto basta la fase de granel previa a su envasado.
- b) Acondicionamiento.- Son todas las operaciones necesarias para envasar y empacar el producto. a granel basta llegar a su presentación final debidamente empacado para su conservadón, almacenamiento y distribución.

Protocolo Internet (IP) - Un método o protocolo por el cual la información se envía de una computadora a otra en una red, ejemplo: El Internet.

Rastreabilidad - Capacidad que tiene un sistema para poder reconstruir la historia de la fabricación de un producto, su control así como su distribución en el mercado.

PHY (Capa Física) - El PHY es la más baja capa dentro del modelo de red de ISO. Este trata primariamente con el bit de torrente primario a través del transporte Físico medio. En el caso de LANs inalámbricos, el transporte medio es un espacio libre. El PHY define parámetros tales como tasas de información, método de modulación, parámetros de señalización, sincronización transmisor/receptor, etc. Dentro de la exacta implantación del radio, el PHY corresponde al fin del frente del radio y la señal base de la banda que procesa las secciones.

Radiofrecuencia - Comunicación inalámbrica entre redes informáticas en ambientes controlados.

Roaming (Recorrido) - Moverse sin contratiempos de una zona cubierta por un punto de acceso a otra sin pérdida en la conectividad.

RJ-45 - Conector de 8 puntas usado en ambos lados de una red de par trenzado.

Software no crítico - El software no-crítico está definido como cualquier componente(s) de.software que no se considera bajo la clasificación crítica pero podría ser usado en la administración de información para las actividades diarias relacionadas con el negocio.

Sistema - Es una colección de todo el hardware y componentes del software que mantienen una función específica de la informática o conjunto de funciones para el control de proceso en tiempo real o administración de información.

Sistema de software - El Sistema de software está definido como el software para propósito general que maneja funciones y utilidades asociadas para el apoyo del sistema en general.

Software de aplicación - El software de aplicación está definido aquí para ser el software hecho para configurar o de uso general para soluciones informáticas y sus elementos del sistema operativo asociados para un uso particular o aplicaciones.

Software crítico- El software crítico está definido como un sistema y elementos del software que pueden directamente o indirectamente afectar la calidad del producto manufacturado, la determinación de los atributos de calidad, el juicio de esos atributos, identificación del producto y

etiquetado del producto. También los sistemas de seguridad primarios, sistemas de información de seguridad profesionales y los sistemas de protecciones del ambiente.

Sistema existente - El sistema existente está definido como cualquier componente(s) de software y hardware, el cual es operacional y/o se encuentra adecuándose para ser operacional, dentro del ambiente de la informática.

TCP (Transmisión del Protocolo de Control) - Un protocolo usado a lo largo con el Protocolo de Internet (IP) para enviar información en forma de unidades individuales (llamadas paquetes) entre computadoras en el Internet. Mientras IP cuida del manejo de la entrega de la información, TCP cuida de mantener la trayectoria de los paquetes ya que un mensaje es dividido para que tenga una eficiente ruta a través del Internet. Por ejemplo: Cuando una pagina Web es cargada desde un servidor Web, la capa del programa TCP en la que el servidor divide el archivo en paquetes, enumera los paquetes, y después los manda individualmente a la capa del programa IP. Aunque cada paquete tiene la misma dirección de destino IP, este tal vez tenga una ruta diferente a través de la red. Y en el otro final, TCP reensambla los paquetes individuales y espera hasta que todos hayan llegado para darles continuidad como un archivo solo.

Topología - La manera en que se instalan los componentes de una red y se distribuyen.

Transacción - La representación de una tarea específica, delimitando el alcance de ejecución y dando el nombre específico.

UHF - Gama de radio de ultra-alta frecuencia (300-3.000 MHz).

UL - Underwriters Laboratories (UL), es una organización independiente y sin fines de lucro, dedicada a las pruebas de seguridad de productos y a su certificación.

UTP - Son las siglas de Unshielded Twisted Palr. Es un cable de pares trenzado y sin recubrimiento metálico externo

Vale múltiple - Documento interno para registrar el movimiento de material que entra o sale a producción sin una orden de trabajo (W/O).

W/O - Work order (Orden de Trabajo), está definido como un documento interno emitido por el área de Planeación. La Orden de trabajo se usa a través del proceso entero de manufactura y acondicionamiento.

100 Base T - Estándar de llEE (802.3) para operar redes Ethernet 100 Mbps (LANs) con un cableado par trenzado.

WEP ( Cableado equivalente a Privacidad) - La codificación de la información Web es definida por el 802.11 estándar para prevenir acceso no autorizado a las redes por "intrusos" usando un equipo LAN inalámbrico similar. WEP permite al administrador definir determinadas claves respectivamente para cada usuario de red inalámbrica basado en una clave-cuerda que atraviesa por la codificación algorítmica WEP. El acceso es denegado a quien no tenga una clave asignada.

WAN (Red de Área Ancha) - Una red de área ancha conecta redes de área local juntas. La interfase típica del WAN incluye las viejas líneas simples del teléfono, líneas digitales subscritas (DSL), cable, E1/E3 e ISDN.

XPOS - Especificación que determina la posición de un elemento en el sistema de coordinados de Descartes, con el X representando el plano horizontal

YPOS - Especificación que determina la posición de un elemento en el sistema de coordinados de YPOS - Especificación que determina la posición de un elemento en el sistema de cod<br>Descartes, con el Y representando el plano vertical

-TESIS CON

Zona blanca.- Área controlada donde existe un alto potencial de exposición del producto y los componentes del producto al medio ambiente; existe además una posibilidad muy alta de contaminación cruzada por el medio ambiente. Ejemplos de éste tipo de zonas son las áreas de granulación, dispensado, compresión, llenado de dosificación sólida y cuarto de muestreo.

Zona gris.- Área controlada donde sólo existe una exposición mínima del producto o de los componentes con el producto y la posibilidad de contaminación cruzada es mínima. Ejemplos de éste tipo de zona son las áreas de empaque secundario y almacenamiento del producto en proceso y terminado.

Zona negra.- Área donde no existe exposición potencial del producto o de los componentes en contacto con el producto y no hay posibilidad de contaminación cruzada. Ejemplo de éste tipo de zonas incluyen áreas de embarque, almacén y recepción de materiales así como salas de descanso.

Acrónimos

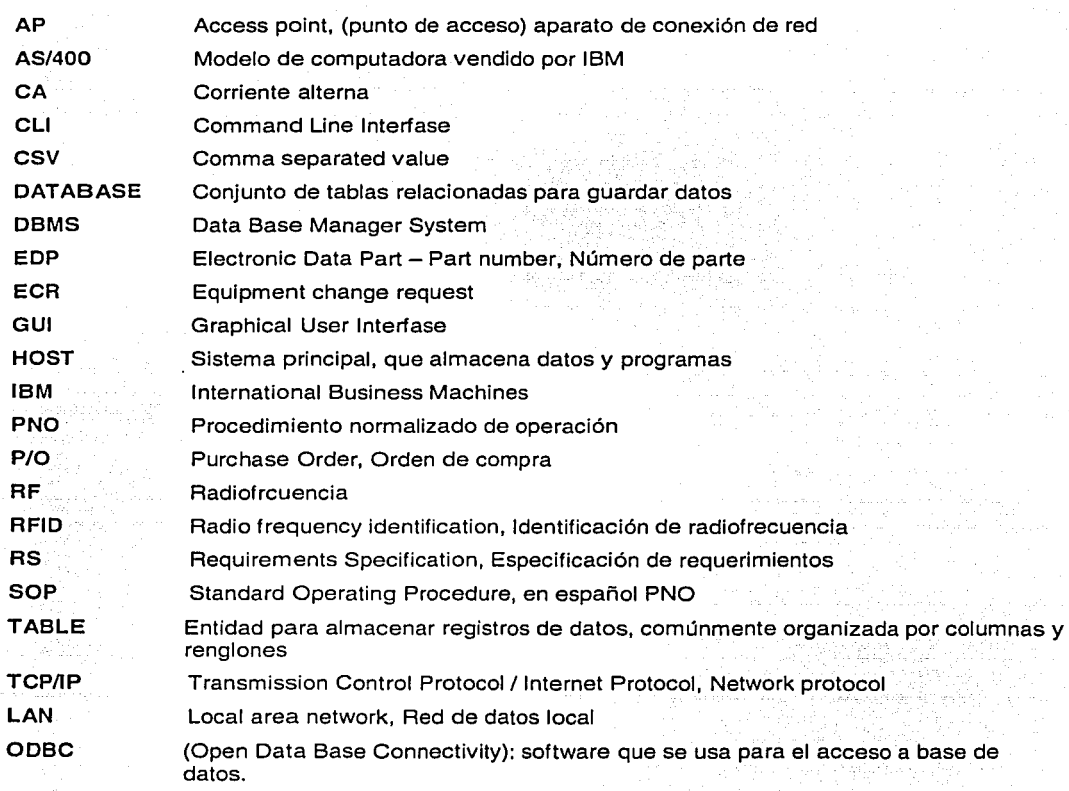

# **Referencias**

) infalmed with a different part and call 230

المكفيح

ing.

a na sala sa ka

ritin a

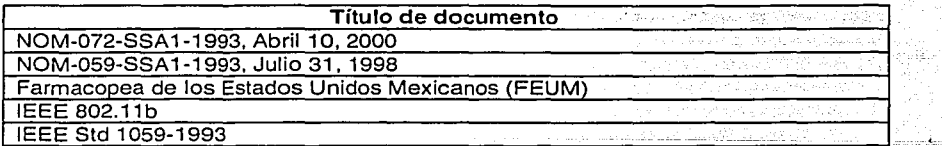

# A.2 Cableado

En este apéndice se describen las técnicas que se deben de utilizar para la instalación del cableado de la red.

Backbone - Interconexiones entre equipos pasivos (hub) y activos (switch, bridge)

### Referencias

ANSlfTIA/EIA-568-UN ANSlfTIA/EIA-569-UN ANSlfTIA/EIA-606 ANSlfTIA/EIA-607 ANSlfTIA/EIA-568-UN

## Los Seis Subsistemas del Sistema de cableado estructurado

Construcción de Entrada Cuarto de equipo  $\sim$  Cableado de backbone Clóset de telecomunicaciones

- 
- Cableado horizontal -· . La Zona de trabajo

### 1. Construcción de entrada

Las facilidades de las construcción de los medios de entrada proporcionan el punto en que las interfases de cableado al aire libre con el cableado del backbone de las construcción interna. Los requisitos físicos de la interfase de la red están definidos en el estándar TIA/EIA-569-UNA.

### 2. Cuarto de equipo

El equipo normalmente se aloja en un cuarto de equipo de alta complejidad, esta complejidad es superior que los clóset de telecomunicaciones. Cualquiera o todas las funciones de un closet de telecomunicaciones pueden ser proporcionadas por un cuarto de equipo.

Los aspectos del plan del cuarto de equipo son especificados en el estándar TIA/EIA-569-UNA.

### 3. Cableado de backbone .

El cableado de backbone proporciona la interconexión entre los clóset de telecomunicación;.el cuarto de equipo y medios de la entrada. Consiste en los cables del backbone, intermedio y principal de conectores cruzados, las terminaciones mecánicas y cables del patch usados para la conexión cruzada de backbone-abackbone. Esto incluye:

- La conexión vertical entre los pisos.
- Los cables entre el cuarto de equipo y los medios las construcción de los medios de entrada.
- Los cables entre edificios.

Tipos de cable reconocidos 100 ohm UTP {24 o 22 AWG) 150 ohm STP 62.5/125 µm multimodos de fibra óptica 2,000 metros {6560 pies) Modo-sencillo 8.3/125 µm de fibra óptica 3,000 metros {9840 pies) Distancias máximas del backbone 800 metros (2625 pies) Voz • · 90 metros {295 pies) Datos •

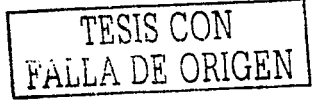

\* Nota: Las distancias del backbone son dependientes de la aplicación. Las distancias máximas especificadas arriba son basadas en la transmisión de voz para UTP y transmisión de datos para STP y fibra. La distancia de 90 metros para STP aplica para las aplicaciones con un ancho de banda espectral de

20 MHz a 300 MHz. La distancia de 90 metros también aplica a UTP con anchos de banda espectrales de 5- 16 MHz para CAT 3, 10 MHz para CAT 4, y 20-100 MHz para CAT 5.

Los sistemas de datos de más baja velocidad como IBM 3270, IBM Sistema 36, 38, AS-400 y asíncrono (RS232, 422, 423, etc.) pueden operar sobre UTP (o STP) para distancias considerablemente más largas de varios cientos pies a más de 1,000 pies. Las distancias reales dependen del tipo de sistema, la velocidad de datos y las especificaciones del fabricante para los sistemas electrónicos y los componentes asociados usados (por ejemplo, baluns, adapters, line drivers, etc.). Los medios de la distribución actuales normalmente incluyen que una combinación de cables de cobre y fibra óptica para el backbone.

Otros Requisitos del diseño

- Topología de estrella.
- No más de dos niveles jerárquicos de conexiones-cruzadas.
- Las conexiones-cruzadas o conectores principales o cables de parcheo no deben exceder los 20 metros (66 pies).
- La instalar en áreas dónde las fuentes de niveles altos de EMl/RFI pueden existir
- La conexión con tierra deben reunir los requisitos como se definido en la norma TIA/EIA-607.

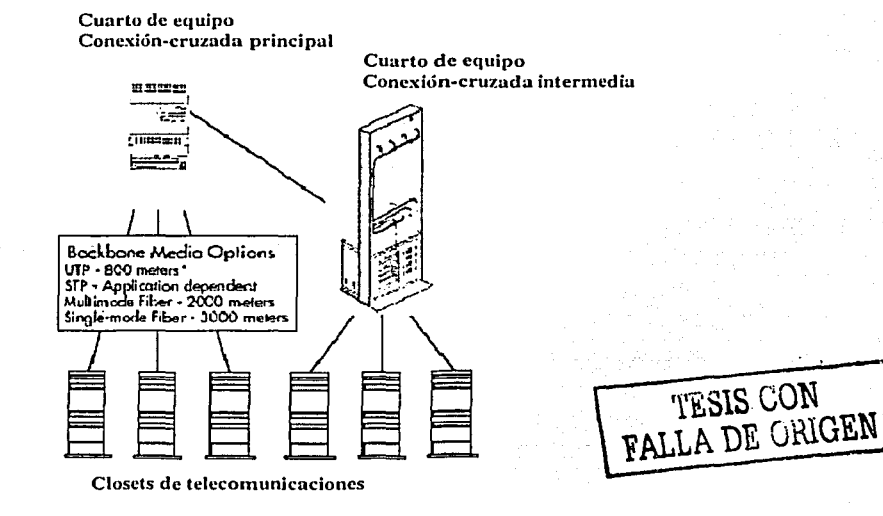

# 4. Clóset de telecomunicaciones

Un closet de telecomunicaciones es el área dentro de un edificio que aloja los equipos de sistemas de cableado de las telecomunicaciones. Esto incluye las terminaciones mecánicas y/o conexiones-cruzadas para el sistema horizontal y el cableado de backbone. Referirse a TIA/EIA-569-UN para las especificaciones del diseño del closet de las telecomunicaciones.

# 5. Cableado horizontal

El sistema de cableado horizontal se extiende del area de trabajo de salida de las telecomunicaciones (datos de información) al closet de las telecomunicaciones y consiste de lo siguiente:

- Cableado horizontal
- La Toma de corriente de las telecomunicaciones
- Terminaciones del cable
- Conexiones-cruzadas

Tres tipos de medios de comunicación están reconocidos como las opciones por el cableado horizontal, cada uno se extiende a una distancia máxima de 90 metros:

- El 4-par, 100-ohm UTP cable (24 AWG conductores sólidos)  $\bullet$
- El 2-par, 150-ohm cables de STP  $\bullet$
- $\bullet$ El 2-fibra, 62.5/125-µm cable óptico,

Nota: En este momento, el cable coaxial 50-ohm es reconocido como un tipo de medio de comunicación. Sin embargo, no es recomendado para nuevas instalaciones de cableado ya que se espera que sea descontinuado para la próxima revisión de esta norma.

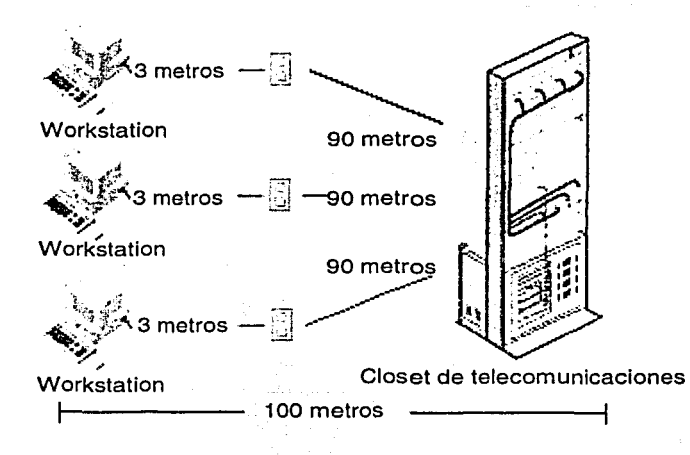

Además de los 90 metros de cable horizontal, un total de 10 metros se permite para el área de trabajo y el patch del closet de telecomunicaciones y cables de los jumpers.

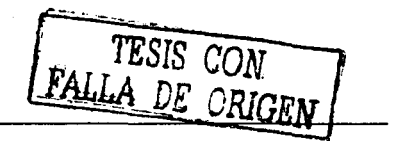

# Conector de salida para las Telecomunicaciones

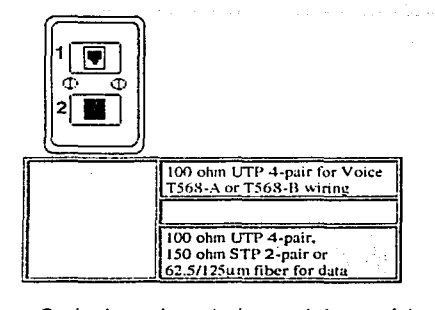

Cada área de trabajo tendrá un mínimo de dos tomas de información (conectores), uno para voz y uno para datos. Las opciones de cableado se indican en el diagrama de arriba.

Asignación de pares de Jack modular de 8 posiciones para **UTP** 

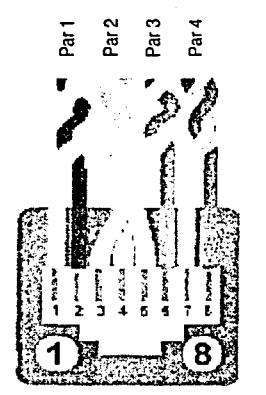

T568A

Pin# Color del código del conductor BlancoNerde Verde Blanco/Naranja Azul Blanco/Azul Naranja Blanco/Café Café

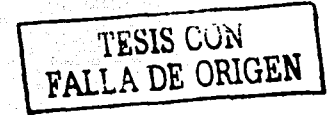

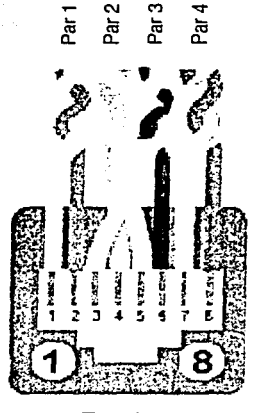

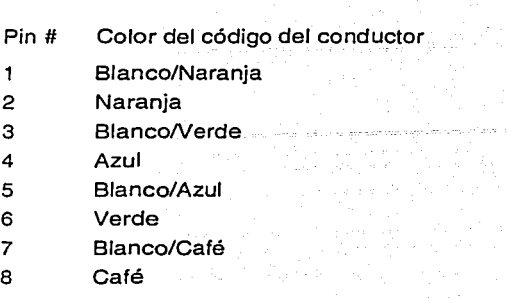

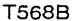

# 6. Área de trabajo

Los componentes del área de trabajo se extienden de la salida de telecomunicaciones (información) al equipo de la estación. El alambrado del área de trabajo es diseñado para ser relativamente simple de interconectar aun con movimientos constantes del equipo, se deben de agrega y manejar estos cambios fácilmente. 1999 (1999)<br>1999 (1999)

> 1월 2012년 2월<br>2월 박성 10월 2일 de la propia del Calendario de la mar Alian Angelina.<br>Manazarta

### Componentes de área de trabajo

Equipos - computadoras, terminales de datos, etc., Cables de patch - Cables modulares, adaptadores de PC para cable, jumpers de fibra, etc., Adaptadores (baluns, etc.)- debe ser externo a la toma de datos de telecomunicaciones.

 $\mathbf{1}$ 

**TESIS CON FALLA DE ORIGEN** 

그 사회자가 지하려면서 그 사회 사회를 받은 사람들이 있다. a statistica della composica dell'Internazionale della composica del composica del composica del come del come<br>La composica del come del come del come del come del come del come del come del come del come del come del co<br>L

# A.3. Desarrollo del ciclo de vida del sistema.

Para asegurar la factibilidad del proyecto, el Ciclo de Vida del Sistema se encuentra estructurado por una serie de pasos recursivos, cuya finalidad es asegurar que tanto los requerimientos funcionales, como las especificaciones de diseño se encuentren debidamente documentadas de tal manera que un cambio en el proceso o en el diseño original tenga la suficiente rastreabilidad como para identificarse y atacarse de manera independiente sin alterar la configuración completa del sistema.

A continuación se enumeran los pasos y las actividades que implica un diseño de proyecto bajo la metodología del ciclo de vida de sistemas.

### El Plan de aseguramiento de calidad

Es el documento que aloja temas como: responsabilidades durante el proyecto, estándares y políticas a seguir, documentación producida y control en general de procedimientos utilizados durante el desarrollo y puesta en marcha de la operación. El líder de Proyecto es el responsable del desarrollo del Plan de Aseguramiento de Calidad, identificando esas tareas en la guía anterior, las cuales deben ser cumplidas en el proyecto.

### Desarrollo del plan de proyecto preliminar.

Con la iniciación del Plan de Aseguramiento de Calidad, es desarrollado un Plan de Proyecto Preliminar. Este plan preliminar puede estar restringido a contener únicamente la fase de requerimientos. El resultado de éstas tareas forma la base para el monitoreo y control del proyecto.

### Desarrollo de FAS

Las Especificaciones de los Requerimientos de Funcionalidad (FAS) proveen una base para la mutua comprensión entre el desarrollador (autor del documento) y los clientes. Describe el "que" del sistema completo; provee la base para el diseño y la base para evaluar el sistema contra las "especificaciones escritas" durante la validación.

El FAS sirve como un acuerdo entre el desarrollador y el cliente, por lo tanto, el FAS debe ser aprobado por el desarrollador, el cliente y las áreas de calidad.

# Envío del FAS al desarrollador del sistema (proveedor).

El equipo de proyecto desarrolla una petición de propuesta. Esta debe incluir, el FAS aprobado, y el QAP inicial. La petición de propuesta es entregada entonces a los proveedores potenciales.

# Desarrollo de la propuesta de especificaciones de diseño.

Las Especificaciones de Diseño (GDS) describen el "como" el FAS será cumplido. Una especificación de diseño es la estrategia de implantación que contiene las Especificaciones de Requerimientos de Funcionalidad.

# Revisión, evaluación y comentarios de la propuesta de especificaciones de diseño del proveedor.

El proceso de selección del proveedor determina al proveedor.que tiene el más alto grado de. adecuación con los requerimientos. El proveedor debe demostrar/documentar como sus diseños cumplen con estos requerimientos. Esta tarea se lleva a cabo para finalizar y refinar las especificaciones de diseño con el proveedor.

### Especificaciones finales de diseño de detalle

Todas las especificaciones deben ser definidas y aprobadas por las diferentes áreas involucradas (cliente, servicios técnicos, aseguramiento de calidad, etc.). Se requiere de una aprobación escrita para proceder a la construcción.

# Desarrollo de un plan de pruebas y procedimientos de prueba

Desarrollo de un documento de plan de pruebas que describa el alcance, enfoque y programa para las tareas de pruebas que se realizarán. Este documento describe el enfoque técnico y direccional a ser seguido para las pruebas que se realizarán al sistema así como a las interfases que se tendrán con otros sistemas o equipos.

Redefinición de requerimientos de recursos;<br>Los recursos de personal deben ser •redefinidos para desarrollar correctamente el proyecto. Los requerimientos de recursos humanos necesitan ser gestionados de manera que se puedan asegurar los compromisos apropiados para soportar el proyecto en tiempo.

### Orden de compra.

Desarrollo y envío al proveedor de la orden de compra basada en las Especificaciones de Diseño de Detalle aprobadas.

### Actualizar/desarrollar del plan final del proyecto.

En el Plan Final del Proyecto se describe el cómo el proyecto será implementado. Incluye las taréas a ser realizadas, roles y responsabilidades del cliente y/o el equipo de Proyecto; recursos, sitios de trabajo y una<br>agenda detallada.

### Revisión y Actualización de Plan de Aseguramiento de Calidad (QAP).

Como parte del proceso de desarrollo de técnicas, los planes y herramientas a ser usadas son redefinidos. Estos cambios pueden no ser reflejados en el QAP. Esta tarea; asegura qúe esos cambios sean· plasmados y se intenta que el QAP sea utilizado para identificar cuando el programa,. los roles de responsabilidades, las herramientas o las técnicas cambien.

### Construir/ adquirir/ instalar hardware.

El hardware es construido y ensamblado en base a las descripciones detalladas documentadas en las Especificaciones Detalladas del Diseño (DOS).

# Desarrollo /adquisición de software.

El software será creado basándose en las descripciones detalladas, documentadas en las Especificaciones Detalladas del Diseño (DDS).

# Prueba de Desempeño del sistema

El sistema completo es probado en su funcionalidad por. el ún Plan de Pruebas (TP); Se deben mantener. registros formales para todas las observaciones, incluyendo la identificación de todas las no conformidades observadas que fueron modificadas.

### Desarrollo del manual de usuario

En cooperación con el equipo del proyecto, el proyeedor debe desarrollar un manual de usuario que contenga claras y detalladas descripciones de como el usuario debe operar el sistema. Incluye: procedimientos de operación, Salidas (pe.: reportes), Administración del Sistema (Respaldos; recuperación por desastre) y mensajes de error de las aplicaciones.

--~----="'-=-ó:.O.- \_-

# Emisión de documentación de mantenimiento de software.

Desarrollo de un manual de mantenimiento del software usado en el sistema. Esta información contiene lo que se necesita para operar y mantener el software.

# Emisión de Documentación de mantenimiento de hardware.

Desarrollo de un manual de mantenimiento del hardware usado en el sistema. Esta información contiene lo que se necesita para construir, operar y mantener del hardware.

### Desarrollo de protocolos IQ & OO.

Deben ser desarrollados los protocolos de calificación de la instalación y calificación de la operación basados en las especificaciones de diseño de detalle, especificaciones de requerimientos funcionales, pruebas de desempeño del sistema y en el manual de usuario para asegurar que el sistema cumple con todas las especificaciones de diseño y funcionales. Los protocolos serán revisados y aprobados por el usuario final.

# Desarrollo de procedimientos del sistema.

Se debe desarrollar un juego completo de procedimientos normalizados de operación, que soporte el servicio y la operación del sistema, basado en los manuales de usuario y de mantenimiento (Software y Hardware).

# Plan de instalación

Debe ser desarrollado un plan de instalación para asegurar que las áreas donde el equipo será instalado, se conjunten con las especificaciones de seguridad de entorno y eléctricas. Este plan debe ser desarrollado en concordancia con el área de Planeación para disminuir el impacto en la producción.

### Entrenamiento de usuarios

En cooperación con todas las áreas, desarrollar requerimientos de capacitación y un programa de entrenamiento. El manual del usuario tiene que ser utilizado en las sesiones de entrenamiento. Los entrenadores deben ser gente involucrada en el proyecto. Estas sesiones de entrenamiento deben ser documentadas.

### Implementar los procedimientos asociados al sistema

Antes de la liberación de los sistemas, todos los procedimientos deben ser.implementados y activados, alcanzando todos los requerimientos del sitio: aprobaciones, entrenamiento, registro de documentos.

Calificar el sistema (IQ/OQ)<br>Las actividades de calificación del sistema deben ser ejecutadas por el equipo integrador y supervisadas por el departamento de Servicios Técnicos. El proveedor será requerido para ayudar a elaborar los documentos. El contenido de estos documentos deben ser acordes con el FRS.<sup>1</sup>

### Revisión, actualización y cierre de **QAP**.

Para cerrar el QAP, todas las actividades serán documentadas en este plan. Todos los elementos de calidad para el proyecto necesitan ser reflejados en el OAP. Esta tarea asegura que esta actividad sea completada. *:* .. ' -·. *:<* :· ,'-. ~" ,., . .; .. ,:\_-

A continuación se muestra un ejemplo del seguimiento que se puede tener al provecto mediante gráficas de Gant, actualizadas en base diaria que muestran los avances y los retrasos de manera oportuna.

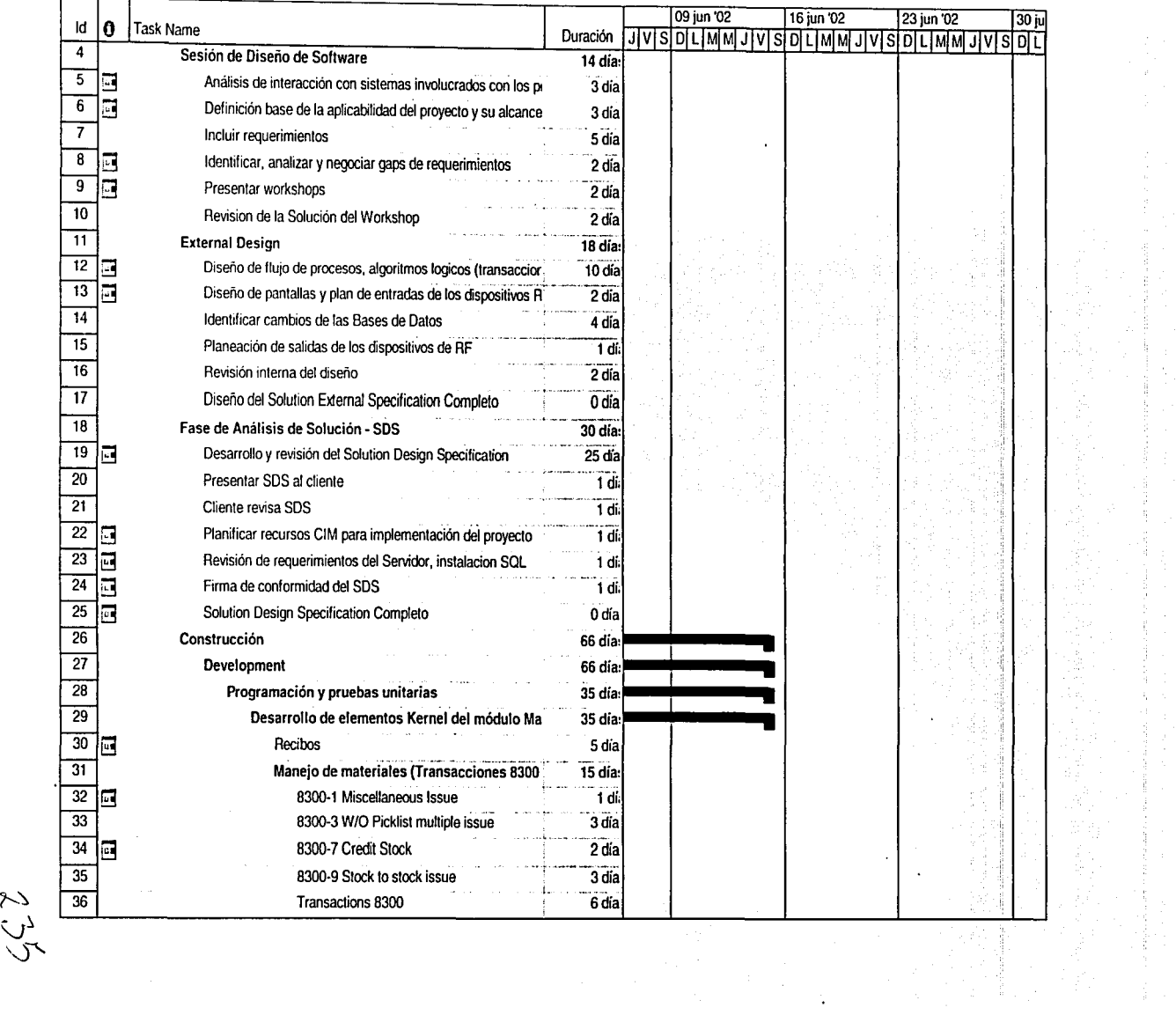

小型

\\_.]~ *',5'* 

# A.4 Plan de pruebas específico para el sistema de código de barras

El plan de pruebas se desarrolla para definir el alcance, enfoque, método, recursos y calendarios de las actividades de prueba para el sistema de código de barras. Así como para servir de guía para los documentos y protocolos de prueba necesarios para la validación del sistema.

A continuación se muestra un ejemplo del plan de pruebas para el sistema en el cual se puede ver el flujo de información y cada uno de los puntos que serán sometidos a pruebas.

### Los objetivos de este plan son:

Identificar y corregir la mayor cantidad de errores posibles y minimizar el impacto de los que ocurran y no se<br>detecten.

- $\bullet$ Dar alto grado de seguridad de que el sistema opera de acuerdo a los requerimientos establecidos
- $\bullet$ Definir los subsistemas significativos en los que se divide el sistema código de barras.
- $\bullet$ Definir los niveles de prueba necesarios para cada subsistema.
- Definir la metodología, herramientas y técnicas necesarias para realizar las pruebas a cada  $\bullet$ subsistema.
- Definir los roles y responsabilidades en el desarrollo y ejecución de las pruebas.  $\bullet$
- Definir la secuencia y calendarización de las actividades de prueba.  $\bullet$
- Definir los equipos a ser probados y los criterios de evaluación para los mismos.  $\bullet$

### Alcance de las pruebas

Equipos a ser probados:

Servidores Impresoras: "lntermec Easy Coder 3400e" "Lexmark Optra E312" punto de acceso "MobileLAN™access 2100" Terminales de radiofrecuencia « Intermec Trakker 2425 « PC Central de Pesadas

# Niveles de prueba de Hardware (IEEE Std 1059-1993)

 $\epsilon$  -respectively.

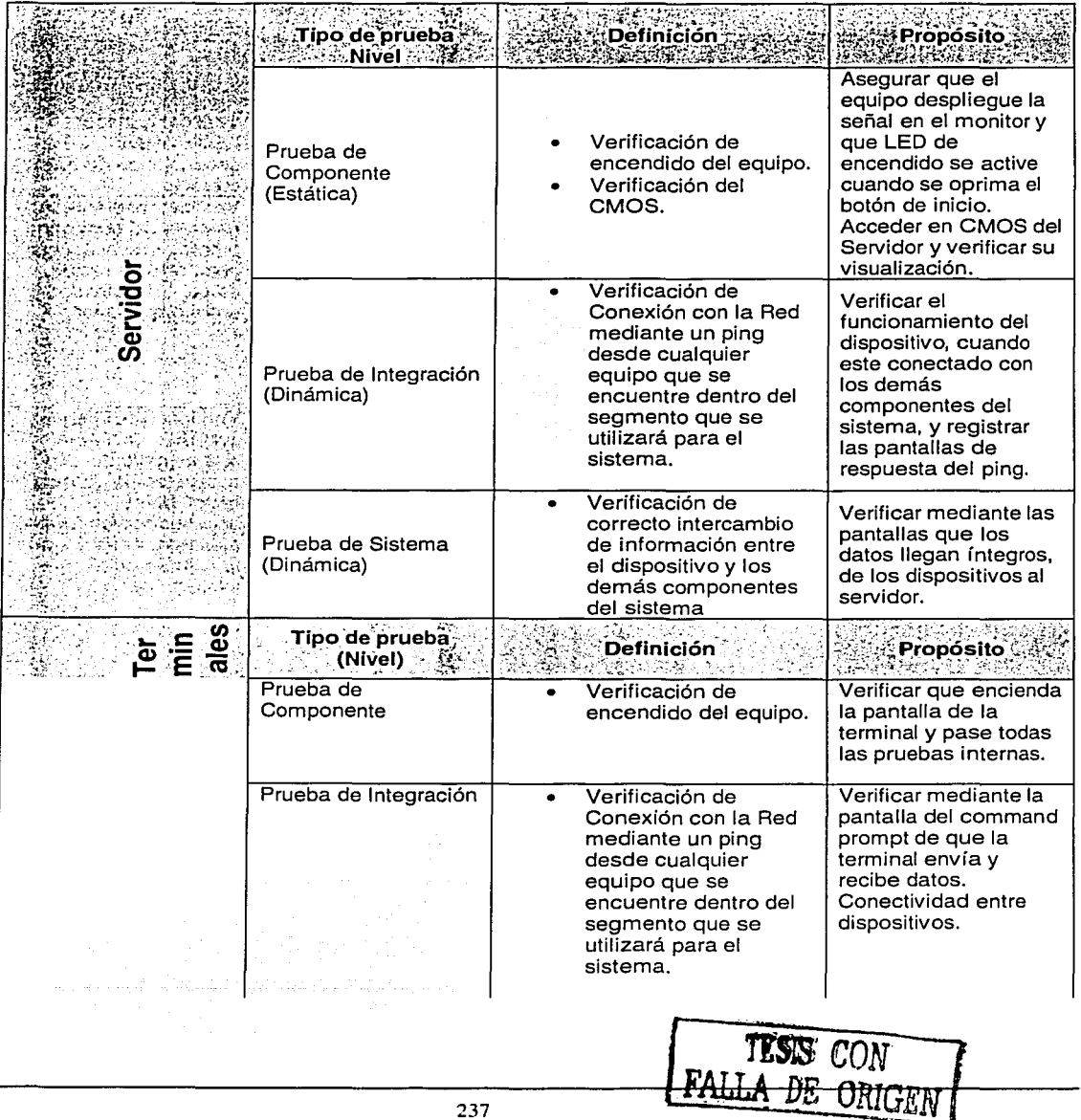

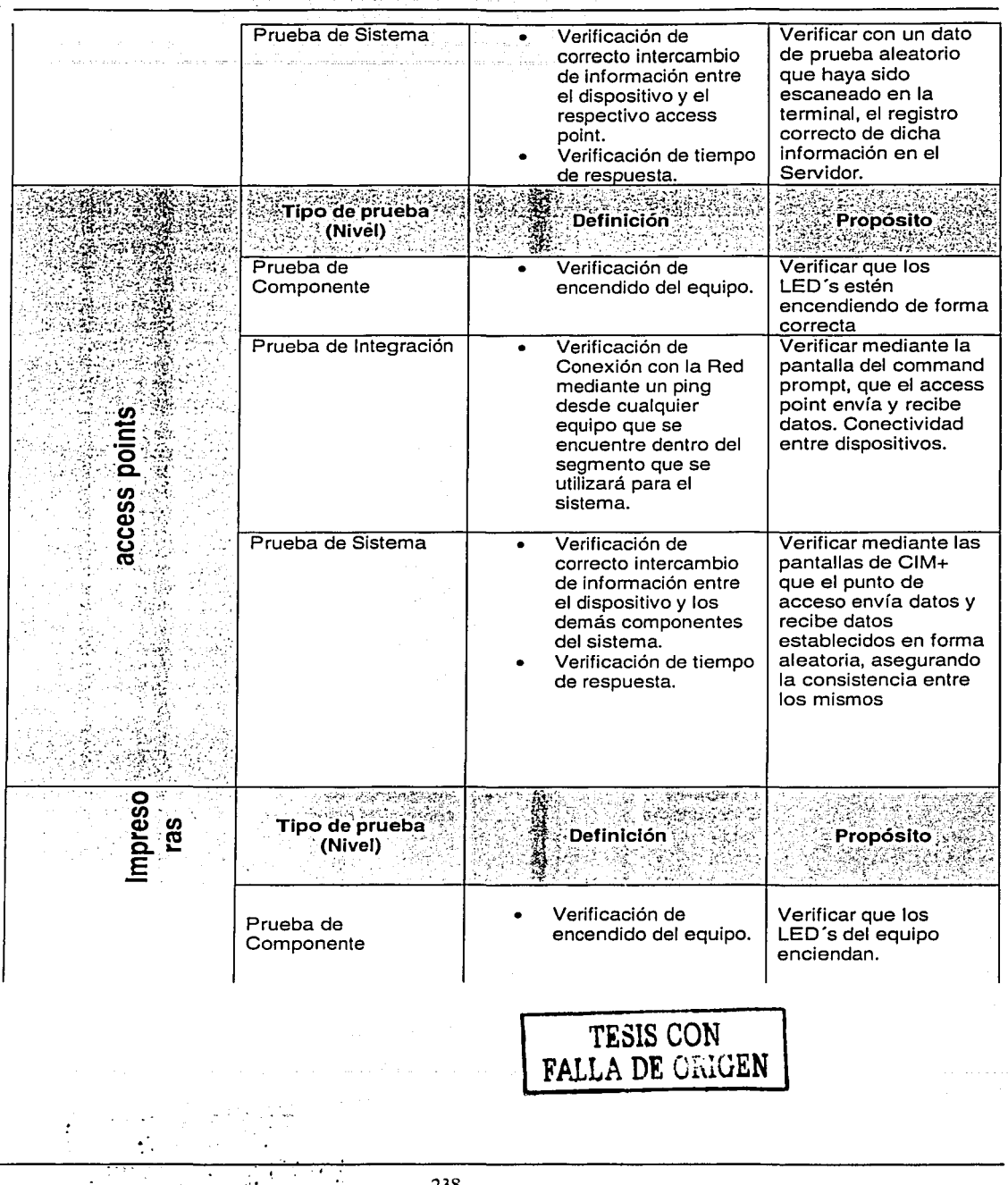

الموارقي والمستحدث والمقارب والمحالات والمتهج

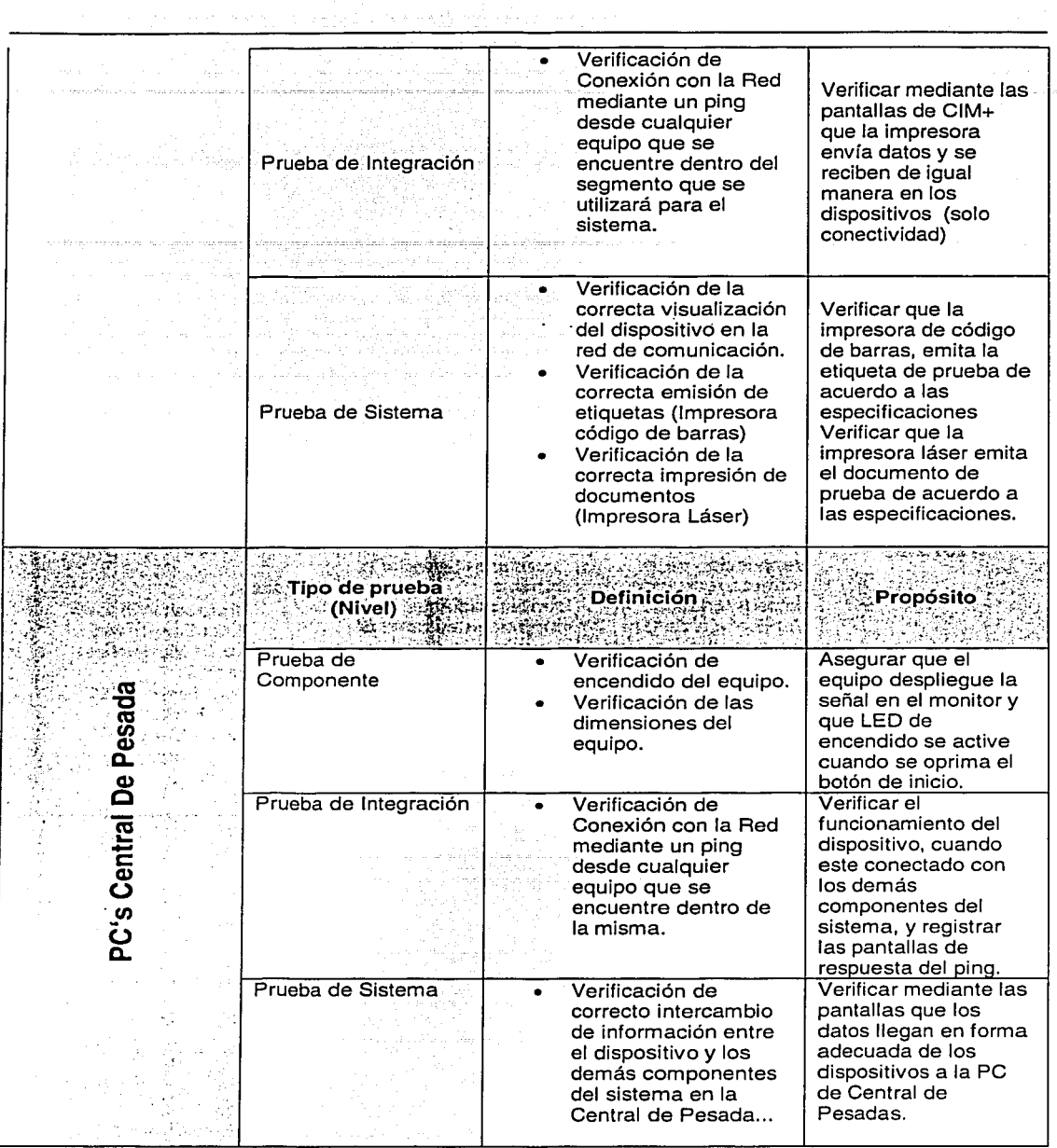

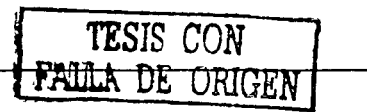

 $\label{eq:2.1} \frac{d\mathbf{y}}{d\mathbf{y}} = \frac{d\mathbf{y}}{d\mathbf{y}}\left(\frac{\partial \mathbf{y}}{d\mathbf{y}}\right) = \frac{d\mathbf{y}}{d\mathbf{y}}\left(\frac{\partial \mathbf{y}}{d\mathbf{y}}\right) = \frac{d\mathbf{y}}{d\mathbf{y}}\left(\frac{\partial \mathbf{y}}{d\mathbf{y}}\right) = \frac{d\mathbf{y}}{d\mathbf{y}}\left(\frac{\partial \mathbf{y}}{d\mathbf{y}}\right) = \frac{d\mathbf{y}}{d\mathbf{y}}\left(\frac{\partial$ 

# Subsistemas de Prueba para Software/Hardware

 $\mathcal{I}$ 

 $\overline{\mathcal{L}}$ 

τ

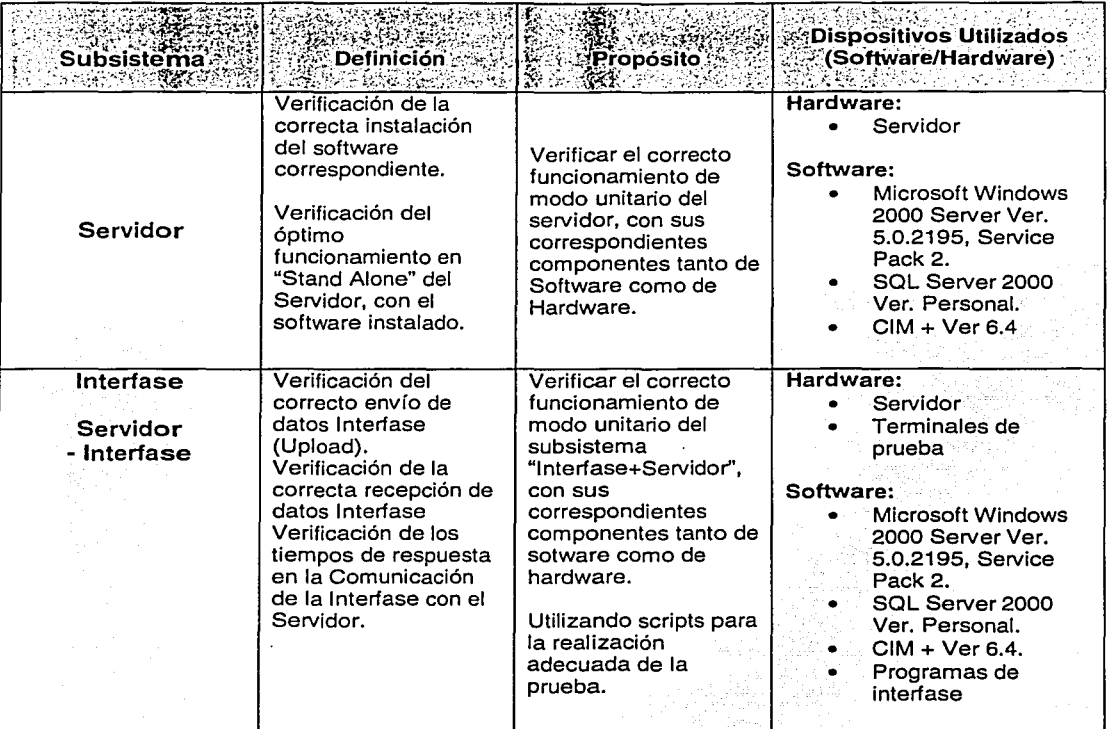

man and an age of

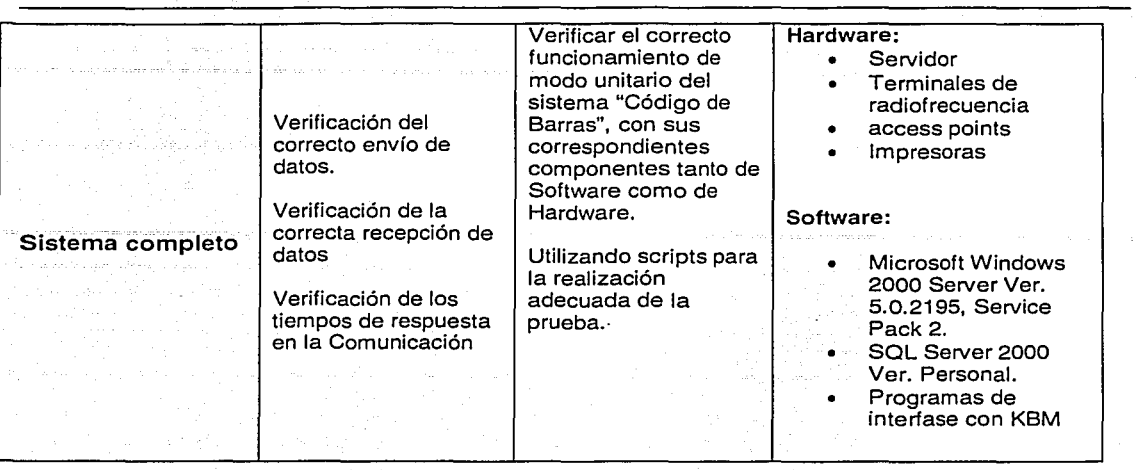

计完成单元字

and support the con-

 $\mathcal{A}_{\mathcal{Q},\sigma,\sigma,m}$ 

 $\label{eq:1} \tilde{\tilde{f}} = \tilde{\phi} \left( \tilde{\tilde{h}} \right) \tilde{\psi} \left( \tilde{\psi} \right) \left( \tilde{\psi} \right) \left( \tilde{\psi} \right) \left( \tilde{\psi} \right) \left( \tilde{\psi} \right) \left( \tilde{\psi} \right) \left( \tilde{\psi} \right)$ 

TESIS CON .

FALLA DE ORIGEN

# **A.6 Bibliografía**

"Almacenamiento Productivo: Herramienta de logística internacional." Ken Ackerman Alejandro Nieto Editorial KBA 2000

"Manual de Logística para la gestión de Almacenes." Michel Roux Editorial Gestion 2000 1997

"Symbology Basics" Worldwide Education Services Symbol 1998

"Sistemas de información de mercadotecnia." Kimball P. Marshall Thomson Editores 1999

"MRP 11: Making it Happen." Wallace, Thomas Oliver Wight Limited Publications, **lnc.,** 2000

"Enterprise Resource Planning and Beyond. lntegrating your entire organization." Gary A. Langenwalter. APICS 2000

"Introduction to Wireless local area Networks." ANIXTER 2001

"LAN Technologies Explained" Philip Miller, Michel Commins Digital Press 2000

"Reference Manual tor Telecomunications" Roger L. Freeman John Wiley & Sons 1994

Tendencias actuales de la industria farmacéutica. ONUDI 1997.

"La industria farmacéutica en tiempos de competencia." Banco Nacional de Comercio exterior de México 1997

"La industria química del medicamento -perspectivas sobre su competitividad." Trabajo de investigación de María Noel Bofill y Mauro Conijeski.

'NWw.barcodehq.com

www.pharmaportal.com.ar

www.arealoqistica.cl

www.imaginewms.com

www.antad.com.mx

www.blueleaf.eo.uk/

www.aim-mexico.coln/tccnol-frame.html

www.eunct.es/lnterStandleuroid/tccnolog.htm